# **bytesparse**

*Release 0.1.1*

**Andrea Zoppi**

**Mar 07, 2024**

## **CONTENTS**

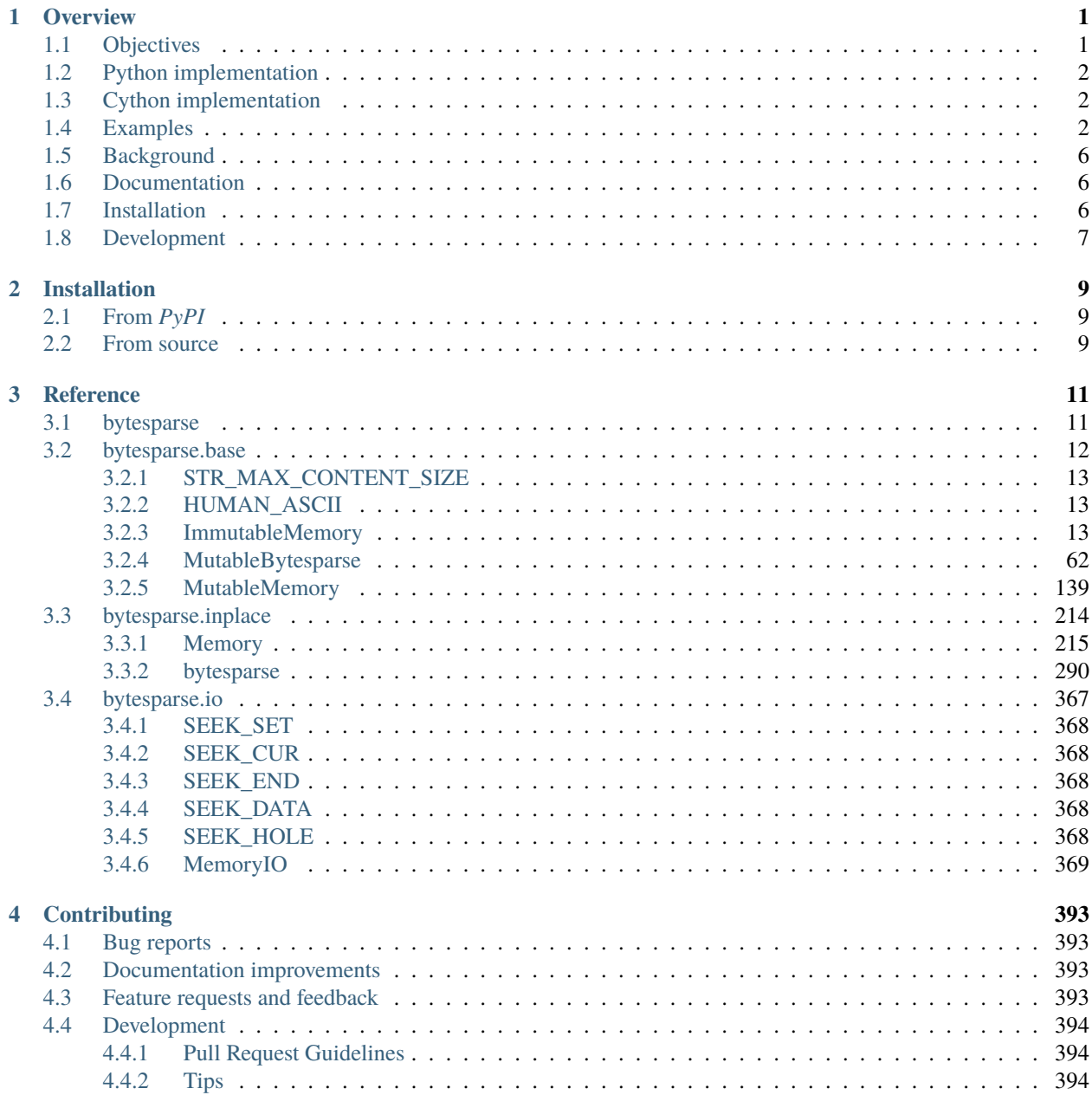

### **[5 Authors](#page-398-0) 395**

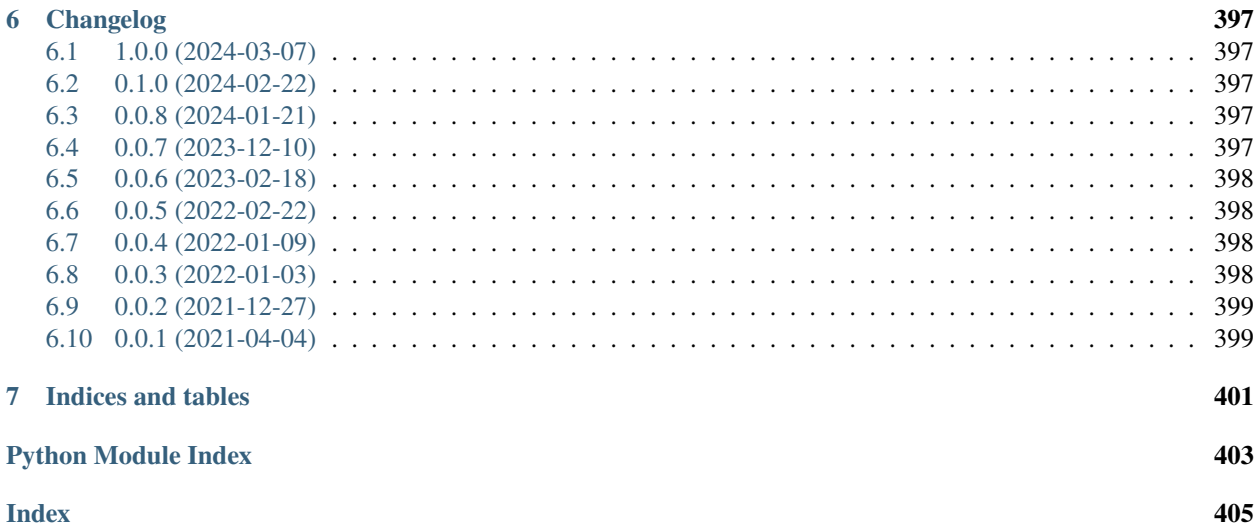

### **CHAPTER**

### **ONE**

## **OVERVIEW**

<span id="page-4-0"></span>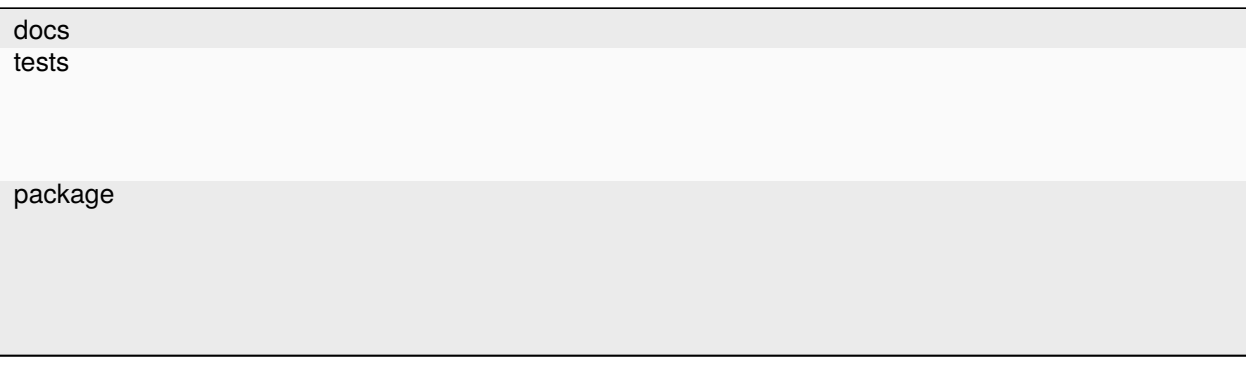

Library to handle sparse bytes within a virtual memory space.

• Free software: BSD 2-Clause License

## <span id="page-4-1"></span>**1.1 Objectives**

This library aims to provide utilities to work with a *virtual memory*, which consists of a virtual addressing space where sparse *chunks* of data can be stored.

In order to be easy to use, its interface should be close to that of a bytearray, which is the closest pythonic way to store dynamic data. The main downside of a bytearray is that it requires a contiguous data allocation starting from address 0. This is not good when sparse data have to be stored, such as when emulating the addressing space of a generic microcontroller.

The main idea is to provide a bytearray-like class with the possibility to internally hold the sparse *blocks* of data. A *block* is ideally a tuple (start, data) where *start* is the start address and *data* is the container of data items (e.g. bytearray). The length of the block is len(data). Those blocks are usually not overlapping nor contiguous, and sorted by start address.

## <span id="page-5-0"></span>**1.2 Python implementation**

This library provides a pure Python implementation, for maximum compatibility.

Its implementation should be correct and robust, whilst trying to be as fast as common sense suggests. This means that the code should be reasonably optimized for general use, while still providing features that are less likely to be used, yet compatible with the existing Python API (e.g. bytearray or dict).

The Python implementation can also leverage the capabilities of its powerful int type, so that a virtually infinite addressing space can be used, even with negative addresses!

Data chunks are stored as common mutable bytearray objects, whose size is limited by the Python engine (i.e. that of size\_t).

The bytesparse package provides the following virtual memory types:

- bytesparse.Memory, a generic virtual memory with infinite address range.
- bytesparse.bytesparse, a subclass behaving more like bytearray.

All the implementations inherit the behavior of collections.abc.MutableSequence and collections.abc. MutableMapping. Please refer to [the collections.abc reference manual](https://docs.python.org/3/library/collections.abc.html) for more information about the interface API methods and capabilities.

## <span id="page-5-1"></span>**1.3 Cython implementation**

The library also provides an experimental *Cython* implementation. It tries to mimic the same algorithms of the Python implementation, while leveraging the speedup of compiled *C* code.

Please refer to the cbytesparse Python package for more details.

## <span id="page-5-2"></span>**1.4 Examples**

Here's a quick usage example of bytesparse objects:

```
>>> from bytesparse import Memory
>>> from bytesparse import bytesparse
```

```
>>> m = bytesparse(b'Hello, World!') # creates from bytes\gg len(m) # total length
13
>>> str(m) # string representation, with bounds and data blocks
"<[[0, b'Hello, World!']]>"
>>> bytes(m) # exports as bytes
b'Hello, World!'
\gg m.to_bytes() # exports the whole range as bytes
b'Hello, World!'
```

```
\gg m.extend(b'!!') # more emphasis!!!
>>> bytes(m)
b'Hello, World!!!'
```

```
\gg i = m.index(b',') # gets the address of the comma
>>> m[:i] = b'Ciao' # replaces 'Hello' with 'Ciao'
>>> bytes(m)
b'Ciao, World!!!'
```

```
\gg i = m.index(b',') # gets the address of the comma
\gg m.insert(i, b'ne') # inserts 'ne' to make 'Ciaone' ("big ciao")
>>> bytes(m)
b'Ciaone, World!!!'
```

```
\gg i = m.index(b',') # gets the address of the comma
\gg \mathfrak{m}[(i - 2):i] = b' ciao' # makes 'Ciaone' --> 'Ciao ciao'
>>> bytes(m)
b'Ciao ciao, World!!!'
```

```
\gg \ge \mathfrak{m}.pop() # less emphasis --> 33 == ord('!')
33
>>> bytes(m)
b'Ciao ciao, World!!'
```

```
\gg del m[m.index(b'l')] # makes 'World' --> 'Word'
>>> bytes(m)
b'Ciao ciao, Word!!'
```

```
\gg m.popitem() # less emphasis --> pops 33 (== '!') at address 16
(16, 33)
>>> bytes(m)
b'Ciao ciao, Word!'
```

```
>>> m.remove(b' ciao') # self-explanatory
>>> bytes(m)
b'Ciao, Word!'
```

```
\gg i = m.index(b',') # gets the address of the comma
>>> m.clear(start=i, endex=(i + 2)) # makes empty space between the words
>>> m.to\_blocks() # exports as data block list
[[0, b'Ciao'], [6, b'Word!']]
>>> m.contiguous # multiple data blocks (emptiness inbetween)
False
>>> m.content_parts # two data blocks
2
>>> m.content_size # excluding emptiness
9
\gg len(m) # including emptiness
11
```

```
>>> m.flood(pathern=b'.') # replaces emptiness with dots
>>> bytes(m)
b'Ciao..Word!'
\gg m[-2] # 100 == ord('d')
100
```

```
\gg m.peek(-2) # 100 == ord('d')100
\gg m.poke(-2, b'k') # makes 'Word' --> 'Work'
>>> bytes(m)
b'Ciao..Work!'
```

```
>>> m.crop(stat=m.index(b'W')) # keeps 'Work!'
>>> m.to_blocks()
[[6, b'Work!']]
>>> m.span # address range of the whole memory
(6, 11)
>>> m.start, m.endex # same as above
(6, 11)
```

```
\gg m.bound_span = (2, 10) # sets memory address bounds
\gg str(m)"<2, [[6, b'Work']], 10>"
>>> m.to_blocks()
[[6, b'Work']]
```

```
>>> m.shift(-6) # shifts to the left; NOTE: address bounds will cut 2 bytes!
>>> m.to_blocks()
[[2, b'rk']]
\gg str(m)"<2, [[2, b'rk']], 10>"
```

```
\gg a = bytesparse(b'Ma')
>>> a.write(0, m) # writes [2, b'rk'] --> 'Mark'
>>> a.to_blocks()
[[0, b'Mark']]
```

```
\gg b = Memory.from_bytes(b'ing', offset=4)
>>> b.to_blocks()
[[4, b'ing']]
```

```
>>> a.write(0, b) # writes [4, b'ing'] --> 'Marking'
>>> a.to_blocks()
[[0, b'Marking']]
```

```
\gg a.reserve(4, 2) # inserts 2 empty bytes after 'Mark'
>>> a.to_blocks()
[[0, b'Mark'], [6, b'ing']]
```

```
>>> a.write(4, b'et') # --> 'Marketing'
\gg a.to_blocks()
[[0, b'Marketing']]
```

```
\gg a.fill(1, -1, b'*') # fills asterisks between the first and last letters
>>> a.to_blocks()
[0, b'M*******g']
```

```
>>> v = a.view(1, -1) # creates a memory view spanning the asterisks
\gg \times \mathbf{v}[::2] = b'1234' # replaces even asterisks with numbers
>>> a.to_blocks()
[[0, b'M1*2*3*4g']]
\gg a.count(b'*') # counts all the asterisks
3
>>> v.release() # release memory view
```

```
\gg c = a.copy() # creates a (deep) copy
\gg c = a
True
\gg c is a
False
```

```
>>> del a[a.index(b'*')::2] # deletes every other byte from the first asterisk
\gg a.to_blocks()
[[0, b'M1234']]
```

```
\gg a.shift(3) # moves away from the trivial 0 index
>>> a.to_blocks()
[[3, b'M1234']]
>>> list(a.keys())
[3, 4, 5, 6, 7]
>>> list(a.values())
[77, 49, 50, 51, 52]
>>> list(a.items())
[(3, 77), (4, 49), (5, 50), (6, 51), (7, 52)]
```

```
>>> c.to_blocks() # reminder
[[0, b'M1*2*3*4g']]
\gg \ge c[2::2] = None # clears (empties) every other byte from the first asterisk
>>> c.to_blocks()
[[0, b'M1'], [3, b'2'], [5, b'3'], [7, b'4']]
>>> list(c.intervals()) # lists all the block ranges
[(0, 2), (3, 4), (5, 6), (7, 8)]\gg list(c.gaps()) # lists all the empty ranges
[(None, 0), (2, 3), (4, 5), (6, 7), (8, None)]
```

```
>>> c.flood(pattern=b'xy') # fills empty spaces
>>> c.to_blocks()
[[0, b'M1x2x3x4']]
```

```
>>> t = c.cut(c.index(b'1'), c.index(b'3')) # cuts an inner slice
>>> t.to_blocks()
[[1, b'1x2x']]
\gg c.to_blocks()
[0, b'M'], [5, b'3x4']>>> t.bound_span # address bounds of the slice (automatically activated)
(1, 5)
```

```
>>> k = bytesparse.from_blocks([[4, b'ABC'], [9, b'xy']], start=2, endex=15) # bounded
\gg str(k) # shows summary
"<2, [[4, b'ABC'], [9, b'xy']], 15>"
>>> k.bound_span # defined at creation
(2, 15)
\gg k.span # superseded by bounds
(2, 15)
>>> k.content_span # actual content span (min/max addresses)
(4, 11)
\gg len(k) # superseded by bounds
13
>>> k.content_size # actual content size
5
```

```
\gg k.flood(pattern=b'.') # floods between span
>>> k.to_blocks()
[[2, b'..ABC..xy....']]
```
## <span id="page-9-0"></span>**1.5 Background**

This library started as a spin-off of hexrec.blocks.Memory. That was based on a simple Python implementation using immutable objects (i.e. tuple and bytes). While good enough to handle common hexadecimal files, it was totally unsuited for dynamic/interactive environments, such as emulators, IDEs, data editors, and so on. Instead, bytesparse should be more flexible and faster, hopefully suitable for generic usage.

While developing the Python implementation, why not also jump on the Cython bandwagon, which permits even faster algorithms? Moreover, Cython itself is an interesting intermediate language, which brings to the speed of C, whilst being close enough to Python for the like.

Too bad, one great downside is that debugging Cython-compiled code is quite an hassle – that is why I debugged it in a crude way I cannot even mention, and the reason why there must be dozens of bugs hidden around there, despite the test suite :-) Moreover, the Cython implementation is still experimental, with some features yet to be polished (e.g. reference counting).

### <span id="page-9-1"></span>**1.6 Documentation**

For the full documentation, please refer to:

<https://bytesparse.readthedocs.io/>

## <span id="page-9-2"></span>**1.7 Installation**

From PyPI (might not be the latest version found on *github*):

\$ pip install bytesparse

From the source code root directory:

\$ pip install .

## <span id="page-10-0"></span>**1.8 Development**

To run the all the tests:

\$ pip install tox \$ tox

### **CHAPTER**

**TWO**

## **INSTALLATION**

## <span id="page-12-1"></span><span id="page-12-0"></span>**2.1 From** *PyPI*

At the command line:

\$ pip install bytesparse

The package found on *PyPI* might be outdated with respect to the source repository.

## <span id="page-12-2"></span>**2.2 From source**

At the command line, at the root of the source directory:

\$ pip install .

### **CHAPTER**

### **THREE**

## **REFERENCE**

<span id="page-14-0"></span>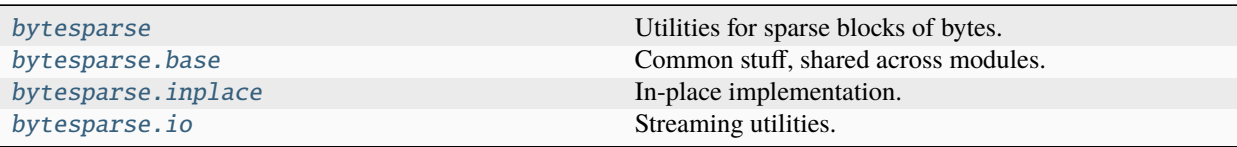

## <span id="page-14-1"></span>**3.1 bytesparse**

Utilities for sparse blocks of bytes.

Blocks are a useful way to describe sparse linear data.

The audience of this module are most importantly those who have to manage sparse blocks of bytes, where a very broad addressing space (*e.g.* 4 GiB) is used only in some sparse parts (*e.g.* physical memory addressing in a microcontroller).

This module also provides the Memory class, which is a handy wrapper around blocks, giving the user the flexibility of most operations of a bytearray on sparse byte-like chunks.

A *block* is a tuple (start, data) where *start* is the start address and *data* is the container of data items (e.g. bytearray). The length of the block is len(data). Actually, the module uses lists instead of tuples, because the latter are mutables, thus can be changed in-place, without reallocation.

In this module it is common to require *spaces* blocks, *i.e.* blocks in which a block b does not start immediately after block a:

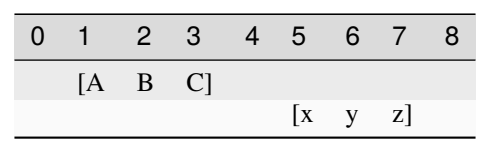

```
\gg a = [1, b'ABC']
\gg b = [5, b'xyz']
```
Instead, *overlapping* blocks have at least an addressed cell occupied by more items:

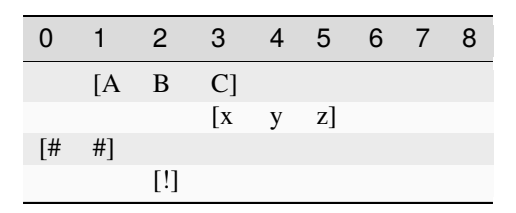

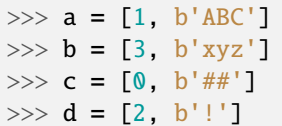

Contiguous blocks are *non-overlapping*.

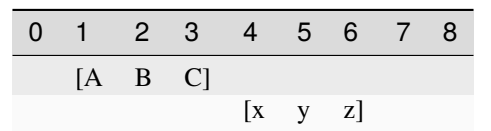

 $\gg$  a = [1, b'ABC']  $\gg$  b = [4, b'xyz']

This module often deals with *sequences* of blocks, typically list objects containing blocks:

 $\gg$  seq = [[1, b'ABC'], [5, b'xyz']]

Sometimes *sequence generators* are allowed, in that blocks of the sequence are yielded on-the-fly by a generator, like *seq\_gen*:

```
>>> seq_gen = ([i, (i + 0x21).to_bytes(1, 'little') * 3] for i in range(0, 15, 5))
>>> list(seq_gen)
[0, b'!!!!'], [5, b'\&&\&'], [10, b'++']
```
It is required that sequences are ordered, which means that a block b must follow a block a which end address is lesser than the *start* of b, like in:

```
\gg a = [1, b'ABC']
\gg b = [5, b'xyz']
>>> a[0] + len(a[1]) \le b[0]True
```
### <span id="page-15-0"></span>**3.2 bytesparse.base**

Common stuff, shared across modules.

#### **Attributes**

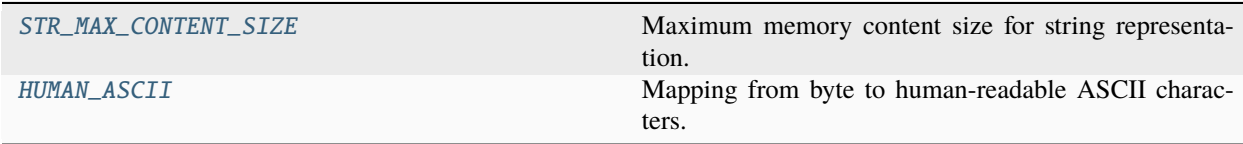

### <span id="page-16-0"></span>**3.2.1 STR\_MAX\_CONTENT\_SIZE**

<span id="page-16-3"></span>bytesparse.base.STR\_MAX\_CONTENT\_SIZE: int = 1000

Maximum memory content size for string representation.

### <span id="page-16-1"></span>**3.2.2 HUMAN\_ASCII**

<span id="page-16-4"></span>bytesparse.base.HUMAN\_ASCII = '................................ !"#\$%&\'()\*+,-./0123456789:;<=>?@ABCDEFGHIJKLMNOPQRSTUVWXYZ[\\ ]^\_`abcdefghijklmnopqrstuvwxyz{|}~....................................................... .......................................................................... ><'

Mapping from byte to human-readable ASCII characters.

#### **Classes**

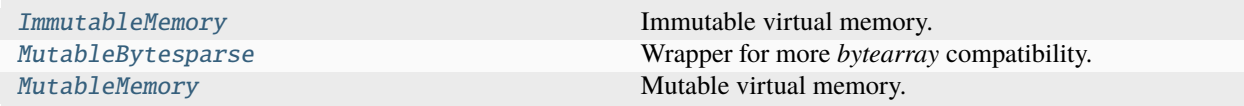

### <span id="page-16-2"></span>**3.2.3 ImmutableMemory**

<span id="page-16-5"></span>class bytesparse.base.ImmutableMemory(*start=None*, *endex=None*)

Immutable virtual memory.

This class is a handy wrapper around *blocks*, so that it can behave mostly like a bytes, but on sparse chunks of data.

Being immutable, only getters and queries can be performed against instances of this class.

Please look at examples of each method to get a glimpse of the features of this class.

#### **Parameters**

- start (int) Optional memory start address. Anything before will be deleted.
- endex  $(int)$  Optional memory exclusive end address. Anything at or after it will be deleted.

#### **Examples**

```
>>> from bytesparse import Memory
```

```
>>> memory = Memory()
>>> memory.to_blocks()
[]
```

```
>>> memory = Memory(start=3, endex=10)
>>> memory.bound_span
(3, 10)
>>> memory.write(0, b'Hello, World!')
```
(continues on next page)

(continued from previous page)

```
>>> memory.to_blocks()
[[3, b'lo, Wor']]
```

```
>>> memory = Memory.from_bytes(b'Hello, World!', offset=5)
>>> memory.to_blocks()
[[5, b'Hello, World!']]
```
#### **Method Groups**

- **Addressing** \_\_len\_() [\\_block\\_index\\_at\(\)](#page-25-0) [\\_block\\_index\\_endex\(\)](#page-26-0) [\\_block\\_index\\_start\(\)](#page-26-1) [block\\_span\(\)](#page-27-0) [bound\(\)](#page-28-0) [bound\\_endex](#page-29-0) [bound\\_span](#page-30-0) [bound\\_start](#page-30-1) [content\\_endex](#page-33-0) [content\\_endin](#page-34-0) [content\\_parts](#page-36-0) [content\\_size](#page-37-0) [content\\_span](#page-38-0) [content\\_start](#page-38-1) [count](#page-41-0) [endex](#page-42-0) [endin](#page-43-0) [span](#page-60-0) [start](#page-61-0)
- **Comparison** [\\_\\_bool\\_\\_\(\)](#page-19-0) [\\_\\_eq\\_\\_\(\)](#page-21-0) [contiguous](#page-40-0) [validate\(\)](#page-63-0)
- **Creation** [\\_\\_copy\\_\\_\(\)](#page-21-1) [\\_\\_deepcopy\\_\\_\(\)](#page-21-2) [\\_\\_init\\_\\_\(\)](#page-22-0) [copy\(\)](#page-40-1) [extract\(\)](#page-44-0) [from\\_blocks\(\)](#page-45-0) [from\\_bytes\(\)](#page-46-0) [from\\_items\(\)](#page-47-0) [from\\_memory\(\)](#page-48-0) [from\\_values\(\)](#page-49-0) [fromhex\(\)](#page-50-0)
- **Export** [\\_\\_bytes\\_\\_\(\)](#page-19-1) [\\_\\_repr\\_\\_\(\)](#page-24-0) [\\_\\_str\\_\\_\(\)](#page-25-1) [hex\(\)](#page-52-0) [hexdump\(\)](#page-52-1) [read\(\)](#page-57-0) [readinto\(\)](#page-58-0) [to\\_blocks\(\)](#page-62-0) [to\\_bytes\(\)](#page-62-1) [view\(\)](#page-64-0)
- **Iteration** [\\_\\_iter\\_\\_\(\)](#page-22-1) [\\_\\_reversed\\_\\_\(\)](#page-24-1) [blocks\(\)](#page-27-1) [chop\(\)](#page-31-0) [content\\_blocks\(\)](#page-33-1) [content\\_items\(\)](#page-35-0) [content\\_keys\(\)](#page-36-1) [content\\_values\(\)](#page-39-0) [equal\\_span\(\)](#page-43-1) [gaps\(\)](#page-50-1) [intervals\(\)](#page-54-0) [items\(\)](#page-55-0) [keys\(\)](#page-55-1) [rvalues\(\)](#page-59-0)
- **Search** \_\_contains\_() \_\_getitem\_() [count\(\)](#page-41-0) [equal\\_span\(\)](#page-43-1) [find\(\)](#page-45-1) [index\(\)](#page-54-1) [rfind\(\)](#page-59-1) [rindex\(\)](#page-59-2)
- **Vector**  $\text{__add__() __mul__() __or__() collapse-blocks() extract() get()}$  $\text{__add__() __mul__() __or__() collapse-blocks() extract() get()}$  $\text{__add__() __mul__() __or__() collapse-blocks() extract() get()}$  $\text{__add__() __mul__() __or__() collapse-blocks() extract() get()}$  $\text{__add__() __mul__() __or__() collapse-blocks() extract() get()}$  $\text{__add__() __mul__() __or__() collapse-blocks() extract() get()}$  $\text{__add__() __mul__() __or__() collapse-blocks() extract() get()}$  $\text{__add__() __mul__() __or__() collapse-blocks() extract() get()}$  $\text{__add__() __mul__() __or__() collapse-blocks() extract() get()}$  $\text{__add__() __mul__() __or__() collapse-blocks() extract() get()}$  $\text{__add__() __mul__() __or__() collapse-blocks() extract() get()}$ [peek\(\)](#page-56-0)

#### **Attributes**

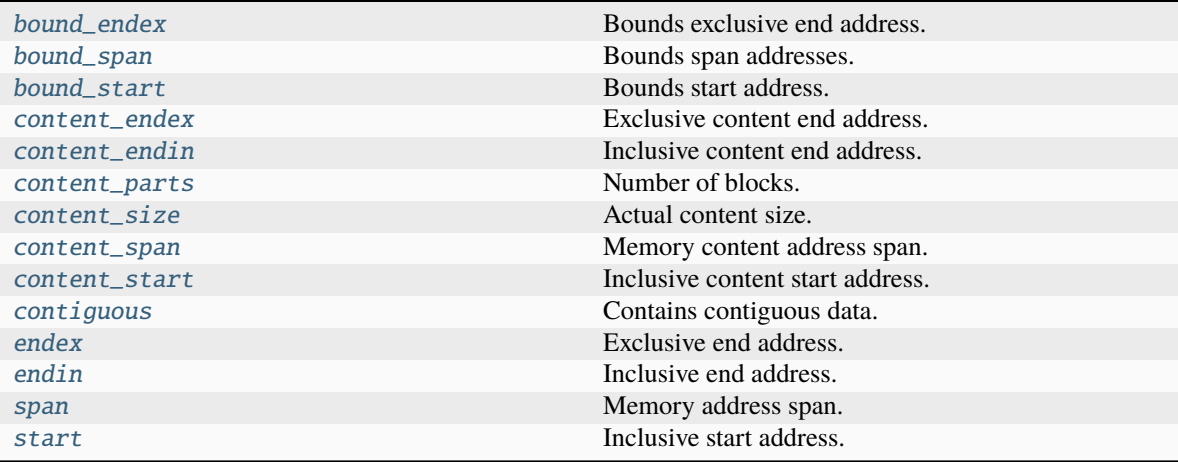

### **Methods**

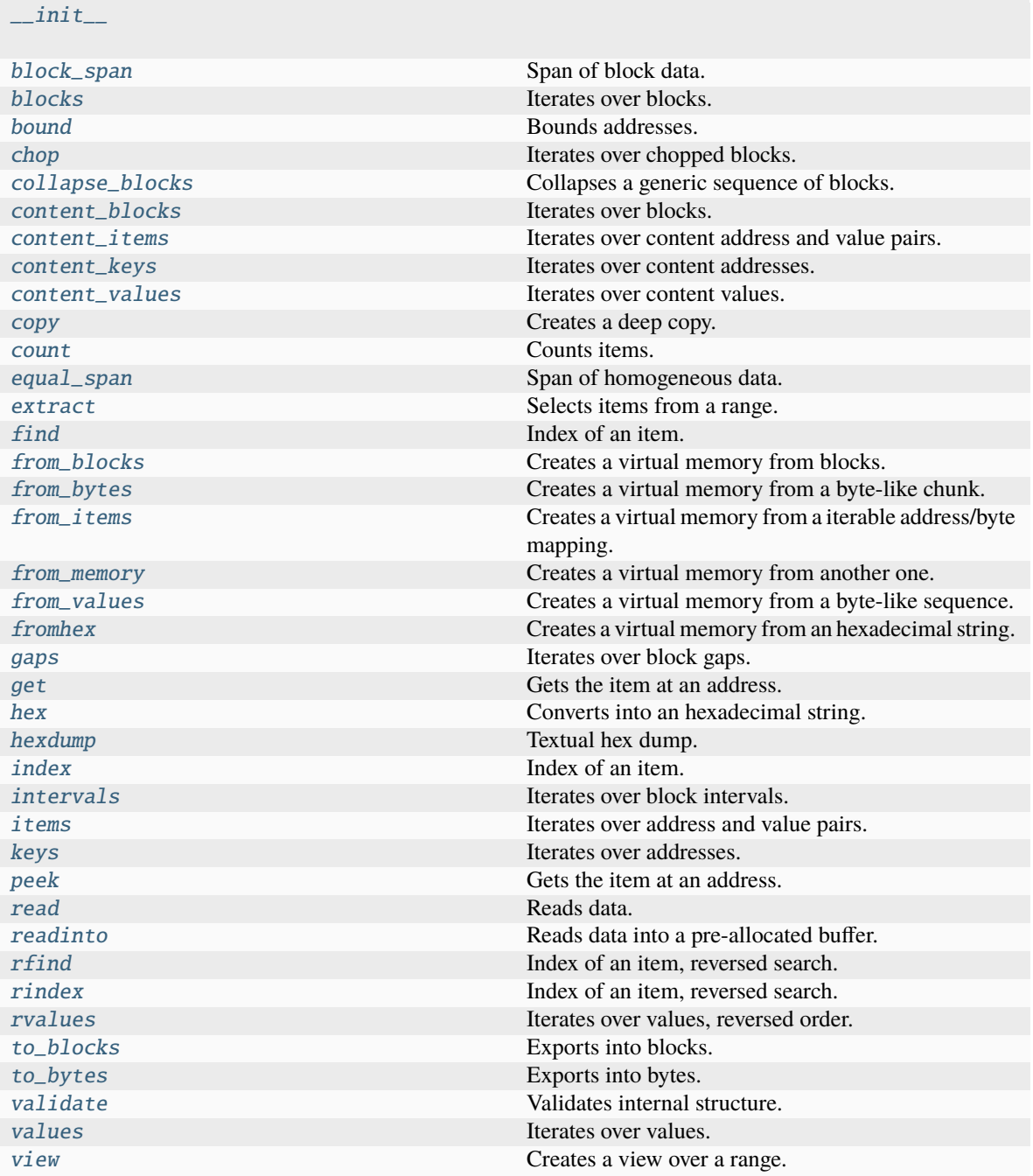

### <span id="page-18-0"></span>abstract \_\_add\_\_(*value*)

Concatenates items.

Equivalent to self.copy() += items of a [MutableMemory](#page-142-1).

**See also:**

[MutableMemory.\\_\\_iadd\\_\\_\(\)](#page-150-0)

>>> from bytesparse import Memory

```
>>> memory1 = Memory.from_bytes(b'ABC')
\gg memory2 = memory1 + b'xyz'
>>> memory2.to_blocks()
[[0, b'ABCxyz']]
```

```
>>> memory1 = Memory.from_blocks([[1, b'ABC']])
>>> memory2 = Memory.from_blocks([[5, b'xyz']])
>>> memory1.content_endex
4
\gg memory3 = memory1 + memory2
>>> memory3.to_blocks()
[[1, b'ABC'], [9, b'xyz']]
```
#### <span id="page-19-0"></span>abstract \_\_bool\_\_()

Has any items.

#### **Returns**

*bool* – Has any items.

#### **Examples**

>>> from bytesparse import Memory

```
>>> memory = Memory()
>>> bool(memory)
False
```

```
>>> memory = Memory.from_bytes(b'Hello, World!', offset=5)
>>> bool(memory)
True
```
#### <span id="page-19-1"></span>abstract \_\_bytes\_\_()

Creates a bytes clone.

#### **Returns**

bytes – Cloned data.

#### **Raises**

ValueError – Data not contiguous (see [contiguous](#page-40-0)).

>>> from bytesparse import Memory

```
>>> memory = Memory()
>>> bytes(memory)
b''
```

```
>>> memory = Memory.from_bytes(b'Hello, World!', offset=5)
>>> bytes(memory)
b'Hello, World!'
```

```
>>> memory = Memory.from_bytes(b'Hello, World!', offset=5, start=1, endex=20)
>>> bytes(memory)
Traceback (most recent call last):
    ...
```

```
ValueError: non-contiguous data within range
```

```
\gg memory = Memory.from_blocks([[5, b'ABC'], [9, b'xyz'])
>>> bytes(memory)
Traceback (most recent call last):
    ...
```

```
ValueError: non-contiguous data within range
```
#### classmethod \_\_class\_getitem\_\_()

Represent a PEP 585 generic type

E.g. for  $t = list(int]$ , t. \_\_origin\_\_ is list and t. \_\_args\_\_ is (int,).

#### <span id="page-20-0"></span>abstract \_\_contains\_\_(*item*)

Checks if some items are contained.

#### **Parameters**

item (*items*) – Items to find. Can be either some byte string or an integer.

#### **Returns**

*bool* – Item is contained.

#### **Examples**

>>> from bytesparse import Memory

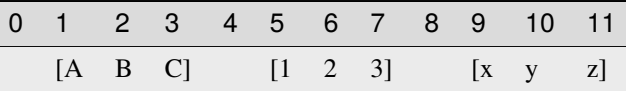

```
\gg memory = Memory.from_blocks([[1, b'ABC'], [5, b'123'], [9, b'xyz']])
\gg b'23' in memory
True
>>> ord('y') in memory
True
```
(continues on next page)

(continued from previous page)

>>> b'\$' in memory False

<span id="page-21-1"></span>abstract \_\_copy\_\_()

Creates a shallow copy.

**Returns**

[ImmutableMemory](#page-16-5) – Shallow copy.

<span id="page-21-2"></span>abstract \_\_deepcopy\_\_()

Creates a deep copy.

**Returns**

[ImmutableMemory](#page-16-5) – Deep copy.

<span id="page-21-0"></span>abstract \_\_eq\_\_(*other*)

Equality comparison.

#### **Parameters**

other ([Memory](#page-218-1)) – Data to compare with *self*.

If it is a [ImmutableMemory](#page-16-5), all of its blocks must match.

If it is a bytes, a bytearray, or a memoryview, it is expected to match the first and only stored block.

Otherwise, it must match the first and only stored block, via iteration over the stored values.

#### **Returns**

*bool* – *self* is equal to *other*.

#### **Examples**

>>> from bytesparse import Memory

```
>>> data = b'Hello, World!'
>>> memory = Memory.from_bytes(data)
>>> memory == data
True
>>> memory.shift(1)
>>> memory == data
True
```

```
>>> data = b'Hello, World!'
>>> memory = Memory.from_bytes(data)
>>> memory == list(data)
True
>>> memory.shift(1)
\gg memory == list(data)
True
```
<span id="page-21-3"></span>abstract \_\_getitem\_\_(*key*)

Gets data.

#### **Parameters**

key (slice or int) – Selection range or address. If it is a slice with bytes-like *step*, the latter is interpreted as the filling pattern.

#### **Returns**

*items* – Items from the requested range.

**Note:** This method is typically not optimized for a slice where its *step* is an integer greater than 1.

#### **Examples**

>>> from bytesparse import Memory

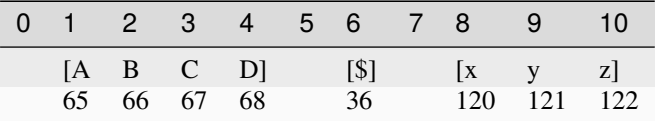

```
>>> memory = Memory.from_blocks([[1, b'ABCD'], [6, b'$'], [8, b'xyz']])
>>> memory[9] # -> ord('y') = 121121
>>> memory[:3]._blocks
[[1, b'AB']]
>>> memory[3:10]._blocks
[[3, b'CD'], [6, b'$'], [8, b'xy']]
>>> bytes(memory[3:10:b'.'])
b'CD.$.xy'
>>> memory[memory.endex]
None
>>> bytes(memory[3:10:3])
b'C$y'
>>> memory[3:10:2]._blocks
[[3, b'C'], [6, b'y']]
>>> bytes(memory[3:10:2])
Traceback (most recent call last):
    ...
ValueError: non-contiguous data within range
```
#### $\_hash_ =$  None

<span id="page-22-0"></span>abstract \_\_init\_\_(*start=None*, *endex=None*)

```
abstract __iter__()
```
Iterates over values.

Iterates over values between [start](#page-61-0) and [endex](#page-42-0).

#### **Yields**

*int* – Value as byte integer, or None.

>>> from bytesparse import Memory

```
>>> memory = Memory.from_blocks([[5, b'ABC'], [9, b'xyz']])
>>> list(memory)
[65, 66, 67, None, 120, 121, 122]
```
#### <span id="page-23-0"></span>abstract \_\_len\_\_()

Actual length.

Computes the actual length of the stored items, i.e. ([endex](#page-42-0) - [start](#page-61-0)). This will consider any bounds being active.

**Returns**

*int* – Memory length.

#### **Examples**

>>> from bytesparse import Memory

```
>>> memory = Memory()
>>> len(memory)
0
```

```
>>> memory = Memory(start=3, endex=10)
>>> len(memory)
7
```

```
>>> memory = Memory.from_blocks([[1, b'ABC'], [9, b'xyz']])
>>> len(memory)
11
```

```
>>> memory = Memory.from_blocks([[3, b'ABC'], [9, b'xyz']], start=1, endex=15)
>>> len(memory)
14
```
<span id="page-23-1"></span>abstract \_\_mul\_\_(*times*)

Concatenates a repeated copy.

Equivalent to self.copy()  $*$  = items of a *[MutableMemory](#page-142-1)*.

**See also:**

[MutableMemory.\\_\\_imul\\_\\_\(\)](#page-151-0)

>>> from bytesparse import Memory

```
>>> memory1 = Memory.from_bytes(b'ABC', offset=2)
\gg memory2 = memory1 * 3
>>> memory2.to_blocks()
[[0, b'ABCABCABC']]
```

```
>>> memory1 = Memory.from_blocks([[1, b'ABC']])
>>> memory2 = memory1 * 3
>>> memory2.to_blocks()
[[1, b'ABCABCABC']]
```
<span id="page-24-2"></span>abstract \_\_or\_\_(*value*)

Merges memories.

Equivalent to self.copy()  $| =$  items of a [MutableMemory](#page-142-1).

**See also:**

[MutableMemory.\\_\\_ior\\_\\_\(\)](#page-151-1)

#### **Examples**

>>> from bytesparse import Memory

```
>>> memory1 = Memory.from_blocks([[1, b'ABC']])
>>> memory2 = Memory.from_blocks([[5, b'xyz']])
>>> memory3 = memory1 | memory2
>>> memory3.to_blocks()
[[1, b'ABC'], [5, b'xyz']]
```

```
>>> memory1 = Memory.from_bytes(b'ABC', offset=2)
\gg memory2 = memory1 | b'xyz'
>>> memory2.to_blocks()
[[0, b'xyzBC']]
```
#### <span id="page-24-0"></span>abstract \_\_repr\_\_()

Return repr(self).

#### <span id="page-24-1"></span>abstract \_\_reversed\_\_()

Iterates over values, reversed order.

Iterates over values between [start](#page-61-0) and [endex](#page-42-0), in reversed order.

**Yields**

*int* – Value as byte integer, or None.

>>> from bytesparse import Memory

```
>>> memory = Memory.from_blocks([[5, b'ABC'], [9, b'xyz']])
>>> list(memory)
[65, 66, 67, None, 120, 121, 122]
>>> list(reversed(memory))
[122, 121, 120, None, 67, 66, 65]
```
#### <span id="page-25-1"></span>abstract \_\_str\_\_()

String representation.

If [content\\_size](#page-37-0) is lesser than STR\_MAX\_CONTENT\_SIZE, then the memory is represented as a list of blocks.

If exceeding, it is equivalent to  $\_repr$  ().

**Returns**

*str* – String representation.

#### **Examples**

>>> from bytesparse import Memory

0 1 2 3 4 5 6 7 8 9 10  $[A \ B \ C]$   $[x \ y \ z]$ 

>>> memory = Memory.from\_blocks([[1, b'ABC'], [7, b'xyz']]) >>> str(memory) <[[1, b'ABC'], [7, b'xyz']]>

#### classmethod \_\_subclasshook\_\_(*C*)

Abstract classes can override this to customize issubclass().

This is invoked early on by abc.ABCMeta.\_\_subclasscheck\_\_(). It should return True, False or NotImplemented. If it returns NotImplemented, the normal algorithm is used. Otherwise, it overrides the normal algorithm (and the outcome is cached).

#### $\sf weakref$

list of weak references to the object (if defined)

#### <span id="page-25-0"></span>abstract \_block\_index\_at(*address*)

Locates the block enclosing an address.

Returns the index of the block enclosing the given address.

#### **Parameters**

 $address(int) - Address of the target item.$ 

#### **Returns**

*int* – Block index if found, None otherwise.

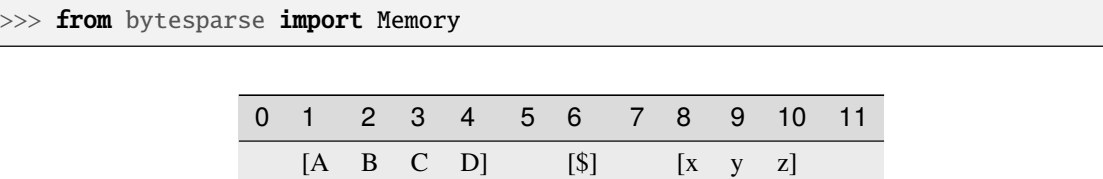

0 0 0 0 1 2 2 2

```
>>> memory = Memory.from_blocks([[1, b'ABCD'], [6, b'$'], [8, b'xyz']])
>>> [memory._block_index_at(i) for i in range(12)]
[None, 0, 0, 0, 0, None, 1, None, 2, 2, 2, None]
```
#### <span id="page-26-0"></span>abstract \_block\_index\_endex(*address*)

Locates the last block before an address range.

Returns the index of the last block whose end address is lesser than or equal to *address*.

Useful to find the termination block index in a ranged search.

#### **Parameters**

address (int) – Exclusive end address of the scanned range.

**Returns**

*int* – First block index before *address*.

#### **Examples**

>>> from bytesparse import Memory

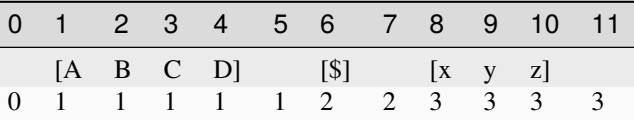

```
\gg memory = Memory.from_blocks([[1, b'ABCD'], [6, b'$'], [8, b'xyz']])
\gg [memory._block_index_endex(i) for i in range(12)]
[0, 1, 1, 1, 1, 1, 2, 2, 3, 3, 3, 3]
```
#### <span id="page-26-1"></span>abstract \_block\_index\_start(*address*)

Locates the first block inside an address range.

Returns the index of the first block whose start address is greater than or equal to *address*.

Useful to find the initial block index in a ranged search.

#### **Parameters**

 $address(int)$  – Inclusive start address of the scanned range.

#### **Returns**

*int* – First block index since *address*.

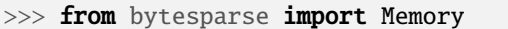

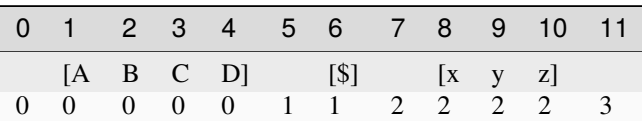

```
>>> memory = Memory.from_blocks([[1, b'ABCD'], [6, b'$'], [8, b'xyz']])
\gg [memory._block_index_start(i) for i in range(12)]
[0, 0, 0, 0, 0, 1, 1, 2, 2, 2, 2, 3]
```
#### <span id="page-27-0"></span>abstract block\_span(*address*)

Span of block data.

It searches for the biggest chunk of data adjacent to the given address.

If the address is within a gap, its bounds are returned, and its value is None.

If the address is before or after any data, bounds are None.

### **Parameters**

 $address(int) - Reference address.$ 

#### **Returns**

*tuple* – Start bound, exclusive end bound, and reference value.

#### **Examples**

```
>>> from bytesparse import Memory
```

```
>>> memory = Memory()
>>> memory.block_span(0)
(None, None, None)
```
 $\sim\sim\sim$ 

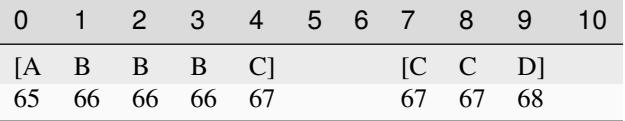

```
>>> memory = Memory.from_blocks([[0, b'ABBBC'], [7, b'CCD']])
>>> memory.block_span(2)
(0, 5, 66)
>>> memory.block_span(4)
(0, 5, 67)
>>> memory.block_span(5)
(5, 7, None)
>>> memory.block_span(10)
(10, None, None)
```
#### abstract blocks(*start=None*, *endex=None*)

Iterates over blocks.

Iterates over data blocks within an address range.

#### **Parameters**

- [start](#page-61-0) (int) Inclusive start address. If None, start is considered.
- [endex](#page-42-0)  $(int)$  Exclusive end address. If None, endex is considered.

#### **Yields**

*(start, memoryview)* – Start and data view of each block/slice.

#### **See also:**

[intervals\(\)](#page-54-0) [to\\_blocks\(\)](#page-62-0)

#### **Examples**

>>> from bytesparse import Memory

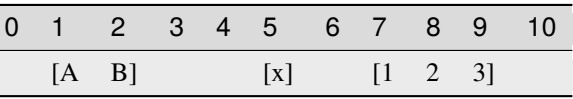

```
\gg memory = Memory.from_blocks([[1, b'AB'], [5, b'x'], [7, b'123']])
>>> [[s, bytes(d)] for s, d in memory.blocks()]
[[1, b'AB'], [5, b'x'], [7, b'123']]
>>> [[s, bytes(d)] for s, d in memory.blocks(2, 9)]
[[2, b'B'], [5, b'x'], [7, b'12']]
\gg [[s, bytes(d)] for s, d in memory.blocks(3, 5)]
[]
```
#### <span id="page-28-0"></span>abstract bound(*start*, *endex*)

Bounds addresses.

It bounds the given addresses to stay within memory limits. None is used to ignore a limit for the *start* or *endex* directions.

In case of stored data, [content\\_start](#page-38-1) and [content\\_endex](#page-33-0) are used as bounds.

In case of bounds limits, [bound\\_start](#page-30-1) or [bound\\_endex](#page-29-0) are used as bounds, when not None.

In case *start* and *endex* are in the wrong order, one clamps the other if present (see the Python implementation for details).

#### **Returns**

*tuple of int* – Bounded *start* and *endex*, closed interval.

```
>>> from bytesparse import Memory
>>> Memory().bound(None, None)
(0, 0)
>>> Memory().bound(None, 100)
(0, 100)
```
 $\sim\sim\sim$ 

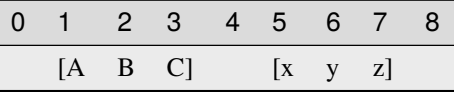

```
>>> memory = Memory.from_blocks([[1, b'ABC'], [5, b'xyz']])
>>> memory.bound(0, 30)
(0, 30)
>>> memory.bound(2, 6)
(2, 6)
>>> memory.bound(None, 6)
(1, 6)
>>> memory.bound(2, None)
(2, 8)
```
 $\sim\sim\sim$ 

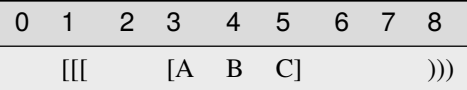

```
>>> memory = Memory.from_blocks([[3, b'ABC']], start=1, endex=8)
>>> memory.bound(None, None)
(1, 8)
>>> memory.bound(0, 30)
(1, 8)
>>> memory.bound(2, 6)
(2, 6)
>>> memory.bound(2, None)
(2, 8)
>>> memory.bound(None, 6)
(1, 6)
```
#### <span id="page-29-0"></span>abstract property bound\_endex: int | None

Bounds exclusive end address.

Any data at or after this address is automatically discarded. Disabled if None.

>>> from bytesparse import Memory

```
>>> memory = Memory.from_bytes(b'Hello, World!', offset=5)
\gg memory.bound_endex = 10
>>> memory.to_blocks()
[[5, b'Hello']]
```

```
>>> memory = Memory.from_bytes(b'Hello, World!', offset=5, endex=10)
>>> memory.to_blocks()
[[5, b'Hello']]
```
**Type** int

<span id="page-30-0"></span>abstract property bound\_span: Tuple[int | None, int | None]

Bounds span addresses.

A tuple holding [bound\\_start](#page-30-1) and [bound\\_endex](#page-29-0).

### **Notes**

Assigning None to [MutableMemory.bound\\_span](#page-164-0) sets both [bound\\_start](#page-30-1) and [bound\\_endex](#page-29-0) to None (equivalent to (None, None)).

#### **Examples**

>>> from bytesparse import Memory

```
>>> memory = Memory.from_bytes(b'Hello, World!', offset=5)
\gg memory.bound_span = (7, 13)>>> memory.to_blocks()
[[7, b'llo, W']]
>>> memory.bound_span = None
>>> memory.bound_span
(None, None)
```

```
>>> memory = Memory.from_bytes(b'Hello, World!', offset=5, start=7, endex=13)
>>> memory.to_blocks()
[[7, b'llo, W']]
```
**Type**

tuple of int

#### <span id="page-30-1"></span>abstract property bound\_start: int | None

Bounds start address.

Any data before this address is automatically discarded. Disabled if None.

>>> from bytesparse import Memory

```
>>> memory = Memory.from_bytes(b'Hello, World!', offset=5)
>>> memory.bound_start = 10
>>> memory.to_blocks()
[[10, b', World!']]
```

```
>>> memory = Memory.from_bytes(b'Hello, World!', offset=5, start=10)
>>> memory.to_blocks()
[[10, b', World!']]
```
**Type** int

<span id="page-31-0"></span>abstract chop(*width*, *start=None*, *endex=None*, *align=False*)

Iterates over chopped blocks.

The provided range is split into sub-ranges of a fixed width. For each sub-range, it yields views of the contained block chunks.

#### **Parameters**

- width  $(int)$  Sub-range width.
- [start](#page-61-0) (int) Inclusive start address. If None, start is considered.
- [endex](#page-42-0)  $(int)$  Exclusive end address. If None, endex is considered.
- align (bool) Sub-ranges are aligned to *width*.

#### **Examples**

>>> from bytesparse import Memory

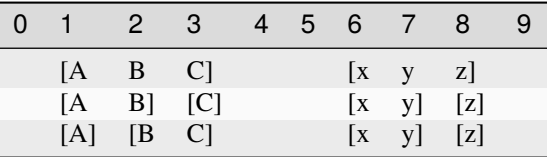

```
\gg memory = Memory.from_blocks([[1, b'ABC'], [6, b'xyz'])
\gg chopping = memory.chop(2, align=False)
>>> [(address, bytes(view)) for address, view in chopping]
[(1, b'AB'), (3, b'C'), (6, b'xy'), (8, b'z')]\gg chopping = memory.chop(2, align=True)
>>> [(address, bytes(view)) for address, view in chopping]
[(1, b'A'), (2, b'BC'), (6, b'xy'), (8, b'z')]
```
#### abstract classmethod collapse\_blocks(*blocks*)

Collapses a generic sequence of blocks.

Given a generic sequence of blocks, writes them in the same order, generating a new sequence of noncontiguous blocks, sorted by address.

#### **Parameters**

blocks (sequence of blocks) – Sequence of blocks to collapse.

#### **Returns**

*list of blocks* – Collapsed block list.

### **Examples**

>>> from bytesparse import Memory

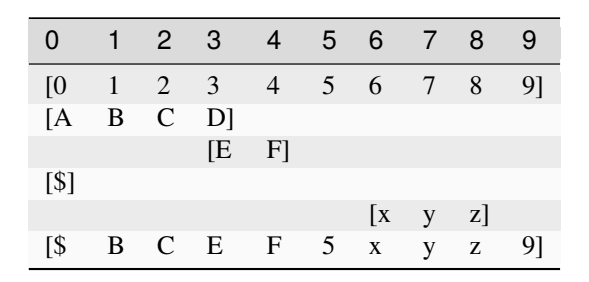

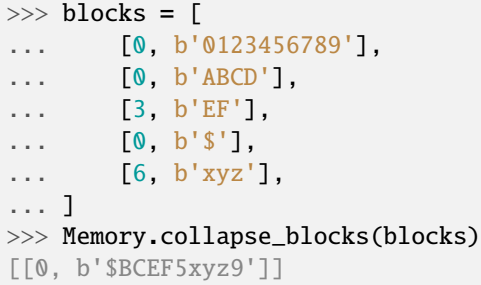

 $\sim\sim\sim$ 

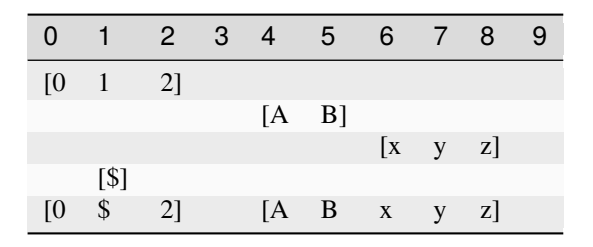

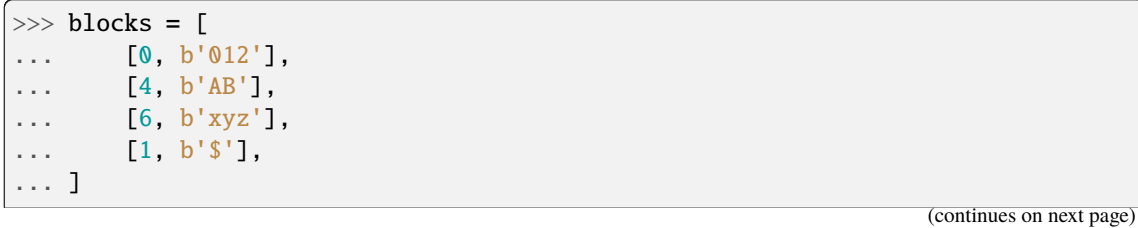

(continued from previous page)

```
>>> Memory.collapse_blocks(blocks)
[[0, b'0$2'], [4, b'ABxyz']]
```
<span id="page-33-1"></span>abstract content\_blocks(*block\_index\_start=None*, *block\_index\_endex=None*, *block\_index\_step=None*)

Iterates over blocks.

Iterates over data blocks within a block index range.

#### **Parameters**

- block\_index\_start  $(int)$  Inclusive block start index. A negative index is referred to [content\\_parts](#page-36-0). If None, 0 is considered.
- block\_index\_endex (int) Exclusive block end index. A negative index is referred to [content\\_parts](#page-36-0). If None, [content\\_parts](#page-36-0) is considered.
- block\_index\_step  $(int)$  Block index step, which can be negative. If None, 1 is considered.

#### **Yields**

*(start, memoryview)* – Start and data view of each block/slice.

#### **See also:**

[content\\_parts](#page-36-0)

#### **Examples**

>>> from bytesparse import Memory

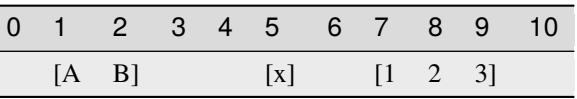

```
\gg memory = Memory.from_blocks([[1, b'AB'], [5, b'x'], [7, b'123']])
>>> [[s, bytes(d)] for s, d in memory.content_blocks()]
[[1, b'AB'], [5, b'x'], [7, b'123']]
\gg [[s, bytes(d)] for s, d in memory.content_blocks(1, 2)]
[[5, b'x']]
\gg [[s, bytes(d)] for s, d in memory.content_blocks(3, 5)]
[]
>>> [[s, bytes(d)] for s, d in memory.content_blocks(block_index_start=-2)]
[[5, b'x'], [7, b'123']]
>>> [[s, bytes(d)] for s, d in memory.content_blocks(block_index_endex=-1)]
[[1, b'AB'], [5, b'x']]
>>> [[s, bytes(d)] for s, d in memory.content_blocks(block_index_step=2)]
[[1, b'AB'], [7, b'123']]
```
#### <span id="page-33-0"></span>abstract property content\_endex: int

Exclusive content end address.

This property holds the exclusive end address of the memory content. By default, it is the current maximmum exclusive end address of the last stored block.

If the memory has no data and no bounds, [start](#page-61-0) is returned.

Bounds considered only for an empty memory.

#### **Examples**

```
>>> from bytesparse import Memory
```
>>> Memory().content\_endex

>>> Memory(endex=8).content\_endex

>>> Memory(start=1, endex=8).content\_endex

 $\sim\sim\sim$ 

0

0

1

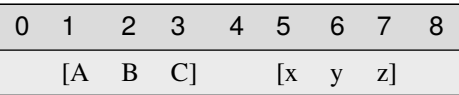

```
>>> memory = Memory.from_blocks([[1, b'ABC'], [5, b'xyz']])
>>> memory.content_endex
8
```
 $\overline{a}$ 

 $\sim$   $\sim$   $\sim$ 

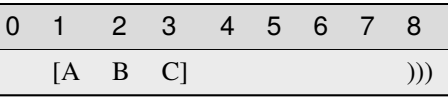

>>> memory = Memory.from\_blocks([[1, b'ABC']], endex=8) >>> memory.content\_endex 4

#### **Type**

int

#### <span id="page-34-0"></span>abstract property content\_endin: int

Inclusive content end address.

This property holds the inclusive end address of the memory content. By default, it is the current maximmum inclusive end address of the last stored block.

If the memory has no data and no bounds, [start](#page-61-0) minus one is returned.

Bounds considered only for an empty memory.

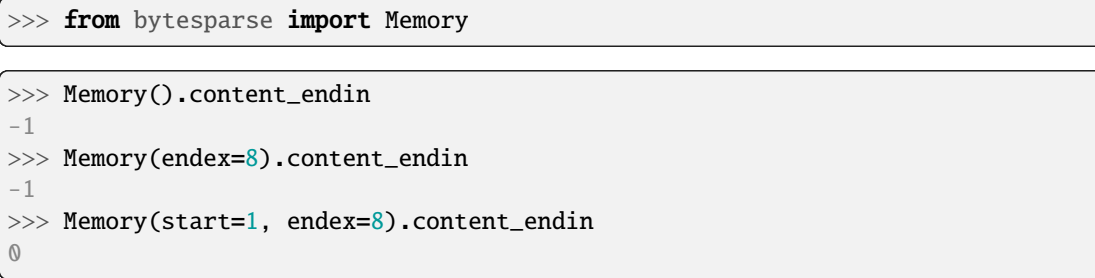

 $\sim\sim\sim$ 

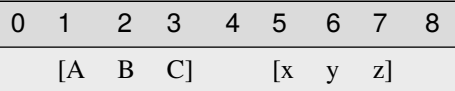

```
>>> memory = Memory.from_blocks([[1, b'ABC'], [5, b'xyz']])
>>> memory.content_endin
7
```
 $\sim$   $\sim$   $\sim$ 

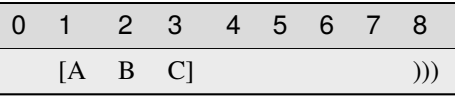

>>> memory = Memory.from\_blocks([[1, b'ABC']], endex=8) >>> memory.content\_endin 3

#### **Type**

int

#### <span id="page-35-0"></span>abstract content\_items(*start=None*, *endex=None*)

Iterates over content address and value pairs.

#### **Parameters**

- start (int) Inclusive start address. If None, [start](#page-61-0) is considered.
- [endex](#page-42-0) (int) Exclusive end address. If None, endex is considered.

#### **Yields**

*int* – Content address and value pairs.

#### **See also:**

meth:*content\_keys* meth:*content\_values*
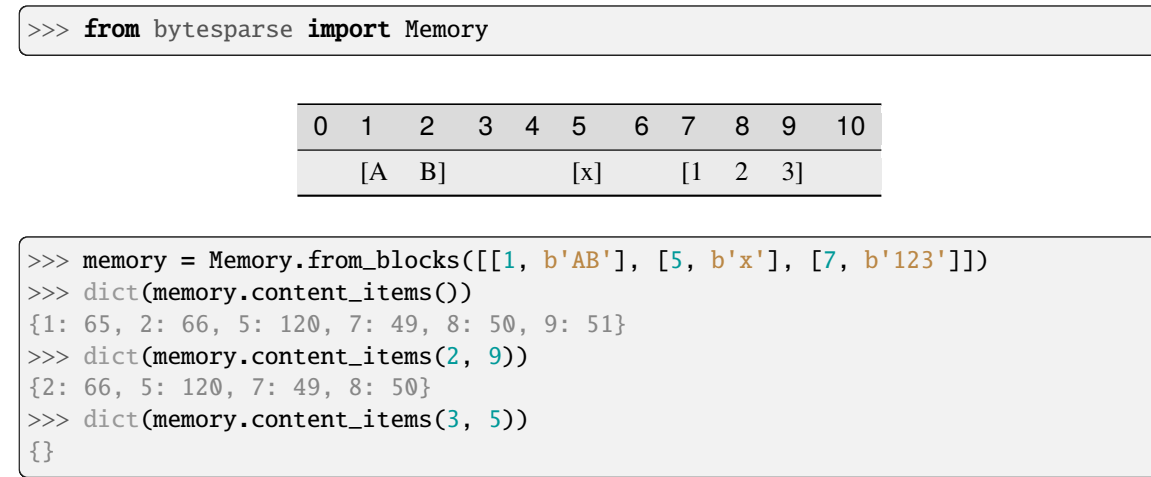

abstract content\_keys(*start=None*, *endex=None*)

Iterates over content addresses.

#### **Parameters**

- start (int) Inclusive start address. If None, [start](#page-61-0) is considered.
- [endex](#page-42-0)  $(int)$  Exclusive end address. If None, endex is considered.

## **Yields**

*int* – Content addresses.

## **See also:**

meth:*content\_items* meth:*content\_values*

## **Examples**

>>> from bytesparse import Memory

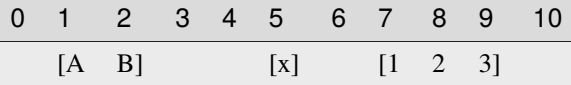

```
>>> memory = Memory.from_blocks([[1, b'AB'], [5, b'x'], [7, b'123']])>>> list(memory.content_keys())
[1, 2, 5, 7, 8, 9]
>>> list(memory.content_keys(2, 9))
[2, 5, 7, 8]
>>> list(memory.content_keys(3, 5))
[]
```
## abstract property content\_parts: int

Number of blocks.

#### **Returns**

*int* – The number of blocks.

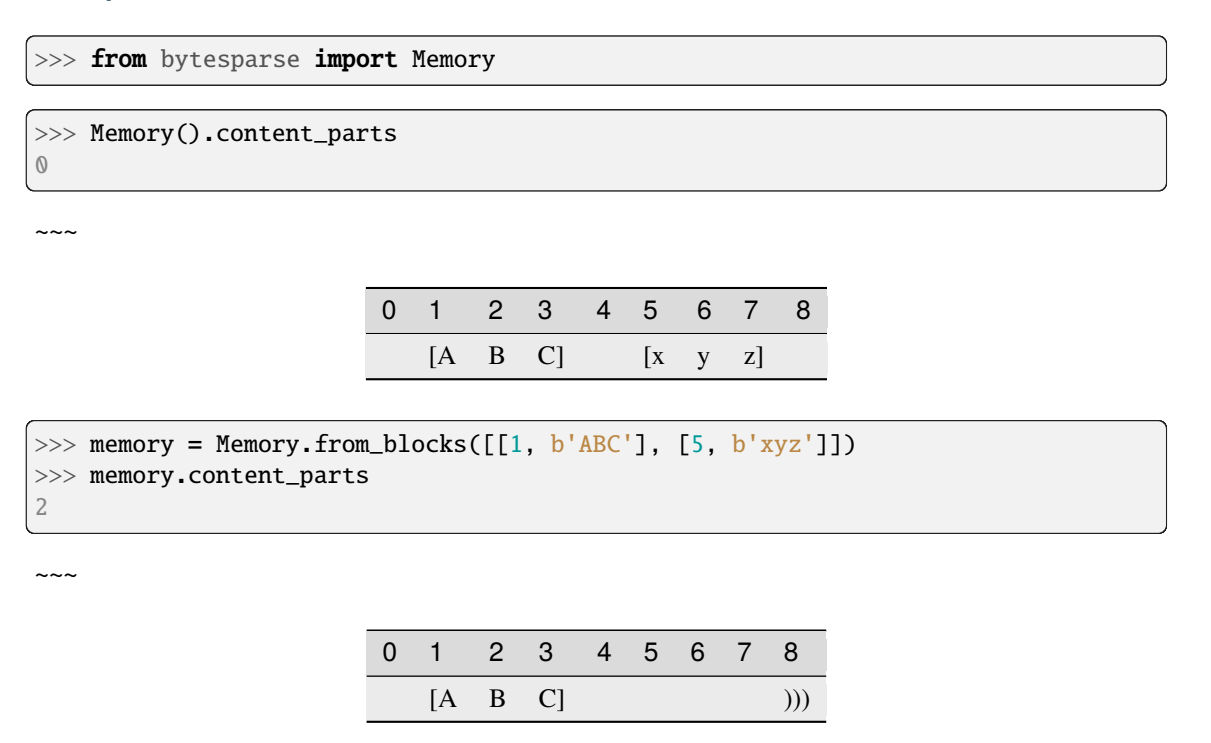

>>> memory = Memory.from\_blocks([[1, b'ABC']], endex=8) >>> memory.content\_parts

```
1
```
## abstract property content\_size: int

Actual content size.

**Returns**

*int* – The sum of all block lengths.

## **Examples**

```
>>> from bytesparse import Memory
```

```
>>> Memory().content_size
0
>>> Memory(start=1, endex=8).content_size
0
```
~~~

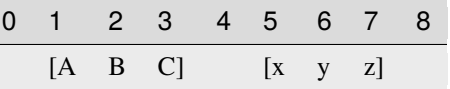

```
>>> memory = Memory.from_blocks([[1, b'ABC'], [5, b'xyz']])
>>> memory.content_size
6
```
 $\sim\sim\sim$ 

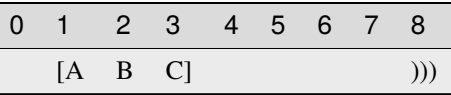

```
>>> memory = Memory.from_blocks([[1, b'ABC']], endex=8)
>>> memory.content_size
```
3

## abstract property content\_span: Tuple[int, int]

Memory content address span.

A tuple holding both [content\\_start](#page-38-0) and [content\\_endex](#page-33-0).

## **Examples**

>>> from bytesparse import Memory

```
>>> Memory().content_span
(0, 0)
>>> Memory(start=1).content_span
(1, 1)
>>> Memory(endex=8).content_span
(0, 0)
>>> Memory(start=1, endex=8).content_span
(1, 1)
```
 $\sim$   $\sim$   $\sim$ 

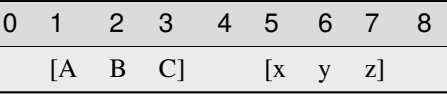

```
>>> memory = Memory.from_blocks([[1, b'ABC'], [5, b'xyz']])
>>> memory.content_span
(1, 8)
```
#### **Type**

tuple of int

## <span id="page-38-0"></span>abstract property content\_start: int

Inclusive content start address.

This property holds the inclusive start address of the memory content. By default, it is the current minimum inclusive start address of the first stored block.

If the memory has no data and no bounds, 0 is returned.

Bounds considered only for an empty memory.

## **Examples**

```
>>> from bytesparse import Memory
```
>>> Memory().content\_start 0 >>> Memory(start=1).content\_start 1 >>> Memory(start=1, endex=8).content\_start 1

 $\sim$   $\sim$   $\sim$ 

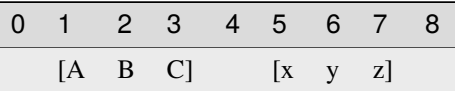

```
>>> memory = Memory.from_blocks([[1, b'ABC'], [5, b'xyz']])
>>> memory.content_start
1
```
 $\sim\sim\sim$ 

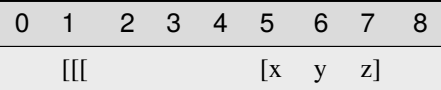

>>> memory = Memory.from\_blocks([[5, b'xyz']], start=1) >>> memory.content\_start 5

### **Type**

int

abstract content\_values(*start=None*, *endex=None*)

Iterates over content values.

**Parameters**

- [start](#page-61-0) (int) Inclusive start address. If None, start is considered.
- [endex](#page-42-0)  $(int)$  Exclusive end address. If None, endex is considered.

## **Yields**

*int* – Content values.

## **See also:**

meth:*content\_items* meth:*content\_keys*

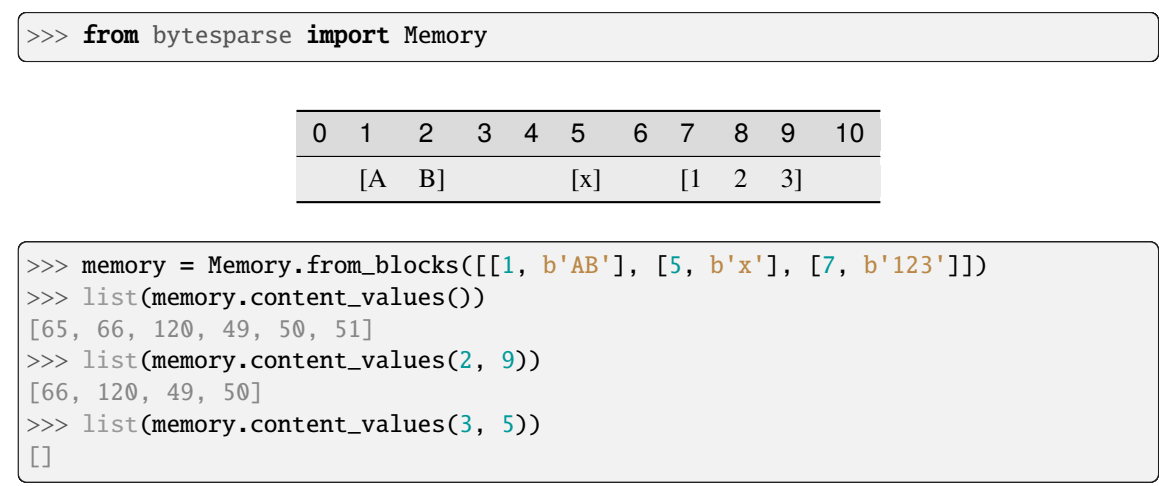

## <span id="page-40-0"></span>abstract property contiguous: bool

Contains contiguous data.

The memory is considered to have contiguous data if there is no empty space between blocks.

If bounds are defined, there must be no empty space also towards them.

## **Examples**

>>> from bytesparse import Memory

```
>>> memory = Memory()
>>> memory.contiguous
True
```

```
>>> memory = Memory.from_bytes(b'Hello, World!', offset=5)
>>> memory.contiguous
True
```

```
>>> memory = Memory.from_bytes(b'Hello, World!', offset=5, start=1, endex=20)
>>> memory.contiguous
False
```

```
>>> memory = Memory.from_blocks([[5, b'ABC'], [9, b'xyz']])
>>> memory.contiguous
False
```
**Type** bool

abstract copy()

Creates a deep copy.

**Returns**

[ImmutableMemory](#page-16-0) – Deep copy.

```
\gg memory1 = Memory()
\gg memory2 = memory1.copy()
>>> memory2.bound_span
(None, None)
>>> memory2.to_blocks()
[]
```
>>> from bytesparse import Memory

```
\gg memory1 = Memory(start=1, endex=20)
\gg memory2 = memory1.copy()
>>> memory2.bound_span
(1, 20)
>>> memory2.to_blocks()
\Box
```

```
>>> memory1 = Memory.from_bytes(b'Hello, World!', offset=5)
>>> memory2 = memory1.copy()
>>> memory2.to_blocks()
[[5, b'Hello, World!']]
```

```
>>> memory1 = Memory.from_bytes(b'Hello, World!', offset=5, start=1, endex=20)
\gg memory2 = memory1.copy()
>>> memory2.bound_span
(1, 20)
>>> memory2.to_blocks()
[[5, b'Hello, World!']]
\gg memory2.bound_span = (2, 19)>>> memory1 == memory2
True
```

```
\gg memory1 = Memory.from_blocks([[5, b'ABC'], [9, b'xyz']])
\gg memory2 = memory1.copy()
[[5, b'ABC'], [9, b'xyz']]
>>> memory1 == memory2
True
```
abstract count(*item*, *start=None*, *endex=None*)

Counts items.

**Parameters**

- item  $(i$  tems) Reference value to count.
- [start](#page-61-0) (int) Inclusive start of the searched range. If None, start is considered.
- [endex](#page-42-0)  $(int)$  Exclusive end of the searched range. If None, endex is considered.

#### **Returns**

*int* – The number of items equal to *value*.

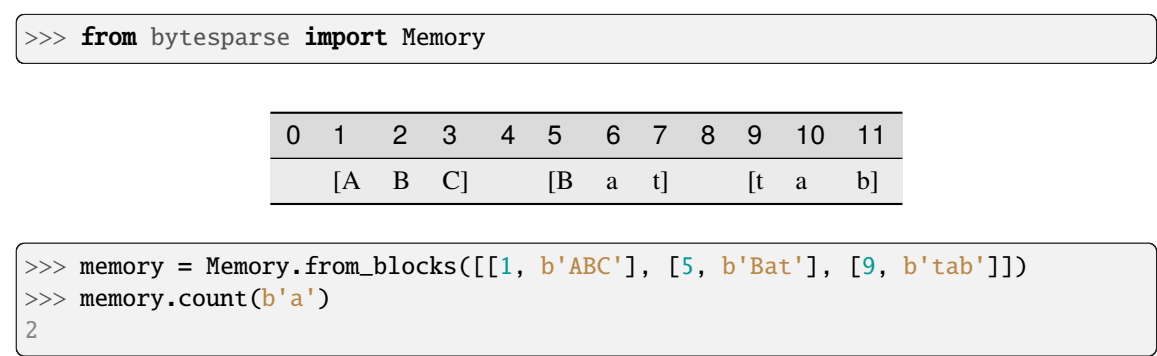

### <span id="page-42-0"></span>abstract property endex: int

Exclusive end address.

This property holds the exclusive end address of the virtual space. By default, it is the current maximmum exclusive end address of the last stored block.

If [bound\\_endex](#page-29-0) not None, that is returned.

If the memory has no data and no bounds, [start](#page-61-0) is returned.

## **Examples**

```
>>> from bytesparse import Memory
```
>>> Memory().endex  $\mathbb O$ 

 $\sim$   $\sim$   $\sim$ 

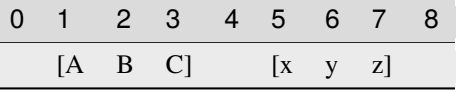

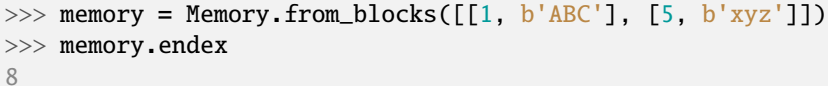

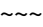

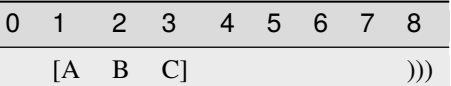

```
>>> memory = Memory.from_blocks([[1, b'ABC']], endex=8)
>>> memory.endex
8
```
## **Type** int

## abstract property endin: int

Inclusive end address.

This property holds the inclusive end address of the virtual space. By default, it is the current maximmum inclusive end address of the last stored block.

If [bound\\_endex](#page-29-0) not None, that minus one is returned.

If the memory has no data and no bounds, [start](#page-61-0) is returned.

## **Examples**

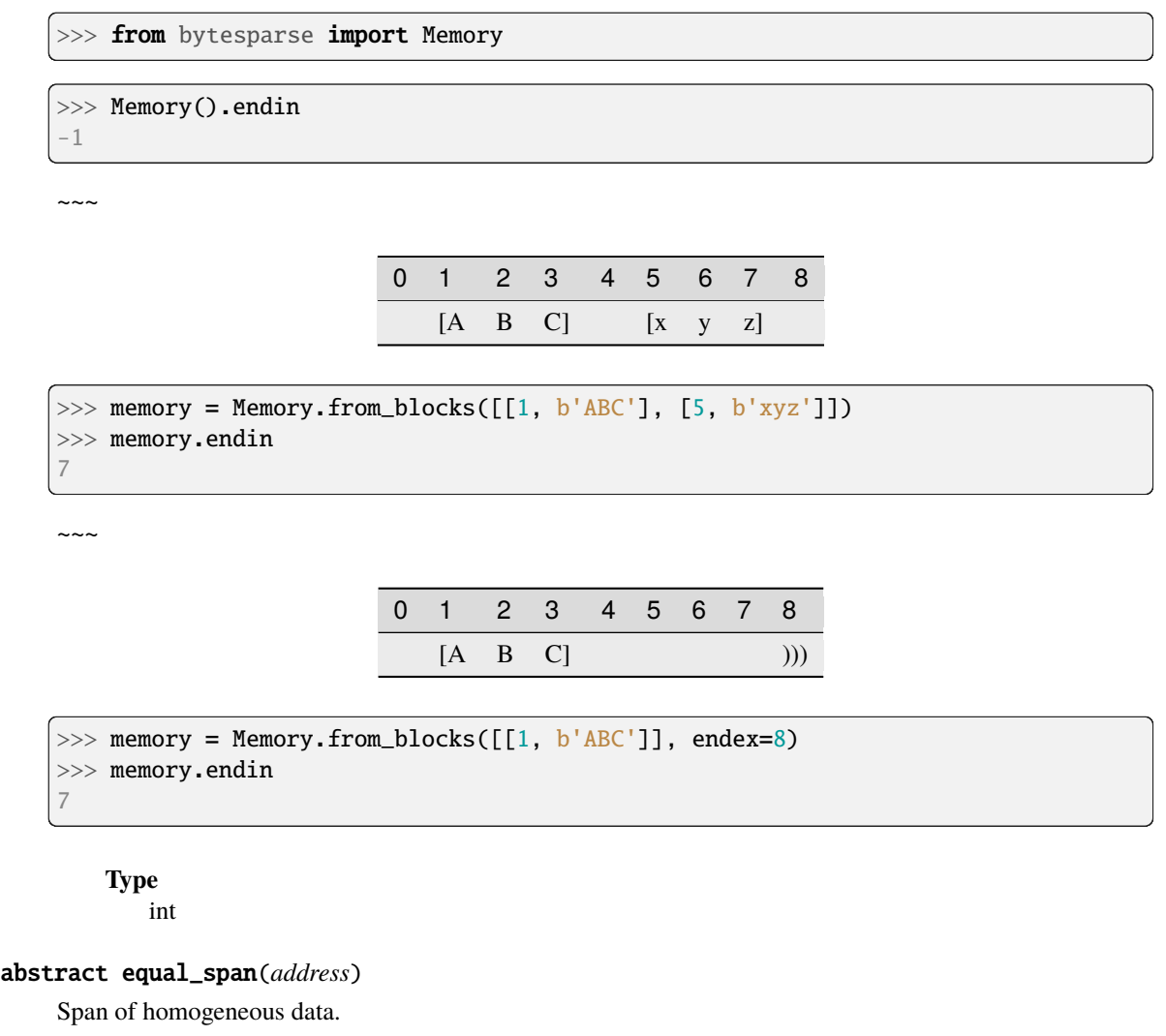

It searches for the biggest chunk of data adjacent to the given address, with the same value at that address.

If the address is within a gap, its bounds are returned, and its value is None.

If the address is before or after any data, bounds are None.

### **Parameters**

 $address(int) - Reference address.$ 

### **Returns**

*tuple* – Start bound, exclusive end bound, and reference value.

>>> from bytesparse import Memory >>> memory = Memory() >>> memory.equal\_span(0) (None, None, None)

 $\sim\sim\sim$ 

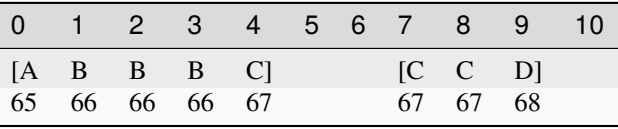

```
>>> memory = Memory.from_blocks([[0, b'ABBBC'], [7, b'CCD']])
>>> memory.equal_span(2)
(1, 4, 66)
>>> memory.equal_span(4)
(4, 5, 67)
>>> memory.equal_span(5)
(5, 7, None)
>>> memory.equal_span(10)
(10, None, None)
```
abstract extract(*start=None*, *endex=None*, *pattern=None*, *step=None*, *bound=True*)

Selects items from a range.

### **Parameters**

- [start](#page-61-0) (int) Inclusive start of the extracted range. If None, start is considered.
- [endex](#page-42-0)  $(int)$  Exclusive end of the extracted range. If None, endex is considered.
- pattern  $(i$  tems) Optional pattern of items to fill the emptiness.
- step  $(int)$  Optional address stepping between bytes extracted from the range. It has the same meaning of Python's slice.step, but negative steps are ignored. Please note that a *step* greater than 1 could take much more time to process than the default unitary step.
- bound (bool) The selected address range is applied to the resulting memory as its bounds range. This retains information about any initial and final emptiness of that range, which would be lost otherwise.

### **Returns**

[ImmutableMemory](#page-16-0) – A copy of the memory from the selected range.

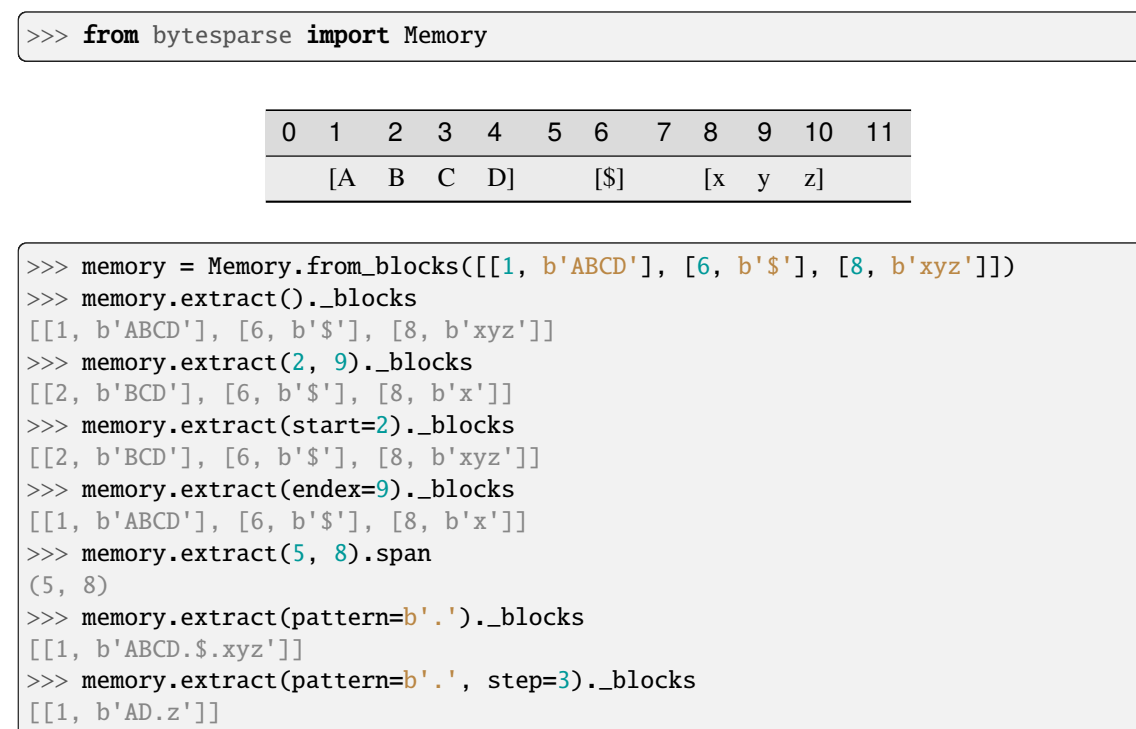

<span id="page-45-0"></span>abstract find(*item*, *start=None*, *endex=None*)

Index of an item.

### **Parameters**

- item (items) Value to find. Can be either some byte string or an integer.
- start (int) Inclusive start of the searched range. If None, [endex](#page-42-0) is considered.
- [endex](#page-42-0)  $(int)$  Exclusive end of the searched range. If None, endex is considered.

## **Returns**

*int* – The index of the first item equal to *value*, or -1.

**Warning:** If the memory allows negative addresses,  $index()$  is more appropriate, because it raises ValueError if the item is not found.

## **See also:**

[index\(\)](#page-54-0)

<span id="page-45-1"></span>abstract classmethod from\_blocks(*blocks*, *offset=0*, *start=None*, *endex=None*, *copy=True*, *validate=True*)

Creates a virtual memory from blocks.

## **Parameters**

- blocks (list of blocks) A sequence of non-overlapping blocks, sorted by address.
- offset (int) Some address offset applied to all the blocks.
- start (int) Optional memory start address. Anything before will be deleted.
- endex  $(int)$  Optional memory exclusive end address. Anything at or after it will be deleted.
- copy  $(boo1)$  Forces copy of provided input data.
- validate (bool) Validates the resulting [ImmutableMemory](#page-16-0) object.

#### **Returns**

[ImmutableMemory](#page-16-0) – The resulting memory object.

### **Raises**

ValueError – Some requirements are not satisfied.

### **See also:**

[to\\_blocks\(\)](#page-62-0)

## **Examples**

>>> from bytesparse import Memory

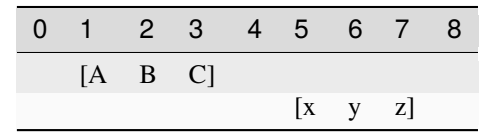

```
\gg blocks = [[1, b'ABC'], [5, b'xyz']]>>> memory = Memory.from_blocks(blocks)
>>> memory.to_blocks()
[[1, b'ABC'], [5, b'xyz']]
>>> memory = Memory.from_blocks(blocks, offset=3)
>>> memory.to_blocks()
[[4, b'ABC'], [8, b'xyz']]
```
 $\sim\sim\sim$ 

```
>>> # Loads data from an Intel HEX record file
>>> # NOTE: Record files typically require collapsing!
>>> import hexrec.records as hr # noqa
>>> blocks = hr.load_blocks('records.hex')
>>> memory = Memory.from_blocks(Memory.collapse_blocks(blocks))
>>> memory
    ...
```
<span id="page-46-0"></span>abstract classmethod from\_bytes(*data*, *offset=0*, *start=None*, *endex=None*, *copy=True*, *validate=True*)

Creates a virtual memory from a byte-like chunk.

**Parameters**

- data (byte-like data) A byte-like chunk of data (e.g. bytes, bytearray, memoryview).
- offset  $(int)$  Start address of the block of data.
- start (int) Optional memory start address. Anything before will be deleted.
- endex  $(int)$  Optional memory exclusive end address. Anything at or after it will be deleted.
- copy (bool) Forces copy of provided input data into the underlying data structure.
- validate (bool) Validates the resulting [ImmutableMemory](#page-16-0) object.

#### **Returns**

[ImmutableMemory](#page-16-0) – The resulting memory object.

### **Raises**

ValueError – Some requirements are not satisfied.

### **See also:**

[to\\_bytes\(\)](#page-62-1)

## **Examples**

>>> from bytesparse import Memory

```
>>> memory = Memory.from_bytes(b'')
>>> memory.to_blocks()
```
 $\sim\sim\sim$ 

[]

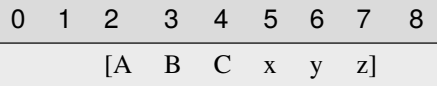

```
>>> memory = Memory.from_bytes(b'ABCxyz', 2)
>>> memory.to_blocks()
[[2, b'ABCxyz']]
```
abstract classmethod from\_items(*items*, *offset=0*, *start=None*, *endex=None*, *validate=True*) Creates a virtual memory from a iterable address/byte mapping.

#### **Parameters**

- items (iterable address/byte mapping) An iterable mapping of address to byte values. Values of None are translated as gaps. When an address is stated multiple times, the last is kept.
- offset  $(int)$  An address offset applied to all the values.
- start (int) Optional memory start address. Anything before will be deleted.
- endex (int) Optional memory exclusive end address. Anything at or after it will be deleted.
- validate (bool) Validates the resulting [ImmutableMemory](#page-16-0) object.

### **Returns**

[ImmutableMemory](#page-16-0) – The resulting memory object.

#### **Raises**

ValueError – Some requirements are not satisfied.

### **See also:**

[to\\_bytes\(\)](#page-62-1)

## **Examples**

```
>>> from bytesparse import Memory
```

```
>>> memory = Memory.from_values({})
>>> memory.to_blocks()
[]
```
 $\sim\sim\sim$ 

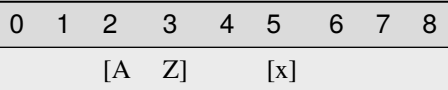

```
\gg items = [
\ldots (0, ord('A')),
\ldots (1, ord('B')),
\ldots (3, ord('x')),
... (1, ord('Z')),
... ]
>>> memory = Memory.from_items(items, offset=2)
>>> memory.to_blocks()
[[2, b'AZ'], [5, b'x']]
```
abstract classmethod from\_memory(*memory*, *offset=0*, *start=None*, *endex=None*, *copy=True*, *validate=True*)

Creates a virtual memory from another one.

## **Parameters**

- memory ([Memory](#page-218-0)) A [ImmutableMemory](#page-16-0) to copy data from.
- **offset**  $(int)$  Some address offset applied to all the blocks.
- start (int) Optional memory start address. Anything before will be deleted.
- endex (int) Optional memory exclusive end address. Anything at or after it will be deleted.
- copy (bool) Forces copy of provided input data into the underlying data structure.
- validate (bool) Validates the resulting MemorImmutableMemory object.

## **Returns**

[ImmutableMemory](#page-16-0) – The resulting memory object.

#### **Raises**

ValueError – Some requirements are not satisfied.

>>> from bytesparse import Memory

```
\gg memory1 = Memory.from_bytes(b'ABC', 5)
\gg memory2 = Memory.from_memory(memory1)
>>> memory2._blocks
[[5, b'ABC']]
>>> memory1 == memory2
True
>>> memory1 is memory2
False
>>> memory1._blocks is memory2._blocks
False
```
 $\sim$   $\sim$   $\sim$ 

```
\gg memory1 = Memory.from_bytes(b'ABC', 10)
>>> memory2 = Memory.from_memory(memory1, -3)
>>> memory2._blocks
[[7, b'ABC']]
>>> memory1 == memory2
False
```
 $\sim\sim\sim$ 

```
\gg memory1 = Memory.from_bytes(b'ABC', 10)
>>> memory2 = Memory.from_memory(memory1, copy=False)
\gg all((b1[1] is b2[1]) # compare block data
... for b1, b2 in zip(memory1._blocks, memory2._blocks))
True
```
abstract classmethod from\_values(*values*, *offset=0*, *start=None*, *endex=None*, *validate=True*)

Creates a virtual memory from a byte-like sequence.

#### **Parameters**

- values (iterable byte-like sequence) An iterable sequence of byte values. Values of None are translated as gaps.
- offset  $(int)$  An address offset applied to all the values.
- start (int) Optional memory start address. Anything before will be deleted.
- endex (int) Optional memory exclusive end address. Anything at or after it will be deleted.
- validate (bool) Validates the resulting [ImmutableMemory](#page-16-0) object.

### **Returns**

[ImmutableMemory](#page-16-0) – The resulting memory object.

# **Raises**

ValueError - Some requirements are not satisfied.

### **See also:**

[to\\_bytes\(\)](#page-62-1)

```
>>> from bytesparse import Memory
>>> memory = Memory.from_values(range(0))
>>> memory.to_blocks()
[]
```
 $\sim\sim\sim$ 

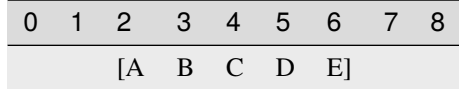

```
>>> memory = Memory.from_values(range(ord('A'), ord('F')), offset=2)
>>> memory.to_blocks()
[[2, b'ABCDE']]
```
## abstract classmethod fromhex(*string*)

Creates a virtual memory from an hexadecimal string.

#### **Parameters**

string  $(str)$  – Hexadecimal string.

### **Returns**

[ImmutableMemory](#page-16-0) – The resulting memory object.

### **Examples**

>>> from bytesparse import Memory

```
>>> memory = Memory.fromhex('')
>>> bytes(memory)
b<sup>''</sup>
```
 $\sim\sim\sim$ 

```
>>> memory = Memory.fromhex('48656C6C6F2C20576F726C6421')
>>> bytes(memory)
b'Hello, World!'
```
### <span id="page-50-0"></span>abstract gaps(*start=None*, *endex=None*)

Iterates over block gaps.

Iterates over gaps emptiness bounds within an address range. If a yielded bound is None, that direction is infinitely empty (valid before or after global data bounds).

### **Parameters**

- start (int) Inclusive start address. If None, [start](#page-61-0) is considered.
- $\bullet$  [endex](#page-42-0)  $(int)$  Exclusive end address. If None, endex is considered.

**Yields**

*pair of addresses* – Block data interval boundaries.

### **See also:**

[intervals\(\)](#page-54-1)

## **Examples**

>>> from bytesparse import Memory

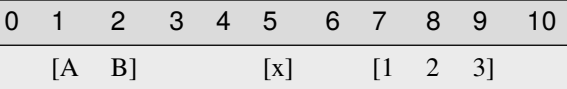

```
\gg memory = Memory.from_blocks([[1, b'AB'], [5, b'x'], [7, b'123']])
>>> list(memory.gaps())
[(None, 1), (3, 5), (6, 7), (10, None)]>>> list(memory.gaps(0, 11))
[(0, 1), (3, 5), (6, 7), (10, 11)]>>> list(memory.gaps(*memory.span))
[(3, 5), (6, 7)]>>> list(memory.gaps(2, 6))
[(3, 5)]
```
#### abstract get(*address*, *default=None*)

Gets the item at an address.

#### **Returns**

*int* – The item at *address*, *default* if empty.

## **Examples**

>>> from bytesparse import Memory

0 1 2 3 4 5 6 7 8 9 10 11 [A B C D] [\$] [x y z]

```
\gg memory = Memory.from_blocks([[1, b'ABCD'], [6, b'$'], [8, b'xyz']])
>>> memory.get(3) # -> ord('C') = 6767
>>> memory.get(6) # -> ord('$') = 3636
>>> memory.get(10) # -> ord('z') = 122122
>>> memory.get(0) # -> empty -> default = None
None
\gg memory.get(7) # -> empty -> default = None
None
>>> memory.get(11) # \rightarrow empty \rightarrow default = NoneNone
>>> memory.get(0, 123) # \rightarrow empty \rightarrow default = 123
```
(continues on next page)

(continued from previous page)

```
123
>>> memory.get(7, 123) # \rightarrow empty \rightarrow default = 123123
>>> memory.get(11, 123) # -> empty -> default = 123
123
```
## abstract hex(*\*args*)

Converts into an hexadecimal string.

### **Parameters**

- sep  $(str)$  Separator string between bytes. Defaults to an emoty string if not provided. Available since Python 3.8.
- bytes\_per\_sep (int) Number of bytes grouped between separators. Defaults to one byte per group. Available since Python 3.8.

#### **Returns**

*str* – Hexadecimal string representation.

#### **Raises**

**ValueError** – Data not [contiguous](#page-40-0) (see *contiguous*).

### **Examples**

>>> from bytesparse import Memory

 $\gg$  Memory().hex() == '' True

 $\sim\sim\sim$ 

```
>>> memory = Memory.from_bytes(b'Hello, World!')
>>> memory.hex()
48656c6c6f2c20576f726c6421
>>> memory.hex('.')
48.65.6c.6c.6f.2c.20.57.6f.72.6c.64.21
>>> memory.hex('.', 4)
48.656c6c6f.2c20576f.726c6421
```
abstract hexdump(*start=None*, *endex=None*, *columns=16*, *addrfmt='{:08X} '*, *bytefmt=' {:02X}'*,

*headfmt=None*, *charmap='................................ !"#\$%&\\'()\*+*, *-*

*./0123456789:;<=>?@ABCDEFGHIJKLMNOPQRSTUVWXYZ[\\\\]^\_`abcdefghijklmnopqrstuvwxyz{|}~................................................................................................................................. ><'*, *emptystr=' --'*, *beforestr=' >>'*, *afterstr=' <<'*, *charsep=' |'*, *charend='|'*, *stream=Ellipsis*)

Textual hex dump.

This function generates a hex dump of the bytes within the specified range.

If *stream* is not None, the hex dump is written on it, otherwise it is returned as a str.

The default output is similar to that of hexdump or xxd commands, with some degree of tweaking. In case more customized formatting is desired, a dedicated custom function can be written by carefully looping over [values\(\)](#page-63-0).

**Parameters**

- [start](#page-61-0)  $(int)$  Inclusive start of the searched range. If None, start is considered.
- [endex](#page-42-0)  $(int)$  Exclusive end of the searched range. If None, endex is considered.
- columns  $(int)$  Number of byte columns per row.
- addrfmt  $(str)$  Address formatting string.
- bytefmt  $(str)$  Byte formatting string.
- headfmt (str) Header offset formatting string. If Ellipsis, it applies that of *bytefmt*. If None, no header row is generated.
- charmap (mapping) Mapping to convert a byte integer into a string character. If None, no character data are appended to each row.

The table is structured this way:

- **–** The initial 256 bytes map actual byte values.
- **–** Index 0x100 represents an empty byte (None).
- **–** Index 0x101 represents a byte before [start](#page-61-0).
- **–** Index 0x102 represents a byte after [endex](#page-42-0).
- emptystr  $(str)$  Placeholder for an empty byte (None value).
- beforestr  $(str)$  Placeholder for a byte before [bound\\_start](#page-30-0).
- $afterstr(str) Placeholder for a byte after bound_{endex.}$
- **charsep**  $(str)$  Separator between byte data and character data.
- charend  $(str)$  Separator after character data.
- stream (IO stream) Stream to write text onto. If Ellipsis, it uses sys.stdout. If not None, the function returns None.

#### **Returns**

*str* – Textual hex dump, if *stream* is None.

### **Examples**

>>> from bytesparse import Memory

```
>>> memory = Memory.from_blocks([[1, b'ABC'], [6, b'xyz']], offset=0xDA7A)
>>> memory.hexdump()
0000DA7B 41 42 43 -- -- 78 79 7A -- -- -- -- -- -- -- -- -- | ABC xyz
>>> memory.hexdump(stream=None)
'0000DA7B 41 42 43 -- -- 78 79 7A -- -- -- -- -- -- -- -- |ABC xyz |'
>>> memory.hexdump(start=0xDA7A, charmap=None)
0000DA7A -- 41 42 43 -- -- 78 79 7A -- -- -- --
>>> memory.hexdump(start=0xDA7A)
0000DA7A -- 41 42 43 -- -- 78 79 7A -- -- -- -- -- -- -- | ABC xyz |
>>> memory.hexdump(start=0xDA70)
0000DA70 -- -- -- -- -- -- -- -- -- -- -- 41 42 43 -- -- | ABC
0000DA80 78 79 7A -- -- -- -- -- -- -- -- -- -- -- -- -- |xyz |
>>> memory.bound_span = (0xDA78, 0xDA88)
>>> memory.hexdump(start=0xDA70)
0000DA70 >> >> >> >> >> >> >> >> >> -- -- -- 41 42 43 -- -- |>>>>>>> ABC |
```
(continues on next page)

(continued from previous page)

```
0000DA80 78 79 7A -- -- -- -- -- << << << << << << << << |xyz <<<<<<<<|
>>> memory.hexdump(start=0xDA70, headfmt=...)
         00 01 02 03 04 05 06 07 08 09 0A 0B 0C 0D 0E 0F
0000DA70 >> >> >> >> >> >> >> >> >> -- -- -- 41 42 43 -- -- |>>>>>>> ABC
0000DA80 78 79 7A -- -- -- -- -- << << << << << << << << |xyz <<<<<<<<|
>>> memory.hexdump(start=0xDA78, endex=0xDA84, columns=4)
0000DA78 -- -- -- 41 | Al
0000DA7C 42 43 -- -- |BC |
0000DA80 78 79 7A -- |xyz |
```
### <span id="page-54-0"></span>abstract index(*item*, *start=None*, *endex=None*)

Index of an item.

#### **Parameters**

- item (items) Value to find. Can be either some byte string or an integer.
- [start](#page-61-0)  $(int)$  Inclusive start of the searched range. If None, start is considered.
- [endex](#page-42-0)  $(int)$  Exclusive end of the searched range. If None, endex is considered.

#### **Returns**

*int* – The index of the first item equal to *value*.

**Raises**

ValueError – Item not found.

#### **See also:**

#### [find\(\)](#page-45-0)

#### <span id="page-54-1"></span>abstract intervals(*start=None*, *endex=None*)

Iterates over block intervals.

Iterates over data boundaries within an address range.

#### **Parameters**

- [start](#page-61-0)  $(int)$  Inclusive start address. If None, start is considered.
- [endex](#page-42-0)  $(int)$  Exclusive end address. If None, endex is considered.

#### **Yields**

*pair of addresses* – Block data interval boundaries.

#### **See also:**

[blocks\(\)](#page-27-0) [gaps\(\)](#page-50-0)

### **Examples**

>>> from bytesparse import Memory

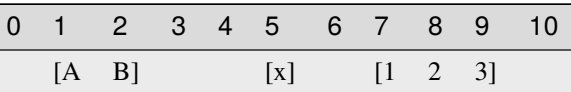

```
\gg memory = Memory.from_blocks([[1, b'AB'], [5, b'x'], [7, b'123']])
>>> list(memory.intervals())
[(1, 3), (5, 6), (7, 10)]>>> list(memory.intervals(2, 9))
[(2, 3), (5, 6), (7, 9)]\gg list(memory.intervals(3, 5))
[]
```
## abstract items(*start=None*, *endex=None*, *pattern=None*)

Iterates over address and value pairs.

Iterates over address and value pairs, from *start* to *endex*. Implemets the interface of dict.

#### **Parameters**

- [start](#page-61-0) (int) Inclusive start address. If None, start is considered.
- [endex](#page-42-0)  $(int)$  Exclusive end address. If None, endex is considered. If Ellipsis, the iterator is infinite.
- pattern  $(i$  tems) Pattern of values to fill emptiness.

#### **Yields**

*int* – Range address and value pairs.

### **Examples**

>>> from bytesparse import Memory

```
>>> from itertools import islice
>>> memory = Memory()
>>> list(memory.items(endex=8))
[(0, None), (1, None), (2, None), (3, None), (4, None), (5, None), (6, None),␣
\rightarrow(7, None)]
>>> list(memory.items(3, 8))
[(3, None), (4, None), (5, None), (6, None), (7, None)]
\gg list(islice(memory.items(3, ...), 7))
[(3, None), (4, None), (5, None), (6, None), (7, None), (8, None), (9, None)]
```
 $\sim\sim\sim$ 

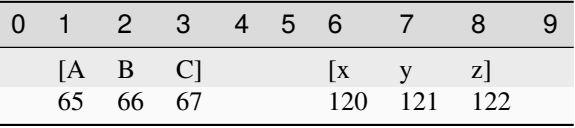

```
>>> memory = Memory.from_blocks([[1, b'ABC'], [6, b'xyz']])
>>> list(memory.items())
[(1, 65), (2, 66), (3, 67), (4, None), (5, None), (6, 120), (7, 121), (8, 122)]>>> list(memory.items(3, 8))
[(3, 67), (4, None), (5, None), (6, 120), (7, 121)]>>> list(islice(memory.items(3, ...), 7))
[(3, 67), (4, None), (5, None), (6, 120), (7, 121), (8, 122), (9, None)]
```
abstract keys(*start=None*, *endex=None*)

Iterates over addresses.

Iterates over addresses, from *start* to *endex*. Implemets the interface of dict.

### **Parameters**

- [start](#page-61-0) (int) Inclusive start address. If None, start is considered.
- [endex](#page-42-0)  $(int)$  Exclusive end address. If None, endex is considered. If Ellipsis, the iterator is infinite.

### **Yields**

*int* – Range address.

## **Examples**

>>> from bytesparse import Memory

```
>>> from itertools import islice
>>> memory = Memory()
>>> list(memory.keys())
[1]>>> list(memory.keys(endex=8))
[0, 1, 2, 3, 4, 5, 6, 7]
>>> list(memory.keys(3, 8))
[3, 4, 5, 6, 7]
>>> list(islice(memory.keys(3, ...), 7))
[3, 4, 5, 6, 7, 8, 9]
```
 $\sim\sim\sim$ 

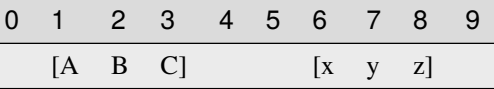

```
>>> memory = Memory.from_blocks([[1, b'ABC'], [6, b'xyz']])
>>> list(memory.keys())
[1, 2, 3, 4, 5, 6, 7, 8]
>>> list(memory.keys(endex=8))
[1, 2, 3, 4, 5, 6, 7]
>>> list(memory.keys(3, 8))
[3, 4, 5, 6, 7]
>>> list(islice(memory.keys(3, ...), 7))
[3, 4, 5, 6, 7, 8, 9]
```
## abstract peek(*address*)

Gets the item at an address.

### **Returns**

*int* – The item at *address*, None if empty.

>>> from bytesparse import Memory

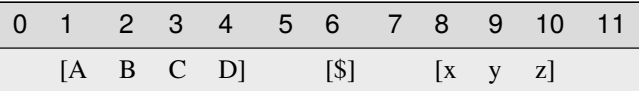

```
>>> memory = Memory.from_blocks([[1, b'ABCD'], [6, b'$'], [8, b'xyz']])
>>> memory.peek(3) # \rightarrow ord('C') = 6767
>>> memory.peek(6) # -> ord('$') = 3636
>>> memory.peek(10) # -> ord(z') = 122122
>>> memory.peek(0)
None
>>> memory.peek(7)
None
>>> memory.peek(11)
None
```
abstract read(*address*, *size*)

Reads data.

Reads a chunk of data from an address, with a given size. Data within the range is required to be contiguous.

### **Parameters**

- address  $(int)$  Start address of the chunk to read.
- size  $(int)$  Chunk size.

### **Returns**

memoryview – A view over the addressed chunk.

### **Raises**

ValueError – Data not [contiguous](#page-40-0) (see contiguous).

## **Examples**

>>> from bytesparse import Memory

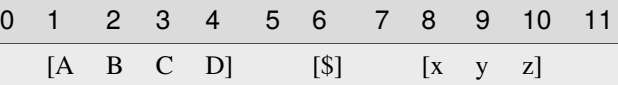

```
\gg memory = Memory.from_blocks([[1, b'ABCD'], [6, b'$'], [8, b'xyz']])
>>> bytes(memory.read(2, 3))
b'BCD'
>>> bytes(memory.read(9, 1))
b'y'
```
(continues on next page)

(continued from previous page)

```
\gg memory.read(4, 3)
Traceback (most recent call last):
    ...
ValueError: non-contiguous data within range
\gg memory.read(0, 6)
Traceback (most recent call last):
    ...
ValueError: non-contiguous data within range
```
### abstract readinto(*address*, *buffer*)

Reads data into a pre-allocated buffer.

Provided a pre-allocated writable buffer (*e.g.* a bytearray or a memoryview slice of it), this method reads a chunk of data from an address, with the size of the target buffer. Data within the range is required to be contiguous.

### **Parameters**

- address  $(int)$  Start address of the chunk to read.
- buffer  $(writable)$  Pre-allocated buffer to fill with data.

#### **Returns**

*int* – Number of bytes read.

#### **Raises**

ValueError – Data not contiguous (see [contiguous](#page-40-0)).

## **Examples**

>>> from bytesparse import Memory

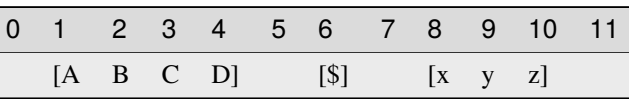

```
>>> memory = Memory.from_blocks([[1, b'ABCD'], [6, b'$'], [8, b'xyz']])
\gg buffer = bytearray(3)
>>> memory.readinto(2, buffer)
3
>>> buffer
bytearray(b'BCD')
>>> view = memoryview(buffer)
\gg memory.readinto(9, view[1:2])
1
>>> buffer
bytearray(b'ByD')
>>> memory.readinto(4, buffer)
Traceback (most recent call last):
    ...
ValueError: non-contiguous data within range
>>> memory.readinto(0, bytearray(6))
Traceback (most recent call last):
```
(continues on next page)

...

(continued from previous page)

```
ValueError: non-contiguous data within range
```
<span id="page-59-1"></span>abstract rfind(*item*, *start=None*, *endex=None*)

Index of an item, reversed search.

### **Parameters**

- item (items) Value to find. Can be either some byte string or an integer.
- [start](#page-61-0)  $(int)$  Inclusive start of the searched range. If None, start is considered.
- [endex](#page-42-0)  $(int)$  Exclusive end of the searched range. If None, endex is considered.

#### **Returns**

*int* – The index of the last item equal to *value*, or -1.

**Warning:** If the memory allows negative addresses,  $rindex()$  is more appropriate, because it raises ValueError if the item is not found.

#### **See also:**

[rindex\(\)](#page-59-0)

<span id="page-59-0"></span>abstract rindex(*item*, *start=None*, *endex=None*)

Index of an item, reversed search.

#### **Parameters**

- item (items) Value to find. Can be either some byte string or an integer.
- [start](#page-61-0)  $(int)$  Inclusive start of the searched range. If None, start is considered.
- [endex](#page-42-0)  $(int)$  Exclusive end of the searched range. If None, endex is considered.

#### **Returns**

*int* – The index of the last item equal to *value*.

## **Raises**

ValueError – Item not found.

**Warning:** If the memory allows negative addresses,  $index()$  is more appropriate, because it raises ValueError if the item is not found.

#### **See also:**

[rfind\(\)](#page-59-1)

abstract rvalues(*start=None*, *endex=None*, *pattern=None*)

Iterates over values, reversed order.

Iterates over values, from *endex* to *start*.

## **Parameters**

- [start](#page-61-0)  $(int)$  Inclusive start address. If None, start is considered. If Ellipsis, the iterator is infinite.
- [endex](#page-42-0)  $(int)$  Exclusive end address. If None, endex is considered.

• pattern  $(i$  tems) – Pattern of values to fill emptiness.

**Yields**

*int* – Range values.

## **Examples**

>>> from bytesparse import Memory

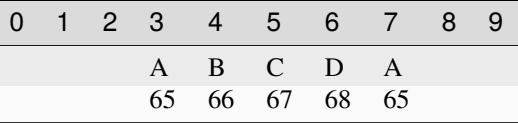

```
>>> from itertools import islice
>>> memory = Memory()
>>> list(memory.rvalues(endex=8))
[None, None, None, None, None, None, None, None]
>>> list(memory.rvalues(3, 8))
[None, None, None, None, None]
>>> list(islice(memory.rvalues(..., 8), 7))
[None, None, None, None, None, None, None]
>>> list(memory.rvalues(3, 8, b'ABCD'))
[65, 68, 67, 66, 65]
```

```
\sim\sim\sim
```
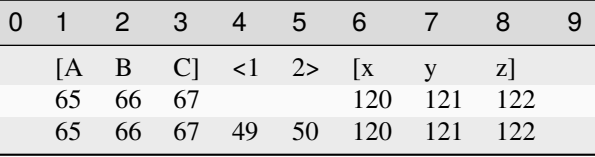

```
>>> memory = Memory.from_blocks([[1, b'ABC'], [6, b'xyz']])
>>> list(memory.rvalues())
[122, 121, 120, None, None, 67, 66, 65]
>>> list(memory.rvalues(3, 8))
[121, 120, None, None, 67]
>>> list(islice(memory.rvalues(..., 8), 7))
[121, 120, None, None, 67, 66, 65]
>>> list(memory.rvalues(3, 8, b'0123'))
[121, 120, 50, 49, 67]
```
### abstract property span: Tuple[int, int]

Memory address span.

A tuple holding both [start](#page-61-0) and [endex](#page-42-0).

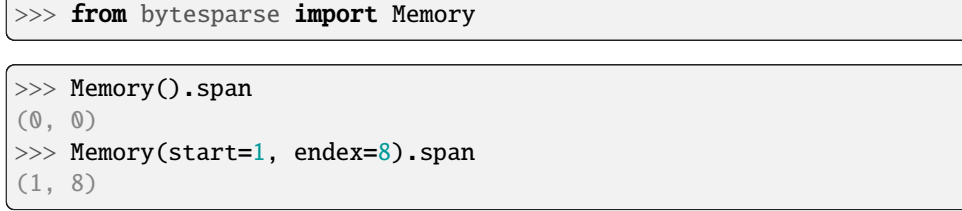

 $\sim\sim\sim$ 

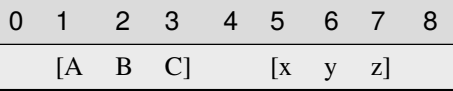

```
>>> memory = Memory.from_blocks([[1, b'ABC'], [5, b'xyz']])
>>> memory.span
(1, 8)
```
**Type**

tuple of int

## <span id="page-61-0"></span>abstract property start: int

Inclusive start address.

This property holds the inclusive start address of the virtual space. By default, it is the current minimum inclusive start address of the first stored block.

If [bound\\_start](#page-30-0) not None, that is returned.

If the memory has no data and no bounds, 0 is returned.

## **Examples**

```
>>> from bytesparse import Memory
```
>>> Memory().start 0

 $\sim\sim\sim$ 

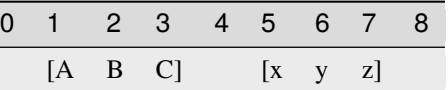

```
>>> memory = Memory.from_blocks([[1, b'ABC'], [5, b'xyz']])
>>> memory.start
1
```
~~~

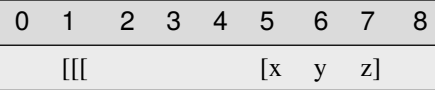

```
>>> memory = Memory.from_blocks([[5, b'xyz']], start=1)
>>> memory.start
1
```
**Type** int

<span id="page-62-0"></span>abstract to\_blocks(*start=None*, *endex=None*)

Exports into blocks.

Exports data blocks within an address range, converting them into standalone bytes objects.

#### **Parameters**

- start (int) Inclusive start address. If None, [start](#page-61-0) is considered.
- [endex](#page-42-0)  $(int)$  Exclusive end address. If None, endex is considered.

### **Returns**

*list of blocks* – Exported data blocks.

## **See also:**

[blocks\(\)](#page-27-0) [from\\_blocks\(\)](#page-45-1)

## **Examples**

>>> from bytesparse import Memory

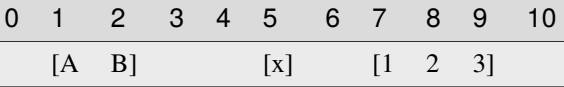

```
>>> memory = Memory.from_blocks([[1, b'AB'], [5, b'x'], [7, b'123']])>>> memory.to_blocks()
[[1, b'AB'], [5, b'x'], [7, b'123']]
>>> memory.to_blocks(2, 9)
[[2, b'B'], [5, b'x'], [7, b'12']]
>>> memory.to_blocks(3, 5)]
\Box
```
<span id="page-62-1"></span>abstract to\_bytes(*start=None*, *endex=None*)

Exports into bytes.

Exports data within an address range, converting into a standalone bytes object.

## **Parameters**

- [start](#page-61-0) (int) Inclusive start address. If None, start is considered.
- [endex](#page-42-0)  $(int)$  Exclusive end address. If None, endex is considered.

#### **Returns**

*bytes* – Exported data bytes.

## **See also:**

[from\\_bytes\(\)](#page-46-0) [view\(\)](#page-64-0)

## **Examples**

```
>>> from bytesparse import Memory
```

```
>>> memory = Memory.from_bytes(b'')
>>> memory.to_bytes()
b''
```
 $\sim\sim\sim$ 

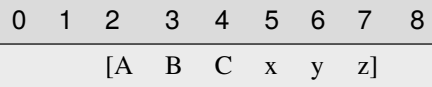

```
>>> memory = Memory.from_bytes(b'ABCxyz', 2)
>>> memory.to_bytes()
b'ABCxyz'
>>> memory.to_bytes(start=4)
b'Cxyz'
>>> memory.to_bytes(endex=6)
b'ABCx'
>>> memory.to_bytes(4, 6)
b'Cx'
```
## abstract validate()

Validates internal structure.

It makes sure that all the allocated blocks are sorted by block start address, and that all the blocks are non-overlapping.

#### **Raises**

ValueError – Invalid data detected (see exception message).

<span id="page-63-0"></span>abstract values(*start=None*, *endex=None*, *pattern=None*)

Iterates over values.

Iterates over values, from *start* to *endex*. Implemets the interface of dict.

#### **Parameters**

- start (int) Inclusive start address. If None, [start](#page-61-0) is considered.
- $\bullet$  [endex](#page-42-0) (int) Exclusive end address. If None, endex is considered. If Ellipsis, the iterator is infinite.
- pattern  $(i$  tems) Pattern of values to fill emptiness.

**Yields**

*int* – Range values.

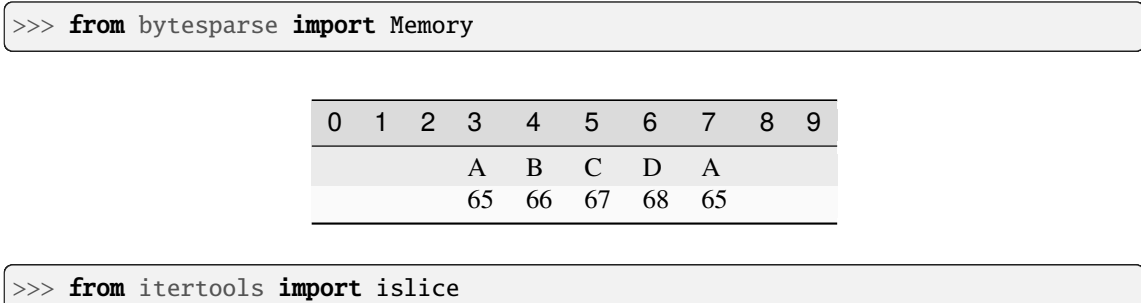

```
>>> memory = Memory()
>>> list(memory.values(endex=8))
[None, None, None, None, None, None, None, None]
>>> list(memory.values(3, 8))
[None, None, None, None, None]
\gg list(islice(memory.values(3, ...), 7))
[None, None, None, None, None, None, None]
>>> list(memory.values(3, 8, b'ABCD'))
[65, 66, 67, 68, 65]
```
 $\sim$   $\sim$   $\sim$ 

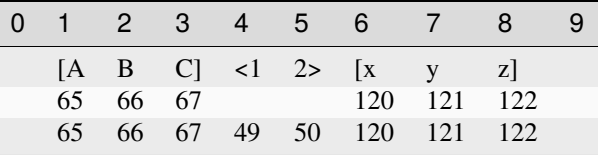

```
\gg memory = Memory.from_blocks([[1, b'ABC'], [6, b'xyz']])
>>> list(memory.values())
[65, 66, 67, None, None, 120, 121, 122]
>>> list(memory.values(3, 8))
[67, None, None, 120, 121]
>>> list(islice(memory.values(3, ...), 7))
[67, None, None, 120, 121, 122, None]
>>> list(memory.values(3, 8, b'0123'))
[67, 49, 50, 120, 121]
```
<span id="page-64-0"></span>abstract view(*start=None*, *endex=None*)

Creates a view over a range.

Creates a memory view over the selected address range. Data within the range is required to be contiguous.

**Parameters**

- [start](#page-61-0)  $(int)$  Inclusive start of the viewed range. If None, start is considered.
- [endex](#page-42-0)  $(int)$  Exclusive end of the viewed range. If None, endex is considered.

### **Returns**

memoryview – A view of the selected address range.

#### **Raises**

ValueError – Data not [contiguous](#page-40-0) (see contiguous).

>>> from bytesparse import Memory

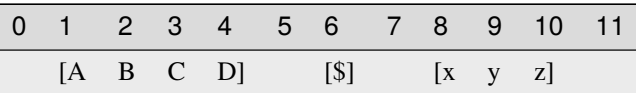

```
>>> memory = Memory.from_blocks([[1, b'ABCD'], [6, b'$'], [8, b'xyz']])
>>> bytes(memory.view(2, 5))
b'BCD'
>>> bytes(memory.view(9, 10))
b'y'
>>> memory.view()
Traceback (most recent call last):
    ...
ValueError: non-contiguous data within range
>>> memory.view(0, 6)
Traceback (most recent call last):
    ...
ValueError: non-contiguous data within range
```
# **3.2.4 MutableBytesparse**

class bytesparse.base.MutableBytesparse(*\*args*, *start=None*, *endex=None*)

Wrapper for more *bytearray* compatibility.

This wrapper class can make Memory closer to the actual bytearray API.

For instantiation, please refer to [MutableBytesparse.\\_\\_init\\_\\_\(\)](#page-75-0).

With respect to Memory, negative addresses are not allowed. Instead, negative addresses are to consider as referred to [endex](#page-104-0).

#### **See also:**

[ImmutableMemory](#page-16-0) [MutableMemory](#page-142-0)

### **Parameters**

- source The optional *source* parameter can be used to initialize the array in a few different ways:
	- **–** If it is a string, you must also give the *encoding* (and optionally, *errors*) parameters; it then converts the string to bytes using str.encode().
	- **–** If it is an integer, the array will have that size and will be initialized with null bytes.
	- **–** If it is an object conforming to the buffer interface, a read-only buffer of the object will be used to initialize the byte array.
	- If it is an iterable, it must be an iterable of integers in the range  $0 \le x \le 256$ , which are used as the initial contents of the array.
- encoding  $(str)$  Optional string encoding.
- errors  $(str)$  Optional string error management.
- start (int) Optional memory start address. Anything before will be deleted. If *source* is provided, its data start at this address (0 if *start* is None).
- endex  $(int)$  Optional memory exclusive end address. Anything at or after it will be deleted.

```
>>> from bytesparse import bytesparse
```

```
>>> memory = bytesparse()
>>> memory.to_blocks()
[]
```

```
>>> memory = bytesparse(start=3, endex=10)
>>> memory.bound_span
(3, 10)
>>> memory.write(0, b'Hello, World!')
>>> memory.to_blocks()
[[3, b'lo, Wor']]
```

```
>>> memory = bytesparse.from_bytes(b'Hello, World!', offset=5)
>>> memory.to_blocks()
[[5, b'Hello, World!']]
```

```
>>> memory = bytesparse(b'Hello, World!')
>>> memory.to_blocks()
[[0, b'Hello, World!']]
```

```
>>> memory = bytesparse(3)
>>> memory.to_blocks()
[0, b' \x00 \x00 \x00']
```

```
\gg memory = bytesparse([65, 66, 67])
>>> memory.to_blocks()
\lceil[0, b'ABC']]
```

```
>>> memory = bytesparse('ASCII string', 'ascii')
>>> memory.to_blocks()
[[0, b'ASCII string']]
```

```
>>> memory = bytesparse('Non-ASCII: \u2204', 'ascii', 'backslashreplace')
>>> memory.to_blocks()
[[0, b'Non-ASCII: \\\u2204']]
```

```
>>> memory = bytesparse('Non-ASCII: \u2204', 'ascii', 'xmlcharrefreplace')
>>> memory.to_blocks()
[[0, b'Non-ASCII: ∄']]
```

```
>>> memory = bytesparse('Non-ASCII: \u2204', 'ascii', 'replace')
>>> memory.to_blocks()
[[0, b'Non-ASCII: ?']]
```

```
>>> memory = bytesparse('Non-ASCII: \u2204', 'ascii', 'ignore')
>>> memory.to_blocks()
[[0, b'Non-ASCII: ']]
```

```
>>> memory = bytesparse('Non-ASCII: \u2204', 'ascii', 'strict')
Traceback (most recent call last):
    ...
UnicodeEncodeError: 'ascii' codec can't encode character '\u2204' in position 11:␣
˓→ordinal not in range(128)
```

```
>>> memory = bytesparse('Missing encoding')
Traceback (most recent call last):
    ...
TypeError: string argument without an encoding
```
## **Method Groups**

- $$
- **Addressing** [\\_rectify\\_address\(\)](#page-82-0) [\\_rectify\\_span\(\)](#page-83-0)

## **Attributes**

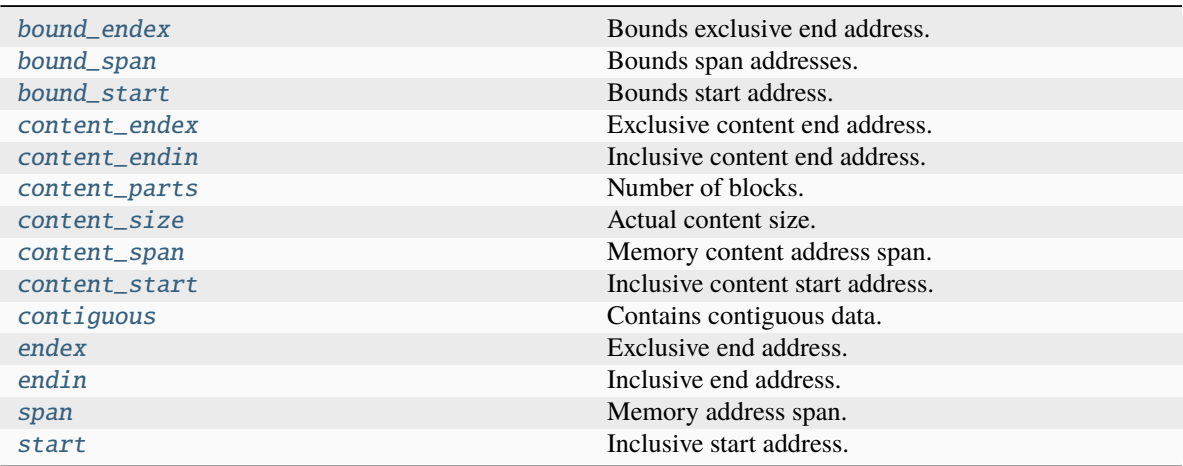

# **Methods**

 $_$ 

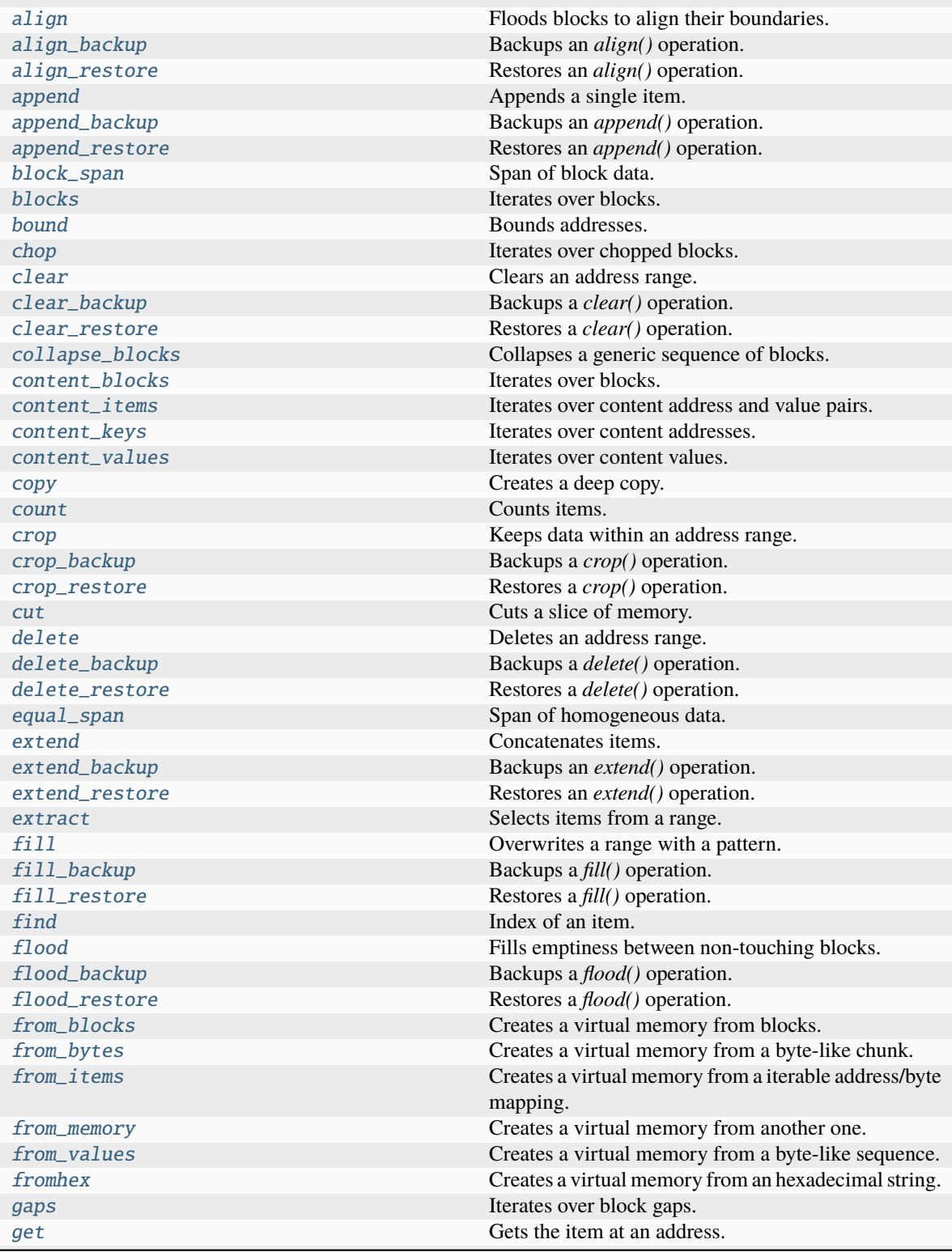

continues on next page

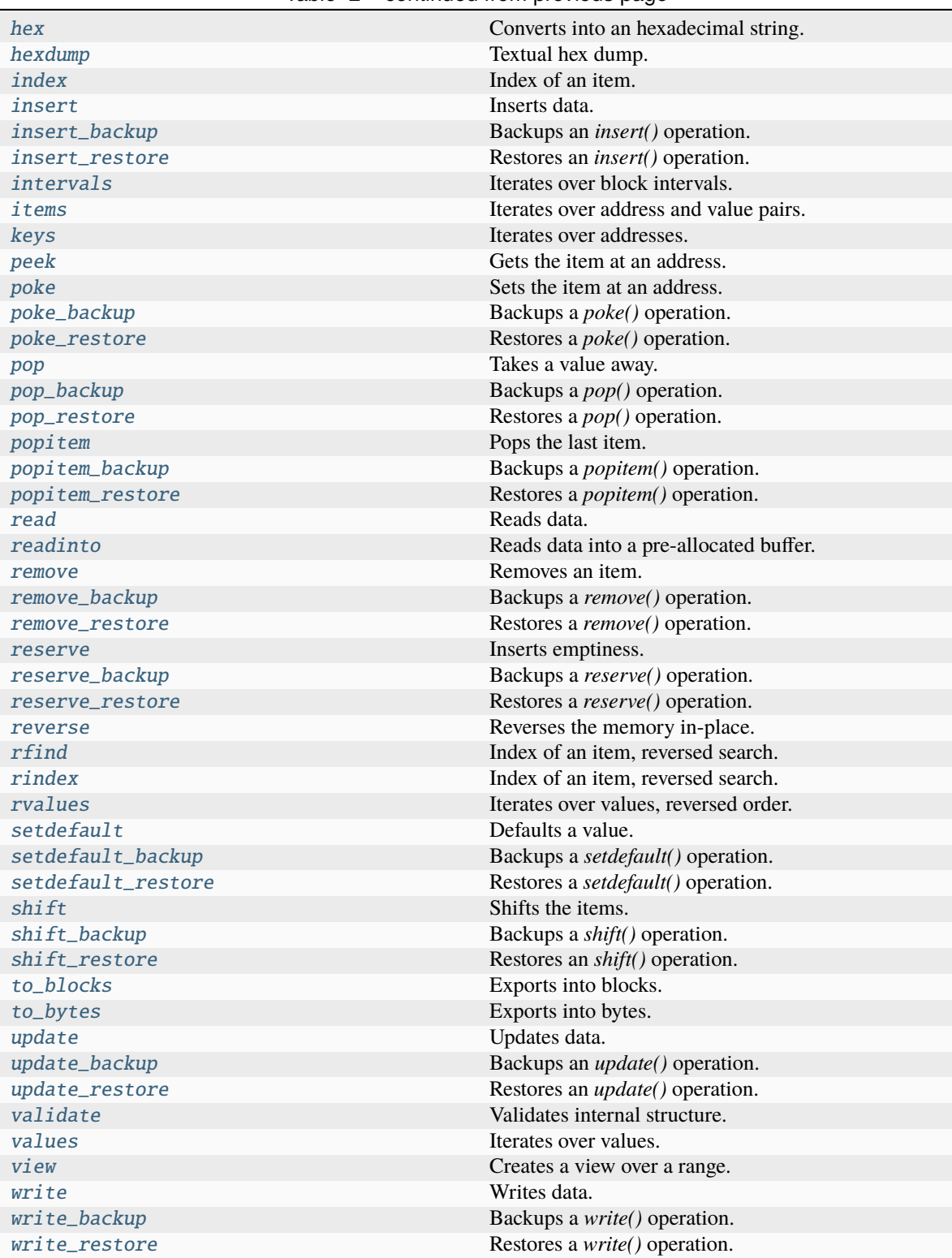

## Table 2 – continued from previous page

# abstract \_\_add\_\_(*value*)

Concatenates items.

Equivalent to self.copy() += items of a [MutableMemory](#page-142-0).

## **See also:**

[MutableMemory.\\_\\_iadd\\_\\_\(\)](#page-150-0)

## **Examples**

>>> from bytesparse import Memory

```
>>> memory1 = Memory.from_bytes(b'ABC')
\gg memory2 = memory1 + b'xyz'
>>> memory2.to_blocks()
[[0, b'ABCxyz']]
```

```
>>> memory1 = Memory.from_blocks([[1, b'ABC']])
>>> memory2 = Memory.from_blocks([[5, b'xyz']])
>>> memory1.content_endex
4
\gg memory3 = memory1 + memory2
>>> memory3.to_blocks()
[[1, b'ABC'], [9, b'xyz']]
```
## abstract \_\_bool\_\_()

Has any items.

**Returns**

*bool* – Has any items.

## **Examples**

>>> from bytesparse import Memory

```
>>> memory = Memory()
>>> bool(memory)
False
```

```
>>> memory = Memory.from_bytes(b'Hello, World!', offset=5)
>>> bool(memory)
True
```
### abstract \_\_bytes\_\_()

Creates a bytes clone.

**Returns**

bytes – Cloned data.

### **Raises**

ValueError – Data not contiguous (see [contiguous](#page-99-0)).

>>> from bytesparse import Memory

```
>>> memory = Memory()
>>> bytes(memory)
b<sup>''</sup>
```

```
>>> memory = Memory.from_bytes(b'Hello, World!', offset=5)
>>> bytes(memory)
b'Hello, World!'
```

```
>>> memory = Memory.from_bytes(b'Hello, World!', offset=5, start=1, endex=20)
>>> bytes(memory)
Traceback (most recent call last):
    ...
```

```
ValueError: non-contiguous data within range
```

```
\gg memory = Memory.from_blocks([[5, b'ABC'], [9, b'xyz']])
>>> bytes(memory)
Traceback (most recent call last):
    ...
```

```
ValueError: non-contiguous data within range
```
## classmethod \_\_class\_getitem\_\_()

Represent a PEP 585 generic type

E.g. for  $t = list(int], t \_ origin \_ is list and t \_ args \_ is (int).$ 

#### abstract \_\_contains\_\_(*item*)

Checks if some items are contained.

## **Parameters**

item (*items*) – Items to find. Can be either some byte string or an integer.

#### **Returns**

*bool* – Item is contained.

### **Examples**

>>> from bytesparse import Memory

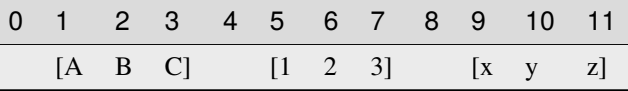

```
\gg memory = Memory.from_blocks([[1, b'ABC'], [5, b'123'], [9, b'xyz']])
\gg b'23' in memory
True
>>> ord('y') in memory
True
```
(continues on next page)
(continued from previous page)

>>> b'\$' in memory False

abstract \_\_copy\_\_()

Creates a shallow copy.

**Returns**

[ImmutableMemory](#page-16-0) – Shallow copy.

abstract \_\_deepcopy\_\_()

Creates a deep copy.

**Returns**

[ImmutableMemory](#page-16-0) – Deep copy.

# abstract \_\_delitem\_\_(*key*)

Deletes data.

**Parameters**

key (slice or int) – Deletion range or address.

**Note:** This method is typically not optimized for a slice where its *step* is an integer greater than 1.

# **Examples**

>>> from bytesparse import Memory

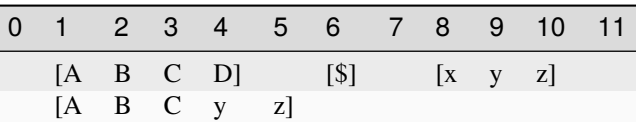

```
\gg memory = Memory.from_blocks([[1, b'ABCD'], [6, b'$'], [8, b'xyz']])
>>> del memory[4:9]
>>> memory.to_blocks()
[[1, b'ABCyz']]
```
 $\sim\sim\sim$ 

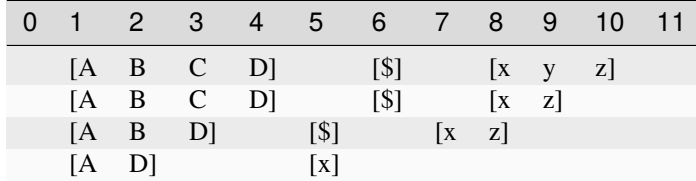

```
>>> memory = Memory.from_blocks([[1, b'ABCD'], [6, b'$'], [8, b'xyz']])
```

```
>>> del memory[9]
```

```
>>> memory.to_blocks()
```
(continues on next page)

(continued from previous page)

```
[[1, b'ABCD'], [6, b'$'], [8, b'xz']]
>>> del memory[3]
>>> memory.to_blocks()
[[1, b'ABD'], [5, b'$'], [7, b'xz']]
>>> del memory[2:10:3]
>>> memory.to_blocks()
[[1, b'AD'], [5, b'x']]
```
## abstract \_\_eq\_\_(*other*)

Equality comparison.

#### **Parameters**

other ([Memory](#page-218-0)) – Data to compare with *self*.

If it is a [ImmutableMemory](#page-16-0), all of its blocks must match.

If it is a bytes, a bytearray, or a memoryview, it is expected to match the first and only stored block.

Otherwise, it must match the first and only stored block, via iteration over the stored values.

#### **Returns**

*bool* – *self* is equal to *other*.

# **Examples**

>>> from bytesparse import Memory

```
>>> data = b'Hello, World!'
>>> memory = Memory.from_bytes(data)
>>> memory == data
True
\gg memory.shift(1)
>>> memory == data
True
```

```
>>> data = b'Hello, World!'
>>> memory = Memory.from_bytes(data)
>>> memory == list(data)
True
>>> memory.shift(1)
>>> memory == list(data)
True
```
#### abstract \_\_getitem\_\_(*key*)

Gets data.

#### **Parameters**

key (slice or int) – Selection range or address. If it is a slice with bytes-like *step*, the latter is interpreted as the filling pattern.

#### **Returns**

*items* – Items from the requested range.

**Note:** This method is typically not optimized for a slice where its *step* is an integer greater than 1.

# **Examples**

>>> from bytesparse import Memory

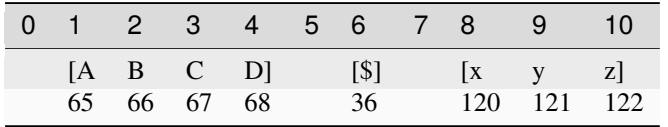

```
\gg memory = Memory.from_blocks([[1, b'ABCD'], [6, b'$'], [8, b'xyz']])
>>> memory[9] # \rightarrow ord('y') = 121121
>>> memory[:3]._blocks
[[1, b'AB']]
>>> memory[3:10]._blocks
[[3, b'CD'], [6, b'$'], [8, b'xy']]
>>> bytes(memory[3:10:b'.'])
b'CD.$.xy'
>>> memory[memory.endex]
None
>>> bytes(memory[3:10:3])
b'C$y'
>>> memory[3:10:2]._blocks
[[3, b'C'], [6, b'y']]
>>> bytes(memory[3:10:2])
Traceback (most recent call last):
    ...
ValueError: non-contiguous data within range
```
# $_{\text{ }-}$  hash $_{\text{}}$  = None

<span id="page-74-0"></span>abstract \_\_iadd\_\_(*value*)

Concatenates items.

Equivalent to self.extend(value).

**See also:**

[extend\(\)](#page-106-0)

>>> from bytesparse import Memory

```
>>> memory = Memory.from_bytes(b'ABC')
\gg memory += b'xyz'>>> memory.to_blocks()
[[0, b'ABCxyz']]
```

```
>>> memory1 = Memory.from_blocks([[1, b'ABC']])
>>> memory2 = Memory.from_blocks([[5, b'xyz']])
>>> memory1.content_endex
4
\gg memory1 += memory2
>>> memory1.to_blocks()
[[1, b'ABC'], [9, b'xyz']]
```
## abstract \_\_imul\_\_(*times*)

Concatenates a repeated copy.

Equivalent to self.extend(items) repeated *times* times.

#### **See also:**

[extend\(\)](#page-106-0)

#### **Examples**

>>> from bytesparse import Memory

```
>>> memory = Memory.from_bytes(b'ABC')
\gg memory *= 3>>> memory.to_blocks()
[[0, b'ABCABCABC']]
```

```
>>> memory = Memory.from_blocks([[1, b'ABC']])
\gg memory * = 3>>> memory.to_blocks()
[[1, b'ABCABCABC']]
```
abstract \_\_init\_\_(*\*args*, *start=None*, *endex=None*)

```
abstract __ior__(value)
    Merges memories.
    Equivalent to self.write(0, value).
    See also:
    extend()
    See also:
    MutableMemory.__ior__()
```
>>> memory1 = Memory.from\_blocks([[1, b'ABC']]) >>> memory2 = Memory.from\_blocks([[5, b'xyz']])  $\gg$  memory1  $|$  = memory2 >>> memory1.to\_blocks()

```
[[1, b'ABC'], [5, b'xyz']]
```
>>> from bytesparse import Memory

```
>>> memory1 = Memory.from_bytes(b'ABC', offset=2)
\gg memory1 = b'xyz'>>> memory2.to_blocks()
[[0, b'xyzBC']]
```
# abstract \_\_iter\_\_()

Iterates over values.

Iterates over values between [start](#page-136-0) and [endex](#page-104-0).

#### **Yields**

*int* – Value as byte integer, or None.

# **Examples**

>>> from bytesparse import Memory

```
\gg memory = Memory.from_blocks([[5, b'ABC'], [9, b'xyz']])
>>> list(memory)
[65, 66, 67, None, 120, 121, 122]
```
# abstract \_\_len\_\_()

Actual length.

Computes the actual length of the stored items, i.e. ([endex](#page-104-0) - [start](#page-136-0)). This will consider any bounds being active.

#### **Returns**

*int* – Memory length.

#### **Examples**

```
>>> memory = Memory()
>>> len(memory)
0
```

```
>>> memory = Memory(start=3, endex=10)
>>> len(memory)
7
```

```
\gg memory = Memory.from_blocks([[1, b'ABC'], [9, b'xyz'])
>>> len(memory)
11
```

```
>>> memory = Memory.from_blocks([[3, b'ABC'], [9, b'xyz']], start=1, endex=15)
>>> len(memory)
14
```
## abstract \_\_mul\_\_(*times*)

Concatenates a repeated copy.

Equivalent to self.copy()  $*$  = items of a *[MutableMemory](#page-142-0)*.

**See also:**

```
MutableMemory.__imul__()
```
# **Examples**

>>> from bytesparse import Memory

```
>>> memory1 = Memory.from_bytes(b'ABC', offset=2)
>>> memory2 = memory1 * 3
>>> memory2.to_blocks()
[[0, b'ABCABCABC']]
```

```
>>> memory1 = Memory.from_blocks([[1, b'ABC']])
\gg memory2 = memory1 * 3
>>> memory2.to_blocks()
[[1, b'ABCABCABC']]
```
## abstract \_\_or\_\_(*value*)

Merges memories.

Equivalent to self.copy()  $| =$  items of a *[MutableMemory](#page-142-0)*.

**See also:**

[MutableMemory.\\_\\_ior\\_\\_\(\)](#page-151-0)

# **Examples**

```
>>> memory1 = Memory.from_blocks([[1, b'ABC']])
>>> memory2 = Memory.from_blocks([[5, b'xyz']])
>>> memory3 = memory1 | memory2
>>> memory3.to_blocks()
[[1, b'ABC'], [5, b'xyz']]
```

```
>>> memory1 = Memory.from_bytes(b'ABC', offset=2)
\gg memory2 = memory1 | b'xyz'
>>> memory2.to_blocks()
[[0, b'xyzBC']]
```
<span id="page-78-0"></span>abstract \_\_repr\_\_()

Return repr(self).

# abstract \_\_reversed\_\_()

Iterates over values, reversed order.

Iterates over values between [start](#page-136-0) and [endex](#page-104-0), in reversed order.

#### **Yields**

*int* – Value as byte integer, or None.

# **Examples**

>>> from bytesparse import Memory

```
>>> memory = Memory.from_blocks([[5, b'ABC'], [9, b'xyz']])
>>> list(memory)
[65, 66, 67, None, 120, 121, 122]
>>> list(reversed(memory))
[122, 121, 120, None, 67, 66, 65]
```
# abstract \_\_setitem\_\_(*key*, *value*)

Sets data.

#### **Parameters**

- key (slice or  $int$ ) Selection range or address.
- value (items) Items to write at the selection address. If *value* is null, the range is cleared.

# **Examples**

>>> from bytesparse import Memory

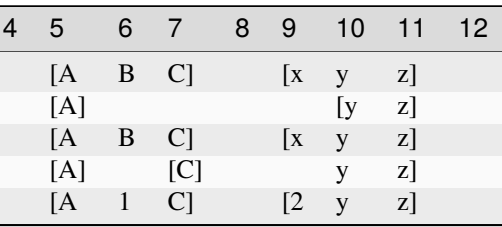

```
>>> memory = Memory.from_blocks([[5, b'ABC'], [9, b'xyz']])
```

```
>>> memory [7:10] = None
```

```
>>> memory.to_blocks()
```
(continues on next page)

(continued from previous page)

```
[[5, b'AB'], [10, b'yz']]
\gg memory [7] = b'C'\gg memory [9] = b'x'\gg memory.to_blocks() == [[5, b'ABC'], [9, b'xyz']]
True
>>> memory[6:12:3] = None
>>> memory.to_blocks()
[[5, b'A'], [7, b'C'], [10, b'yz']]
>>> memory[6:13:3] = b'123'
>>> memory.to_blocks()
[[5, b'A1C'], [9, b'2yz3']]
```
 $\sim\sim\sim$ 

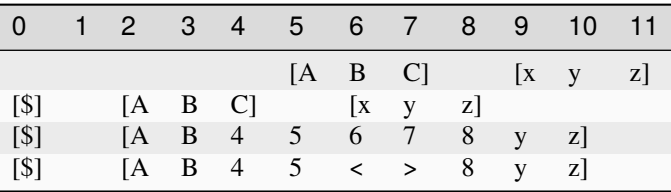

```
>>> memory = Memory.from_blocks([[5, b'ABC'], [9, b'xyz']])
>>> memory[0:4] = b's'>>> memory.to_blocks()
[[0, b'$'], [2, b'ABC'], [6, b'xyz']]
\gg memory [4:7] = b'45678'>>> memory.to_blocks()
[[0, b'$'], [2, b'AB45678yz']]
>>> memory[6:8] = b'>>> memory.to_blocks()
[[0, b'$'], [2, b'AB45<>8yz']]
```
## abstract \_\_str\_\_()

String representation.

If [content\\_size](#page-96-0) is lesser than STR\_MAX\_CONTENT\_SIZE, then the memory is represented as a list of blocks.

If exceeding, it is equivalent to  $\_repr_()$ .

## **Returns**

*str* – String representation.

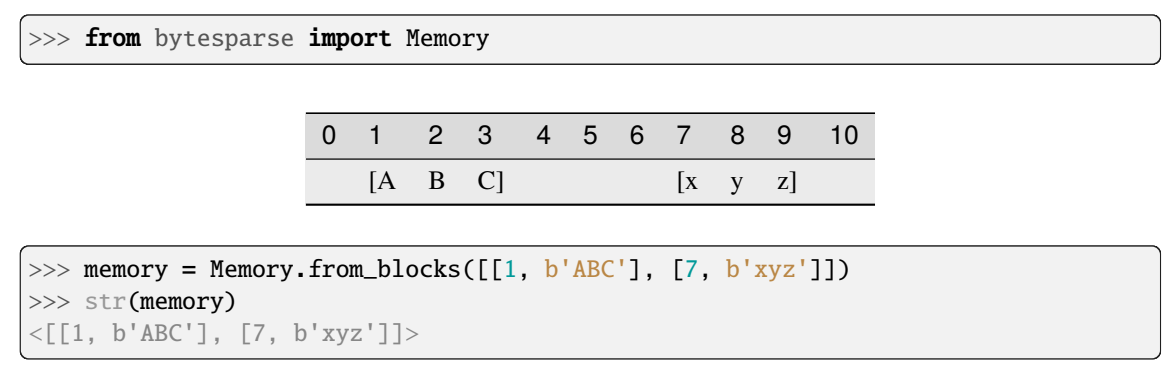

# classmethod \_\_subclasshook\_\_(*C*)

Abstract classes can override this to customize issubclass().

This is invoked early on by abc.ABCMeta.\_\_subclasscheck\_\_(). It should return True, False or NotImplemented. If it returns NotImplemented, the normal algorithm is used. Otherwise, it overrides the normal algorithm (and the outcome is cached).

#### \_\_weakref\_\_

list of weak references to the object (if defined)

#### abstract \_block\_index\_at(*address*)

Locates the block enclosing an address.

Returns the index of the block enclosing the given address.

## **Parameters**

address  $(int)$  – Address of the target item.

#### **Returns**

*int* – Block index if found, None otherwise.

## **Examples**

>>> from bytesparse import Memory

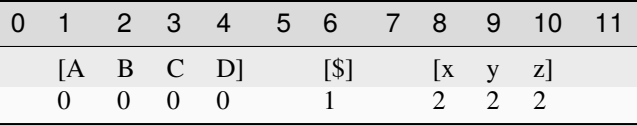

```
\gg memory = Memory.from_blocks([[1, b'ABCD'], [6, b'$'], [8, b'xyz']])
>>> [memory._block_index_at(i) for i in range(12)]
[None, 0, 0, 0, 0, None, 1, None, 2, 2, 2, None]
```
## abstract \_block\_index\_endex(*address*)

Locates the last block before an address range.

Returns the index of the last block whose end address is lesser than or equal to *address*.

Useful to find the termination block index in a ranged search.

**Parameters**

 $address(int) - Exclusive end address of the scanned range.$ 

#### **Returns**

*int* – First block index before *address*.

#### **Examples**

>>> from bytesparse import Memory

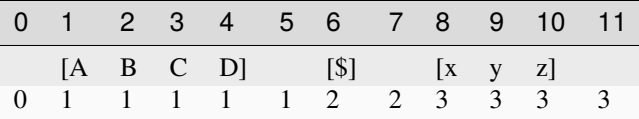

```
\gg memory = Memory.from_blocks([[1, b'ABCD'], [6, b'$'], [8, b'xyz']])
>>> [memory._block_index_endex(i) for i in range(12)]
[0, 1, 1, 1, 1, 1, 2, 2, 3, 3, 3, 3]
```
## abstract \_block\_index\_start(*address*)

Locates the first block inside an address range.

Returns the index of the first block whose start address is greater than or equal to *address*.

Useful to find the initial block index in a ranged search.

# **Parameters**

 $address(int)$  – Inclusive start address of the scanned range.

# **Returns**

*int* – First block index since *address*.

#### **Examples**

>>> from bytesparse import Memory

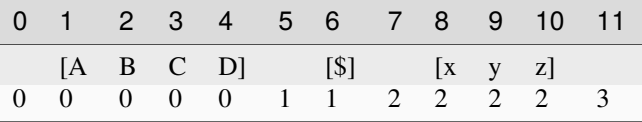

```
>>> memory = Memory.from_blocks([[1, b'ABCD'], [6, b'$'], [8, b'xyz']])
>>> [memory._block_index_start(i) for i in range(12)]
[0, 0, 0, 0, 0, 1, 1, 2, 2, 2, 2, 3]
```
<span id="page-81-0"></span>abstract \_prebound\_endex(*start\_min*, *size*)

# Bounds final data.

Low-level method to manage bounds of data starting from an address.

## **Parameters**

- start\_min  $(int)$  Starting address of the erasure range. If None, [bound\\_endex](#page-88-0) minus *size* is considered.
- size  $(int)$  Size of the erasure range.

#### **See also:**

#### [\\_prebound\\_endex\\_backup\(\)](#page-82-0)

## <span id="page-82-0"></span>abstract \_prebound\_endex\_backup(*start\_min*, *size*)

Backups a *\_prebound\_endex()* operation.

#### **Parameters**

- start\_min (int) Starting address of the erasure range. If None, [bound\\_endex](#page-88-0) minus *size* is considered.
- size  $(int)$  Size of the erasure range.

#### **Returns**

[ImmutableMemory](#page-16-0) – Backup memory region.

# **See also:**

[\\_prebound\\_endex\(\)](#page-81-0)

<span id="page-82-2"></span>abstract \_prebound\_start(*endex\_max*, *size*)

Bounds initial data.

Low-level method to manage bounds of data starting from an address.

#### **Parameters**

- endex\_max  $(int)$  Exclusive end address of the erasure range. If None, [bound\\_start](#page-89-0) plus *size* is considered.
- size  $(int)$  Size of the erasure range.

#### **See also:**

#### [\\_prebound\\_start\\_backup\(\)](#page-82-1)

#### <span id="page-82-1"></span>abstract \_prebound\_start\_backup(*endex\_max*, *size*)

Backups a *\_prebound\_start()* operation.

#### **Parameters**

- endex\_max  $(int)$  Exclusive end address of the erasure range. If None, [bound\\_start](#page-89-0) plus *size* is considered.
- size  $(int)$  Size of the erasure range.

# **Returns**

[ImmutableMemory](#page-16-0) – Backup memory region.

#### **See also:**

[\\_prebound\\_start\(\)](#page-82-2)

#### abstract \_rectify\_address(*address*)

Rectifies an address.

In case the provided *address* is negative, it is recomputed as referred to [endex](#page-104-0).

In case the rectified address would still be negative, an exception is raised.

### **Parameters**

 $address(int) - Address to be rectified.$ 

## **Returns**

*int* – Rectified address.

# **Raises**

IndexError – The rectified address would still be negative.

## abstract \_rectify\_span(*start*, *endex*)

Rectifies an address span.

In case a provided address is negative, it is recomputed as referred to [endex](#page-104-0).

In case the rectified address would still be negative, it is clamped to address zero.

## **Parameters**

- start (int) Inclusive start address for rectification. If None, [start](#page-136-0) is considered.
- [endex](#page-104-0) (int) Exclusive end address for rectification. If None, endex is considered.

#### **Returns**

*pair of int* – Rectified address span.

<span id="page-83-0"></span>abstract align(*modulo*, *start=None*, *endex=None*, *pattern=0*)

Floods blocks to align their boundaries.

#### **Parameters**

- **modulo**  $(int)$  Alignment modulo.
- start (int) Inclusive start address for flooding. If None, [start](#page-136-0) is considered.
- [endex](#page-104-0)  $(int)$  Exclusive end address for flooding. If None, endex is considered.
- pattern  $(items)$  Pattern of items to fill the range.

## **See also:**

[align\\_backup\(\)](#page-84-0) [align\\_restore\(\)](#page-84-1) [flood\(\)](#page-109-0)

# **Examples**

>>> from bytesparse import Memory

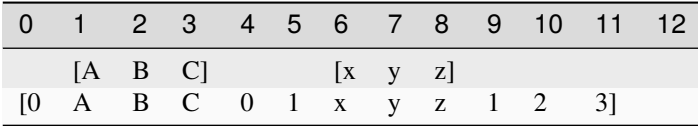

```
>>> memory = Memory.from_blocks([[1, b'ABC'], [6, b'xyz']])
\gg memory.align(4, pattern=b'0123')
>>> memory.to_blocks()
[[0, b'0ABC01xyz123']]
```
 $\sim\sim\sim$ 

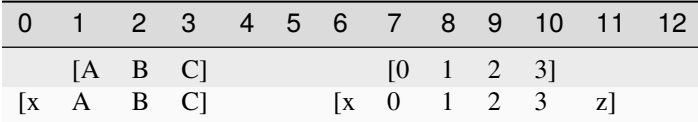

```
\gg memory = Memory.from_blocks([[1, b'ABC'], [7, b'0123']])
>>> memory.align(2, pattern=b'xyz')
>>> memory.to_blocks()
[[0, b'xABC'], [6, b'x0123z']]
```
 $\sim\sim\sim$ 

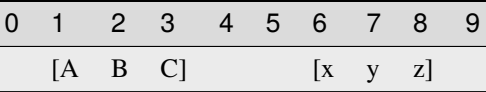

```
\gg memory = Memory.from_blocks([[1, b'ABC'], [6, b'xyz']])
>>> memory.align(2, start=3, endex=7, pattern=b'.@')
>>> memory.to_blocks()
[[1, b'ABC'], [6, b'xyz']]
```
#### <span id="page-84-0"></span>abstract align\_backup(*modulo*, *start=None*, *endex=None*)

Backups an *align()* operation.

## **Parameters**

- modulo  $(int)$  Alignment modulo.
- start (int) Inclusive start address for filling. If None, [start](#page-136-0) is considered.
- [endex](#page-104-0)  $(int)$  Exclusive end address for filling. If None, endex is considered.

#### **Returns**

*list of open intervals* – Backup memory gaps.

**See also:**

[align\(\)](#page-83-0) [align\\_restore\(\)](#page-84-1)

## <span id="page-84-1"></span>abstract align\_restore(*gaps*)

Restores an *align()* operation.

#### **Parameters**

gaps (list of open intervals) – Backup memory gaps to restore.

#### **See also:**

[align\(\)](#page-83-0) [align\\_backup\(\)](#page-84-0)

#### <span id="page-84-2"></span>abstract append(*item*)

Appends a single item.

#### **Parameters**

 $item (int) - Value to append. Can be a single byte string or integer.$ 

# **See also:**

[append\\_backup\(\)](#page-85-0) [append\\_restore\(\)](#page-85-1)

>>> from bytesparse import Memory

```
>>> memory = Memory()
>>> memory.append(b'$')
>>> memory.to_blocks()
[[0, b'$']]
```
 $\sim\sim\sim$ 

```
>>> memory = Memory()
>>> memory.append(3)
>>> memory.to_blocks()
[[0, b' \x03']]
```
#### <span id="page-85-0"></span>abstract append\_backup()

Backups an *append()* operation.

## **Returns**

*None* – Nothing.

**See also:**

[append\(\)](#page-84-2) [append\\_restore\(\)](#page-85-1)

#### <span id="page-85-1"></span>abstract append\_restore()

Restores an *append()* operation.

# **See also:**

[append\(\)](#page-84-2) [append\\_backup\(\)](#page-85-0)

## abstract block\_span(*address*)

Span of block data.

It searches for the biggest chunk of data adjacent to the given address.

If the address is within a gap, its bounds are returned, and its value is None.

If the address is before or after any data, bounds are None.

# **Parameters**

 $address(int) - Reference address.$ 

# **Returns**

*tuple* – Start bound, exclusive end bound, and reference value.

#### **Examples**

```
>>> memory = Memory()
>>> memory.block_span(0)
(None, None, None)
```
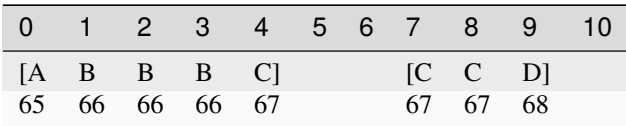

```
>>> memory = Memory.from_blocks([[0, b'ABBBC'], [7, b'CCD']])
>>> memory.block_span(2)
(0, 5, 66)
>>> memory.block_span(4)
(0, 5, 67)
>>> memory.block_span(5)
(5, 7, None)
>>> memory.block_span(10)
(10, None, None)
```
## abstract blocks(*start=None*, *endex=None*)

Iterates over blocks.

 $\sim\sim\sim$ 

Iterates over data blocks within an address range.

#### **Parameters**

- start (int) Inclusive start address. If None, [start](#page-136-0) is considered.
- [endex](#page-104-0)  $(int)$  Exclusive end address. If None, endex is considered.

# **Yields**

*(start, memoryview)* – Start and data view of each block/slice.

## **See also:**

[intervals\(\)](#page-121-0) [to\\_blocks\(\)](#page-137-0)

#### **Examples**

>>> from bytesparse import Memory

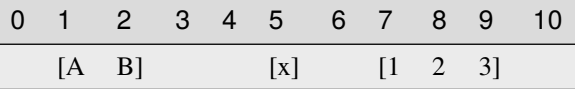

```
\gg memory = Memory.from_blocks([[1, b'AB'], [5, b'x'], [7, b'123']])
>>> [[s, bytes(d)] for s, d in memory.blocks()]
[[1, b'AB'], [5, b'x'], [7, b'123']]
\gg [[s, bytes(d)] for s, d in memory.blocks(2, 9)]
[[2, b'B'], [5, b'x'], [7, b'12']]
\gg [[s, bytes(d)] for s, d in memory.blocks(3, 5)]
\Box
```
abstract bound(*start*, *endex*)

Bounds addresses.

It bounds the given addresses to stay within memory limits. None is used to ignore a limit for the *start* or *endex* directions.

In case of stored data, [content\\_start](#page-98-0) and [content\\_endex](#page-93-0) are used as bounds.

In case of bounds limits, [bound\\_start](#page-89-0) or [bound\\_endex](#page-88-0) are used as bounds, when not None.

In case *start* and *endex* are in the wrong order, one clamps the other if present (see the Python implementation for details).

#### **Returns**

*tuple of int* – Bounded *start* and *endex*, closed interval.

# **Examples**

>>> from bytesparse import Memory

```
>>> Memory().bound(None, None)
(0, 0)
>>> Memory().bound(None, 100)
(0, 100)
```
 $\sim\sim\sim$ 

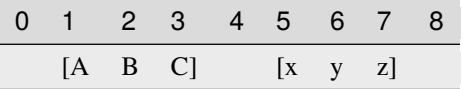

```
\gg memory = Memory.from_blocks([[1, b'ABC'], [5, b'xyz']])
>>> memory.bound(0, 30)
(0, 30)
>>> memory.bound(2, 6)
(2, 6)
>>> memory.bound(None, 6)
(1, 6)
>>> memory.bound(2, None)
(2, 8)
```
 $\sim\sim\sim$ 

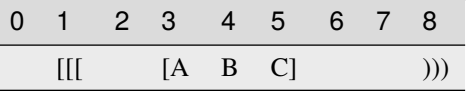

```
>>> memory = Memory.from_blocks([[3, b'ABC']], start=1, endex=8)
>>> memory.bound(None, None)
(1, 8)
>>> memory.bound(0, 30)
(1, 8)
>>> memory.bound(2, 6)
(2, 6)
>>> memory.bound(2, None)
```
(continues on next page)

(continued from previous page)

```
(2, 8)
>>> memory.bound(None, 6)
(1, 6)
```
## <span id="page-88-0"></span>abstract property bound\_endex: int | None

Bounds exclusive end address.

Any data at or after this address is automatically discarded. Disabled if None.

#### **Examples**

>>> from bytesparse import Memory

```
>>> memory = Memory.from_bytes(b'Hello, World!', offset=5)
>>> memory.bound_endex = 10
>>> memory.to_blocks()
[[5, b'Hello']]
```

```
>>> memory = Memory.from_bytes(b'Hello, World!', offset=5, endex=10)
>>> memory.to_blocks()
[[5, b'Hello']]
```
# **Type**

int

abstract property bound\_span: Tuple[int | None, int | None]

Bounds span addresses.

A tuple holding [bound\\_start](#page-89-0) and [bound\\_endex](#page-88-0).

## **Notes**

Assigning None to [MutableMemory.bound\\_span](#page-164-0) sets both [bound\\_start](#page-89-0) and [bound\\_endex](#page-88-0) to None (equivalent to (None, None)).

## **Examples**

```
>>> from bytesparse import Memory
```

```
>>> memory = Memory.from_bytes(b'Hello, World!', offset=5)
\gg memory.bound_span = (7, 13)>>> memory.to_blocks()
[[7, b'llo, W']]
>>> memory.bound_span = None
>>> memory.bound_span
(None, None)
```

```
>>> memory = Memory.from_bytes(b'Hello, World!', offset=5, start=7, endex=13)
>>> memory.to_blocks()
[[7, b'llo, W']]
```
#### **Type**

tuple of int

# <span id="page-89-0"></span>abstract property bound\_start: int | None

Bounds start address.

Any data before this address is automatically discarded. Disabled if None.

## **Examples**

>>> from bytesparse import Memory

```
>>> memory = Memory.from_bytes(b'Hello, World!', offset=5)
>>> memory.bound_start = 10
>>> memory.to_blocks()
[[10, b', World!']]
```

```
>>> memory = Memory.from_bytes(b'Hello, World!', offset=5, start=10)
>>> memory.to_blocks()
[[10, b', World!']]
```
# **Type**

int

abstract chop(*width*, *start=None*, *endex=None*, *align=False*)

Iterates over chopped blocks.

The provided range is split into sub-ranges of a fixed width. For each sub-range, it yields views of the contained block chunks.

## **Parameters**

- width  $(int)$  Sub-range width.
- start (int) Inclusive start address. If None, [start](#page-136-0) is considered.
- [endex](#page-104-0)  $(int)$  Exclusive end address. If None, endex is considered.
- align (bool) Sub-ranges are aligned to *width*.

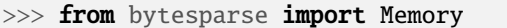

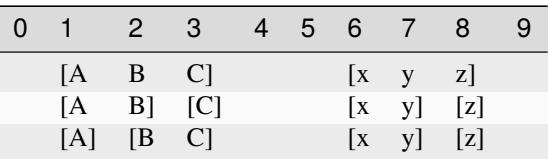

```
\gg memory = Memory.from_blocks([[1, b'ABC'], [6, b'xyz']])
\gg chopping = memory.chop(2, align=False)
>>> [(address, bytes(view)) for address, view in chopping]
[(1, b'AB'), (3, b'C'), (6, b'xy'), (8, b'z')]\gg chopping = memory.chop(2, align=True)
>>> [(address, bytes(view)) for address, view in chopping]
[(1, b'A'), (2, b'BC'), (6, b'xy'), (8, b'z')]
```
<span id="page-90-1"></span>abstract clear(*start=None*, *endex=None*)

Clears an address range.

**Parameters**

- start (int) Inclusive start address for clearing. If None, [start](#page-136-0) is considered.
- [endex](#page-104-0)  $(int)$  Exclusive end address for clearing. If None, endex is considered.

**See also:**

[clear\\_backup\(\)](#page-90-0) [clear\\_restore\(\)](#page-91-0)

#### **Examples**

>>> from bytesparse import Memory

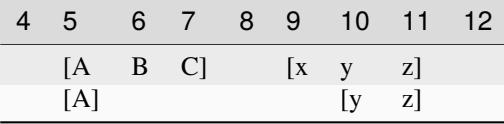

```
\gg memory = Memory.from_blocks([[5, b'ABC'], [9, b'xyz']])
>>> memory.clear(6, 10)
>>> memory.to_blocks()
[[5, b'A'], [10, b'yz']]
```
<span id="page-90-0"></span>abstract clear\_backup(*start=None*, *endex=None*)

Backups a *clear()* operation.

**Parameters**

- start (int) Inclusive start address for clearing. If None, [start](#page-136-0) is considered.
- [endex](#page-104-0)  $(int)$  Exclusive end address for clearing. If None, endex is considered.

#### **Returns**

[ImmutableMemory](#page-16-0) – Backup memory region.

**See also:**

[clear\(\)](#page-90-1) [clear\\_restore\(\)](#page-91-0)

#### <span id="page-91-0"></span>abstract clear\_restore(*backup*)

Restores a *clear()* operation.

# **Parameters**

backup ([ImmutableMemory](#page-16-0)) – Backup memory region to restore.

**See also:**

# [clear\(\)](#page-90-1) [clear\\_backup\(\)](#page-90-0)

#### abstract classmethod collapse\_blocks(*blocks*)

Collapses a generic sequence of blocks.

Given a generic sequence of blocks, writes them in the same order, generating a new sequence of noncontiguous blocks, sorted by address.

#### **Parameters**

blocks (sequence of blocks) – Sequence of blocks to collapse.

#### **Returns**

*list of blocks* – Collapsed block list.

# **Examples**

>>> from bytesparse import Memory

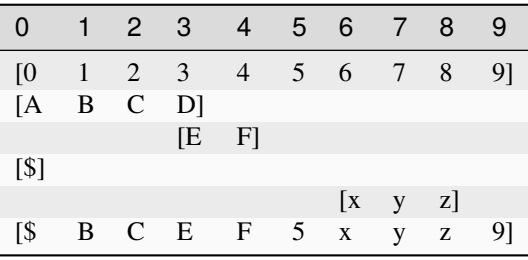

```
>>> blocks = [
... [0, b'0123456789'],
... [0, b'ABCD'],
... [3, b'EF'],
... [0, b'$'],
... [6, b'xyz'],
... ]
>>> Memory.collapse_blocks(blocks)
[[0, b'$BCEF5xyz9']]
```
 $\sim\sim\sim$ 

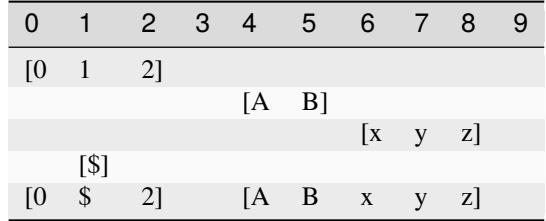

```
>>> blocks = [
... [0, b'012'],
... [4, b'AB'],
... [6, b'xyz'],
... [1, b'$'],
... ]
>>> Memory.collapse_blocks(blocks)
[[0, b'0$2'], [4, b'ABxyz']]
```
abstract content\_blocks(*block\_index\_start=None*, *block\_index\_endex=None*, *block\_index\_step=None*) Iterates over blocks.

Iterates over data blocks within a block index range.

#### **Parameters**

- block\_index\_start  $(int)$  Inclusive block start index. A negative index is referred to [content\\_parts](#page-96-1). If None, 0 is considered.
- block\_index\_endex  $(int)$  Exclusive block end index. A negative index is referred to [content\\_parts](#page-96-1). If None, [content\\_parts](#page-96-1) is considered.
- block\_index\_step  $(int)$  Block index step, which can be negative. If None, 1 is considered.

## **Yields**

*(start, memoryview)* – Start and data view of each block/slice.

#### **See also:**

[content\\_parts](#page-96-1)

## **Examples**

>>> from bytesparse import Memory

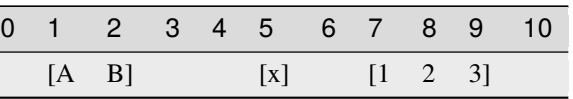

```
>>> memory = Memory.from_blocks([[1, b'AB'], [5, b'x'], [7, b'123']])
>>> [[s, bytes(d)] for s, d in memory.content_blocks()]
[[1, b'AB'], [5, b'x'], [7, b'123']]
\gg [[s, bytes(d)] for s, d in memory.content_blocks(1, 2)]
[[5, b'x']]>>> [[s, bytes(d)] for s, d in memory.content_blocks(3, 5)]
```
(continues on next page)

(continued from previous page)

```
\lceil]
>>> [[s, bytes(d)] for s, d in memory.content_blocks(block_index_start=-2)]
[[5, b'x'], [7, b'123']]
>>> [[s, bytes(d)] for s, d in memory.content_blocks(block_index_endex=-1)]
[[1, b'AB'], [5, b'x']]
>>> [[s, bytes(d)] for s, d in memory.content_blocks(block_index_step=2)]
[[1, b'AB'], [7, b'123']]
```
#### <span id="page-93-0"></span>abstract property content\_endex: int

Exclusive content end address.

This property holds the exclusive end address of the memory content. By default, it is the current maximmum exclusive end address of the last stored block.

If the memory has no data and no bounds, [start](#page-136-0) is returned.

Bounds considered only for an empty memory.

#### **Examples**

>>> from bytesparse import Memory

```
>>> Memory().content_endex
```

```
>>> Memory(endex=8).content_endex
```
>>> Memory(start=1, endex=8).content\_endex

 $\sim\sim\sim$ 

 $\Omega$ 

0

1

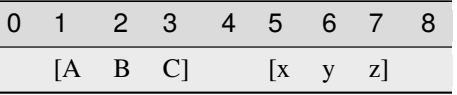

>>> memory = Memory.from\_blocks([[1, b'ABC'], [5, b'xyz']]) >>> memory.content\_endex 8

 $\sim\sim\sim$ 

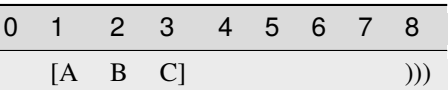

```
\gg memory = Memory.from_blocks([[1, b'ABC]], endex=8)
>>> memory.content_endex
4
```
#### abstract property content\_endin: int

Inclusive content end address.

This property holds the inclusive end address of the memory content. By default, it is the current maximmum inclusive end address of the last stored block.

If the memory has no data and no bounds, [start](#page-136-0) minus one is returned.

Bounds considered only for an empty memory.

## **Examples**

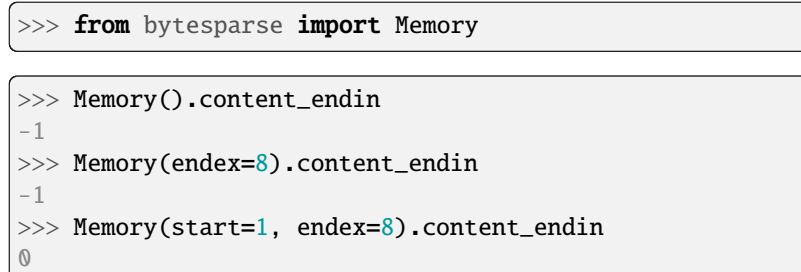

 $\sim\sim\sim$ 

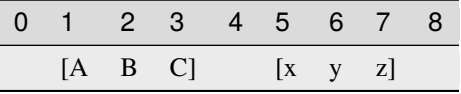

>>> memory = Memory.from\_blocks([[1, b'ABC'], [5, b'xyz']]) >>> memory.content\_endin 7

 $\sim$   $\sim$   $\sim$ 

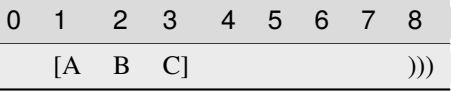

>>> memory = Memory.from\_blocks([[1, b'ABC']], endex=8) >>> memory.content\_endin 3

# **Type**

int

```
abstract content_items(start=None, endex=None)
```
Iterates over content address and value pairs.

#### **Parameters**

- [start](#page-136-0)  $(int)$  Inclusive start address. If None, start is considered.
- [endex](#page-104-0)  $(int)$  Exclusive end address. If None, endex is considered.

**Yields**

*int* – Content address and value pairs.

#### **See also:**

meth:*content\_keys* meth:*content\_values*

## **Examples**

>>> from bytesparse import Memory

 $\overline{\phantom{a}}$ 

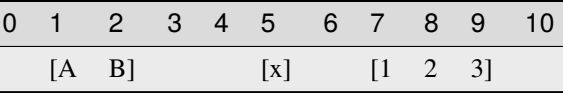

```
\gg memory = Memory.from_blocks([[1, b'AB'], [5, b'x'], [7, b'123']])
>>> dict(memory.content_items())
{1: 65, 2: 66, 5: 120, 7: 49, 8: 50, 9: 51}
>>> dict(memory.content_items(2, 9))
{2: 66, 5: 120, 7: 49, 8: 50}
>>> dict(memory.content_items(3, 5))
{}
```
abstract content\_keys(*start=None*, *endex=None*)

Iterates over content addresses.

## **Parameters**

- [start](#page-136-0) (int) Inclusive start address. If None, start is considered.
- [endex](#page-104-0)  $(int)$  Exclusive end address. If None, endex is considered.

## **Yields**

*int* – Content addresses.

#### **See also:**

meth:*content\_items* meth:*content\_values*

#### **Examples**

>>> from bytesparse import Memory

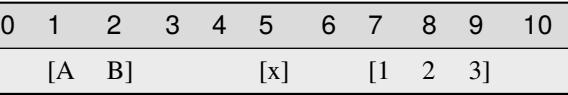

```
>>> memory = Memory.from_blocks([[1, b'AB'], [5, b'x'], [7, b'123']])>>> list(memory.content_keys())
[1, 2, 5, 7, 8, 9]
>>> list(memory.content_keys(2, 9))
[2, 5, 7, 8]
```
(continues on next page)

(continued from previous page)

```
>>> list(memory.content_keys(3, 5))
[]
```
<span id="page-96-1"></span>abstract property content\_parts: int

Number of blocks.

**Returns**

*int* – The number of blocks.

# **Examples**

>>> from bytesparse import Memory

>>> Memory().content\_parts 0

 $\sim\sim\sim$ 

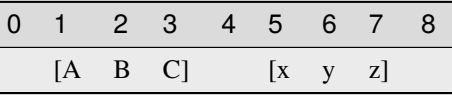

>>> memory = Memory.from\_blocks([[1, b'ABC'], [5, b'xyz']]) >>> memory.content\_parts

 $\sim$  ~~

2

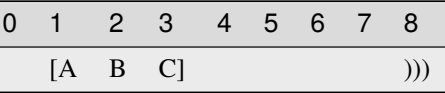

>>> memory = Memory.from\_blocks([[1, b'ABC']], endex=8) >>> memory.content\_parts 1

# <span id="page-96-0"></span>abstract property content\_size: int

Actual content size.

**Returns**

*int* – The sum of all block lengths.

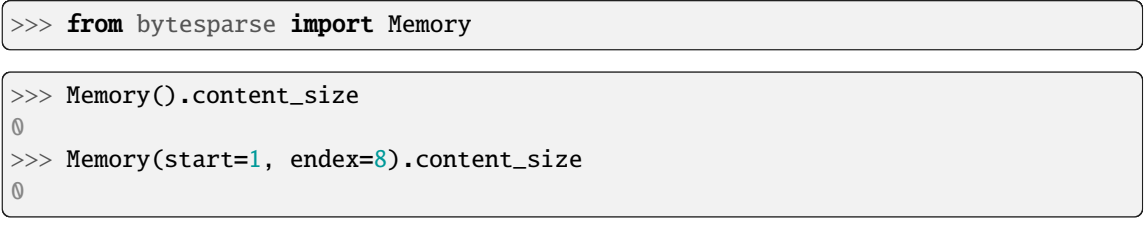

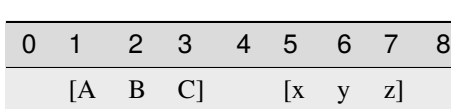

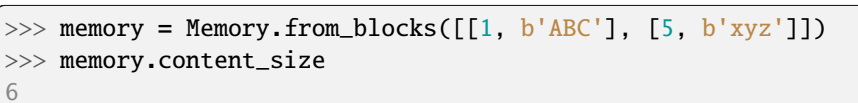

 $\sim$   $\sim$   $\sim$ 

3

 $\sim$   $\sim$   $\sim$ 

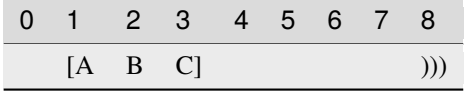

```
>>> memory = Memory.from_blocks([[1, b'ABC']], endex=8)
>>> memory.content_size
```
# abstract property content\_span: Tuple[int, int]

Memory content address span.

A tuple holding both [content\\_start](#page-98-0) and [content\\_endex](#page-93-0).

#### **Examples**

```
>>> Memory().content_span
(0, 0)
>>> Memory(start=1).content_span
(1, 1)
>>> Memory(endex=8).content_span
(0, 0)
>>> Memory(start=1, endex=8).content_span
(1, 1)
```
>>> from bytesparse import Memory

 $\sim\sim\sim$ 

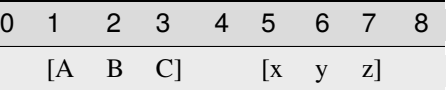

```
>>> memory = Memory.from_blocks([[1, b'ABC'], [5, b'xyz']])
>>> memory.content_span
(1, 8)
```
**Type**

tuple of int

# <span id="page-98-0"></span>abstract property content\_start: int

Inclusive content start address.

This property holds the inclusive start address of the memory content. By default, it is the current minimum inclusive start address of the first stored block.

If the memory has no data and no bounds, 0 is returned.

Bounds considered only for an empty memory.

## **Examples**

>>> from bytesparse import Memory

```
>>> Memory().content_start
0
>>> Memory(start=1).content_start
1
>>> Memory(start=1, endex=8).content_start
```
 $\sim\sim\sim$ 

1

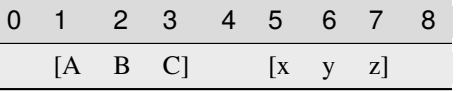

>>> memory = Memory.from\_blocks([[1, b'ABC'], [5, b'xyz']]) >>> memory.content\_start

 $\sim\sim\sim$ 

1

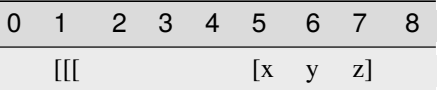

>>> memory = Memory.from\_blocks([[5, b'xyz']], start=1) >>> memory.content\_start 5

**Type** int

#### abstract content\_values(*start=None*, *endex=None*)

Iterates over content values.

#### **Parameters**

- start (int) Inclusive start address. If None, [start](#page-136-0) is considered.
- [endex](#page-104-0)  $(int)$  Exclusive end address. If None, endex is considered.

**Yields**

*int* – Content values.

## **See also:**

meth:*content\_items* meth:*content\_keys*

#### **Examples**

>>> from bytesparse import Memory

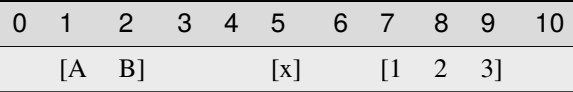

```
>>> memory = Memory.from_blocks([[1, b'AB'], [5, b'x'], [7, b'123']])>>> list(memory.content_values())
[65, 66, 120, 49, 50, 51]
>>> list(memory.content_values(2, 9))
[66, 120, 49, 50]
>>> list(memory.content_values(3, 5))
[]
```
#### abstract property contiguous: bool

Contains contiguous data.

The memory is considered to have contiguous data if there is no empty space between blocks.

If bounds are defined, there must be no empty space also towards them.

#### **Examples**

```
>>> memory = Memory()
>>> memory.contiguous
True
```

```
>>> memory = Memory.from_bytes(b'Hello, World!', offset=5)
>>> memory.contiguous
True
```

```
>>> memory = Memory.from_bytes(b'Hello, World!', offset=5, start=1, endex=20)
>>> memory.contiguous
False
```

```
>>> memory = Memory.from_blocks([[5, b'ABC'], [9, b'xyz']])
>>> memory.contiguous
False
```
# **Type**

bool

# abstract copy()

Creates a deep copy.

## **Returns**

[ImmutableMemory](#page-16-0) – Deep copy.

# **Examples**

```
\gg memory1 = Memory()
\gg memory2 = memory1.copy()
>>> memory2.bound_span
(None, None)
>>> memory2.to_blocks()
[]
```

```
>>> memory1 = Memory(start=1, endex=20)
>>> memory2 = memory1.copy()
>>> memory2.bound_span
(1, 20)
>>> memory2.to_blocks()
[]
```

```
>>> memory1 = Memory.from_bytes(b'Hello, World!', offset=5)
\gg memory2 = memory1.copy()
>>> memory2.to_blocks()
[[5, b'Hello, World!']]
```

```
>>> memory1 = Memory.from_bytes(b'Hello, World!', offset=5, start=1, endex=20)
\gg memory2 = memory1.copy()
>>> memory2.bound_span
(1, 20)
>>> memory2.to_blocks()
[[5, b'Hello, World!']]
\gg memory2.bound_span = (2, 19)>>> memory1 == memory2
True
```

```
\gg memory1 = Memory.from_blocks([[5, b'ABC'], [9, b'xyz']])
\gg memory2 = memory1.copy()
[[5, b'ABC'], [9, b'xyz']]
\gg memory1 = memory2
True
```
abstract count(*item*, *start=None*, *endex=None*)

Counts items.

#### **Parameters**

- item  $(i$  tems) Reference value to count.
- [start](#page-136-0) (int) Inclusive start of the searched range. If None, start is considered.
- [endex](#page-104-0)  $(int)$  Exclusive end of the searched range. If None, endex is considered.

#### **Returns**

*int* – The number of items equal to *value*.

#### **Examples**

>>> from bytesparse import Memory

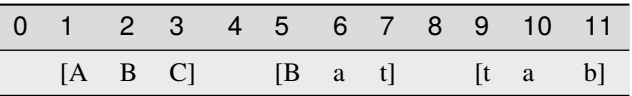

```
\gg memory = Memory.from_blocks([[1, b'ABC'], [5, b'Bat'], [9, b'tab']])>>> memory.count(b'a')
2
```
#### <span id="page-101-0"></span>abstract crop(*start=None*, *endex=None*)

Keeps data within an address range.

#### **Parameters**

- start (int) Inclusive start address for cropping. If None, [start](#page-136-0) is considered.
- [endex](#page-104-0)  $(int)$  Exclusive end address for cropping. If None, endex is considered.

# **See also:**

[crop\\_backup\(\)](#page-102-0) [crop\\_restore\(\)](#page-102-1)

## **Examples**

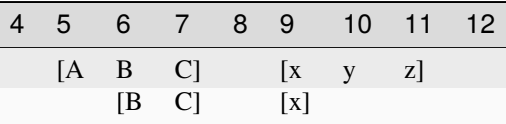

```
\gg memory = Memory.from_blocks([[5, b'ABC'], [9, b'xyz']])
>>> memory.crop(6, 10)
>>> memory.to_blocks()
[[6, b'BC'], [9, b'x']]
```
<span id="page-102-0"></span>abstract crop\_backup(*start=None*, *endex=None*)

Backups a *crop()* operation.

#### **Parameters**

- start (int) Inclusive start address for cropping. If None, [start](#page-136-0) is considered.
- [endex](#page-104-0) (int) Exclusive end address for cropping. If None, endex is considered.

#### **Returns**

[ImmutableMemory](#page-16-0) pair – Backup memory regions.

## **See also:**

```
crop() crop_restore()
```
<span id="page-102-1"></span>abstract crop\_restore(*backup\_start*, *backup\_endex*)

Restores a *crop()* operation.

# **Parameters**

- backup\_start ([ImmutableMemory](#page-16-0)) Backup memory region to restore at the beginning.
- backup\_endex  $(ImmutableMemory) Backup$  $(ImmutableMemory) Backup$  $(ImmutableMemory) Backup$  memory region to restore at the end.

## **See also:**

[crop\(\)](#page-101-0) [crop\\_backup\(\)](#page-102-0)

abstract cut(*start=None*, *endex=None*, *bound=True*)

Cuts a slice of memory.

## **Parameters**

- [start](#page-136-0) (int) Inclusive start address for cutting. If None, start is considered.
- [endex](#page-104-0)  $(int)$  Exclusive end address for cutting. If None, endex is considered.
- **bound** (*bool*) The selected address range is applied to the resulting memory as its bounds range. This retains information about any initial and final emptiness of that range, which would be lost otherwise.

#### **Returns**

Memory  $- A$  copy of the memory from the selected range.

# **Examples**

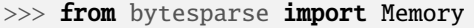

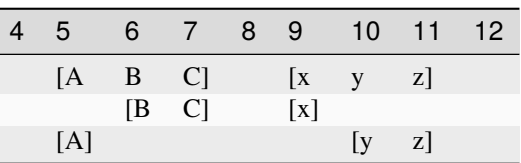

```
\gg memory = Memory.from_blocks([[5, b'ABC'], [9, b'xyz']])
\gg taken = memory.cut(6, 10)
>>> taken.to_blocks()
[[6, b'BC'], [9, b'x']]
>>> memory.to_blocks()
[[5, b'A'], [10, b'yz']]
```
<span id="page-103-2"></span>abstract delete(*start=None*, *endex=None*)

Deletes an address range.

**Parameters**

- start (int) Inclusive start address for deletion. If None, [start](#page-136-0) is considered.
- [endex](#page-104-0)  $(int)$  Exclusive end address for deletion. If None, endex is considered.

#### **See also:**

```
delete_backup() delete_restore()
```
#### **Examples**

>>> from bytesparse import Memory

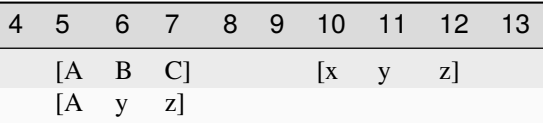

```
\gg memory = Memory.from_blocks([[5, b'ABC'], [9, b'xyz']])
\gg memory.delete(6, 10)
>>> memory.to_blocks()
[[5, b'Ayz']]
```
<span id="page-103-0"></span>abstract delete\_backup(*start=None*, *endex=None*)

Backups a *delete()* operation.

#### **Parameters**

- start (int) Inclusive start address for deletion. If None, [start](#page-136-0) is considered.
- [endex](#page-104-0)  $(int)$  Exclusive end address for deletion. If None, endex is considered.

# **Returns**

[ImmutableMemory](#page-16-0) – Backup memory region.

**See also:**

[delete\(\)](#page-103-2) [delete\\_restore\(\)](#page-103-1)

#### <span id="page-103-1"></span>abstract delete\_restore(*backup*)

Restores a *delete()* operation.

## **Parameters**

backup ([ImmutableMemory](#page-16-0)) – Backup memory region

# **See also:**

#### [delete\(\)](#page-103-2) [delete\\_backup\(\)](#page-103-0)

## <span id="page-104-0"></span>abstract property endex: int

Exclusive end address.

This property holds the exclusive end address of the virtual space. By default, it is the current maximmum exclusive end address of the last stored block.

If bound endex not None, that is returned.

If the memory has no data and no bounds, [start](#page-136-0) is returned.

## **Examples**

>>> from bytesparse import Memory

>>> Memory().endex 0

 $\sim\sim\sim$ 

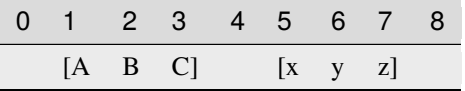

```
\gg memory = Memory.from_blocks([[1, b'ABC'], [5, b'xyz']])
>>> memory.endex
8
```
 $\sim\sim\sim$ 

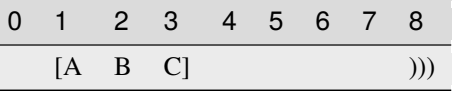

>>> memory = Memory.from\_blocks([[1, b'ABC']], endex=8) >>> memory.endex 8

# **Type**

int

#### abstract property endin: int

Inclusive end address.

This property holds the inclusive end address of the virtual space. By default, it is the current maximmum inclusive end address of the last stored block.

If [bound\\_endex](#page-88-0) not None, that minus one is returned.

If the memory has no data and no bounds, [start](#page-136-0) is returned.

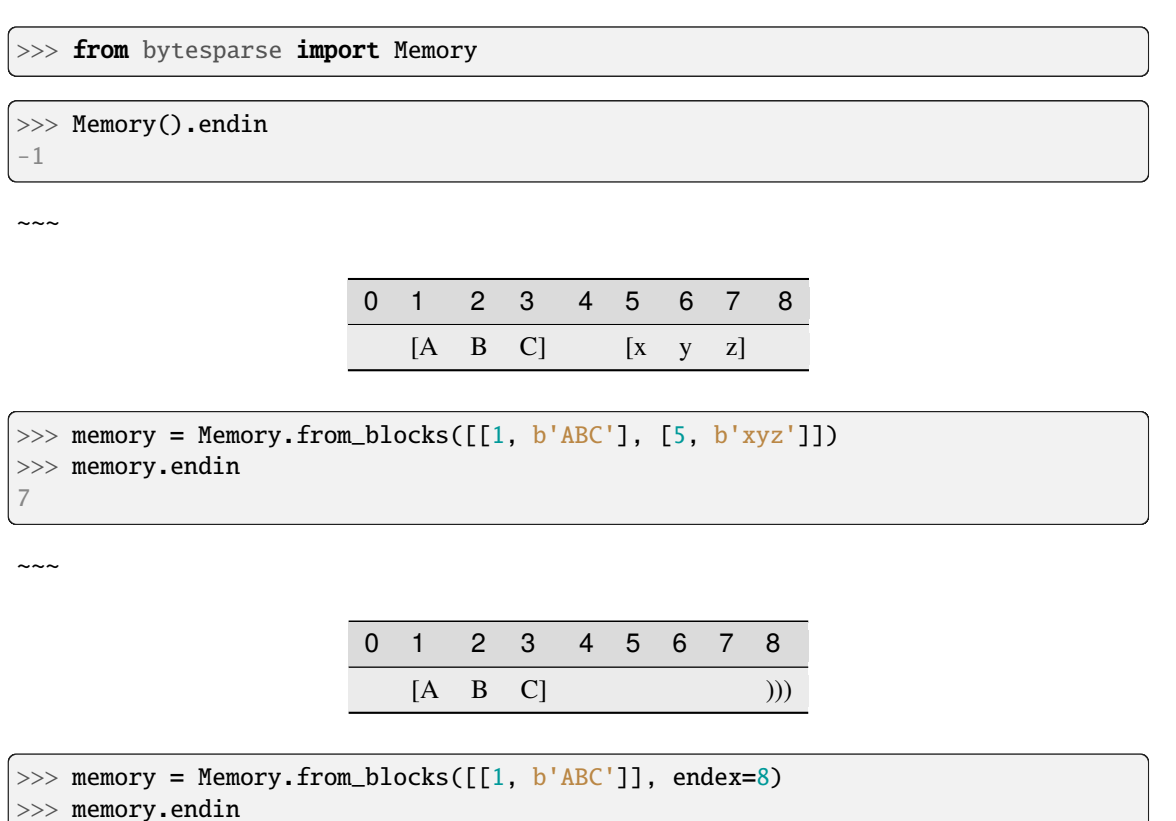

7

# **Type**

int

## abstract equal\_span(*address*)

Span of homogeneous data.

It searches for the biggest chunk of data adjacent to the given address, with the same value at that address.

If the address is within a gap, its bounds are returned, and its value is None.

If the address is before or after any data, bounds are None.

# **Parameters**

 $address(int) - Reference address.$ 

#### **Returns**

*tuple* – Start bound, exclusive end bound, and reference value.

>>> from bytesparse import Memory >>> memory = Memory() >>> memory.equal\_span(0)

(None, None, None)

~~~

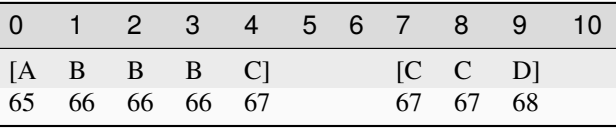

```
>>> memory = Memory.from_blocks([[0, b'ABBBC'], [7, b'CCD']])
>>> memory.equal_span(2)
(1, 4, 66)
>>> memory.equal_span(4)
(4, 5, 67)
>>> memory.equal_span(5)
(5, 7, None)
>>> memory.equal_span(10)
(10, None, None)
```
## <span id="page-106-0"></span>abstract extend(*items*, *offset=0*)

Concatenates items.

Appends *items* after [content\\_endex](#page-93-0). Equivalent to self += items.

### **Parameters**

- items (items) Items to append at the end of the current virtual space.
- offset (int) Optional offset w.r.t. [content\\_endex](#page-93-0).

#### **See also:**

[\\_\\_iadd\\_\\_\(\)](#page-74-0) [extend\\_backup\(\)](#page-107-0) [extend\\_restore\(\)](#page-107-1)

#### **Examples**

>>> from bytesparse import Memory

```
\gg memory = Memory.from_blocks([[1, b'ABC'], [5, b'xyz']])
>>> memory.extend(b'123')
>>> memory.to_blocks()
[[1, b'ABC'], [5, b'xyz123']]
```
~~~~~

```
\gg memory = Memory.from_blocks([[1, b'ABC'], [5, b'xyz'])
>>> memory.extend(range(49, 52), offset=4)
```
(continues on next page)

(continued from previous page)

```
>>> memory.to_blocks()
[[1, b'ABC'], [5, b'xyz'], [12, b'123']]
```

```
\sim\sim\sim
```

```
\gg memory1 = Memory.from_blocks([1, b'ABC'])
>>> memory2 = Memory.from_blocks([[5, b'xyz']])
>>> memory1.extend(memory2)
>>> memory1.to_blocks()
[[1, b'ABC'], [9, b'xyz']]
```
### <span id="page-107-0"></span>abstract extend\_backup(*offset=0*)

Backups an *extend()* operation.

#### **Parameters**

offset (int) – Optional offset w.r.t. [content\\_endex](#page-93-0).

#### **Returns**

*int* – Content exclusive end address.

#### **See also:**

[extend\(\)](#page-106-0) [extend\\_restore\(\)](#page-107-1)

#### <span id="page-107-1"></span>abstract extend\_restore(*content\_endex*)

Restores an *extend()* operation.

#### **Parameters**

content\_endex (int) – Content exclusive end address to restore.

#### **See also:**

[extend\(\)](#page-106-0) [extend\\_backup\(\)](#page-107-0)

abstract extract(*start=None*, *endex=None*, *pattern=None*, *step=None*, *bound=True*)

Selects items from a range.

#### **Parameters**

- [start](#page-136-0)  $(int)$  Inclusive start of the extracted range. If None, start is considered.
- [endex](#page-104-0)  $(int)$  Exclusive end of the extracted range. If None, endex is considered.
- pattern  $(i$  tems) Optional pattern of items to fill the emptiness.
- step  $(int)$  Optional address stepping between bytes extracted from the range. It has the same meaning of Python's slice.step, but negative steps are ignored. Please note that a *step* greater than 1 could take much more time to process than the default unitary step.
- **bound**  $(boo1)$  The selected address range is applied to the resulting memory as its bounds range. This retains information about any initial and final emptiness of that range, which would be lost otherwise.

#### **Returns**

[ImmutableMemory](#page-16-0) – A copy of the memory from the selected range.
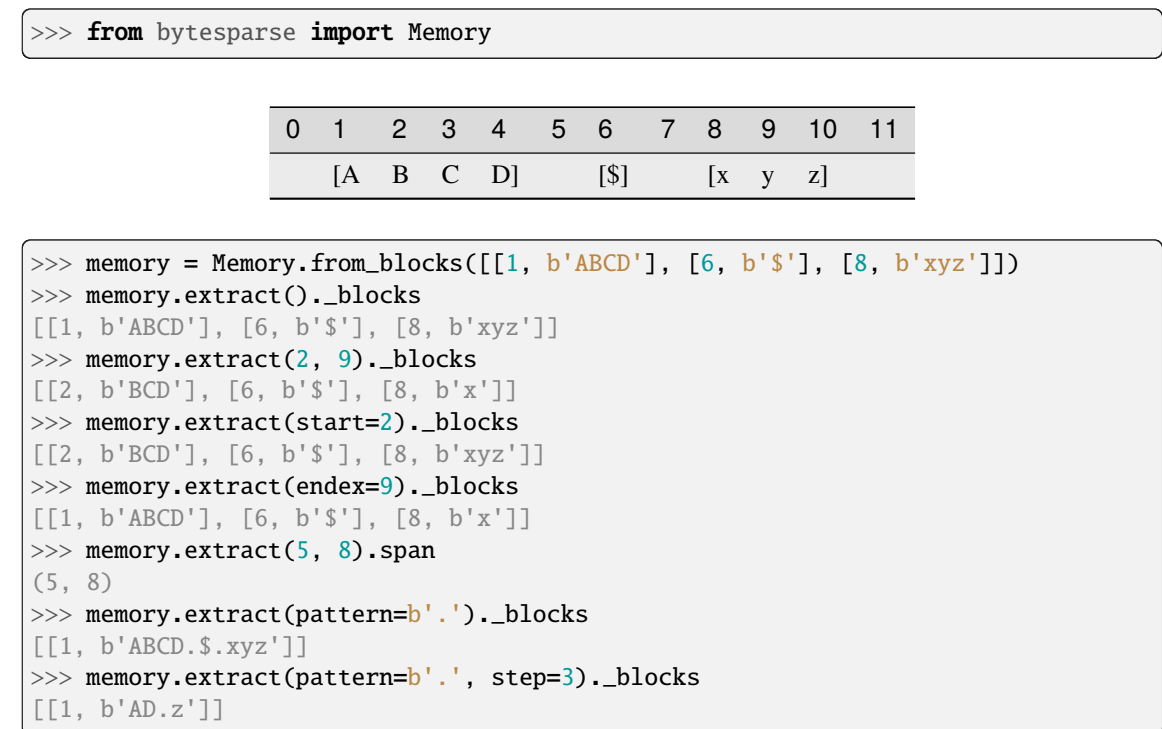

<span id="page-108-0"></span>abstract fill(*start=None*, *endex=None*, *pattern=0*)

Overwrites a range with a pattern.

## **Parameters**

- [start](#page-136-0) (int) Inclusive start address for filling. If None, start is considered.
- [endex](#page-104-0)  $(int)$  Exclusive end address for filling. If None, endex is considered.
- pattern  $(items)$  Pattern of items to fill the range.

# **See also:**

[fill\\_backup\(\)](#page-109-0) [fill\\_restore\(\)](#page-109-1)

# **Examples**

>>> from bytesparse import Memory

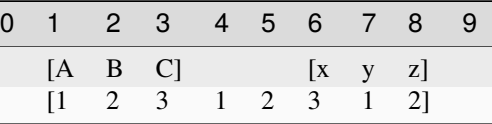

```
>>> memory = Memory.from_blocks([[1, b'ABC'], [6, b'xyz']])
>>> memory.fill(pattern=b'123')
```

```
>>> memory.to_blocks()
```

```
[[1, b'12312312']]
```
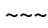

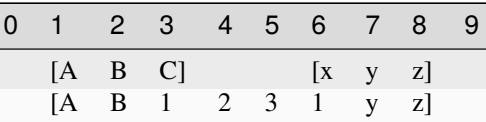

```
>>> memory = Memory.from_blocks([[1, b'ABC'], [6, b'xyz']])
\gg memory.fill(3, 7, b'123')
>>> memory.to_blocks()
[[1, b'AB1231yz']]
```
## <span id="page-109-0"></span>abstract fill\_backup(*start=None*, *endex=None*)

Backups a *fill()* operation.

#### **Parameters**

- start (int) Inclusive start address for filling. If None, [start](#page-136-0) is considered.
- [endex](#page-104-0)  $(int)$  Exclusive end address for filling. If None, endex is considered.

#### **Returns**

[ImmutableMemory](#page-16-0) – Backup memory region.

**See also:**

## [fill\(\)](#page-108-0) [fill\\_restore\(\)](#page-109-1)

# <span id="page-109-1"></span>abstract fill\_restore(*backup*)

Restores a *fill()* operation.

## **Parameters**

backup ([ImmutableMemory](#page-16-0)) – Backup memory region to restore.

#### **See also:**

[fill\(\)](#page-108-0) [fill\\_backup\(\)](#page-109-0)

<span id="page-109-3"></span>abstract find(*item*, *start=None*, *endex=None*)

Index of an item.

#### **Parameters**

- item (items) Value to find. Can be either some byte string or an integer.
- start (int) Inclusive start of the searched range. If None, [endex](#page-104-0) is considered.
- [endex](#page-104-0)  $(int)$  Exclusive end of the searched range. If None, endex is considered.

#### **Returns**

*int* – The index of the first item equal to *value*, or -1.

**Warning:** If the memory allows negative addresses, *[index\(\)](#page-119-0)* is more appropriate, because it raises ValueError if the item is not found.

## **See also:**

<span id="page-109-2"></span>[index\(\)](#page-119-0)

#### abstract flood(*start=None*, *endex=None*, *pattern=0*)

Fills emptiness between non-touching blocks.

## **Parameters**

- start (int) Inclusive start address for flooding. If None, [start](#page-136-0) is considered.
- [endex](#page-104-0)  $(int)$  Exclusive end address for flooding. If None, endex is considered.
- pattern  $(items)$  Pattern of items to fill the range.

## **See also:**

[flood\\_backup\(\)](#page-110-0) [flood\\_restore\(\)](#page-110-1)

# **Examples**

>>> from bytesparse import Memory

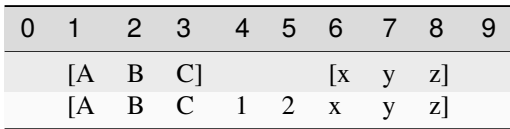

 $\gg$  memory = Memory.from\_blocks([[1, b'ABC'], [6, b'xyz']]) >>> memory.flood(pattern=b'123') >>> memory.to\_blocks() [[1, b'ABC12xyz']]

```
\sim\sim\sim
```
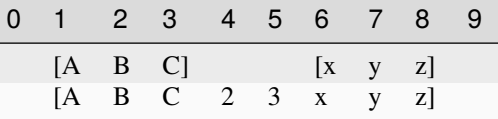

```
>>> memory = Memory.from_blocks([[1, b'ABC'], [6, b'xyz']])
```

```
>>> memory.flood(start=3, endex=7, pattern=b'123')
```

```
>>> memory.to_blocks()
```

```
[[1, b'ABC23xyz']]
```
## <span id="page-110-0"></span>abstract flood\_backup(*start=None*, *endex=None*)

Backups a *flood()* operation.

#### **Parameters**

- [start](#page-136-0) (int) Inclusive start address for filling. If None, start is considered.
- [endex](#page-104-0)  $(int)$  Exclusive end address for filling. If None, endex is considered.

#### **Returns**

*list of open intervals* – Backup memory gaps.

# **See also:**

<span id="page-110-1"></span>[flood\(\)](#page-109-2) [flood\\_restore\(\)](#page-110-1)

#### abstract flood\_restore(*gaps*)

Restores a *flood()* operation.

#### **Parameters**

gaps (list of open intervals) – Backup memory gaps to restore.

**See also:**

[flood\(\)](#page-109-2) [flood\\_backup\(\)](#page-110-0)

<span id="page-111-0"></span>abstract classmethod from\_blocks(*blocks*, *offset=0*, *start=None*, *endex=None*, *copy=True*, *validate=True*)

Creates a virtual memory from blocks.

#### **Parameters**

- blocks (list of blocks) A sequence of non-overlapping blocks, sorted by address.
- **offset** (int) Some address offset applied to all the blocks.
- start (int) Optional memory start address. Anything before will be deleted.
- endex (int) Optional memory exclusive end address. Anything at or after it will be deleted.
- copy  $(bool)$  Forces copy of provided input data.
- validate (bool) Validates the resulting [ImmutableMemory](#page-16-0) object.

#### **Returns**

[ImmutableMemory](#page-16-0) – The resulting memory object.

## **Raises**

ValueError – Some requirements are not satisfied.

## **See also:**

[to\\_blocks\(\)](#page-137-0)

#### **Examples**

>>> from bytesparse import Memory

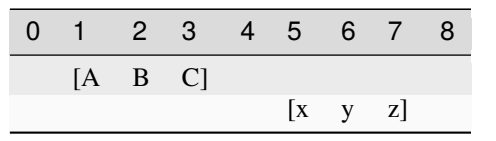

```
\gg blocks = [[1, b'ABC'], [5, b'xyz']]
>>> memory = Memory.from_blocks(blocks)
>>> memory.to_blocks()
[[1, b'ABC'], [5, b'xyz']]
>>> memory = Memory.from_blocks(blocks, offset=3)
>>> memory.to_blocks()
[[4, b'ABC'], [8, b'xyz']]
```

```
\sim ~~
```

```
>>> # Loads data from an Intel HEX record file
>>> # NOTE: Record files typically require collapsing!
>>> import hexrec.records as hr # noqa
>>> blocks = hr.load_blocks('records.hex')
>>> memory = Memory.from_blocks(Memory.collapse_blocks(blocks))
>>> memory
    ...
```
<span id="page-112-0"></span>abstract classmethod from\_bytes(*data*, *offset=0*, *start=None*, *endex=None*, *copy=True*, *validate=True*)

Creates a virtual memory from a byte-like chunk.

## **Parameters**

- data (byte-like data) A byte-like chunk of data (e.g. bytes, bytearray, memoryview).
- offset  $(int)$  Start address of the block of data.
- start (int) Optional memory start address. Anything before will be deleted.
- endex (int) Optional memory exclusive end address. Anything at or after it will be deleted.
- copy (bool) Forces copy of provided input data into the underlying data structure.
- validate (bool) Validates the resulting [ImmutableMemory](#page-16-0) object.

#### **Returns**

[ImmutableMemory](#page-16-0) – The resulting memory object.

#### **Raises**

ValueError – Some requirements are not satisfied.

## **See also:**

[to\\_bytes\(\)](#page-137-1)

## **Examples**

```
>>> from bytesparse import Memory
```

```
\gg memory = Memory.from_bytes(b')
>>> memory.to_blocks()
[]
```
 $\sim\sim\sim$ 

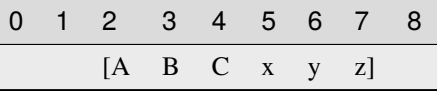

```
>>> memory = Memory.from_bytes(b'ABCxyz', 2)
>>> memory.to_blocks()
[[2, b'ABCxyz']]
```
abstract classmethod from\_items(*items*, *offset=0*, *start=None*, *endex=None*, *validate=True*)

Creates a virtual memory from a iterable address/byte mapping.

## **Parameters**

- items (iterable address/byte mapping) An iterable mapping of address to byte values. Values of None are translated as gaps. When an address is stated multiple times, the last is kept.
- offset  $(int)$  An address offset applied to all the values.
- start (int) Optional memory start address. Anything before will be deleted.
- endex (int) Optional memory exclusive end address. Anything at or after it will be deleted.
- validate (bool) Validates the resulting [ImmutableMemory](#page-16-0) object.

#### **Returns**

[ImmutableMemory](#page-16-0) – The resulting memory object.

#### **Raises**

ValueError – Some requirements are not satisfied.

#### **See also:**

[to\\_bytes\(\)](#page-137-1)

# **Examples**

```
>>> from bytesparse import Memory
```

```
>>> memory = Memory.from_values({})
>>> memory.to_blocks()
[]
```
 $\sim$   $\sim$   $\sim$ 

0 1 2 3 4 5 6 7 8  $[A \quad Z] \qquad [x]$ 

```
>>> items = [
... (0, ord('A')),
\ldots (1, ord('B')),
\ldots (3, ord('x')),
... (1, ord('Z')),
... ]
>>> memory = Memory.from_items(items, offset=2)
>>> memory.to_blocks()
[[2, b'AZ'], [5, b'x']]
```
## abstract classmethod from\_memory(*memory*, *offset=0*, *start=None*, *endex=None*, *copy=True*, *validate=True*)

Creates a virtual memory from another one.

**Parameters**

- **memory** ([Memory](#page-218-0))  $A$  *[ImmutableMemory](#page-16-0)* to copy data from.
- **offset**  $(int)$  Some address offset applied to all the blocks.
- start (int) Optional memory start address. Anything before will be deleted.
- endex (int) Optional memory exclusive end address. Anything at or after it will be deleted.
- copy  $(bool)$  Forces copy of provided input data into the underlying data structure.
- validate (bool) Validates the resulting MemorImmutableMemory object.

# **Returns**

[ImmutableMemory](#page-16-0) – The resulting memory object.

#### **Raises**

ValueError – Some requirements are not satisfied.

#### **Examples**

>>> from bytesparse import Memory

```
\gg memory1 = Memory.from_bytes(b'ABC', 5)
\gg memory2 = Memory.from_memory(memory1)
>>> memory2._blocks
[[5, b'ABC']]
>>> memory1 == memory2
True
>>> memory1 is memory2
False
>>> memory1._blocks is memory2._blocks
False
```
 $\sim\sim\sim$ 

```
\gg memory1 = Memory.from_bytes(b'ABC', 10)
>>> memory2 = Memory.from_memory(memory1, -3)
>>> memory2._blocks
[[7, b'ABC']]
\gg memory1 == memory2
False
```
 $\sim$   $\sim$   $\sim$ 

```
\gg memory1 = Memory.from_bytes(b'ABC', 10)
>>> memory2 = Memory.from_memory(memory1, copy=False)
\gg all((b1[1] is b2[1]) # compare block data
... for b1, b2 in zip(memory1._blocks, memory2._blocks))
True
```
abstract classmethod from\_values(*values*, *offset=0*, *start=None*, *endex=None*, *validate=True*) Creates a virtual memory from a byte-like sequence.

#### **Parameters**

• values (iterable byte-like sequence) – An iterable sequence of byte values. Values of None are translated as gaps.

- offset  $(int)$  An address offset applied to all the values.
- start (int) Optional memory start address. Anything before will be deleted.
- endex (int) Optional memory exclusive end address. Anything at or after it will be deleted.
- validate (bool) Validates the resulting [ImmutableMemory](#page-16-0) object.

#### **Returns**

[ImmutableMemory](#page-16-0) – The resulting memory object.

#### **Raises**

ValueError – Some requirements are not satisfied.

## **See also:**

[to\\_bytes\(\)](#page-137-1)

## **Examples**

>>> from bytesparse import Memory

```
>>> memory = Memory.from_values(range(0))
>>> memory.to_blocks()
[]
```
 $\sim$   $\sim$   $\sim$ 

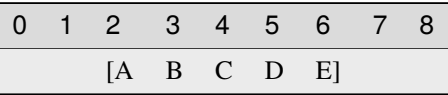

```
>>> memory = Memory.from_values(range(ord('A'), ord('F')), offset=2)
>>> memory.to_blocks()
[[2, b'ABCDE']]
```
#### abstract classmethod fromhex(*string*)

Creates a virtual memory from an hexadecimal string.

# **Parameters**

string  $(str)$  – Hexadecimal string.

## **Returns**

[ImmutableMemory](#page-16-0) – The resulting memory object.

>>> memory = Memory.fromhex('') >>> bytes(memory)  $b$ ''

>>> from bytesparse import Memory

 $\sim\sim\sim$ 

```
>>> memory = Memory.fromhex('48656C6C6F2C20576F726C6421')
>>> bytes(memory)
b'Hello, World!'
```
<span id="page-116-0"></span>abstract gaps(*start=None*, *endex=None*)

Iterates over block gaps.

Iterates over gaps emptiness bounds within an address range. If a yielded bound is None, that direction is infinitely empty (valid before or after global data bounds).

## **Parameters**

- [start](#page-136-0) (int) Inclusive start address. If None, start is considered.
- [endex](#page-104-0)  $(int)$  Exclusive end address. If None, endex is considered.

# **Yields**

*pair of addresses* – Block data interval boundaries.

## **See also:**

[intervals\(\)](#page-121-0)

# **Examples**

>>> from bytesparse import Memory

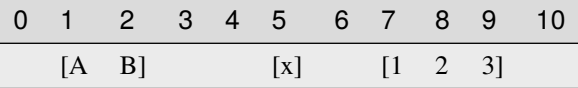

```
\gg memory = Memory.from_blocks([[1, b'AB'], [5, b'x'], [7, b'123']])
>>> list(memory.gaps())
[(None, 1), (3, 5), (6, 7), (10, None)]>>> list(memory.gaps(0, 11))
[(0, 1), (3, 5), (6, 7), (10, 11)]>>> list(memory.gaps(*memory.span))
[(3, 5), (6, 7)]>>> list(memory.gaps(2, 6))
[(3, 5)]
```
abstract get(*address*, *default=None*)

Gets the item at an address.

## **Returns**

*int* – The item at *address*, *default* if empty.

# **Examples**

>>> from bytesparse import Memory

 $\overline{\phantom{0}}$ 

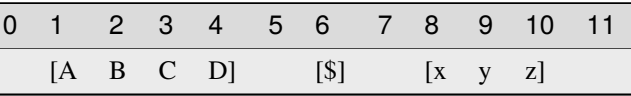

```
>>> memory = Memory.from_blocks([[1, b'ABCD'], [6, b'$'], [8, b'xyz']])
>>> memory.get(3) # -> ord('C') = 6767
>>> memory.get(6) # -> ord('$') = 3636
>>> memory.get(10) # -> ord('z') = 122122
>>> memory.get(0) # -> empty -> default = None
None
\gg memory.get(7) # -> empty -> default = None
None
>>> memory.get(11) # \rightarrow empty \rightarrow default = NoneNone
>>> memory.get(0, 123) # \rightarrow empty \rightarrow default = 123123
>>> memory.get(7, 123) # \rightarrow empty \rightarrow default = 123123
>>> memory.get(11, 123) # \rightarrow empty \rightarrow default = 123123
```
## abstract hex(*\*args*)

Converts into an hexadecimal string.

## **Parameters**

- sep (str) Separator string between bytes. Defaults to an emoty string if not provided. Available since Python 3.8.
- bytes\_per\_sep  $(int)$  Number of bytes grouped between separators. Defaults to one byte per group. Available since Python 3.8.

## **Returns**

*str* – Hexadecimal string representation.

# **Raises**

ValueError – Data not contiguous (see [contiguous](#page-99-0)).

```
>>> from bytesparse import Memory
\gg Memory().hex() == ''
True
```
 $\sim$   $\sim$   $\sim$ 

```
>>> memory = Memory.from_bytes(b'Hello, World!')
>>> memory.hex()
48656c6c6f2c20576f726c6421
>>> memory.hex('.')
48.65.6c.6c.6f.2c.20.57.6f.72.6c.64.21
>>> memory.hex('.', 4)
48.656c6c6f.2c20576f.726c6421
```
abstract hexdump(*start=None*, *endex=None*, *columns=16*, *addrfmt='{:08X} '*, *bytefmt=' {:02X}'*,

```
headfmt=None, charmap='................................ !"#$%&\\'()*+, -
./0123456789:;<=>?@ABCDEFGHIJKLMNOPQRSTUVWXYZ[\\\\]^_`abcdefghijklmnopqrstuvwxyz{|}~.................................................................................................................................
><', emptystr=' --', beforestr=' >>', afterstr=' <<', charsep=' |', charend='|',
stream=Ellipsis)
```
Textual hex dump.

This function generates a hex dump of the bytes within the specified range.

If *stream* is not None, the hex dump is written on it, otherwise it is returned as a str.

The default output is similar to that of hexdump or xxd commands, with some degree of tweaking. In case more customized formatting is desired, a dedicated custom function can be written by carefully looping over [values\(\)](#page-139-0).

#### **Parameters**

- [start](#page-136-0)  $(int)$  Inclusive start of the searched range. If None, start is considered.
- [endex](#page-104-0)  $(int)$  Exclusive end of the searched range. If None, endex is considered.
- columns  $(int)$  Number of byte columns per row.
- addr $fmt$  ( $str$ ) Address formatting string.
- bytefmt  $(str)$  Byte formatting string.
- headfmt (str) Header offset formatting string. If Ellipsis, it applies that of *bytefmt*. If None, no header row is generated.
- **charmap** (mapping) Mapping to convert a byte integer into a string character. If None, no character data are appended to each row.

The table is structured this way:

- **–** The initial 256 bytes map actual byte values.
- **–** Index 0x100 represents an empty byte (None).
- **–** Index 0x101 represents a byte before [start](#page-136-0).
- **–** Index 0x102 represents a byte after [endex](#page-104-0).
- emptystr  $(str)$  Placeholder for an empty byte (None value).
- beforestr  $(str)$  Placeholder for a byte before [bound\\_start](#page-89-0).
- **afterstr**  $(str)$  Placeholder for a byte after [bound\\_endex](#page-88-0).
- charsep  $(str)$  Separator between byte data and character data.
- charend  $(str)$  Separator after character data.
- stream (IO stream) Stream to write text onto. If Ellipsis, it uses sys.stdout. If not None, the function returns None.

## **Returns**

*str* – Textual hex dump, if *stream* is None.

## **Examples**

>>> from bytesparse import Memory

```
>>> memory = Memory.from_blocks([[1, b'ABC'], [6, b'xyz']], offset=0xDA7A)
>>> memory.hexdump()
0000DA7B 41 42 43 -- -- 78 79 7A -- -- -- -- -- -- -- -- |ABC xyz |
>>> memory.hexdump(stream=None)
'0000DA7B 41 42 43 -- -- 78 79 7A -- -- -- -- -- -- -- -- |ABC xyz |'
>>> memory.hexdump(start=0xDA7A, charmap=None)
0000DA7A -- 41 42 43 -- -- 78 79 7A -- -- -- -- --
>>> memory.hexdump(start=0xDA7A)
0000DA7A -- 41 42 43 -- -- 78 79 7A -- -- -- -- -- -- -- | ABC xyz
>>> memory.hexdump(start=0xDA70)
0000DA70 -- -- -- -- -- -- -- -- -- -- -- 41 42 43 -- -- | ABC
0000DA80 78 79 7A -- -- -- -- -- -- -- -- -- -- -- -- -- |xyz |
>>> memory.bound_span = (0xDA78, 0xDA88)
>>> memory.hexdump(start=0xDA70)
0000DA70 >> >> >> >> >> >> >> >> >> -- -- -- 41 42 43 -- -- |>>>>>>> ABC
0000DA80 78 79 7A -- -- -- -- -- << << << << << << << << |xyz <<<<<<<<|
>>> memory.hexdump(start=0xDA70, headfmt=...)
         00 01 02 03 04 05 06 07 08 09 0A 0B 0C 0D 0E 0F
0000DA70 >> >> >> >> >> >> >> >> >> -- -- -- 41 42 43 -- -- |>>>>>>> ABC |
0000DA80 78 79 7A -- -- -- -- -- << << << << << << << << |xyz <<<<<<<<|
>>> memory.hexdump(start=0xDA78, endex=0xDA84, columns=4)
0000DA78 -- -- -- 41 | A
0000DA7C 42 43 -- -- |BC |
0000DA80 78 79 7A -- |xyz |
```
<span id="page-119-0"></span>abstract index(*item*, *start=None*, *endex=None*)

Index of an item.

#### **Parameters**

- item  $(i$  tems) Value to find. Can be either some byte string or an integer.
- [start](#page-136-0)  $(int)$  Inclusive start of the searched range. If None, start is considered.
- [endex](#page-104-0)  $(int)$  Exclusive end of the searched range. If None, endex is considered.

#### **Returns**

*int* – The index of the first item equal to *value*.

# **Raises**

ValueError – Item not found.

**See also:**

[find\(\)](#page-109-3)

## <span id="page-120-2"></span>abstract insert(*address*, *data*)

Inserts data.

Inserts data, moving existing items after the insertion address by the size of the inserted data.

## **Arguments::**

**address (int):** Address of the insertion point.

**data (bytes):** Data to insert.

#### **See also:**

[insert\\_backup\(\)](#page-120-0) [insert\\_restore\(\)](#page-120-1)

# **Examples**

>>> from bytesparse import Memory

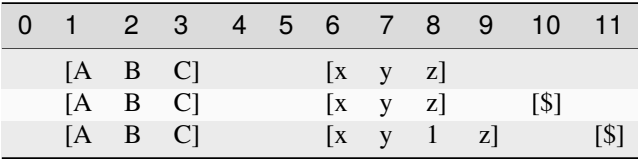

```
>>> memory = Memory.from_blocks([[1, b'ABC'], [6, b'xyz']])
>>> memory.insert(10, b'$')
>>> memory.to_blocks()
[[1, b'ABC'], [6, b'xyz'], [10, b'$']]
>>> memory.insert(8, b'1')
>>> memory.to_blocks()
[[1, b'ABC'], [6, b'xy1z'], [11, b'$']]
```
# <span id="page-120-0"></span>abstract insert\_backup(*address*, *data*)

Backups an *insert()* operation.

# **Parameters**

- address  $(int)$  Address of the insertion point.
- $\bullet$  data (bytes) Data to insert.

#### **Returns**

(int, [ImmutableMemory](#page-16-0)) – Insertion address, backup memory region.

## **See also:**

```
insert() insert_restore()
```
#### abstract insert\_restore(*address*, *backup*)

Restores an *insert()* operation.

## **Parameters**

- address  $(int)$  Address of the insertion point.
- backup (Memory) Backup memory region to restore.

## **See also:**

[insert\(\)](#page-120-2) [insert\\_backup\(\)](#page-120-0)

#### <span id="page-121-0"></span>abstract intervals(*start=None*, *endex=None*)

Iterates over block intervals.

Iterates over data boundaries within an address range.

## **Parameters**

- start (int) Inclusive start address. If None, [start](#page-136-0) is considered.
- [endex](#page-104-0)  $(int)$  Exclusive end address. If None, endex is considered.

#### **Yields**

*pair of addresses* – Block data interval boundaries.

## **See also:**

[blocks\(\)](#page-86-0) [gaps\(\)](#page-116-0)

# **Examples**

>>> from bytesparse import Memory

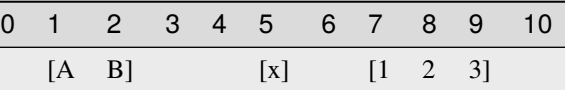

```
>>> memory = Memory.from_blocks([[1, b'AB'], [5, b'x'], [7, b'123']])>>> list(memory.intervals())
[(1, 3), (5, 6), (7, 10)]>>> list(memory.intervals(2, 9))
[(2, 3), (5, 6), (7, 9)]>>> list(memory.intervals(3, 5))
[]
```
abstract items(*start=None*, *endex=None*, *pattern=None*)

Iterates over address and value pairs.

Iterates over address and value pairs, from *start* to *endex*. Implemets the interface of dict.

#### **Parameters**

- [start](#page-136-0) (int) Inclusive start address. If None, start is considered.
- [endex](#page-104-0)  $(int)$  Exclusive end address. If None, endex is considered. If Ellipsis, the iterator is infinite.
- pattern  $(i$  tems) Pattern of values to fill emptiness.

## **Yields**

*int* – Range address and value pairs.

# **Examples**

>>> from bytesparse import Memory

```
>>> from itertools import islice
>>> memory = Memory()
>>> list(memory.items(endex=8))
[(0, None), (1, None), (2, None), (3, None), (4, None), (5, None), (6, None),␣
\rightarrow(7, None)]
>>> list(memory.items(3, 8))
[(3, None), (4, None), (5, None), (6, None), (7, None)]
\gg list(islice(memory.items(3, ...), 7))
[(3, None), (4, None), (5, None), (6, None), (7, None), (8, None), (9, None)]
```
 $\sim\sim\sim$ 

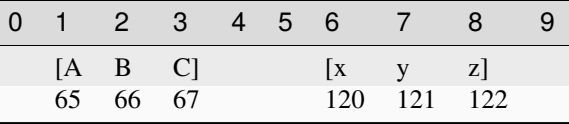

```
>>> memory = Memory.from_blocks([[1, b'ABC'], [6, b'xyz']])
>>> list(memory.items())
[(1, 65), (2, 66), (3, 67), (4, None), (5, None), (6, 120), (7, 121), (8, 122)]>>> list(memory.items(3, 8))
[(3, 67), (4, None), (5, None), (6, 120), (7, 121)]>>> list(islice(memory.items(3, ...), 7))
[(3, 67), (4, None), (5, None), (6, 120), (7, 121), (8, 122), (9, None)]
```
## abstract keys(*start=None*, *endex=None*)

Iterates over addresses.

Iterates over addresses, from *start* to *endex*. Implemets the interface of dict.

#### **Parameters**

- start (int) Inclusive start address. If None, [start](#page-136-0) is considered.
- [endex](#page-104-0)  $(int)$  Exclusive end address. If None, endex is considered. If Ellipsis, the iterator is infinite.

## **Yields**

*int* – Range address.

>>> from bytesparse import Memory

```
>>> from itertools import islice
>>> memory = Memory()
>>> list(memory.keys())
[]
>>> list(memory.keys(endex=8))
[0, 1, 2, 3, 4, 5, 6, 7]>>> list(memory.keys(3, 8))
[3, 4, 5, 6, 7]
>>> list(islice(memory.keys(3, ...), 7))
[3, 4, 5, 6, 7, 8, 9]
```
 $\sim$   $\sim$   $\sim$ 

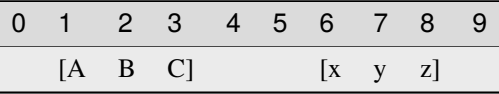

```
\gg memory = Memory.from_blocks([[1, b'ABC'], [6, b'xyz']])
>>> list(memory.keys())
[1, 2, 3, 4, 5, 6, 7, 8]
>>> list(memory.keys(endex=8))
[1, 2, 3, 4, 5, 6, 7]
>>> list(memory.keys(3, 8))
[3, 4, 5, 6, 7]
>>> list(islice(memory.keys(3, ...), 7))
[3, 4, 5, 6, 7, 8, 9]
```
## abstract peek(*address*)

Gets the item at an address.

## **Returns**

*int* – The item at *address*, None if empty.

#### **Examples**

>>> from bytesparse import Memory

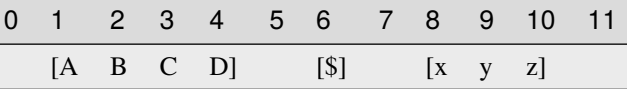

```
\gg memory = Memory.from_blocks([[1, b'ABCD'], [6, b'$'], [8, b'xyz']])
>>> memory.peek(3) # -> ord('C') = 6767
>>> memory.peek(6) # -> ord('$') = 3636
```
(continues on next page)

(continued from previous page)

```
>>> memory.peek(10) # -> ord('z') = 122122
>>> memory.peek(0)
None
>>> memory.peek(7)
None
>>> memory.peek(11)
None
```
## <span id="page-124-2"></span>abstract poke(*address*, *item*)

Sets the item at an address.

**Parameters**

- address  $(int)$  Address of the target item.
- item (int or byte) Item to set, None to clear the cell.

## **See also:**

[poke\\_backup\(\)](#page-124-0) [poke\\_restore\(\)](#page-124-1)

#### **Examples**

>>> from bytesparse import Memory

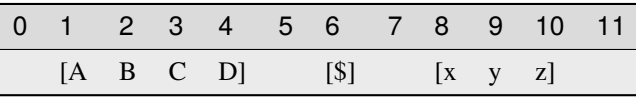

```
>>> memory = Memory.from_blocks([[1, b'ABCD'], [6, b'$'], [8, b'xyz']])
>>> memory.poke(3, b'@')
>>> memory.peek(3) # -> ord("@") = 6464
\gg memory = Memory.from_blocks([[1, b'ABCD'], [6, b'$'], [8, b'xyz']])
>>> memory.poke(5, b'@')
>>> memory.peek(5) # -> ord("@") = 6464
```
# <span id="page-124-0"></span>abstract poke\_backup(*address*)

Backups a *poke()* operation.

**Parameters** address  $(int)$  – Address of the target item.

**Returns**

*(int, int)* – *address*, item at *address* (None if empty).

**See also:**

[poke\(\)](#page-124-2) [poke\\_restore\(\)](#page-124-1)

<span id="page-124-1"></span>abstract poke\_restore(*address*, *item*)

Restores a *poke()* operation.

**Parameters**

- address  $(int)$  Address of the target item.
- $\cdot$  item (int or byte) Item to restore.

# **See also:**

[poke\(\)](#page-124-2) [poke\\_backup\(\)](#page-124-0)

<span id="page-125-2"></span>abstract pop(*address=None*, *default=None*)

Takes a value away.

## **Parameters**

- address (int) Address of the byte to pop. If None, the very last byte is popped.
- default (int) Value to return if *address* is within emptiness.

#### **Returns**

*int* – Value at *address*; *default* within emptiness.

## **See also:**

[pop\\_backup\(\)](#page-125-0) [pop\\_restore\(\)](#page-125-1)

# **Examples**

```
>>> from bytesparse import Memory
```
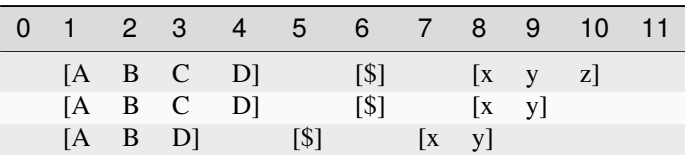

```
>>> memory = Memory.from_blocks([[1, b'ABCD'], [6, b'$'], [8, b'xyz']])
>>> memory.pop() # -> ord('z') = 122122
>>> memory.pop(3) # -> ord('C') = 6767
>>> memory.pop(6, 63) # -> ord('?) = 6763
```
# <span id="page-125-0"></span>abstract pop\_backup(*address=None*)

Backups a *pop()* operation.

# **Parameters**

address  $(int)$  – Address of the byte to pop. If None, the very last byte is popped.

## **Returns**

*(int, int)* – *address*, item at *address* (None if empty).

## **See also:**

<span id="page-125-1"></span>[pop\(\)](#page-125-2) [pop\\_restore\(\)](#page-125-1)

## abstract pop\_restore(*address*, *item*)

Restores a *pop()* operation.

**Parameters**

- address  $(int)$  Address of the target item.
- item (int or byte) Item to restore, None if empty.

**See also:**

[pop\(\)](#page-125-2) [pop\\_backup\(\)](#page-125-0)

#### <span id="page-126-2"></span>abstract popitem()

Pops the last item.

**Returns**

*(int, int)* – Address and value of the last item.

**See also:**

[popitem\\_backup\(\)](#page-126-0) [popitem\\_restore\(\)](#page-126-1)

# **Examples**

>>> from bytesparse import Memory

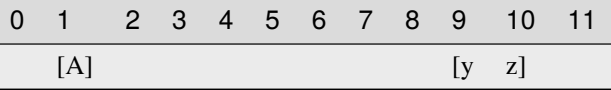

```
\gg memory = Memory.from_blocks([[1, b'A<sup>'</sup>], [9, b'yz']])
>>> memory.popitem() # \rightarrow ord('z') = 122(10, 122)
>>> memory.popitem() # \rightarrow ord('y') = 121(9, 121)
>>> memory.popitem() # \rightarrow ord('A') = 65(1, 65)
>>> memory.popitem()
Traceback (most recent call last):
    ...
KeyError: empty
```
## <span id="page-126-0"></span>abstract popitem\_backup()

Backups a *popitem()* operation.

# **Returns**

*(int, int)* – Address and value of the last item.

**See also:**

[popitem\(\)](#page-126-2) [popitem\\_restore\(\)](#page-126-1)

# <span id="page-126-1"></span>abstract popitem\_restore(*address*, *item*)

Restores a *popitem()* operation.

**Parameters**

- address  $(int)$  Address of the target item.
- item (int or byte) Item to restore.

[popitem\(\)](#page-126-2) [popitem\\_backup\(\)](#page-126-0)

## abstract read(*address*, *size*)

Reads data.

Reads a chunk of data from an address, with a given size. Data within the range is required to be contiguous.

## **Parameters**

- address  $(int)$  Start address of the chunk to read.
- size  $(int)$  Chunk size.

#### **Returns**

memoryview – A view over the addressed chunk.

#### **Raises**

ValueError – Data not contiguous (see [contiguous](#page-99-0)).

#### **Examples**

>>> from bytesparse import Memory

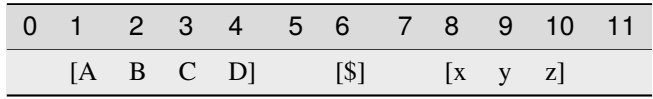

```
>>> memory = Memory.from_blocks([[1, b'ABCD'], [6, b'$'], [8, b'xyz']])
>>> bytes(memory.read(2, 3))
b'BCD'
>>> bytes(memory.read(9, 1))
b'y'
>>> memory.read(4, 3)
Traceback (most recent call last):
    ...
ValueError: non-contiguous data within range
>>> memory.read(0, 6)
Traceback (most recent call last):
    ...
ValueError: non-contiguous data within range
```
## abstract readinto(*address*, *buffer*)

Reads data into a pre-allocated buffer.

Provided a pre-allocated writable buffer (*e.g.* a bytearray or a memoryview slice of it), this method reads a chunk of data from an address, with the size of the target buffer. Data within the range is required to be contiguous.

#### **Parameters**

• address  $(int)$  – Start address of the chunk to read.

• buffer  $(writable)$  – Pre-allocated buffer to fill with data.

#### **Returns**

*int* – Number of bytes read.

## **Raises**

ValueError – Data not contiguous (see [contiguous](#page-99-0)).

# **Examples**

>>> from bytesparse import Memory

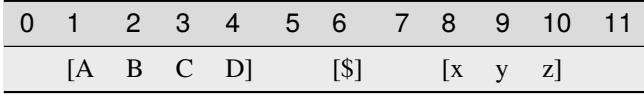

```
>>> memory = Memory.from_blocks([[1, b'ABCD'], [6, b'$'], [8, b'xyz']])
>>> buffer = bytearray(3)
>>> memory.readinto(2, buffer)
3
>>> buffer
bytearray(b'BCD')
>>> view = memoryview(buffer)
>>> memory.readinto(9, view[1:2])
1
>>> buffer
bytearray(b'ByD')
>>> memory.readinto(4, buffer)
Traceback (most recent call last):
    ...
ValueError: non-contiguous data within range
>>> memory.readinto(0, bytearray(6))
Traceback (most recent call last):
    ...
ValueError: non-contiguous data within range
```
<span id="page-128-0"></span>abstract remove(*item*, *start=None*, *endex=None*)

Removes an item.

Searches and deletes the first occurrence of an item.

#### **Parameters**

- item (items) Value to find. Can be either some byte string or an integer.
- [start](#page-136-0)  $(int)$  Inclusive start of the searched range. If None, start is considered.
- [endex](#page-104-0)  $(int)$  Exclusive end of the searched range. If None, endex is considered.

#### **Raises**

ValueError – Item not found.

# **See also:**

```
remove_backup() remove_restore()
```
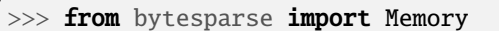

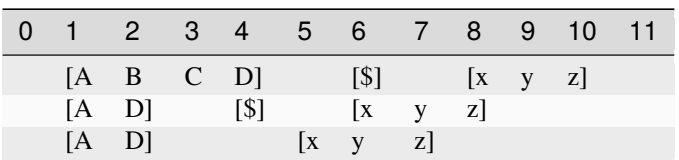

```
>>> memory = Memory.from_blocks([[1, b'ABCD'], [6, b'$'], [8, b'xyz']])
>>> memory.remove(b'BC')
>>> memory.to_blocks()
[[1, b'AD'], [4, b'$'], [6, b'xyz']]
>>> memory.remove(ord('$'))
>>> memory.to_blocks()
[[1, b'AD'], [5, b'xyz']]
>>> memory.remove(b'?')
Traceback (most recent call last):
    ...
ValueError: subsection not found
```
<span id="page-129-0"></span>abstract remove\_backup(*item*, *start=None*, *endex=None*)

Backups a *remove()* operation.

#### **Parameters**

- item (items) Value to find. Can be either some byte string or an integer.
- [start](#page-136-0)  $(int)$  Inclusive start of the searched range. If None, start is considered.
- [endex](#page-104-0)  $(int)$  Exclusive end of the searched range. If None, endex is considered.

## **Returns**

Memory – Backup memory region.

#### **See also:**

[remove\(\)](#page-128-0) [remove\\_restore\(\)](#page-129-1)

#### <span id="page-129-1"></span>abstract remove\_restore(*backup*)

Restores a *remove()* operation.

## **Parameters**

backup (Memory) – Backup memory region.

**See also:**

[remove\(\)](#page-128-0) [remove\\_backup\(\)](#page-129-0)

#### <span id="page-129-2"></span>abstract reserve(*address*, *size*)

Inserts emptiness.

Reserves emptiness at the provided address.

#### **Parameters**

- address  $(int)$  Start address of the emptiness to insert.
- size  $(int)$  Size of the emptiness to insert.

[reserve\\_backup\(\)](#page-130-0) [reserve\\_restore\(\)](#page-130-1)

# **Examples**

>>> from bytesparse import Memory

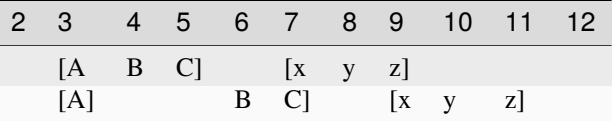

>>> memory = Memory.from\_blocks([[3, b'ABC'], [7, b'xyz']])  $\gg$  memory.reserve(4, 2) >>> memory.to\_blocks() [[3, b'A'], [6, b'BC'], [9, b'xyz']]

 $\sim\sim\sim$ 

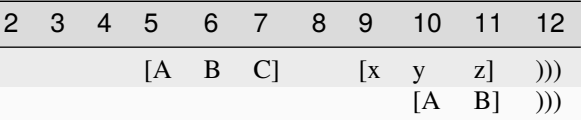

```
>>> memory = Memory.from_blocks([[5, b'ABC'], [9, b'xyz']], endex=12)
>>> memory.reserve(5, 5)
>>> memory.to_blocks()
[[10, b'AB']]
```
# <span id="page-130-0"></span>abstract reserve\_backup(*address*, *size*)

Backups a *reserve()* operation.

# **Parameters**

- address  $(int)$  Start address of the emptiness to insert.
- size  $(int)$  Size of the emptiness to insert.

#### **Returns**

(int, [ImmutableMemory](#page-16-0)) – Reservation address, backup memory region.

# **See also:**

```
reserve() reserve_restore()
```
#### <span id="page-130-1"></span>abstract reserve\_restore(*address*, *backup*)

Restores a *reserve()* operation.

#### **Parameters**

- address  $(int)$  Address of the reservation point.
- backup (*[ImmutableMemory](#page-16-0)*) Backup memory region to restore.

[reserve\(\)](#page-129-2) [reserve\\_backup\(\)](#page-130-0)

#### abstract reverse()

Reverses the memory in-place.

Data is reversed within the memory [span](#page-135-0).

## **Examples**

>>> from bytesparse import Memory

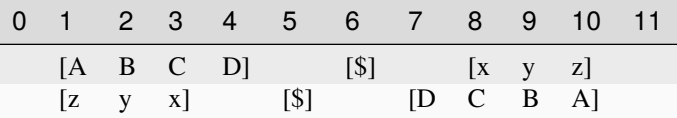

```
>>> memory = Memory.from_blocks([[1, b'ABCD'], [6, b'$'], [8, b'xyz']])
>>> memory.reverse()
>>> memory.to_blocks()
```
[[1, b'zyx'], [5, b'\$'], [7, b'DCBA']]

 $\sim\sim\sim$ 

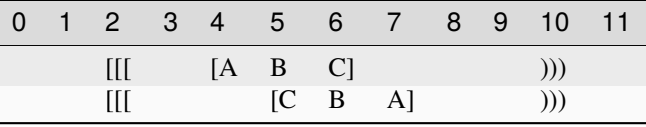

```
>>> memory = Memory.from_bytes(b'ABCD', 3, start=2, endex=10)
>>> memory.reverse()
>>> memory.to_blocks()
[[5, b'CBA']]
```
<span id="page-131-0"></span>abstract rfind(*item*, *start=None*, *endex=None*)

Index of an item, reversed search.

#### **Parameters**

- item (items) Value to find. Can be either some byte string or an integer.
- [start](#page-136-0) (int) Inclusive start of the searched range. If None, start is considered.
- [endex](#page-104-0) (int) Exclusive end of the searched range. If None, endex is considered.

## **Returns**

*int* – The index of the last item equal to *value*, or -1.

**Warning:** If the memory allows negative addresses, *[rindex\(\)](#page-132-0)* is more appropriate, because it raises ValueError if the item is not found.

## [rindex\(\)](#page-132-0)

<span id="page-132-0"></span>abstract rindex(*item*, *start=None*, *endex=None*)

Index of an item, reversed search.

# **Parameters**

- item (items) Value to find. Can be either some byte string or an integer.
- [start](#page-136-0) (int) Inclusive start of the searched range. If None, start is considered.
- [endex](#page-104-0)  $(int)$  Exclusive end of the searched range. If None, endex is considered.

# **Returns**

*int* – The index of the last item equal to *value*.

#### **Raises**

ValueError – Item not found.

**Warning:** If the memory allows negative addresses, [index\(\)](#page-119-0) is more appropriate, because it raises ValueError if the item is not found.

# **See also:**

#### [rfind\(\)](#page-131-0)

abstract rvalues(*start=None*, *endex=None*, *pattern=None*)

Iterates over values, reversed order.

Iterates over values, from *endex* to *start*.

#### **Parameters**

- start (int) Inclusive start address. If None, [start](#page-136-0) is considered. If Ellipsis, the iterator is infinite.
- [endex](#page-104-0)  $(int)$  Exclusive end address. If None, endex is considered.
- **pattern**  $(i$  tems) Pattern of values to fill emptiness.

# **Yields**

*int* – Range values.

## **Examples**

>>> from bytesparse import Memory

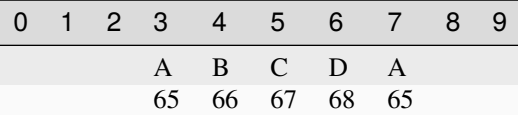

```
>>> from itertools import islice
```

```
>>> memory = Memory()
```

```
>>> list(memory.rvalues(endex=8))
```
(continues on next page)

(continued from previous page)

```
[None, None, None, None, None, None, None, None]
>>> list(memory.rvalues(3, 8))
[None, None, None, None, None]
>>> list(islice(memory.rvalues(..., 8), 7))
[None, None, None, None, None, None, None]
>>> list(memory.rvalues(3, 8, b'ABCD'))
[65, 68, 67, 66, 65]
```
~~~

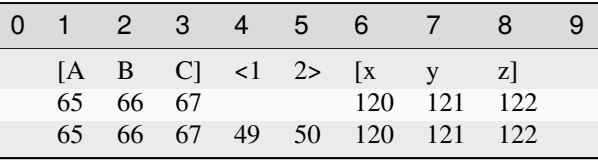

```
\gg memory = Memory.from_blocks([[1, b'ABC'], [6, b'xyz']])
>>> list(memory.rvalues())
[122, 121, 120, None, None, 67, 66, 65]
>>> list(memory.rvalues(3, 8))
[121, 120, None, None, 67]
>>> list(islice(memory.rvalues(..., 8), 7))
[121, 120, None, None, 67, 66, 65]
>>> list(memory.rvalues(3, 8, b'0123'))
[121, 120, 50, 49, 67]
```
<span id="page-133-0"></span>abstract setdefault(*address*, *default=None*)

Defaults a value.

**Parameters**

- **address**  $(int)$  Address of the byte to set.
- default (int) Value to set if *address* is within emptiness.

#### **Returns**

*int* – Value at *address*; *default* within emptiness.

#### **See also:**

[setdefault\\_backup\(\)](#page-134-0) [setdefault\\_restore\(\)](#page-134-1)

# **Examples**

>>> from bytesparse import Memory

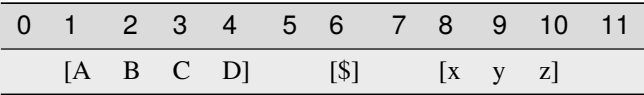

```
>>> memory = Memory.from_blocks([[1, b'ABCD'], [6, b'$'], [8, b'xyz']])
>>> memory.setdefault(3, b'@') # -> ord('C') = 6767
>>> memory.peek(3) # \rightarrow ord('C') = 6767
>>> memory.setdefault(5, 64) # -> ord('@') = 6464
>>> memory.peek(5) # -> ord("@") = 6464
>>> memory.setdefault(9) is None
False
>>> memory.peek(9) is None
False
>>> memory.setdefault(7) is None
True
>>> memory.peek(7) is None
True
```
## <span id="page-134-0"></span>abstract setdefault\_backup(*address*)

Backups a *setdefault()* operation.

**Parameters** address  $(int)$  – Address of the byte to set.

## **Returns**

*(int, int)* – *address*, item at *address* (None if empty).

## **See also:**

```
setdefault() setdefault_restore()
```
## <span id="page-134-1"></span>abstract setdefault\_restore(*address*, *item*)

Restores a *setdefault()* operation.

# **Parameters**

- address  $(int)$  Address of the target item.
- item (int or byte) Item to restore, None if empty.

**See also:**

# [setdefault\(\)](#page-133-0) [setdefault\\_backup\(\)](#page-134-0)

<span id="page-134-2"></span>abstract shift(*offset*)

Shifts the items.

#### **Parameters**

offset  $(int)$  – Signed amount of address shifting.

# **See also:**

[shift\\_backup\(\)](#page-135-1) [shift\\_restore\(\)](#page-135-2)

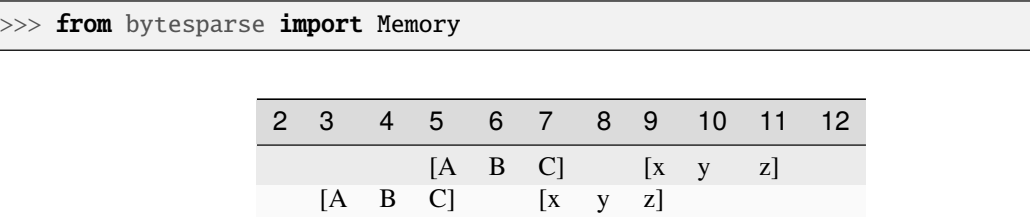

```
>>> memory = Memory.from_blocks([[5, b'ABC'], [9, b'xyz']])
>>> memory.shift(-2)
>>> memory.to_blocks()
[[3, b'ABC'], [7, b'xyz']]
```
 $\sim\sim\sim$ 

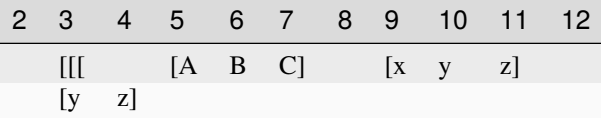

```
>>> memory = Memory.from_blocks([[5, b'ABC'], [9, b'xyz']], start=3)
>>> memory.shift(-8)
>>> memory.to_blocks()
[[2, b'yz']]
```
# <span id="page-135-1"></span>abstract shift\_backup(*offset*)

Backups a *shift()* operation.

# **Parameters**

offset  $(int)$  – Signed amount of address shifting.

#### **Returns**

(int, [ImmutableMemory](#page-16-0)) – Shifting, backup memory region.

## **See also:**

```
shift() shift_restore()
```
#### <span id="page-135-2"></span>abstract shift\_restore(*offset*, *backup*)

Restores an *shift()* operation.

# **Parameters**

- offset  $(int)$  Signed amount of address shifting.
- backup ([ImmutableMemory](#page-16-0)) Backup memory region to restore.

**See also:**

#### [shift\(\)](#page-134-2) [shift\\_backup\(\)](#page-135-1)

```
abstract property span: Tuple[int, int]
```
Memory address span.

A tuple holding both [start](#page-136-0) and [endex](#page-104-0).

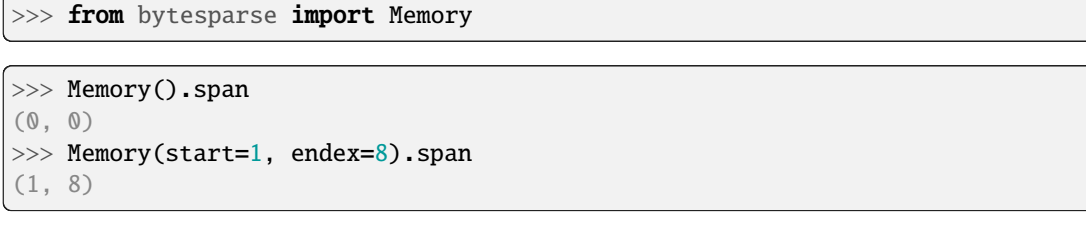

 $\sim\sim\sim$ 

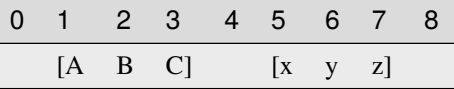

```
>>> memory = Memory.from_blocks([[1, b'ABC'], [5, b'xyz']])
>>> memory.span
(1, 8)
```
**Type**

tuple of int

# <span id="page-136-0"></span>abstract property start: int

Inclusive start address.

This property holds the inclusive start address of the virtual space. By default, it is the current minimum inclusive start address of the first stored block.

If [bound\\_start](#page-89-0) not None, that is returned.

If the memory has no data and no bounds, 0 is returned.

# **Examples**

```
>>> from bytesparse import Memory
```
>>> Memory().start 0

 $\sim\sim\sim$ 

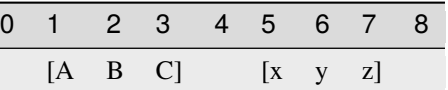

```
>>> memory = Memory.from_blocks([[1, b'ABC'], [5, b'xyz']])
>>> memory.start
1
```
 $\sim\sim\sim$ 

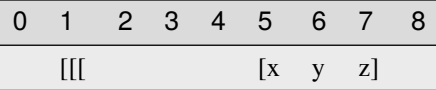

>>> memory = Memory.from\_blocks([[5, b'xyz']], start=1) >>> memory.start 1

# **Type**

int

# <span id="page-137-0"></span>abstract to\_blocks(*start=None*, *endex=None*)

Exports into blocks.

Exports data blocks within an address range, converting them into standalone bytes objects.

## **Parameters**

- [start](#page-136-0)  $(int)$  Inclusive start address. If None, start is considered.
- [endex](#page-104-0)  $(int)$  Exclusive end address. If None, endex is considered.

## **Returns**

*list of blocks* – Exported data blocks.

# **See also:**

[blocks\(\)](#page-86-0) [from\\_blocks\(\)](#page-111-0)

# **Examples**

>>> from bytesparse import Memory

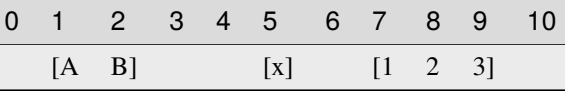

```
>>> memory = Memory.from_blocks([[1, b'AB'], [5, b'x'], [7, b'123']])>>> memory.to_blocks()
[[1, b'AB'], [5, b'x'], [7, b'123']]
>>> memory.to_blocks(2, 9)
[[2, b'B'], [5, b'x'], [7, b'12']]
>>> memory.to_blocks(3, 5)]
\Box
```
# <span id="page-137-1"></span>abstract to\_bytes(*start=None*, *endex=None*)

Exports into bytes.

Exports data within an address range, converting into a standalone bytes object.

# **Parameters**

- [start](#page-136-0) (int) Inclusive start address. If None, start is considered.
- [endex](#page-104-0)  $(int)$  Exclusive end address. If None, endex is considered.

## **Returns**

*bytes* – Exported data bytes.

## **See also:**

[from\\_bytes\(\)](#page-112-0) [view\(\)](#page-140-0)

# **Examples**

```
>>> from bytesparse import Memory
```

```
>>> memory = Memory.from_bytes(b'')
>>> memory.to_bytes()
b^{\tau}
```
 $\sim\sim\sim$ 

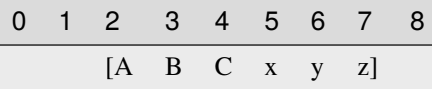

```
>>> memory = Memory.from_bytes(b'ABCxyz', 2)
>>> memory.to_bytes()
b'ABCxyz'
>>> memory.to_bytes(start=4)
b'Cxyz'
>>> memory.to_bytes(endex=6)
b'ABCx'
>>> memory.to_bytes(4, 6)
b'Cx'
```
<span id="page-138-0"></span>abstract update(*data*, *clear=False*, *\*\*kwargs*)

Updates data.

# **Parameters**

- data (iterable) Data to update with. Can be either another memory, an (address, value) mapping, or an iterable of (address, value) pairs.
- clear (bool) Clears the target range before writing data. Useful only if *data* is a Memory with empty spaces.

# **See also:**

[update\\_backup\(\)](#page-139-1) [update\\_restore\(\)](#page-139-2)

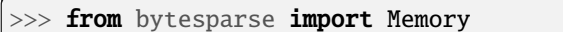

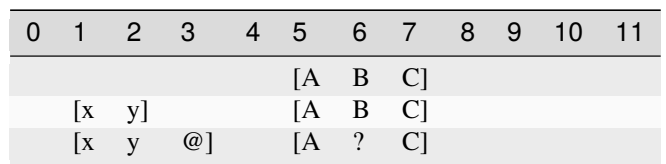

```
>>> memory = Memory()
>>> memory.update(Memory.from_bytes(b'ABC', 5))
>>> memory.to_blocks()
[[5, b'ABC']]
>>> memory.update({1: b'x', 2: ord('y')})
>>> memory.to_blocks()
[[1, b'xy'], [5, b'ABC']]
>>> memory.update([(6, b']'), (3, ord('@'))])>>> memory.to_blocks()
[[1, b'xy@'], [5, b'A?C']]
```
## <span id="page-139-1"></span>abstract update\_backup(*data*, *clear=False*, *\*\*kwargs*)

Backups an *update()* operation.

## **Parameters**

- data (iterable) Data to update with. Can be either another memory, an (address, value) mapping, or an iterable of (address, value) pairs.
- clear (bool) Clears the target range before writing data. Useful only if *data* is a Memory with empty spaces.

#### **Returns**

list of [ImmutableMemory](#page-16-0) – Backup memory regions.

## **See also:**

## [update\(\)](#page-138-0) [update\\_restore\(\)](#page-139-2)

## <span id="page-139-2"></span>abstract update\_restore(*backups*)

Restores an *update()* operation.

#### **Parameters**

**backups** (list of *[ImmutableMemory](#page-16-0)*) – Backup memory regions to restore.

#### **See also:**

[update\(\)](#page-138-0) [update\\_backup\(\)](#page-139-1)

# abstract validate()

Validates internal structure.

It makes sure that all the allocated blocks are sorted by block start address, and that all the blocks are non-overlapping.

#### <span id="page-139-0"></span>**Raises**

ValueError – Invalid data detected (see exception message).

abstract values(*start=None*, *endex=None*, *pattern=None*)

Iterates over values.

Iterates over values, from *start* to *endex*. Implemets the interface of dict.

## **Parameters**

- start (int) Inclusive start address. If None, [start](#page-136-0) is considered.
- endex (int) Exclusive end address. If None, [endex](#page-104-0) is considered. If Ellipsis, the iterator is infinite.
- pattern  $(i$  tems) Pattern of values to fill emptiness.

#### **Yields**

*int* – Range values.

## **Examples**

>>> from bytesparse import Memory

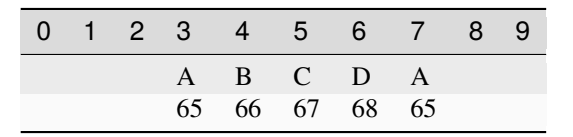

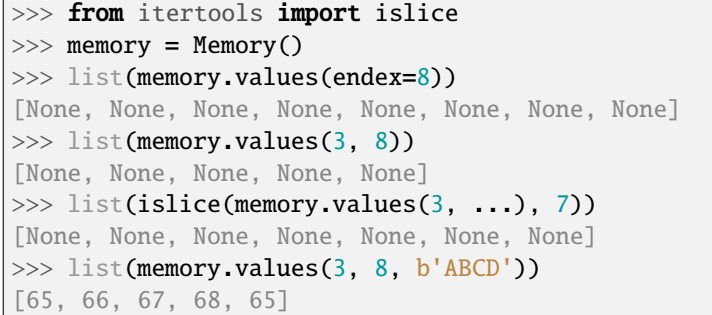

 $\sim$   $\sim$   $\sim$ 

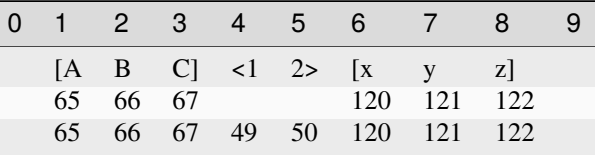

```
>>> memory = Memory.from_blocks([[1, b'ABC'], [6, b'xyz']])
>>> list(memory.values())
[65, 66, 67, None, None, 120, 121, 122]
>>> list(memory.values(3, 8))
[67, None, None, 120, 121]
>>> list(islice(memory.values(3, ...), 7))
[67, None, None, 120, 121, 122, None]
>>> list(memory.values(3, 8, b'0123'))
[67, 49, 50, 120, 121]
```
#### abstract view(*start=None*, *endex=None*)

Creates a view over a range.

Creates a memory view over the selected address range. Data within the range is required to be contiguous.

#### **Parameters**

- [start](#page-136-0) (int) Inclusive start of the viewed range. If None, start is considered.
- [endex](#page-104-0)  $(int)$  Exclusive end of the viewed range. If None, endex is considered.

#### **Returns**

memoryview – A view of the selected address range.

#### **Raises**

ValueError - Data not [contiguous](#page-99-0) (see contiguous).

#### **Examples**

>>> from bytesparse import Memory

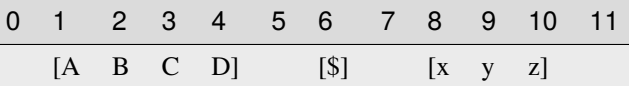

```
\gg memory = Memory.from_blocks([[1, b'ABCD'], [6, b'$'], [8, b'xyz']])
>>> bytes(memory.view(2, 5))
b'BCD'
>>> bytes(memory.view(9, 10))
b'y'
>>> memory.view()
Traceback (most recent call last):
    ...
ValueError: non-contiguous data within range
>>> memory.view(0, 6)
Traceback (most recent call last):
    ...
ValueError: non-contiguous data within range
```
# <span id="page-141-0"></span>abstract write(*address*, *data*, *clear=False*)

Writes data.

**Parameters**

- address  $(int)$  Address where to start writing data.
- data  $(bytes)$  Data to write.
- clear (bool) Clears the target range before writing data. Useful only if *data* is a [ImmutableMemory](#page-16-0) with empty spaces.

#### **See also:**

```
write_backup() write_restore()
```
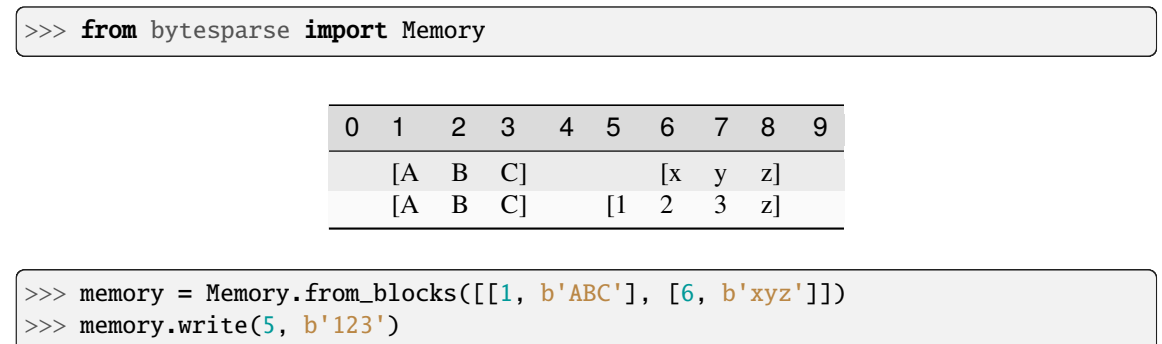

```
>>> memory.to_blocks()
[[1, b'ABC'], [5, b'123z']]
```
## <span id="page-142-0"></span>abstract write\_backup(*address*, *data*, *clear=False*)

Backups a *write()* operation.

#### **Parameters**

- address  $(int)$  Address where to start writing data.
- data  $(bytes)$  Data to write.
- clear (bool) Clears the target range before writing data. Useful only if *data* is a Memory with empty spaces.

#### **Returns**

list of [ImmutableMemory](#page-16-0) – Backup memory regions.

# **See also:**

[write\(\)](#page-141-0) [write\\_restore\(\)](#page-142-1)

## <span id="page-142-1"></span>abstract write\_restore(*backups*)

Restores a *write()* operation.

# **Parameters**

backups (list of [ImmutableMemory](#page-16-0)) – Backup memory regions to restore.

# **See also:**

[write\(\)](#page-141-0) [write\\_backup\(\)](#page-142-0)

# **3.2.5 MutableMemory**

## class bytesparse.base.MutableMemory(*start=None*, *endex=None*)

Mutable virtual memory.

This class is a handy wrapper around *blocks*, so that it can behave mostly like a bytearray, but on sparse chunks of data.

Being mutable, instances of this class can be updated dynamically. All the methods and attributes of an [ImmutableMemory](#page-16-0) are available as well.

Please look at examples of each method to get a glimpse of the features of this class.

**See also:**

[ImmutableMemory](#page-16-0)

**Method Groups**

- **Setting** \_\_setitem\_() [bound\\_endex](#page-163-0) [bound\\_span](#page-164-0) [bound\\_start](#page-164-1) [poke\(\)](#page-199-0) [reverse\(\)](#page-206-0) [setdefault\(\)](#page-208-0) [shift\(\)](#page-209-0)
- **Merging** [\\_\\_ior\\_\\_\(\)](#page-151-0) [align\(\)](#page-158-0) [fill\(\)](#page-183-0) [flood\(\)](#page-184-0) [update\(\)](#page-213-0)
- **Extension** [\\_\\_iadd\\_\\_\(\)](#page-150-0) [\\_\\_imul\\_\\_\(\)](#page-151-1) [append\(\)](#page-160-0) [extend\(\)](#page-181-0) [insert\(\)](#page-195-0) [reserve\(\)](#page-204-0)  $write()$
- **Deletion** [\\_\\_delitem\\_\\_\(\)](#page-148-0) [clear\(\)](#page-165-0) [crop\(\)](#page-176-0) [cut\(\)](#page-177-0) [delete\(\)](#page-178-0) [pop\(\)](#page-200-0) [popitem\(\)](#page-201-0) [remove\(\)](#page-203-0)
- **Backup** [align\\_backup\(\)](#page-159-0) [append\\_backup\(\)](#page-160-1) [clear\\_backup\(\)](#page-166-0) [crop\\_backup\(\)](#page-177-1) [delete\\_backup\(\)](#page-178-1) [extend\\_backup\(\)](#page-182-0) [fill\\_backup\(\)](#page-184-1) [flood\\_backup\(\)](#page-185-0) [insert\\_backup\(\)](#page-195-1) [poke\\_backup\(\)](#page-199-1) [pop\\_backup\(\)](#page-200-1) [popitem\\_backup\(\)](#page-201-1) [remove\\_backup\(\)](#page-204-1) [reserve\\_backup\(\)](#page-205-0) [setdefault\\_backup\(\)](#page-209-1) [shift\\_backup\(\)](#page-210-0) [update\\_backup\(\)](#page-214-0) [write\\_backup\(\)](#page-217-0)
- **Restore** [align\\_restore\(\)](#page-160-2) [append\\_restore\(\)](#page-161-0) [clear\\_restore\(\)](#page-166-1) [crop\\_restore\(\)](#page-177-2) [delete\\_restore\(\)](#page-179-0) [extend\\_restore\(\)](#page-182-1) [fill\\_restore\(\)](#page-184-2) [flood\\_restore\(\)](#page-185-1) [insert\\_restore\(\)](#page-195-2) [poke\\_restore\(\)](#page-199-2) [pop\\_restore\(\)](#page-200-2) [popitem\\_restore\(\)](#page-201-2) [remove\\_restore\(\)](#page-204-2) [reserve\\_restore\(\)](#page-205-1) [setdefault\\_restore\(\)](#page-209-2) [shift\\_restore\(\)](#page-210-1) [update\\_restore\(\)](#page-214-1) [write\\_restore\(\)](#page-217-1)
- **Internal** [\\_prebound\\_endex\(\)](#page-157-0) [\\_prebound\\_endex\\_backup\(\)](#page-158-1) [\\_prebound\\_start\(\)](#page-158-2) [\\_prebound\\_start\\_backup\(\)](#page-158-3)

## **Parameters**

- start  $(int)$  Optional memory start address. Anything before will be deleted.
- endex (int) Optional memory exclusive end address. Anything at or after it will be deleted.

## **Examples**

>>> from bytesparse import Memory

```
>>> memory = Memory()
>>> memory.to_blocks()
[]
```

```
>>> memory = Memory(start=3, endex=10)
>>> memory.bound_span
(3, 10)
>>> memory.write(0, b'Hello, World!')
>>> memory.to_blocks()
[[3, b'lo, Wor']]
```

```
>>> memory = Memory.from_bytes(b'Hello, World!', offset=5)
>>> memory.to_blocks()
[[5, b'Hello, World!']]
```
# **Attributes**

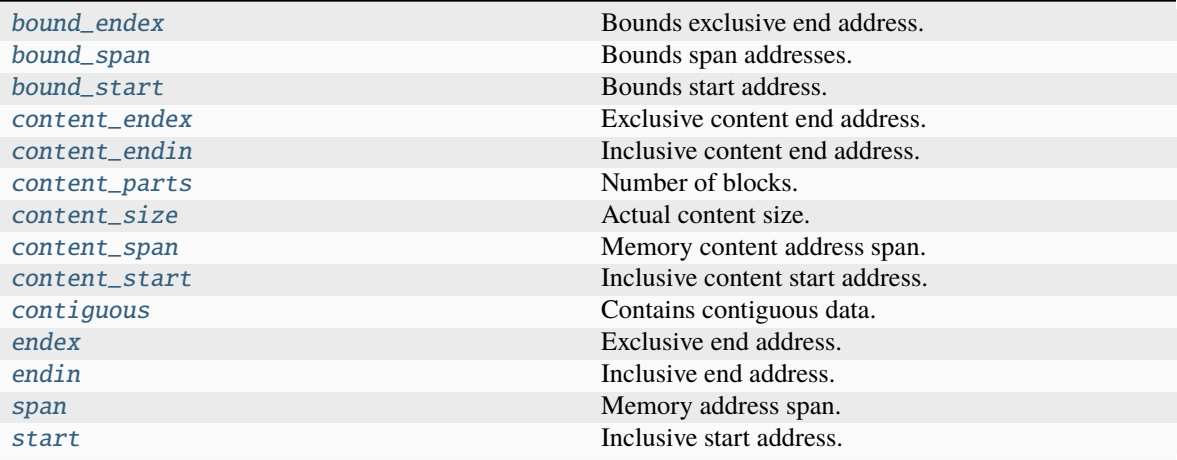

# **Methods**

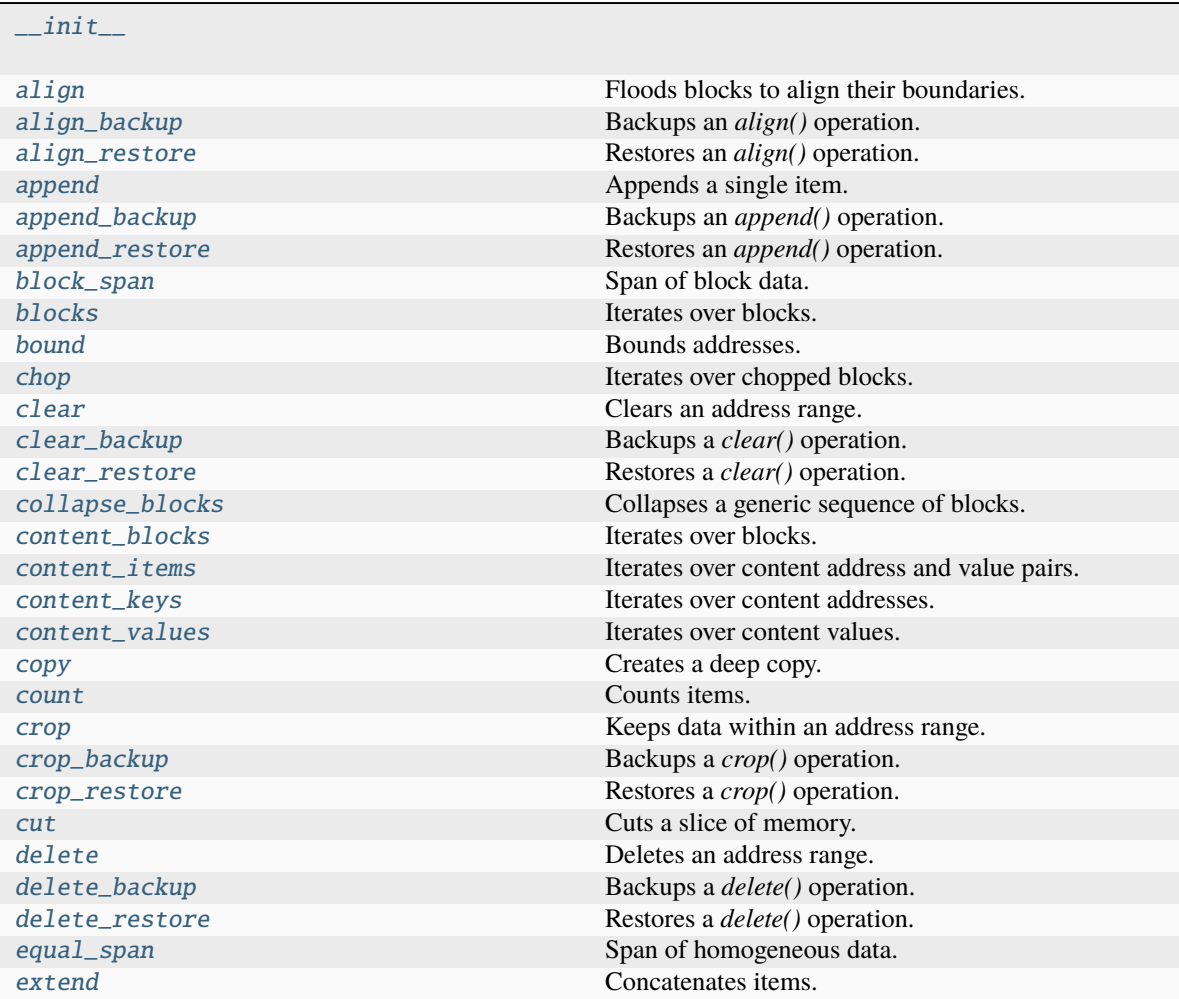

continues on next page

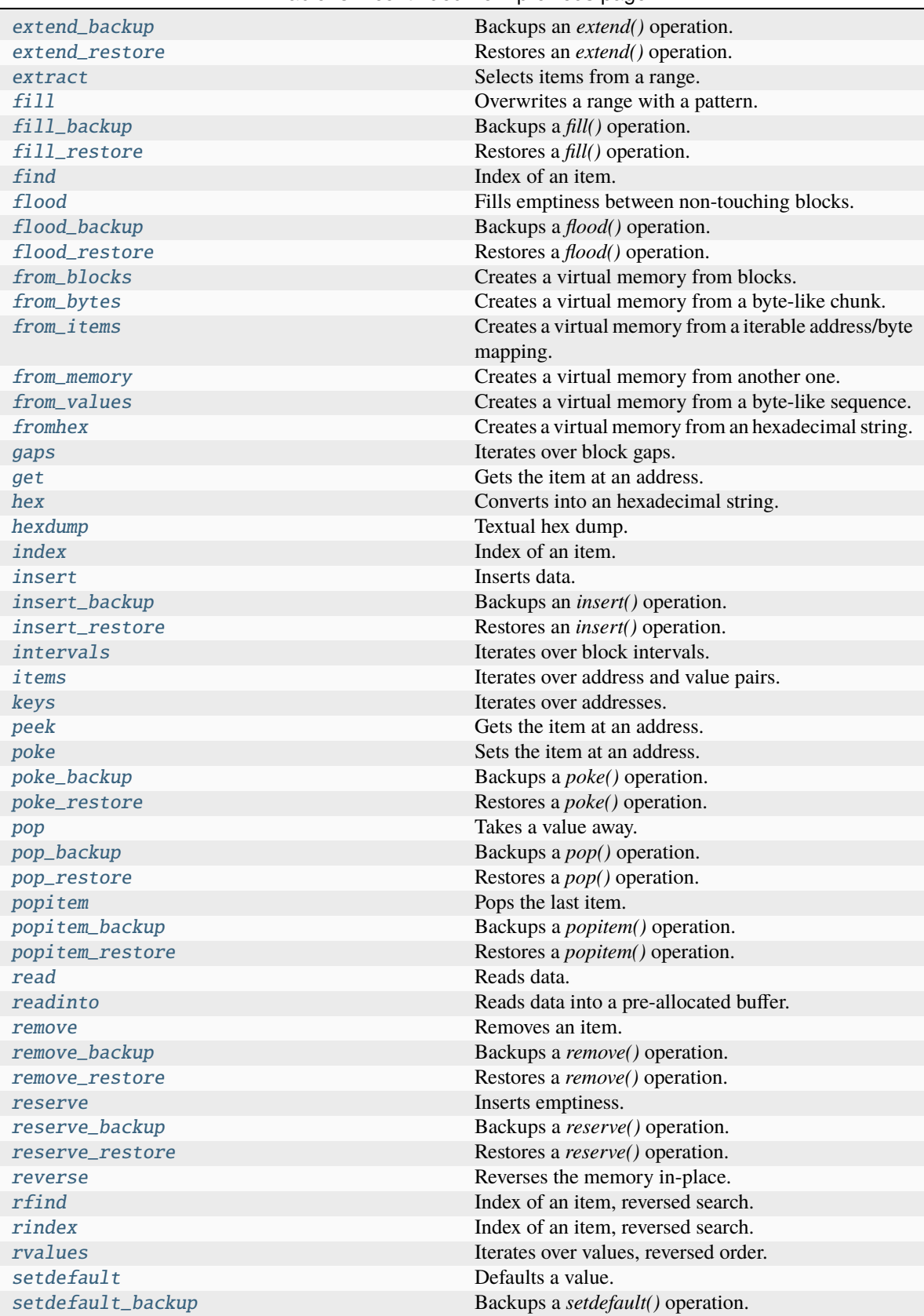

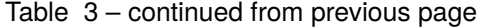

continues on next page

| setdefault_restore | Restores a <i>setdefault</i> () operation. |
|--------------------|--------------------------------------------|
| shift              | Shifts the items.                          |
| shift_backup       | Backups a <i>shift</i> () operation.       |
| shift_restore      | Restores an <i>shift()</i> operation.      |
| to_blocks          | Exports into blocks.                       |
| to_bytes           | Exports into bytes.                        |
| update             | Updates data.                              |
| update_backup      | Backups an <i>update</i> () operation.     |
| update_restore     | Restores an <i>update</i> () operation.    |
| validate           | Validates internal structure.              |
| values             | Iterates over values.                      |
| view               | Creates a view over a range.               |
| write              | Writes data.                               |
| write_backup       | Backups a <i>write</i> () operation.       |
| write_restore      | Restores a <i>write</i> () operation.      |

Table 3 – continued from previous page

### abstract \_\_add\_\_(*value*)

Concatenates items.

Equivalent to self.copy() += items of a [MutableMemory](#page-142-0).

### **See also:**

[MutableMemory.\\_\\_iadd\\_\\_\(\)](#page-150-0)

#### **Examples**

>>> from bytesparse import Memory

```
>>> memory1 = Memory.from_bytes(b'ABC')
\gg memory2 = memory1 + b'xyz'>>> memory2.to_blocks()
[[0, b'ABCxyz']]
```

```
>>> memory1 = Memory.from_blocks([[1, b'ABC']])
>>> memory2 = Memory.from_blocks([[5, b'xyz']])
>>> memory1.content_endex
4
>>> memory3 = memory1 + memory2
>>> memory3.to_blocks()
[[1, b'ABC'], [9, b'xyz']]
```
### abstract \_\_bool\_\_()

Has any items.

**Returns**

*bool* – Has any items.

>>> from bytesparse import Memory

```
>>> memory = Memory()
>>> bool(memory)
False
```

```
>>> memory = Memory.from_bytes(b'Hello, World!', offset=5)
>>> bool(memory)
True
```
### abstract \_\_bytes\_\_()

Creates a bytes clone.

### **Returns**

bytes – Cloned data.

### **Raises**

ValueError – Data not contiguous (see [contiguous](#page-174-0)).

#### **Examples**

>>> from bytesparse import Memory

```
>>> memory = Memory()
>>> bytes(memory)
b''
```

```
>>> memory = Memory.from_bytes(b'Hello, World!', offset=5)
>>> bytes(memory)
b'Hello, World!'
```

```
>>> memory = Memory.from_bytes(b'Hello, World!', offset=5, start=1, endex=20)
>>> bytes(memory)
Traceback (most recent call last):
    ...
ValueError: non-contiguous data within range
```

```
\gg memory = Memory.from_blocks([[5, b'ABC'], [9, b'xyz']])
>>> bytes(memory)
Traceback (most recent call last):
    ...
```
ValueError: non-contiguous data within range

```
classmethod __class_getitem__()
```
Represent a PEP 585 generic type

E.g. for  $t = list(int]$ , t. \_\_origin\_\_ is list and t. \_\_args\_\_ is (int,).

```
abstract __contains__(item)
```
Checks if some items are contained.

#### **Parameters**

 $item (items) - I$  Items to find. Can be either some byte string or an integer.

#### **Returns**

*bool* – Item is contained.

### **Examples**

>>> from bytesparse import Memory

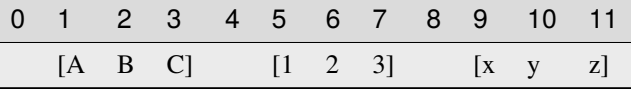

```
>>> memory = Memory.from_blocks([[1, b'ABC'], [5, b'123'], [9, b'xyz']])
>>> b'23' in memory
True
>>> ord('y') in memory
True
>>> b'$' in memory
False
```
### abstract \_\_copy\_\_()

Creates a shallow copy.

#### **Returns**

[ImmutableMemory](#page-16-0) – Shallow copy.

# abstract \_\_deepcopy\_\_()

Creates a deep copy.

#### **Returns**

[ImmutableMemory](#page-16-0) – Deep copy.

#### abstract \_\_delitem\_\_(*key*)

Deletes data.

```
Parameters
   key (slice or int) – Deletion range or address.
```
**Note:** This method is typically not optimized for a slice where its *step* is an integer greater than 1.

### **Examples**

>>> from bytesparse import Memory

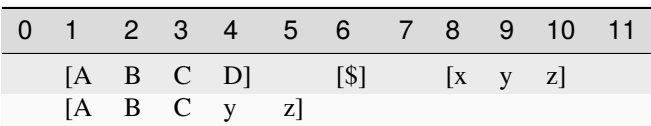

```
\gg memory = Memory.from_blocks([[1, b'ABCD'], [6, b'$'], [8, b'xyz']])
>>> del memory[4:9]
>>> memory.to_blocks()
[[1, b'ABCyz']]
```
#### $\sim\sim\sim$

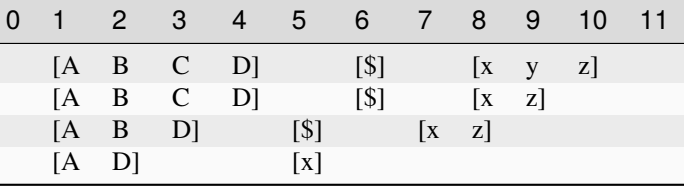

```
>>> memory = Memory.from_blocks([[1, b'ABCD'], [6, b'$'], [8, b'xyz']])
>>> del memory[9]
>>> memory.to_blocks()
[[1, b'ABCD'], [6, b'$'], [8, b'xz']]
>>> del memory[3]
>>> memory.to_blocks()
[[1, b'ABD'], [5, b'$'], [7, b'xz']]
>>> del memory[2:10:3]
>>> memory.to_blocks()
[[1, b'AD'], [5, b'x']]
```
#### abstract \_\_eq\_\_(*other*)

Equality comparison.

#### **Parameters**

other ([Memory](#page-218-0)) – Data to compare with *self*.

If it is a [ImmutableMemory](#page-16-0), all of its blocks must match.

If it is a bytes, a bytearray, or a memoryview, it is expected to match the first and only stored block.

Otherwise, it must match the first and only stored block, via iteration over the stored values.

#### **Returns**

*bool* – *self* is equal to *other*.

### **Examples**

>>> from bytesparse import Memory

```
>>> data = b'Hello, World!'
>>> memory = Memory.from_bytes(data)
>>> memory == data
True
>>> memory.shift(1)
>>> memory == data
True
```

```
>>> data = b'Hello, World!'
>>> memory = Memory.from_bytes(data)
>>> memory == list(data)
True
>>> memory.shift(1)
>>> memory == list(data)
True
```
### abstract \_\_getitem\_\_(*key*)

Gets data.

#### **Parameters**

key (slice or int) – Selection range or address. If it is a slice with bytes-like *step*, the latter is interpreted as the filling pattern.

#### **Returns**

*items* – Items from the requested range.

**Note:** This method is typically not optimized for a slice where its *step* is an integer greater than 1.

### **Examples**

>>> from bytesparse import Memory

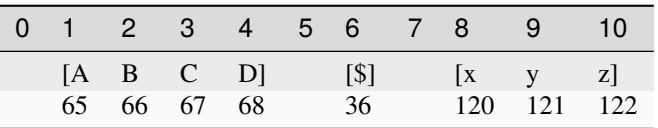

```
\gg memory = Memory.from_blocks([[1, b'ABCD'], [6, b'$'], [8, b'xyz']])
>>> memory[9] # -> ord(y') = 121121
>>> memory[:3]._blocks
[[1, b'AB']]
>>> memory[3:10]._blocks
[[3, b'CD'], [6, b'$'], [8, b'xy']]
>>> bytes(memory[3:10:b'.'])
b'CD.$.xy'
>>> memory[memory.endex]
None
>>> bytes(memory[3:10:3])
b'C$y'
>>> memory[3:10:2]._blocks
[[3, b'C'], [6, b'y']]
>>> bytes(memory[3:10:2])
Traceback (most recent call last):
    ...
ValueError: non-contiguous data within range
```
<span id="page-150-0"></span> $\_hash_ =$  None

abstract \_\_iadd\_\_(*value*)

Concatenates items.

Equivalent to self.extend(value).

**See also:**

[extend\(\)](#page-181-0)

#### **Examples**

>>> from bytesparse import Memory

```
>>> memory = Memory.from_bytes(b'ABC')
>>> memory += b'xyz'
>>> memory.to_blocks()
[[0, b'ABCxyz']]
```

```
>>> memory1 = Memory.from_blocks([[1, b'ABC']])
>>> memory2 = Memory.from_blocks([[5, b'xyz']])
>>> memory1.content_endex
4
>>> memory1 += memory2
>>> memory1.to_blocks()
[[1, b'ABC'], [9, b'xyz']]
```
### <span id="page-151-2"></span>abstract \_\_imul\_\_(*times*)

Concatenates a repeated copy.

Equivalent to self.extend(items) repeated *times* times.

### **See also:**

[extend\(\)](#page-181-0)

### **Examples**

>>> from bytesparse import Memory

```
>>> memory = Memory.from_bytes(b'ABC')
\gg memory *= 3>>> memory.to_blocks()
[[0, b'ABCABCABC']]
```

```
>>> memory = Memory.from_blocks([[1, b'ABC']])
\gg memory * = 3>>> memory.to_blocks()
[[1, b'ABCABCABC']]
```
<span id="page-151-1"></span><span id="page-151-0"></span>abstract \_\_init\_\_(*start=None*, *endex=None*)

abstract \_\_ior\_\_(*value*)

Merges memories.

Equivalent to self.write(0, value).

**See also:**

[extend\(\)](#page-181-0)

**See also:**

[MutableMemory.\\_\\_ior\\_\\_\(\)](#page-151-1)

### **Examples**

>>> from bytesparse import Memory

```
>>> memory1 = Memory.from_blocks([[1, b'ABC']])
>>> memory2 = Memory.from_blocks([[5, b'xyz']])
\gg memory1 | = memory2
>>> memory1.to_blocks()
[[1, b'ABC'], [5, b'xyz']]
```

```
>>> memory1 = Memory.from_bytes(b'ABC', offset=2)
>>> memory1 |= b'xyz'
>>> memory2.to_blocks()
[[0, b'xyzBC']]
```
### abstract \_\_iter\_\_()

Iterates over values.

Iterates over values between [start](#page-211-0) and [endex](#page-179-0).

**Yields**

*int* – Value as byte integer, or None.

## **Examples**

>>> from bytesparse import Memory

```
>>> memory = Memory.from_blocks([[5, b'ABC'], [9, b'xyz']])
>>> list(memory)
[65, 66, 67, None, 120, 121, 122]
```
#### abstract \_\_len\_\_()

Actual length.

Computes the actual length of the stored items, i.e. ([endex](#page-179-0) - [start](#page-211-0)). This will consider any bounds being active.

#### **Returns**

*int* – Memory length.

>>> from bytesparse import Memory

```
>>> memory = Memory()
>>> len(memory)
0
```

```
>>> memory = Memory(start=3, endex=10)
>>> len(memory)
7
```

```
>>> memory = Memory.from_blocks([[1, b'ABC'], [9, b'xyz']])
>>> len(memory)
```

```
>>> memory = Memory.from_blocks([[3, b'ABC'], [9, b'xyz']], start=1, endex=15)
>>> len(memory)
14
```
#### abstract \_\_mul\_\_(*times*)

Concatenates a repeated copy.

Equivalent to self.copy()  $*$  = items of a *[MutableMemory](#page-142-0)*.

**See also:**

11

[MutableMemory.\\_\\_imul\\_\\_\(\)](#page-151-2)

#### **Examples**

>>> from bytesparse import Memory

```
>>> memory1 = Memory.from_bytes(b'ABC', offset=2)
\gg memory2 = memory1 * 3
>>> memory2.to_blocks()
[[0, b'ABCABCABC']]
```

```
>>> memory1 = Memory.from_blocks([[1, b'ABC']])
\gg memory2 = memory1 * 3
>>> memory2.to_blocks()
[[1, b'ABCABCABC']]
```
### abstract \_\_or\_\_(*value*)

Merges memories.

Equivalent to self.copy() |= items of a [MutableMemory](#page-142-0).

**See also:**

[MutableMemory.\\_\\_ior\\_\\_\(\)](#page-151-1)

>>> from bytesparse import Memory

```
>>> memory1 = Memory.from_blocks([[1, b'ABC']])
>>> memory2 = Memory.from_blocks([[5, b'xyz']])
>>> memory3 = memory1 | memory2
>>> memory3.to_blocks()
[[1, b'ABC'], [5, b'xyz']]
```

```
>>> memory1 = Memory.from_bytes(b'ABC', offset=2)
\gg memory2 = memory1 | b'xyz'
>>> memory2.to_blocks()
[[0, b'xyzBC']]
```
### <span id="page-154-0"></span>abstract \_\_repr\_\_()

Return repr(self).

### abstract \_\_reversed\_\_()

Iterates over values, reversed order.

Iterates over values between [start](#page-211-0) and [endex](#page-179-0), in reversed order.

### **Yields**

*int* – Value as byte integer, or None.

### **Examples**

>>> from bytesparse import Memory

```
>>> memory = Memory.from_blocks([[5, b'ABC'], [9, b'xyz']])
>>> list(memory)
[65, 66, 67, None, 120, 121, 122]
>>> list(reversed(memory))
[122, 121, 120, None, 67, 66, 65]
```
# abstract \_\_setitem\_\_(*key*, *value*)

Sets data.

### **Parameters**

- key (slice or  $int$ ) Selection range or address.
- value (items) Items to write at the selection address. If *value* is null, the range is cleared.

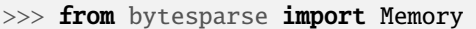

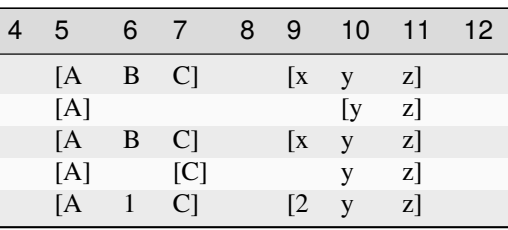

```
>>> memory = Memory.from_blocks([[5, b'ABC'], [9, b'xyz']])
>>> memory [7:10] = None
>>> memory.to_blocks()
[[5, b'AB'], [10, b'yz']]
\gg memory [7] = b'C'
\gg memory [9] = b'x'\gg memory.to_blocks() == [[5, b'ABC'], [9, b'xyz']]
True
>>> memory[6:12:3] = None
>>> memory.to_blocks()
[[5, b'A'], [7, b'C'], [10, b'yz']]
>>> memory[6:13:3] = b'123'
>>> memory.to_blocks()
[[5, b'A1C'], [9, b'2yz3']]
```
 $\sim\sim\sim$ 

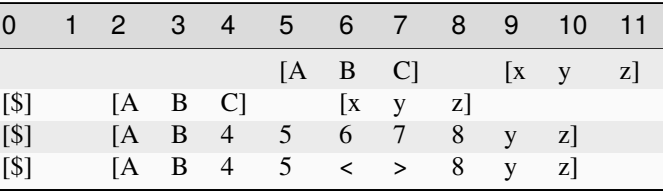

```
>>> memory = Memory.from_blocks([[5, b'ABC'], [9, b'xyz']])
>>> memory[0:4] = b's'>>> memory.to_blocks()
[[0, b'$'], [2, b'ABC'], [6, b'xyz']]
>>> memory[4:7] = b'45678'>>> memory.to_blocks()
[[0, b'$'], [2, b'AB45678yz']]
>>> memory[6:8] = b'>>> memory.to_blocks()
[0, b's'], [2, b'AB45 \ll 8yz']
```
abstract \_\_str\_\_()

String representation.

If [content\\_size](#page-172-0) is lesser than STR\_MAX\_CONTENT\_SIZE, then the memory is represented as a list of blocks.

If exceeding, it is equivalent to  $\_repr$  ().

**Returns**

*str* – String representation.

#### **Examples**

>>> from bytesparse import Memory

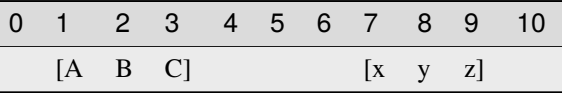

>>> memory = Memory.from\_blocks([[1, b'ABC'], [7, b'xyz']]) >>> str(memory) <[[1, b'ABC'], [7, b'xyz']]>

### classmethod \_\_subclasshook\_\_(*C*)

Abstract classes can override this to customize issubclass().

This is invoked early on by abc.ABCMeta.\_\_subclasscheck\_\_(). It should return True, False or NotImplemented. If it returns NotImplemented, the normal algorithm is used. Otherwise, it overrides the normal algorithm (and the outcome is cached).

### weakref $\,$

list of weak references to the object (if defined)

### abstract \_block\_index\_at(*address*)

Locates the block enclosing an address.

Returns the index of the block enclosing the given address.

```
Parameters
```
address  $(int)$  – Address of the target item.

#### **Returns**

*int* – Block index if found, None otherwise.

#### **Examples**

>>> from bytesparse import Memory

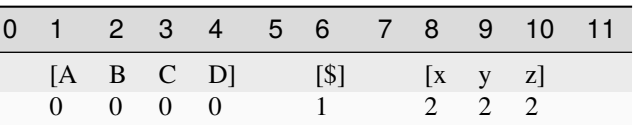

```
\gg memory = Memory.from_blocks([[1, b'ABCD'], [6, b'$'], [8, b'xyz']])
\gg [memory._block_index_at(i) for i in range(12)]
[None, 0, 0, 0, 0, None, 1, None, 2, 2, 2, None]
```
#### abstract \_block\_index\_endex(*address*)

Locates the last block before an address range.

Returns the index of the last block whose end address is lesser than or equal to *address*.

Useful to find the termination block index in a ranged search.

### **Parameters**

address (int) – Exclusive end address of the scanned range.

#### **Returns**

*int* – First block index before *address*.

### **Examples**

>>> from bytesparse import Memory

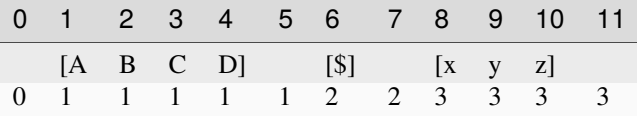

```
>>> memory = Memory.from_blocks([[1, b'ABCD'], [6, b'$'], [8, b'xyz']])
>>> [memory._block_index_endex(i) for i in range(12)]
[0, 1, 1, 1, 1, 1, 2, 2, 3, 3, 3, 3]
```
### abstract \_block\_index\_start(*address*)

Locates the first block inside an address range.

Returns the index of the first block whose start address is greater than or equal to *address*.

Useful to find the initial block index in a ranged search.

### **Parameters**

 $address(int)$  – Inclusive start address of the scanned range.

#### **Returns**

*int* – First block index since *address*.

#### **Examples**

>>> from bytesparse import Memory

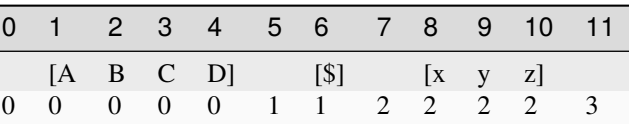

```
\gg memory = Memory.from_blocks([[1, b'ABCD'], [6, b'$'], [8, b'xyz']])
>>> [memory._block_index_start(i) for i in range(12)]
[0, 0, 0, 0, 0, 1, 1, 2, 2, 2, 2, 3]
```
#### abstract \_prebound\_endex(*start\_min*, *size*)

Bounds final data.

Low-level method to manage bounds of data starting from an address.

#### **Parameters**

- start\_min  $(int)$  Starting address of the erasure range. If None, [bound\\_endex](#page-163-0) minus *size* is considered.
- size  $(int)$  Size of the erasure range.

#### **See also:**

#### [\\_prebound\\_endex\\_backup\(\)](#page-158-1)

#### <span id="page-158-1"></span>abstract \_prebound\_endex\_backup(*start\_min*, *size*)

Backups a *\_prebound\_endex()* operation.

#### **Parameters**

- start\_min  $(int)$  Starting address of the erasure range. If None, [bound\\_endex](#page-163-0) minus *size* is considered.
- size  $(int)$  Size of the erasure range.

### [ImmutableMemory](#page-16-0) – Backup memory region.

**Returns**

#### **See also:**

#### [\\_prebound\\_endex\(\)](#page-157-0)

### <span id="page-158-3"></span>abstract \_prebound\_start(*endex\_max*, *size*)

Bounds initial data.

Low-level method to manage bounds of data starting from an address.

#### **Parameters**

- endex\_max  $(int)$  Exclusive end address of the erasure range. If None, [bound\\_start](#page-164-1) plus *size* is considered.
- size  $(int)$  Size of the erasure range.

### **See also:**

#### [\\_prebound\\_start\\_backup\(\)](#page-158-2)

#### <span id="page-158-2"></span>abstract \_prebound\_start\_backup(*endex\_max*, *size*)

Backups a *\_prebound\_start()* operation.

#### **Parameters**

- endex\_max  $(int)$  Exclusive end address of the erasure range. If None, [bound\\_start](#page-164-1) plus *size* is considered.
- size  $(int)$  Size of the erasure range.

#### **Returns**

[ImmutableMemory](#page-16-0) – Backup memory region.

#### **See also:**

<span id="page-158-0"></span>[\\_prebound\\_start\(\)](#page-158-3)

abstract align(*modulo*, *start=None*, *endex=None*, *pattern=0*)

Floods blocks to align their boundaries.

### **Parameters**

- modulo  $(int)$  Alignment modulo.
- start (int) Inclusive start address for flooding. If None, [start](#page-211-0) is considered.
- [endex](#page-179-0)  $(int)$  Exclusive end address for flooding. If None, endex is considered.
- pattern  $(i$  tems) Pattern of items to fill the range.

#### **See also:**

[align\\_backup\(\)](#page-159-0) [align\\_restore\(\)](#page-160-0) [flood\(\)](#page-184-3)

#### **Examples**

>>> from bytesparse import Memory

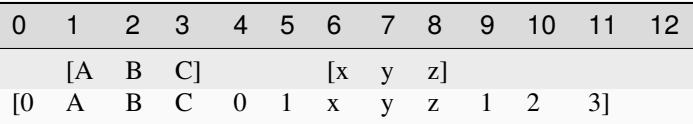

```
\gg memory = Memory.from_blocks([[1, b'ABC'], [6, b'xyz']])
>>> memory.align(4, pattern=b'0123')
>>> memory.to_blocks()
[[0, b'0ABC01xyz123']]
```
 $\sim$   $\sim$   $\sim$ 

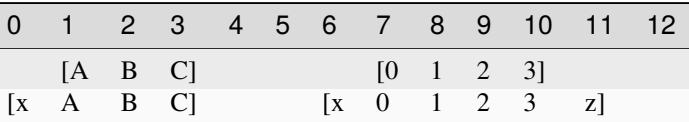

```
>>> memory = Memory.from_blocks([[1, b'ABC'], [7, b'0123']])
>>> memory.align(2, pattern=b'xyz')
>>> memory.to_blocks()
[[0, b'xABC'], [6, b'x0123z']]
```
 $\sim\sim\sim$ 

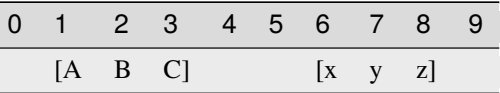

```
\gg memory = Memory.from_blocks([[1, b'ABC'], [6, b'xyz']])
>>> memory.align(2, start=3, endex=7, pattern=b'.@')
>>> memory.to_blocks()
[[1, b'ABC'], [6, b'xyz']]
```
#### abstract align\_backup(*modulo*, *start=None*, *endex=None*)

Backups an *align()* operation.

#### **Parameters**

- modulo  $(int)$  Alignment modulo.
- [start](#page-211-0) (int) Inclusive start address for filling. If None, start is considered.
- [endex](#page-179-0)  $(int)$  Exclusive end address for filling. If None, endex is considered.

#### **Returns**

*list of open intervals* – Backup memory gaps.

**See also:**

#### [align\(\)](#page-158-0) [align\\_restore\(\)](#page-160-0)

### <span id="page-160-0"></span>abstract align\_restore(*gaps*)

Restores an *align()* operation.

### **Parameters**

gaps (list of open intervals) – Backup memory gaps to restore.

#### **See also:**

[align\(\)](#page-158-0) [align\\_backup\(\)](#page-159-0)

#### <span id="page-160-1"></span>abstract append(*item*)

Appends a single item.

```
Parameters
```
**item**  $(int)$  – Value to append. Can be a single byte string or integer.

### **See also:**

[append\\_backup\(\)](#page-160-2) [append\\_restore\(\)](#page-161-0)

### **Examples**

>>> from bytesparse import Memory

```
>>> memory = Memory()
>>> memory.append(b'$')
>>> memory.to_blocks()
[0, b's']
```

```
\sim \sim \sim
```

```
>>> memory = Memory()
>>> memory.append(3)
>>> memory.to_blocks()
[[0, b' \x03']]
```
#### <span id="page-160-2"></span>abstract append\_backup()

Backups an *append()* operation.

#### **Returns**

*None* – Nothing.

**See also:**

[append\(\)](#page-160-1) [append\\_restore\(\)](#page-161-0)

#### <span id="page-161-0"></span>abstract append\_restore()

Restores an *append()* operation.

**See also:**

[append\(\)](#page-160-1) [append\\_backup\(\)](#page-160-2)

#### <span id="page-161-1"></span>abstract block\_span(*address*)

Span of block data.

It searches for the biggest chunk of data adjacent to the given address.

If the address is within a gap, its bounds are returned, and its value is None.

If the address is before or after any data, bounds are None.

### **Parameters**

 $address(int) - Reference address.$ 

#### **Returns**

*tuple* – Start bound, exclusive end bound, and reference value.

### **Examples**

>>> from bytesparse import Memory

>>> memory = Memory() >>> memory.block\_span(0) (None, None, None)

 $\sim$  ~~

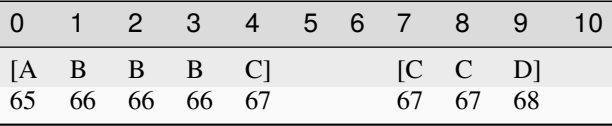

```
>>> memory = Memory.from_blocks([[0, b'ABBBC'], [7, b'CCD']])
>>> memory.block_span(2)
(0, 5, 66)
>>> memory.block_span(4)
(0, 5, 67)
>>> memory.block_span(5)
(5, 7, None)
>>> memory.block_span(10)
(10, None, None)
```
<span id="page-161-2"></span>abstract blocks(*start=None*, *endex=None*)

Iterates over blocks.

Iterates over data blocks within an address range.

#### **Parameters**

- [start](#page-211-0) (int) Inclusive start address. If None, start is considered.
- [endex](#page-179-0)  $(int)$  Exclusive end address. If None, endex is considered.

### **Yields**

*(start, memoryview)* – Start and data view of each block/slice.

#### **See also:**

[intervals\(\)](#page-196-0) [to\\_blocks\(\)](#page-212-0)

### **Examples**

>>> from bytesparse import Memory

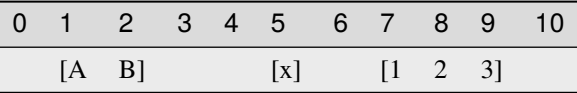

```
>>> memory = Memory.from_blocks([[1, b'AB'], [5, b'x'], [7, b'123']])
>>> [[s, bytes(d)] for s, d in memory.blocks()]
[[1, b'AB'], [5, b'x'], [7, b'123']]
\gg [[s, bytes(d)] for s, d in memory.blocks(2, 9)]
[[2, b'B'], [5, b'x'], [7, b'12']]
>>> [[s, bytes(d)] for s, d in memory.blocks(3, 5)]
[]
```
### <span id="page-162-0"></span>abstract bound(*start*, *endex*)

Bounds addresses.

It bounds the given addresses to stay within memory limits. None is used to ignore a limit for the *start* or *endex* directions.

In case of stored data, [content\\_start](#page-173-0) and [content\\_endex](#page-168-0) are used as bounds.

In case of bounds limits, *[bound\\_start](#page-164-1)* or *[bound\\_endex](#page-163-0)* are used as bounds, when not None.

In case *start* and *endex* are in the wrong order, one clamps the other if present (see the Python implementation for details).

#### **Returns**

*tuple of int* – Bounded *start* and *endex*, closed interval.

### **Examples**

>>> from bytesparse import Memory

```
>>> Memory().bound(None, None)
(0, 0)
>>> Memory().bound(None, 100)
(0, 100)
```
 $\sim\sim\sim$ 

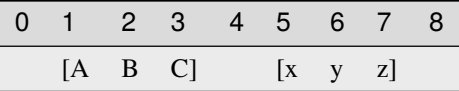

```
>>> memory = Memory.from_blocks([[1, b'ABC'], [5, b'xyz']])
>>> memory.bound(0, 30)
(0, 30)
>>> memory.bound(2, 6)
(2, 6)
>>> memory.bound(None, 6)
(1, 6)
>>> memory.bound(2, None)
(2, 8)
```
 $\sim\sim\sim$ 

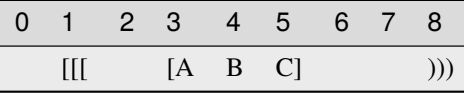

```
>>> memory = Memory.from_blocks([[3, b'ABC']], start=1, endex=8)
>>> memory.bound(None, None)
(1, 8)
>>> memory.bound(0, 30)
(1, 8)
>>> memory.bound(2, 6)
(2, 6)
>>> memory.bound(2, None)
(2, 8)
>>> memory.bound(None, 6)
(1, 6)
```
#### <span id="page-163-0"></span>abstract property bound\_endex: int | None

Bounds exclusive end address.

Any data at or after this address is automatically discarded. Disabled if None.

### **Examples**

>>> from bytesparse import Memory

```
>>> memory = Memory.from_bytes(b'Hello, World!', offset=5)
>>> memory.bound_endex = 10
>>> memory.to_blocks()
[[5, b'Hello']]
```

```
>>> memory = Memory.from_bytes(b'Hello, World!', offset=5, endex=10)
>>> memory.to_blocks()
[[5, b'Hello']]
```
**Type** int

<span id="page-164-0"></span>abstract property bound\_span: Tuple[int | None, int | None]

Bounds span addresses.

A tuple holding [bound\\_start](#page-164-1) and [bound\\_endex](#page-163-0).

#### **Notes**

Assigning None to [MutableMemory.bound\\_span](#page-164-0) sets both [bound\\_start](#page-164-1) and [bound\\_endex](#page-163-0) to None (equivalent to (None, None)).

### **Examples**

>>> from bytesparse import Memory

```
>>> memory = Memory.from_bytes(b'Hello, World!', offset=5)
\gg memory.bound_span = (7, 13)>>> memory.to_blocks()
[[7, b'llo, W']]
>>> memory.bound_span = None
>>> memory.bound_span
(None, None)
```

```
>>> memory = Memory.from_bytes(b'Hello, World!', offset=5, start=7, endex=13)
>>> memory.to_blocks()
[[7, b'llo, W']]
```
### **Type**

tuple of int

### <span id="page-164-1"></span>abstract property bound\_start: int | None

Bounds start address.

Any data before this address is automatically discarded. Disabled if None.

#### **Examples**

>>> from bytesparse import Memory

```
>>> memory = Memory.from_bytes(b'Hello, World!', offset=5)
>>> memory.bound_start = 10
>>> memory.to_blocks()
[[10, b', World!']]
```

```
>>> memory = Memory.from_bytes(b'Hello, World!', offset=5, start=10)
>>> memory.to_blocks()
[[10, b', World!']]
```

```
3.2. bytesparse.base 161
```
**Type** int

<span id="page-165-0"></span>abstract chop(*width*, *start=None*, *endex=None*, *align=False*)

Iterates over chopped blocks.

The provided range is split into sub-ranges of a fixed width. For each sub-range, it yields views of the contained block chunks.

### **Parameters**

- width  $(int)$  Sub-range width.
- [start](#page-211-0) (int) Inclusive start address. If None, start is considered.
- [endex](#page-179-0)  $(int)$  Exclusive end address. If None, endex is considered.
- align (bool) Sub-ranges are aligned to *width*.

### **Examples**

>>> from bytesparse import Memory

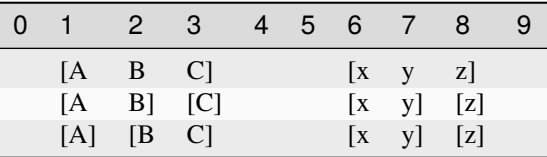

```
>>> memory = Memory.from_blocks([[1, b'ABC'], [6, b'xyz']])
\gg chopping = memory.chop(2, align=False)
>>> [(address, bytes(view)) for address, view in chopping]
[(1, b'AB'), (3, b'C'), (6, b'xy'), (8, b'z')]\gg chopping = memory.chop(2, align=True)
>>> [(address, bytes(view)) for address, view in chopping]
[(1, b'A'), (2, b'BC'), (6, b'xy'), (8, b'z')]
```
<span id="page-165-1"></span>abstract clear(*start=None*, *endex=None*)

Clears an address range.

#### **Parameters**

- start (int) Inclusive start address for clearing. If None, [start](#page-211-0) is considered.
- [endex](#page-179-0)  $(int)$  Exclusive end address for clearing. If None, endex is considered.

### **See also:**

[clear\\_backup\(\)](#page-166-0) [clear\\_restore\(\)](#page-166-1)

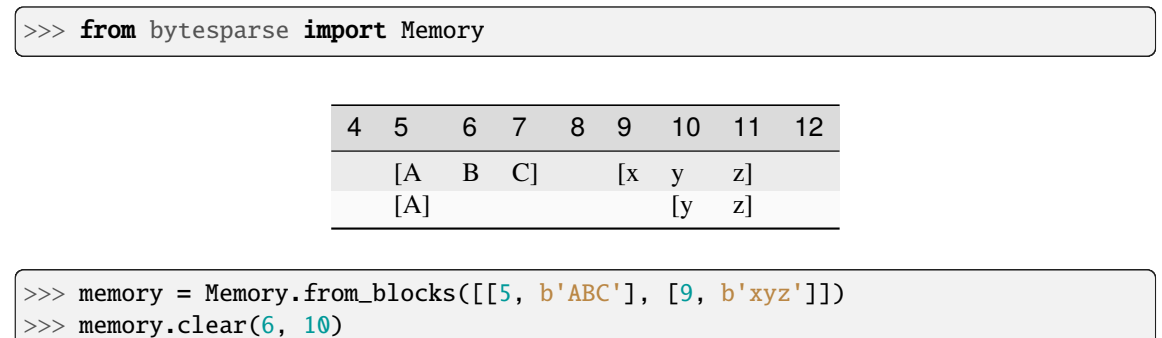

```
>>> memory.to_blocks()
```

```
[[5, b'A'], [10, b'yz']]
```
### <span id="page-166-0"></span>abstract clear\_backup(*start=None*, *endex=None*)

Backups a *clear()* operation.

#### **Parameters**

- start (int) Inclusive start address for clearing. If None, [start](#page-211-0) is considered.
- [endex](#page-179-0)  $(int)$  Exclusive end address for clearing. If None, endex is considered.

### **Returns**

[ImmutableMemory](#page-16-0) – Backup memory region.

#### **See also:**

[clear\(\)](#page-165-1) [clear\\_restore\(\)](#page-166-1)

### <span id="page-166-1"></span>abstract clear\_restore(*backup*)

Restores a *clear()* operation.

### **Parameters**

backup ([ImmutableMemory](#page-16-0)) – Backup memory region to restore.

#### **See also:**

### [clear\(\)](#page-165-1) [clear\\_backup\(\)](#page-166-0)

### <span id="page-166-2"></span>abstract classmethod collapse\_blocks(*blocks*)

Collapses a generic sequence of blocks.

Given a generic sequence of blocks, writes them in the same order, generating a new sequence of noncontiguous blocks, sorted by address.

### **Parameters**

blocks (sequence of blocks) – Sequence of blocks to collapse.

### **Returns**

*list of blocks* – Collapsed block list.

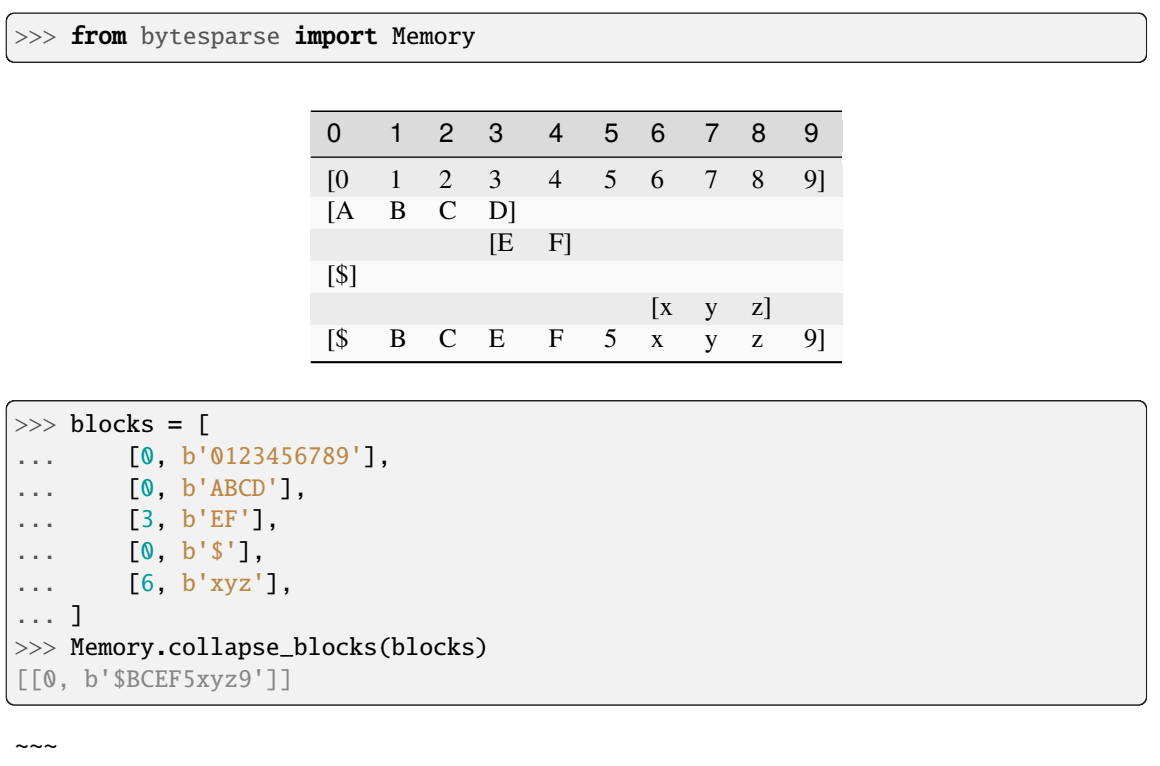

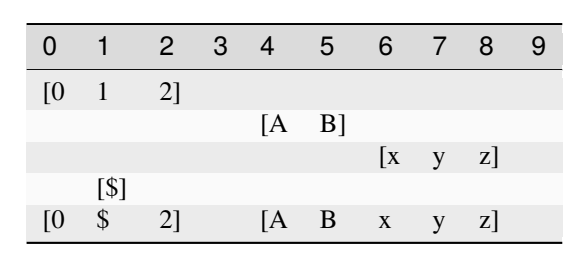

```
>>> blocks = [
... [0, b'012'],
... [4, b'AB'],
... [6, b'xyz'],
... [1, b'$'],
... ]
>>> Memory.collapse_blocks(blocks)
[[0, b'0$2'], [4, b'ABxyz']]
```
<span id="page-167-0"></span>abstract content\_blocks(*block\_index\_start=None*, *block\_index\_endex=None*, *block\_index\_step=None*) Iterates over blocks.

Iterates over data blocks within a block index range.

#### **Parameters**

- block\_index\_start  $(int)$  Inclusive block start index. A negative index is referred to [content\\_parts](#page-171-0). If None, 0 is considered.
- block\_index\_endex  $(int)$  Exclusive block end index. A negative index is referred to [content\\_parts](#page-171-0). If None, [content\\_parts](#page-171-0) is considered.

• block\_index\_step  $(int)$  – Block index step, which can be negative. If None, 1 is considered.

#### **Yields**

*(start, memoryview)* – Start and data view of each block/slice.

#### **See also:**

[content\\_parts](#page-171-0)

### **Examples**

>>> from bytesparse import Memory

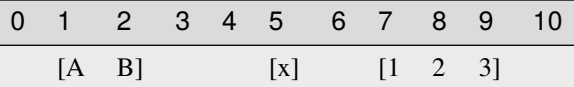

```
>>> memory = Memory.from_blocks([[1, b'AB'], [5, b'x'], [7, b'123']])>>> [[s, bytes(d)] for s, d in memory.content_blocks()]
[[1, b'AB'], [5, b'x'], [7, b'123']]
\gg [[s, bytes(d)] for s, d in memory.content_blocks(1, 2)]
[[5, b'x']]
\gg [[s, bytes(d)] for s, d in memory.content_blocks(3, 5)]
[]
>>> [[s, bytes(d)] for s, d in memory.content_blocks(block_index_start=-2)]
[5, b'x'], [7, b'123']>>> [[s, bytes(d)] for s, d in memory.content_blocks(block_index_endex=-1)]
[[1, b'AB'], [5, b'x']]
>>> [[s, bytes(d)] for s, d in memory.content_blocks(block_index_step=2)]
[[1, b'AB'], [7, b'123']]
```
#### <span id="page-168-0"></span>abstract property content\_endex: int

Exclusive content end address.

This property holds the exclusive end address of the memory content. By default, it is the current maximmum exclusive end address of the last stored block.

If the memory has no data and no bounds, [start](#page-211-0) is returned.

Bounds considered only for an empty memory.

#### **Examples**

```
>>> from bytesparse import Memory
>>> Memory().content_endex
0
>>> Memory(endex=8).content_endex
0
>>> Memory(start=1, endex=8).content_endex
1
```
 $\sim\sim\sim$ 

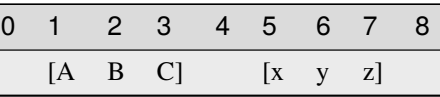

>>> memory = Memory.from\_blocks([[1, b'ABC'], [5, b'xyz']]) >>> memory.content\_endex 8

 $\overline{\phantom{a}}$ 

 $\sim$   $\sim$   $\sim$ 

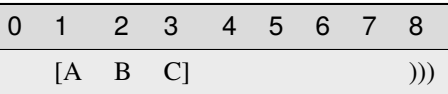

>>> memory = Memory.from\_blocks([[1, b'ABC']], endex=8) >>> memory.content\_endex 4

# **Type**

int

#### <span id="page-169-0"></span>abstract property content\_endin: int

Inclusive content end address.

This property holds the inclusive end address of the memory content. By default, it is the current maximmum inclusive end address of the last stored block.

If the memory has no data and no bounds, [start](#page-211-0) minus one is returned.

Bounds considered only for an empty memory.

### **Examples**

>>> from bytesparse import Memory

```
>>> Memory().content_endin
-1
>>> Memory(endex=8).content_endin
-1
>>> Memory(start=1, endex=8).content_endin
0
```
 $\sim\sim\sim$ 

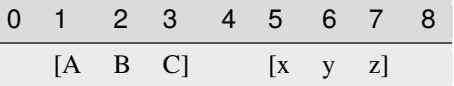

```
>>> memory = Memory.from_blocks([[1, b'ABC'], [5, b'xyz']])
>>> memory.content_endin
7
```
 $\sim$   $\sim$   $\sim$ 

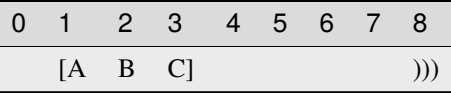

>>> memory = Memory.from\_blocks([[1, b'ABC']], endex=8) >>> memory.content\_endin 3

# **Type**

int

#### <span id="page-170-0"></span>abstract content\_items(*start=None*, *endex=None*)

Iterates over content address and value pairs.

#### **Parameters**

- start (int) Inclusive start address. If None, [start](#page-211-0) is considered.
- [endex](#page-179-0)  $(int)$  Exclusive end address. If None, endex is considered.

#### **Yields**

*int* – Content address and value pairs.

### **See also:**

meth:*content\_keys* meth:*content\_values*

### **Examples**

>>> from bytesparse import Memory

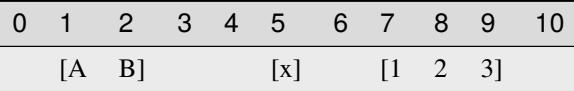

```
>>> memory = Memory.from_blocks([[1, b'AB'], [5, b'x'], [7, b'123']])>>> dict(memory.content_items())
{1: 65, 2: 66, 5: 120, 7: 49, 8: 50, 9: 51}
>>> dict(memory.content_items(2, 9))
{2: 66, 5: 120, 7: 49, 8: 50}
>>> dict(memory.content_items(3, 5))
{}
```
<span id="page-170-1"></span>abstract content\_keys(*start=None*, *endex=None*)

Iterates over content addresses.

**Parameters**

- [start](#page-211-0) (int) Inclusive start address. If None, start is considered.
- [endex](#page-179-0)  $(int)$  Exclusive end address. If None, endex is considered.

#### **Yields**

*int* – Content addresses.

#### **See also:**

meth:*content\_items* meth:*content\_values*

### **Examples**

>>> from bytesparse import Memory

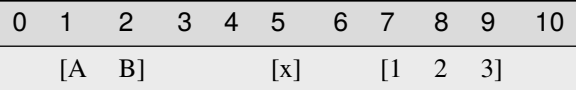

```
>>> memory = Memory.from_blocks([[1, b'AB'], [5, b'x'], [7, b'123']])>>> list(memory.content_keys())
[1, 2, 5, 7, 8, 9]
>>> list(memory.content_keys(2, 9))
[2, 5, 7, 8]
>>> list(memory.content_keys(3, 5))
[]
```
### <span id="page-171-0"></span>abstract property content\_parts: int

Number of blocks.

#### **Returns**

*int* – The number of blocks.

### **Examples**

>>> from bytesparse import Memory

>>> Memory().content\_parts 0

 $\sim\sim\sim$ 

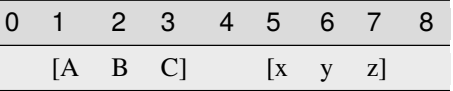

>>> memory = Memory.from\_blocks([[1, b'ABC'], [5, b'xyz']]) >>> memory.content\_parts 2

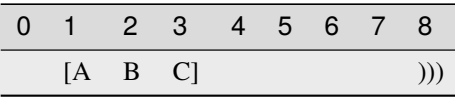

>>> memory = Memory.from\_blocks([[1, b'ABC']], endex=8) >>> memory.content\_parts 1

#### <span id="page-172-0"></span>abstract property content\_size: int

Actual content size.

**Returns**

*int* – The sum of all block lengths.

### **Examples**

 $\sim\sim\sim$ 

>>> from bytesparse import Memory

```
>>> Memory().content_size
0
>>> Memory(start=1, endex=8).content_size
0
```
 $\sim\sim\sim$ 

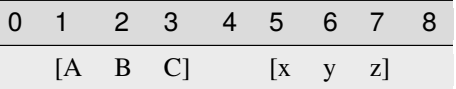

```
>>> memory = Memory.from_blocks([[1, b'ABC'], [5, b'xyz']])
>>> memory.content_size
6
```
 $\sim\sim\sim$ 

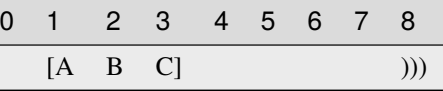

```
>>> memory = Memory.from_blocks([[1, b'ABC']], endex=8)
>>> memory.content_size
3
```
#### <span id="page-172-1"></span>abstract property content\_span: Tuple[int, int]

Memory content address span.

A tuple holding both [content\\_start](#page-173-0) and [content\\_endex](#page-168-0).

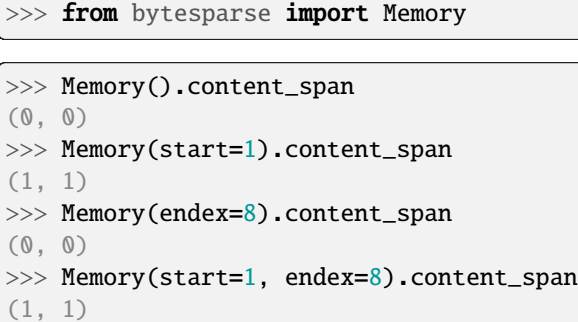

 $\sim$   $\sim$   $\sim$ 

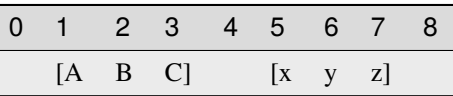

```
>>> memory = Memory.from_blocks([[1, b'ABC'], [5, b'xyz']])
>>> memory.content_span
(1, 8)
```
**Type**

tuple of int

#### <span id="page-173-0"></span>abstract property content\_start: int

Inclusive content start address.

This property holds the inclusive start address of the memory content. By default, it is the current minimum inclusive start address of the first stored block.

If the memory has no data and no bounds, 0 is returned.

Bounds considered only for an empty memory.

### **Examples**

```
>>> from bytesparse import Memory
```

```
>>> Memory().content_start
```

```
>>> Memory(start=1).content_start
```

```
>>> Memory(start=1, endex=8).content_start
```
 $\sim$  ~~

0

1

1

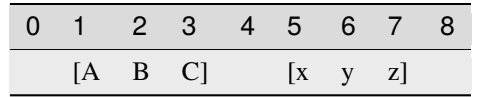

```
>>> memory = Memory.from_blocks([[1, b'ABC'], [5, b'xyz']])
>>> memory.content_start
1
```
 $\sim$   $\sim$   $\sim$ 

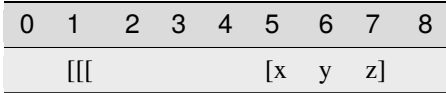

>>> memory = Memory.from\_blocks([[5, b'xyz']], start=1) >>> memory.content\_start 5

### **Type**

int

#### <span id="page-174-1"></span>abstract content\_values(*start=None*, *endex=None*)

Iterates over content values.

**Parameters**

- start (int) Inclusive start address. If None, [start](#page-211-0) is considered.
- [endex](#page-179-0)  $(int)$  Exclusive end address. If None, endex is considered.

### **Yields**

*int* – Content values.

### **See also:**

meth:*content\_items* meth:*content\_keys*

### **Examples**

>>> from bytesparse import Memory

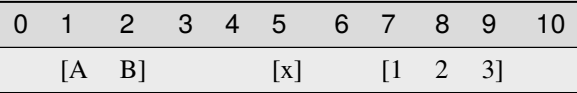

```
>>> memory = Memory.from_blocks([[1, b'AB'], [5, b'x'], [7, b'123']])>>> list(memory.content_values())
[65, 66, 120, 49, 50, 51]
>>> list(memory.content_values(2, 9))
[66, 120, 49, 50]
>>> list(memory.content_values(3, 5))
[]
```
#### <span id="page-174-0"></span>abstract property contiguous: bool

Contains contiguous data.

The memory is considered to have contiguous data if there is no empty space between blocks.

If bounds are defined, there must be no empty space also towards them.

### **Examples**

>>> from bytesparse import Memory

>>> memory = Memory() >>> memory.contiguous True

```
>>> memory = Memory.from_bytes(b'Hello, World!', offset=5)
>>> memory.contiguous
True
```
>>> memory = Memory.from\_bytes(b'Hello, World!', offset=5, start=1, endex=20) >>> memory.contiguous False

```
>>> memory = Memory.from_blocks([[5, b'ABC'], [9, b'xyz']])
>>> memory.contiguous
False
```
**Type** bool

#### <span id="page-175-0"></span>abstract copy()

Creates a deep copy.

**Returns**

[ImmutableMemory](#page-16-0) – Deep copy.

### **Examples**

>>> from bytesparse import Memory

```
>>> memory1 = Memory()
>>> memory2 = memory1.copy()
>>> memory2.bound_span
(None, None)
>>> memory2.to_blocks()
[]
```

```
\gg memory1 = Memory(start=1, endex=20)
>>> memory2 = memory1.copy()
>>> memory2.bound_span
(1, 20)
>>> memory2.to_blocks()
[]
```

```
>>> memory1 = Memory.from_bytes(b'Hello, World!', offset=5)
\gg memory2 = memory1.copy()
>>> memory2.to_blocks()
[[5, b'Hello, World!']]
```

```
>>> memory1 = Memory.from_bytes(b'Hello, World!', offset=5, start=1, endex=20)
>>> memory2 = memory1.copy()
>>> memory2.bound_span
(1, 20)
>>> memory2.to_blocks()
[[5, b'Hello, World!']]
\gg memory2.bound_span = (2, 19)\gg memory1 = memory2
True
```

```
\gg memory1 = Memory.from_blocks([[5, b'ABC'], [9, b'xyz']])
\gg memory2 = memory1.copy()
[[5, b'ABC'], [9, b'xyz']]
\gg memory1 = memory2
True
```
<span id="page-176-0"></span>abstract count(*item*, *start=None*, *endex=None*)

Counts items.

#### **Parameters**

- item  $(i$ tems) Reference value to count.
- [start](#page-211-0)  $(int)$  Inclusive start of the searched range. If None, start is considered.
- [endex](#page-179-0)  $(int)$  Exclusive end of the searched range. If None, endex is considered.

### **Returns**

*int* – The number of items equal to *value*.

### **Examples**

>>> from bytesparse import Memory

0 1 2 3 4 5 6 7 8 9 10 11  $[A \ B \ C]$   $[B \ a \ t]$   $[t \ a \ b]$ 

```
>>> memory = Memory.from_blocks([[1, b'ABC'], [5, b'Bat'], [9, b'tab']])
>>> memory.count(b'a')
```
2

#### <span id="page-176-1"></span>abstract crop(*start=None*, *endex=None*)

Keeps data within an address range.

#### **Parameters**

• [start](#page-211-0)  $(int)$  – Inclusive start address for cropping. If None, start is considered.

• [endex](#page-179-0)  $(int)$  – Exclusive end address for cropping. If None, endex is considered.

### **See also:**

[crop\\_backup\(\)](#page-177-0) [crop\\_restore\(\)](#page-177-1)

### **Examples**

>>> from bytesparse import Memory

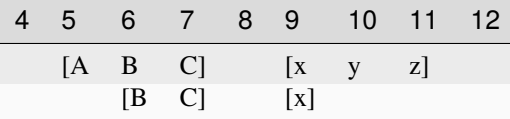

```
\gg memory = Memory.from_blocks([[5, b'ABC'], [9, b'xyz']])
>>> memory.crop(6, 10)
>>> memory.to_blocks()
[[6, b'BC'], [9, b'x']]
```
#### <span id="page-177-0"></span>abstract crop\_backup(*start=None*, *endex=None*)

Backups a *crop()* operation.

#### **Parameters**

- [start](#page-211-0)  $(int)$  Inclusive start address for cropping. If None, start is considered.
- [endex](#page-179-0)  $(int)$  Exclusive end address for cropping. If None, endex is considered.

#### **Returns**

[ImmutableMemory](#page-16-0) pair – Backup memory regions.

#### **See also:**

#### [crop\(\)](#page-176-1) [crop\\_restore\(\)](#page-177-1)

#### <span id="page-177-1"></span>abstract crop\_restore(*backup\_start*, *backup\_endex*)

Restores a *crop()* operation.

#### **Parameters**

- backup\_start ([ImmutableMemory](#page-16-0)) Backup memory region to restore at the beginning.
- backup\_endex ([ImmutableMemory](#page-16-0)) Backup memory region to restore at the end.

#### **See also:**

#### [crop\(\)](#page-176-1) [crop\\_backup\(\)](#page-177-0)

<span id="page-177-2"></span>abstract cut(*start=None*, *endex=None*, *bound=True*)

Cuts a slice of memory.

#### **Parameters**

- start (int) Inclusive start address for cutting. If None, [start](#page-211-0) is considered.
- [endex](#page-179-0)  $(int)$  Exclusive end address for cutting. If None, endex is considered.
- bound (bool) The selected address range is applied to the resulting memory as its bounds range. This retains information about any initial and final emptiness of that range, which would be lost otherwise.

#### **Returns**

Memory  $- A$  copy of the memory from the selected range.

### **Examples**

>>> from bytesparse import Memory

 $\overline{\phantom{a}}$ 

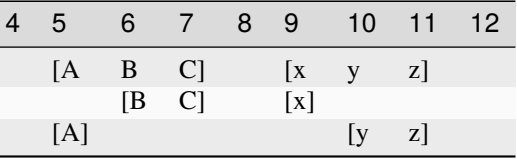

```
>>> memory = Memory.from_blocks([[5, b'ABC'], [9, b'xyz']])
\gg taken = memory.cut(6, 10)
>>> taken.to_blocks()
[[6, b'BC'], [9, b'x']]
>>> memory.to_blocks()
[[5, b'A'], [10, b'yz']]
```
#### <span id="page-178-0"></span>abstract delete(*start=None*, *endex=None*)

Deletes an address range.

#### **Parameters**

- start (int) Inclusive start address for deletion. If None, [start](#page-211-0) is considered.
- [endex](#page-179-0)  $(int)$  Exclusive end address for deletion. If None, endex is considered.

### **See also:**

```
delete_backup() delete_restore()
```
### **Examples**

>>> from bytesparse import Memory

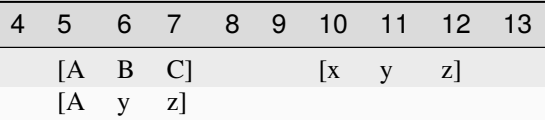

```
>>> memory = Memory.from_blocks([[5, b'ABC'], [9, b'xyz']])
>>> memory.delete(6, 10)
>>> memory.to_blocks()
[[5, b'Ayz']]
```
### <span id="page-178-1"></span>abstract delete\_backup(*start=None*, *endex=None*)

Backups a *delete()* operation.

#### **Parameters**

• start (int) – Inclusive start address for deletion. If None, [start](#page-211-0) is considered.

• [endex](#page-179-0)  $(int)$  – Exclusive end address for deletion. If None, endex is considered.

#### **Returns**

[ImmutableMemory](#page-16-0) – Backup memory region.

#### **See also:**

[delete\(\)](#page-178-0) [delete\\_restore\(\)](#page-179-1)

### <span id="page-179-1"></span>abstract delete\_restore(*backup*)

Restores a *delete()* operation.

#### **Parameters**

backup ([ImmutableMemory](#page-16-0)) – Backup memory region

### **See also:**

### [delete\(\)](#page-178-0) [delete\\_backup\(\)](#page-178-1)

#### <span id="page-179-0"></span>abstract property endex: int

Exclusive end address.

This property holds the exclusive end address of the virtual space. By default, it is the current maximmum exclusive end address of the last stored block.

If [bound\\_endex](#page-163-0) not None, that is returned.

If the memory has no data and no bounds, [start](#page-211-0) is returned.

### **Examples**

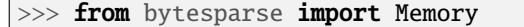

>>> Memory().endex 0

~~~

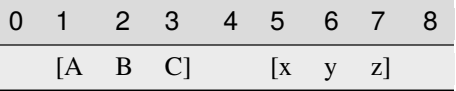

>>> memory = Memory.from\_blocks([[1, b'ABC'], [5, b'xyz']]) >>> memory.endex 8

 $\sim\sim\sim$ 

8

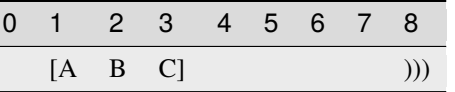

```
>>> memory = Memory.from_blocks([[1, b'ABC']], endex=8)
>>> memory.endex
```
**Type** int

# abstract property endin: int

Inclusive end address.

This property holds the inclusive end address of the virtual space. By default, it is the current maximmum inclusive end address of the last stored block.

If bound endex not None, that minus one is returned.

If the memory has no data and no bounds, [start](#page-211-0) is returned.

# **Examples**

>>> from bytesparse import Memory

>>> Memory().endin -1

 $\sim\sim\sim$ 

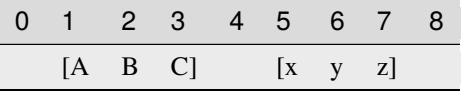

>>> memory = Memory.from\_blocks([[1, b'ABC'], [5, b'xyz']]) >>> memory.endin

 $\sim\sim\sim$ 

7

7

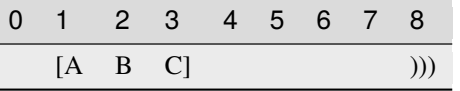

>>> memory = Memory.from\_blocks([[1, b'ABC']], endex=8) >>> memory.endin

# **Type**

int

# abstract equal\_span(*address*)

Span of homogeneous data.

It searches for the biggest chunk of data adjacent to the given address, with the same value at that address.

If the address is within a gap, its bounds are returned, and its value is None.

If the address is before or after any data, bounds are None.

**Parameters**

 $address(int) - Reference address.$ 

#### **Returns**

*tuple* – Start bound, exclusive end bound, and reference value.

# **Examples**

>>> from bytesparse import Memory

```
>>> memory = Memory()
>>> memory.equal_span(0)
(None, None, None)
```
 $\sim\sim\sim$ 

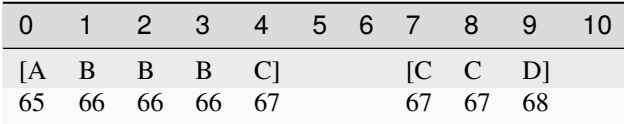

```
>>> memory = Memory.from_blocks([[0, b'ABBBC'], [7, b'CCD']])
>>> memory.equal_span(2)
(1, 4, 66)
>>> memory.equal_span(4)
(4, 5, 67)
>>> memory.equal_span(5)
(5, 7, None)
>>> memory.equal_span(10)
(10, None, None)
```
# <span id="page-181-0"></span>abstract extend(*items*, *offset=0*)

Concatenates items.

Appends *items* after [content\\_endex](#page-168-0). Equivalent to self += items.

# **Parameters**

- items (*items*) Items to append at the end of the current virtual space.
- offset (int) Optional offset w.r.t. [content\\_endex](#page-168-0).

# **See also:**

[\\_\\_iadd\\_\\_\(\)](#page-150-0) [extend\\_backup\(\)](#page-182-0) [extend\\_restore\(\)](#page-182-1)

# **Examples**

>>> from bytesparse import Memory

```
>>> memory = Memory.from_blocks([[1, b'ABC'], [5, b'xyz']])
>>> memory.extend(b'123')
>>> memory.to_blocks()
[[1, b'ABC'], [5, b'xyz123']]
```
~~~

```
\gg memory = Memory.from_blocks([[1, b'ABC'], [5, b'xyz'])
>>> memory.extend(range(49, 52), offset=4)
>>> memory.to_blocks()
[[1, b'ABC'], [5, b'xyz'], [12, b'123']]
```
# $\sim\sim\sim$

```
\gg memory1 = Memory.from_blocks([1, b'ABC'])
\gg memory2 = Memory.from_blocks([[5, b'xyz']])
>>> memory1.extend(memory2)
>>> memory1.to_blocks()
[[1, b'ABC'], [9, b'xyz']]
```
# <span id="page-182-0"></span>abstract extend\_backup(*offset=0*)

Backups an *extend()* operation.

#### **Parameters**

offset (int) – Optional offset w.r.t. [content\\_endex](#page-168-0).

# **Returns**

*int* – Content exclusive end address.

**See also:**

### [extend\(\)](#page-181-0) [extend\\_restore\(\)](#page-182-1)

### <span id="page-182-1"></span>abstract extend\_restore(*content\_endex*)

Restores an *extend()* operation.

# **Parameters**

content\_endex (int) – Content exclusive end address to restore.

# **See also:**

#### [extend\(\)](#page-181-0) [extend\\_backup\(\)](#page-182-0)

abstract extract(*start=None*, *endex=None*, *pattern=None*, *step=None*, *bound=True*)

Selects items from a range.

# **Parameters**

- [start](#page-211-0) (int) Inclusive start of the extracted range. If None, start is considered.
- [endex](#page-179-0)  $(int)$  Exclusive end of the extracted range. If None, endex is considered.
- pattern  $(i$  tems) Optional pattern of items to fill the emptiness.
- step  $(int)$  Optional address stepping between bytes extracted from the range. It has the same meaning of Python's slice.step, but negative steps are ignored. Please note that a *step* greater than 1 could take much more time to process than the default unitary step.
- **bound** (bool) The selected address range is applied to the resulting memory as its bounds range. This retains information about any initial and final emptiness of that range, which would be lost otherwise.

# **Returns**

[ImmutableMemory](#page-16-0) – A copy of the memory from the selected range.

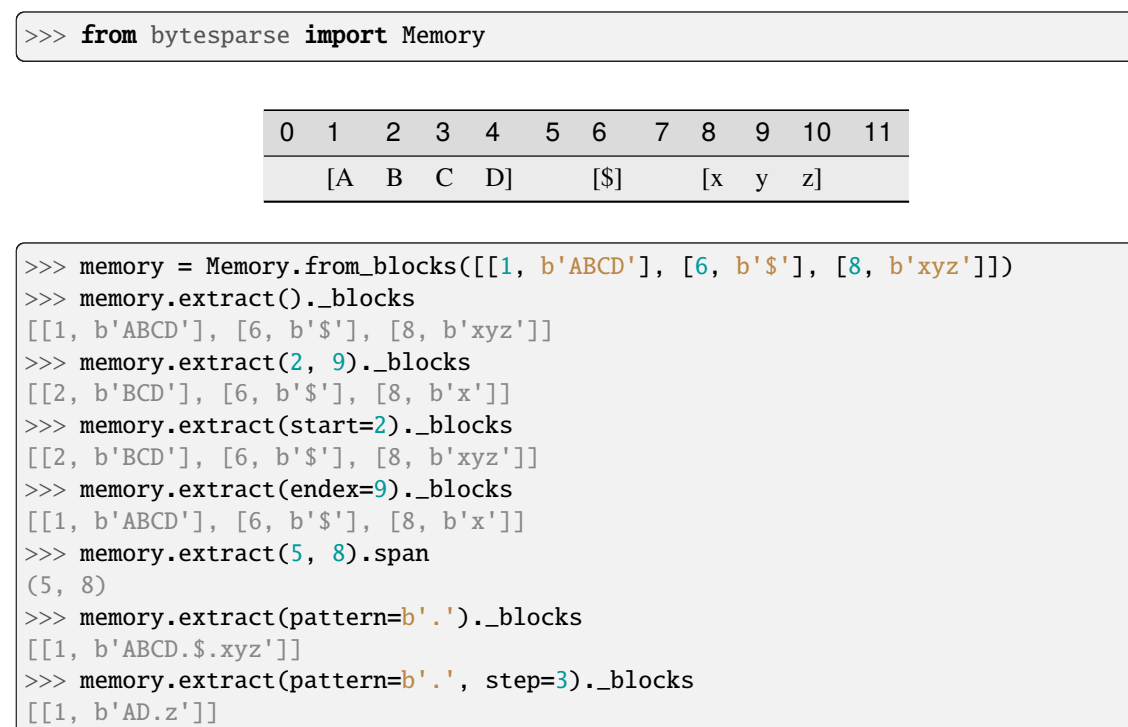

<span id="page-183-0"></span>abstract fill(*start=None*, *endex=None*, *pattern=0*)

Overwrites a range with a pattern.

# **Parameters**

- start (int) Inclusive start address for filling. If None, [start](#page-211-0) is considered.
- [endex](#page-179-0)  $(int)$  Exclusive end address for filling. If None, endex is considered.
- pattern  $(items)$  Pattern of items to fill the range.

# **See also:**

[fill\\_backup\(\)](#page-184-0) [fill\\_restore\(\)](#page-184-1)

# **Examples**

>>> from bytesparse import Memory

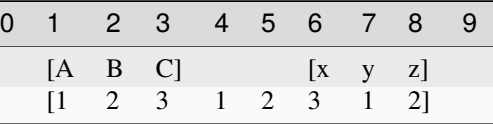

```
>>> memory = Memory.from_blocks([[1, b'ABC'], [6, b'xyz']])
```

```
>>> memory.fill(pattern=b'123')
```

```
>>> memory.to_blocks()
```

```
[[1, b'12312312']]
```
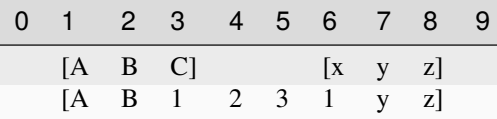

```
>>> memory = Memory.from_blocks([[1, b'ABC'], [6, b'xyz']])
\gg memory.fill(3, 7, b'123')
>>> memory.to_blocks()
[[1, b'AB1231yz']]
```
# <span id="page-184-0"></span>abstract fill\_backup(*start=None*, *endex=None*)

Backups a *fill()* operation.

#### **Parameters**

- [start](#page-211-0)  $(int)$  Inclusive start address for filling. If None, start is considered.
- [endex](#page-179-0)  $(int)$  Exclusive end address for filling. If None, endex is considered.

#### **Returns**

[ImmutableMemory](#page-16-0) – Backup memory region.

**See also:**

 $\sim\sim\sim$ 

# [fill\(\)](#page-183-0) [fill\\_restore\(\)](#page-184-1)

# <span id="page-184-1"></span>abstract fill\_restore(*backup*)

Restores a *fill()* operation.

#### **Parameters**

backup ([ImmutableMemory](#page-16-0)) – Backup memory region to restore.

### **See also:**

[fill\(\)](#page-183-0) [fill\\_backup\(\)](#page-184-0)

<span id="page-184-3"></span>abstract find(*item*, *start=None*, *endex=None*)

Index of an item.

#### **Parameters**

- item (items) Value to find. Can be either some byte string or an integer.
- start (int) Inclusive start of the searched range. If None, [endex](#page-179-0) is considered.
- [endex](#page-179-0)  $(int)$  Exclusive end of the searched range. If None, endex is considered.

#### **Returns**

*int* – The index of the first item equal to *value*, or -1.

**Warning:** If the memory allows negative addresses, *[index\(\)](#page-194-0)* is more appropriate, because it raises ValueError if the item is not found.

# **See also:**

<span id="page-184-2"></span>[index\(\)](#page-194-0)

### abstract flood(*start=None*, *endex=None*, *pattern=0*)

Fills emptiness between non-touching blocks.

# **Parameters**

- start (int) Inclusive start address for flooding. If None, [start](#page-211-0) is considered.
- [endex](#page-179-0)  $(int)$  Exclusive end address for flooding. If None, endex is considered.
- pattern  $(items)$  Pattern of items to fill the range.

### **See also:**

[flood\\_backup\(\)](#page-185-0) [flood\\_restore\(\)](#page-185-1)

# **Examples**

>>> from bytesparse import Memory

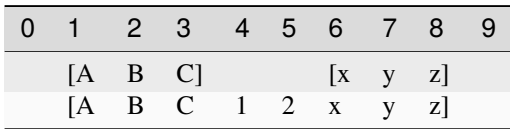

 $\gg$  memory = Memory.from\_blocks([[1, b'ABC'], [6, b'xyz']]) >>> memory.flood(pattern=b'123') >>> memory.to\_blocks() [[1, b'ABC12xyz']]

```
\sim\sim\sim
```
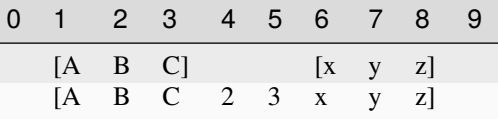

```
>>> memory = Memory.from_blocks([[1, b'ABC'], [6, b'xyz']])
```

```
>>> memory.flood(start=3, endex=7, pattern=b'123')
```

```
>>> memory.to_blocks()
```

```
[[1, b'ABC23xyz']]
```
# <span id="page-185-0"></span>abstract flood\_backup(*start=None*, *endex=None*)

Backups a *flood()* operation.

# **Parameters**

- [start](#page-211-0) (int) Inclusive start address for filling. If None, start is considered.
- [endex](#page-179-0)  $(int)$  Exclusive end address for filling. If None, endex is considered.

# **Returns**

*list of open intervals* – Backup memory gaps.

# **See also:**

<span id="page-185-1"></span>[flood\(\)](#page-184-2) [flood\\_restore\(\)](#page-185-1)

#### abstract flood\_restore(*gaps*)

Restores a *flood()* operation.

#### **Parameters**

gaps (list of open intervals) – Backup memory gaps to restore.

**See also:**

[flood\(\)](#page-184-2) [flood\\_backup\(\)](#page-185-0)

<span id="page-186-0"></span>abstract classmethod from\_blocks(*blocks*, *offset=0*, *start=None*, *endex=None*, *copy=True*, *validate=True*)

Creates a virtual memory from blocks.

### **Parameters**

- blocks (list of blocks) A sequence of non-overlapping blocks, sorted by address.
- **offset**  $(int)$  Some address offset applied to all the blocks.
- start (int) Optional memory start address. Anything before will be deleted.
- endex (int) Optional memory exclusive end address. Anything at or after it will be deleted.
- copy  $(boo1)$  Forces copy of provided input data.
- validate (bool) Validates the resulting [ImmutableMemory](#page-16-0) object.

#### **Returns**

[ImmutableMemory](#page-16-0) – The resulting memory object.

### **Raises**

ValueError – Some requirements are not satisfied.

# **See also:**

[to\\_blocks\(\)](#page-212-0)

# **Examples**

>>> from bytesparse import Memory

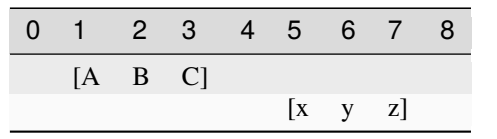

```
\gg blocks = [[1, b'ABC'], [5, b'xyz']]
>>> memory = Memory.from_blocks(blocks)
>>> memory.to_blocks()
[[1, b'ABC'], [5, b'xyz']]
>>> memory = Memory.from_blocks(blocks, offset=3)
>>> memory.to_blocks()
[[4, b'ABC'], [8, b'xyz']]
```

```
\sim\sim\sim
```

```
>>> # Loads data from an Intel HEX record file
>>> # NOTE: Record files typically require collapsing!
>>> import hexrec.records as hr # noqa
>>> blocks = hr.load_blocks('records.hex')
>>> memory = Memory.from_blocks(Memory.collapse_blocks(blocks))
>>> memory
    ...
```
<span id="page-187-0"></span>abstract classmethod from\_bytes(*data*, *offset=0*, *start=None*, *endex=None*, *copy=True*, *validate=True*)

Creates a virtual memory from a byte-like chunk.

#### **Parameters**

- data (byte-like data) A byte-like chunk of data (e.g. bytes, bytearray, memoryview).
- offset  $(int)$  Start address of the block of data.
- start (int) Optional memory start address. Anything before will be deleted.
- endex (int) Optional memory exclusive end address. Anything at or after it will be deleted.
- copy (bool) Forces copy of provided input data into the underlying data structure.
- validate (bool) Validates the resulting [ImmutableMemory](#page-16-0) object.

#### **Returns**

[ImmutableMemory](#page-16-0) – The resulting memory object.

### **Raises**

ValueError – Some requirements are not satisfied.

## **See also:**

[to\\_bytes\(\)](#page-212-1)

## **Examples**

```
>>> from bytesparse import Memory
```

```
\gg memory = Memory.from_bytes(b')
>>> memory.to_blocks()
[]
```
 $\sim\sim\sim$ 

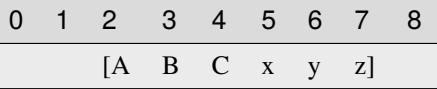

```
>>> memory = Memory.from_bytes(b'ABCxyz', 2)
>>> memory.to_blocks()
```
abstract classmethod from\_items(*items*, *offset=0*, *start=None*, *endex=None*, *validate=True*)

Creates a virtual memory from a iterable address/byte mapping.

# **Parameters**

- items (iterable address/byte mapping) An iterable mapping of address to byte values. Values of None are translated as gaps. When an address is stated multiple times, the last is kept.
- offset  $(int)$  An address offset applied to all the values.
- start (int) Optional memory start address. Anything before will be deleted.
- endex (int) Optional memory exclusive end address. Anything at or after it will be deleted.
- validate (bool) Validates the resulting [ImmutableMemory](#page-16-0) object.

# **Returns**

[ImmutableMemory](#page-16-0) – The resulting memory object.

### **Raises**

ValueError – Some requirements are not satisfied.

#### **See also:**

[to\\_bytes\(\)](#page-212-1)

# **Examples**

>>> from bytesparse import Memory

```
>>> memory = Memory.from_values({})
>>> memory.to_blocks()
[]
```
 $\sim$   $\sim$   $\sim$ 

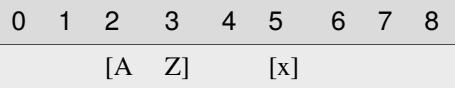

```
>>> items = [
... (0, ord('A')),
\ldots (1, ord('B')),
\ldots (3, ord('x')),
... (1, ord('Z')),
... ]
>>> memory = Memory.from_items(items, offset=2)
>>> memory.to_blocks()
[[2, b'AZ'], [5, b'x']]
```
# abstract classmethod from\_memory(*memory*, *offset=0*, *start=None*, *endex=None*, *copy=True*, *validate=True*)

Creates a virtual memory from another one.

**Parameters**

- **memory** ([Memory](#page-218-0)) A *[ImmutableMemory](#page-16-0)* to copy data from.
- **offset**  $(int)$  Some address offset applied to all the blocks.
- start (int) Optional memory start address. Anything before will be deleted.
- endex (int) Optional memory exclusive end address. Anything at or after it will be deleted.
- copy  $(bool)$  Forces copy of provided input data into the underlying data structure.
- validate (bool) Validates the resulting MemorImmutableMemory object.

# **Returns**

[ImmutableMemory](#page-16-0) – The resulting memory object.

#### **Raises**

ValueError – Some requirements are not satisfied.

### **Examples**

>>> from bytesparse import Memory

```
\gg memory1 = Memory.from_bytes(b'ABC', 5)
\gg memory2 = Memory.from_memory(memory1)
>>> memory2._blocks
[[5, b'ABC']]
>>> memory1 == memory2
True
>>> memory1 is memory2
False
>>> memory1._blocks is memory2._blocks
False
```
 $\sim\sim\sim$ 

```
\gg memory1 = Memory.from_bytes(b'ABC', 10)
>>> memory2 = Memory.from_memory(memory1, -3)
>>> memory2._blocks
[[7, b'ABC']]
\gg memory1 == memory2
False
```
 $\sim$   $\sim$   $\sim$ 

```
\gg memory1 = Memory.from_bytes(b'ABC', 10)
>>> memory2 = Memory.from_memory(memory1, copy=False)
\gg all((b1[1] is b2[1]) # compare block data
... for b1, b2 in zip(memory1._blocks, memory2._blocks))
True
```
abstract classmethod from\_values(*values*, *offset=0*, *start=None*, *endex=None*, *validate=True*) Creates a virtual memory from a byte-like sequence.

#### **Parameters**

• values (iterable byte-like sequence) – An iterable sequence of byte values. Values of None are translated as gaps.

- offset  $(int)$  An address offset applied to all the values.
- start (int) Optional memory start address. Anything before will be deleted.
- endex (int) Optional memory exclusive end address. Anything at or after it will be deleted.
- validate (bool) Validates the resulting [ImmutableMemory](#page-16-0) object.

#### **Returns**

[ImmutableMemory](#page-16-0) – The resulting memory object.

# **Raises**

ValueError – Some requirements are not satisfied.

### **See also:**

[to\\_bytes\(\)](#page-212-1)

# **Examples**

>>> from bytesparse import Memory

```
>>> memory = Memory.from_values(range(0))
>>> memory.to_blocks()
[]
```
 $\sim$   $\sim$   $\sim$ 

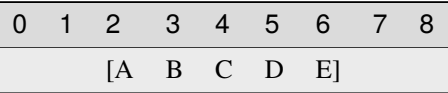

```
>>> memory = Memory.from_values(range(ord('A'), ord('F')), offset=2)
>>> memory.to_blocks()
[[2, b'ABCDE']]
```
#### abstract classmethod fromhex(*string*)

Creates a virtual memory from an hexadecimal string.

# **Parameters**

string  $(str)$  – Hexadecimal string.

# **Returns**

[ImmutableMemory](#page-16-0) – The resulting memory object.

>>> from bytesparse import Memory >>> memory = Memory.fromhex('') >>> bytes(memory)  $b$ ''

 $\sim\sim\sim$ 

```
>>> memory = Memory.fromhex('48656C6C6F2C20576F726C6421')
>>> bytes(memory)
b'Hello, World!'
```
<span id="page-191-0"></span>abstract gaps(*start=None*, *endex=None*)

Iterates over block gaps.

Iterates over gaps emptiness bounds within an address range. If a yielded bound is None, that direction is infinitely empty (valid before or after global data bounds).

### **Parameters**

- [start](#page-211-0) (int) Inclusive start address. If None, start is considered.
- [endex](#page-179-0)  $(int)$  Exclusive end address. If None, endex is considered.

# **Yields**

*pair of addresses* – Block data interval boundaries.

# **See also:**

[intervals\(\)](#page-196-0)

### **Examples**

>>> from bytesparse import Memory

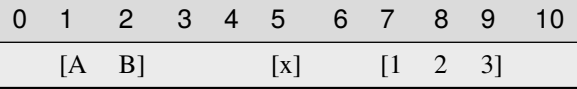

```
\gg memory = Memory.from_blocks([[1, b'AB'], [5, b'x'], [7, b'123']])
>>> list(memory.gaps())
[(None, 1), (3, 5), (6, 7), (10, None)]>>> list(memory.gaps(0, 11))
[(0, 1), (3, 5), (6, 7), (10, 11)]>>> list(memory.gaps(*memory.span))
[(3, 5), (6, 7)]>>> list(memory.gaps(2, 6))
[(3, 5)]
```
abstract get(*address*, *default=None*)

Gets the item at an address.

### **Returns**

*int* – The item at *address*, *default* if empty.

# **Examples**

>>> from bytesparse import Memory

 $\overline{\phantom{0}}$ 

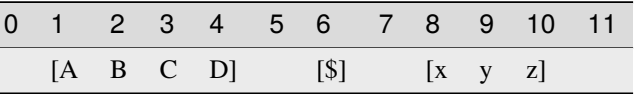

```
>>> memory = Memory.from_blocks([[1, b'ABCD'], [6, b'$'], [8, b'xyz']])
>>> memory.get(3) # -> ord('C') = 6767
>>> memory.get(6) # -> ord('$') = 3636
>>> memory.get(10) # -> ord('z') = 122122
>>> memory.get(0) # -> empty -> default = None
None
\gg memory.get(7) # -> empty -> default = None
None
>>> memory.get(11) # \rightarrow empty \rightarrow default = NoneNone
>>> memory.get(0, 123) # \rightarrow empty \rightarrow default = 123123
>>> memory.get(7, 123) # \rightarrow empty \rightarrow default = 123123
>>> memory.get(11, 123) # \rightarrow empty \rightarrow default = 123123
```
# abstract hex(*\*args*)

Converts into an hexadecimal string.

#### **Parameters**

- sep (str) Separator string between bytes. Defaults to an emoty string if not provided. Available since Python 3.8.
- bytes\_per\_sep  $(int)$  Number of bytes grouped between separators. Defaults to one byte per group. Available since Python 3.8.

# **Returns**

*str* – Hexadecimal string representation.

# **Raises**

ValueError – Data not [contiguous](#page-174-0) (see contiguous).

```
>>> from bytesparse import Memory
\gg Memory().hex() == ''
True
```
 $\sim$   $\sim$   $\sim$ 

```
>>> memory = Memory.from_bytes(b'Hello, World!')
>>> memory.hex()
48656c6c6f2c20576f726c6421
>>> memory.hex('.')
48.65.6c.6c.6f.2c.20.57.6f.72.6c.64.21
\gg memory.hex('.', 4)
48.656c6c6f.2c20576f.726c6421
```
abstract hexdump(*start=None*, *endex=None*, *columns=16*, *addrfmt='{:08X} '*, *bytefmt=' {:02X}'*,

```
headfmt=None, charmap='................................ !"#$%&\\'()*+, -
./0123456789:;<=>?@ABCDEFGHIJKLMNOPQRSTUVWXYZ[\\\\]^_`abcdefghijklmnopqrstuvwxyz{|}~.................................................................................................................................
><', emptystr=' --', beforestr=' >>', afterstr=' <<', charsep=' |', charend='|',
stream=Ellipsis)
```
Textual hex dump.

This function generates a hex dump of the bytes within the specified range.

If *stream* is not None, the hex dump is written on it, otherwise it is returned as a str.

The default output is similar to that of hexdump or xxd commands, with some degree of tweaking. In case more customized formatting is desired, a dedicated custom function can be written by carefully looping over [values\(\)](#page-214-0).

#### **Parameters**

- [start](#page-211-0)  $(int)$  Inclusive start of the searched range. If None, start is considered.
- [endex](#page-179-0)  $(int)$  Exclusive end of the searched range. If None, endex is considered.
- columns  $(int)$  Number of byte columns per row.
- addr $fmt$  ( $str$ ) Address formatting string.
- bytefmt  $(str)$  Byte formatting string.
- headfmt (str) Header offset formatting string. If Ellipsis, it applies that of *bytefmt*. If None, no header row is generated.
- **charmap** (mapping) Mapping to convert a byte integer into a string character. If None, no character data are appended to each row.

The table is structured this way:

- **–** The initial 256 bytes map actual byte values.
- **–** Index 0x100 represents an empty byte (None).
- **–** Index 0x101 represents a byte before [start](#page-211-0).
- **–** Index 0x102 represents a byte after [endex](#page-179-0).
- emptystr  $(str)$  Placeholder for an empty byte (None value).
- beforestr  $(str)$  Placeholder for a byte before [bound\\_start](#page-164-0).
- **afterstr**  $(str)$  Placeholder for a byte after [bound\\_endex](#page-163-0).
- charsep  $(str)$  Separator between byte data and character data.
- charend  $(str)$  Separator after character data.
- stream (IO stream) Stream to write text onto. If Ellipsis, it uses sys.stdout. If not None, the function returns None.

# **Returns**

*str* – Textual hex dump, if *stream* is None.

# **Examples**

>>> from bytesparse import Memory

```
>>> memory = Memory.from_blocks([[1, b'ABC'], [6, b'xyz']], offset=0xDA7A)
>>> memory.hexdump()
0000DA7B 41 42 43 -- -- 78 79 7A -- -- -- -- -- -- -- -- |ABC xyz |
>>> memory.hexdump(stream=None)
'0000DA7B 41 42 43 -- -- 78 79 7A -- -- -- -- -- -- -- -- |ABC xyz |'
>>> memory.hexdump(start=0xDA7A, charmap=None)
0000DA7A -- 41 42 43 -- -- 78 79 7A -- -- -- -- --
>>> memory.hexdump(start=0xDA7A)
0000DA7A -- 41 42 43 -- -- 78 79 7A -- -- -- -- -- -- -- | ABC xyz
>>> memory.hexdump(start=0xDA70)
0000DA70 -- -- -- -- -- -- -- -- -- -- -- 41 42 43 -- -- | ABC
0000DA80 78 79 7A -- -- -- -- -- -- -- -- -- -- -- -- -- |xyz |
>>> memory.bound_span = (0xDA78, 0xDA88)
>>> memory.hexdump(start=0xDA70)
0000DA70 >> >> >> >> >> >> >> >> >> -- -- -- 41 42 43 -- -- |>>>>>>> ABC
0000DA80 78 79 7A -- -- -- -- -- << << << << << << << << |xyz <<<<<<<<|
>>> memory.hexdump(start=0xDA70, headfmt=...)
         00 01 02 03 04 05 06 07 08 09 0A 0B 0C 0D 0E 0F
0000DA70 >> >> >> >> >> >> >> >> >> -- -- -- 41 42 43 -- -- |>>>>>>> ABC |
0000DA80 78 79 7A -- -- -- -- -- << << << << << << << << |xyz <<<<<<<<|
>>> memory.hexdump(start=0xDA78, endex=0xDA84, columns=4)
0000DA78 -- -- -- 41 | A
0000DA7C 42 43 -- -- |BC |
0000DA80 78 79 7A -- |xyz |
```
<span id="page-194-0"></span>abstract index(*item*, *start=None*, *endex=None*)

Index of an item.

#### **Parameters**

- item  $(i$  tems) Value to find. Can be either some byte string or an integer.
- [start](#page-211-0)  $(int)$  Inclusive start of the searched range. If None, start is considered.
- [endex](#page-179-0)  $(int)$  Exclusive end of the searched range. If None, endex is considered.

#### **Returns**

*int* – The index of the first item equal to *value*.

```
Raises
```
ValueError – Item not found.

**See also:**

[find\(\)](#page-184-3)

<span id="page-195-2"></span>abstract insert(*address*, *data*)

Inserts data.

Inserts data, moving existing items after the insertion address by the size of the inserted data.

### **Arguments::**

**address (int):** Address of the insertion point.

**data (bytes):** Data to insert.

#### **See also:**

[insert\\_backup\(\)](#page-195-0) [insert\\_restore\(\)](#page-195-1)

# **Examples**

>>> from bytesparse import Memory

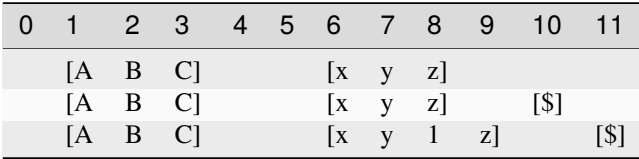

```
>>> memory = Memory.from_blocks([[1, b'ABC'], [6, b'xyz']])
>>> memory.insert(10, b'$')
>>> memory.to_blocks()
[[1, b'ABC'], [6, b'xyz'], [10, b'$']]
>>> memory.insert(8, b'1')
>>> memory.to_blocks()
[[1, b'ABC'], [6, b'xy1z'], [11, b'$']]
```
# <span id="page-195-0"></span>abstract insert\_backup(*address*, *data*)

Backups an *insert()* operation.

# **Parameters**

- address  $(int)$  Address of the insertion point.
- data  $(bytes)$  Data to insert.

### **Returns**

(int, [ImmutableMemory](#page-16-0)) – Insertion address, backup memory region.

# **See also:**

```
insert() insert_restore()
```
#### abstract insert\_restore(*address*, *backup*)

Restores an *insert()* operation.

# **Parameters**

- address  $(int)$  Address of the insertion point.
- backup (Memory) Backup memory region to restore.

# **See also:**

[insert\(\)](#page-195-2) [insert\\_backup\(\)](#page-195-0)

#### <span id="page-196-0"></span>abstract intervals(*start=None*, *endex=None*)

Iterates over block intervals.

Iterates over data boundaries within an address range.

# **Parameters**

- start (int) Inclusive start address. If None, [start](#page-211-0) is considered.
- [endex](#page-179-0)  $(int)$  Exclusive end address. If None, endex is considered.

#### **Yields**

*pair of addresses* – Block data interval boundaries.

### **See also:**

[blocks\(\)](#page-161-0) [gaps\(\)](#page-191-0)

# **Examples**

>>> from bytesparse import Memory

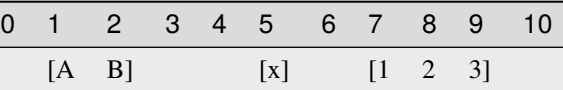

```
\gg memory = Memory.from_blocks([[1, b'AB'], [5, b'x'], [7, b'123']])
>>> list(memory.intervals())
[(1, 3), (5, 6), (7, 10)]>>> list(memory.intervals(2, 9))
[(2, 3), (5, 6), (7, 9)]>>> list(memory.intervals(3, 5))
[]
```
abstract items(*start=None*, *endex=None*, *pattern=None*)

Iterates over address and value pairs.

Iterates over address and value pairs, from *start* to *endex*. Implemets the interface of dict.

#### **Parameters**

- [start](#page-211-0) (int) Inclusive start address. If None, start is considered.
- [endex](#page-179-0)  $(int)$  Exclusive end address. If None, endex is considered. If Ellipsis, the iterator is infinite.
- pattern  $(i$  tems) Pattern of values to fill emptiness.

**Yields**

*int* – Range address and value pairs.

# **Examples**

>>> from bytesparse import Memory

```
>>> from itertools import islice
>>> memory = Memory()
>>> list(memory.items(endex=8))
[(0, None), (1, None), (2, None), (3, None), (4, None), (5, None), (6, None),␣
\rightarrow(7, None)]
>>> list(memory.items(3, 8))
[(3, None), (4, None), (5, None), (6, None), (7, None)]
\gg list(islice(memory.items(3, ...), 7))
[(3, None), (4, None), (5, None), (6, None), (7, None), (8, None), (9, None)]
```
 $\sim\sim\sim$ 

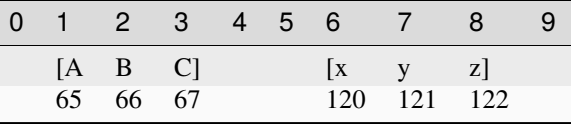

```
>>> memory = Memory.from_blocks([[1, b'ABC'], [6, b'xyz']])
>>> list(memory.items())
[(1, 65), (2, 66), (3, 67), (4, None), (5, None), (6, 120), (7, 121), (8, 122)]>>> list(memory.items(3, 8))
[(3, 67), (4, None), (5, None), (6, 120), (7, 121)]>>> list(islice(memory.items(3, ...), 7))
[(3, 67), (4, None), (5, None), (6, 120), (7, 121), (8, 122), (9, None)]
```
# abstract keys(*start=None*, *endex=None*)

Iterates over addresses.

Iterates over addresses, from *start* to *endex*. Implemets the interface of dict.

#### **Parameters**

- start (int) Inclusive start address. If None, [start](#page-211-0) is considered.
- [endex](#page-179-0)  $(int)$  Exclusive end address. If None, endex is considered. If Ellipsis, the iterator is infinite.

#### **Yields**

*int* – Range address.

```
>>> from itertools import islice
>>> memory = Memory()
>>> list(memory.keys())
[]
>>> list(memory.keys(endex=8))
[0, 1, 2, 3, 4, 5, 6, 7]>>> list(memory.keys(3, 8))
[3, 4, 5, 6, 7]
>>> list(islice(memory.keys(3, ...), 7))
[3, 4, 5, 6, 7, 8, 9]
```
>>> from bytesparse import Memory

 $\sim$   $\sim$   $\sim$ 

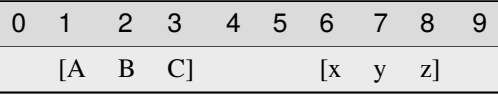

```
\gg memory = Memory.from_blocks([[1, b'ABC'], [6, b'xyz']])
>>> list(memory.keys())
[1, 2, 3, 4, 5, 6, 7, 8]
>>> list(memory.keys(endex=8))
[1, 2, 3, 4, 5, 6, 7]
>>> list(memory.keys(3, 8))
[3, 4, 5, 6, 7]
>>> list(islice(memory.keys(3, ...), 7))
[3, 4, 5, 6, 7, 8, 9]
```
# abstract peek(*address*)

Gets the item at an address.

# **Returns**

*int* – The item at *address*, None if empty.

#### **Examples**

>>> from bytesparse import Memory

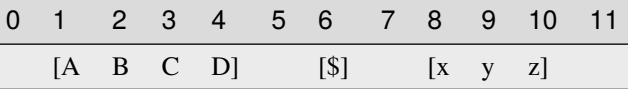

```
\gg memory = Memory.from_blocks([[1, b'ABCD'], [6, b'$'], [8, b'xyz']])
>>> memory.peek(3) # -> ord('C') = 6767
>>> memory.peek(6) # \rightarrow ord('$') = 3636
```
(continues on next page)

(continued from previous page)

```
>>> memory.peek(10) # -> ord('z') = 122122
>>> memory.peek(0)
None
>>> memory.peek(7)
None
>>> memory.peek(11)
None
```
# <span id="page-199-2"></span>abstract poke(*address*, *item*)

Sets the item at an address.

**Parameters**

- address  $(int)$  Address of the target item.
- item (int or byte) Item to set, None to clear the cell.

### **See also:**

[poke\\_backup\(\)](#page-199-0) [poke\\_restore\(\)](#page-199-1)

### **Examples**

>>> from bytesparse import Memory

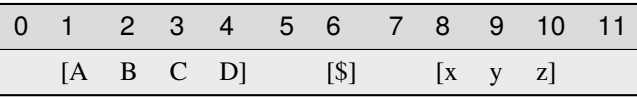

```
\gg memory = Memory.from_blocks([[1, b'ABCD'], [6, b'$'], [8, b'xyz']])
>>> memory.poke(3, b'@')
>>> memory.peek(3) # -> ord("@") = 6464
\gg memory = Memory.from_blocks([[1, b'ABCD'], [6, b'$'], [8, b'xyz']])
>>> memory.poke(5, b'@')
>>> memory.peek(5) # -> ord("@") = 6464
```
# <span id="page-199-0"></span>abstract poke\_backup(*address*)

Backups a *poke()* operation.

**Parameters**  $address(int) - Address of the target item.$ 

**Returns**

*(int, int)* – *address*, item at *address* (None if empty).

**See also:**

[poke\(\)](#page-199-2) [poke\\_restore\(\)](#page-199-1)

<span id="page-199-1"></span>abstract poke\_restore(*address*, *item*)

Restores a *poke()* operation.

#### **Parameters**

- address  $(int)$  Address of the target item.
- $\cdot$  item (int or byte) Item to restore.

# **See also:**

[poke\(\)](#page-199-2) [poke\\_backup\(\)](#page-199-0)

<span id="page-200-2"></span>abstract pop(*address=None*, *default=None*)

Takes a value away.

# **Parameters**

- address (int) Address of the byte to pop. If None, the very last byte is popped.
- default (int) Value to return if *address* is within emptiness.

#### **Returns**

*int* – Value at *address*; *default* within emptiness.

# **See also:**

[pop\\_backup\(\)](#page-200-0) [pop\\_restore\(\)](#page-200-1)

# **Examples**

```
>>> from bytesparse import Memory
```
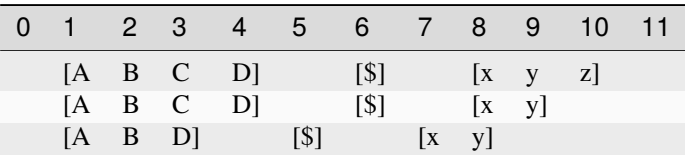

```
>>> memory = Memory.from_blocks([[1, b'ABCD'], [6, b'$'], [8, b'xyz']])
>>> memory.pop() # -> ord('z') = 122122
>>> memory.pop(3) # -> ord('C') = 6767
>>> memory.pop(6, 63) # -> ord('?) = 6763
```
# <span id="page-200-0"></span>abstract pop\_backup(*address=None*)

Backups a *pop()* operation.

# **Parameters**

address  $(int)$  – Address of the byte to pop. If None, the very last byte is popped.

#### **Returns**

*(int, int)* – *address*, item at *address* (None if empty).

#### **See also:**

<span id="page-200-1"></span>[pop\(\)](#page-200-2) [pop\\_restore\(\)](#page-200-1)

# abstract pop\_restore(*address*, *item*)

Restores a *pop()* operation.

# **Parameters**

- address  $(int)$  Address of the target item.
- item (int or byte) Item to restore, None if empty.

# **See also:**

[pop\(\)](#page-200-2) [pop\\_backup\(\)](#page-200-0)

#### <span id="page-201-2"></span>abstract popitem()

Pops the last item.

#### **Returns**

*(int, int)* – Address and value of the last item.

# **See also:**

[popitem\\_backup\(\)](#page-201-0) [popitem\\_restore\(\)](#page-201-1)

# **Examples**

>>> from bytesparse import Memory

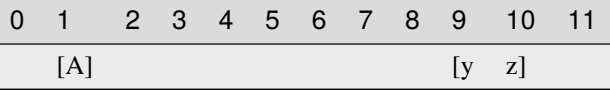

```
\gg memory = Memory.from_blocks([[1, b'A<sup>'</sup>], [9, b'yz']])
>>> memory.popitem() # \rightarrow ord('z') = 122(10, 122)
>>> memory.popitem() # \rightarrow ord('y') = 121(9, 121)
>>> memory.popitem() # \rightarrow ord('A') = 65(1, 65)
>>> memory.popitem()
Traceback (most recent call last):
    ...
KeyError: empty
```
# <span id="page-201-0"></span>abstract popitem\_backup()

Backups a *popitem()* operation.

# **Returns**

*(int, int)* – Address and value of the last item.

# **See also:**

[popitem\(\)](#page-201-2) [popitem\\_restore\(\)](#page-201-1)

# <span id="page-201-1"></span>abstract popitem\_restore(*address*, *item*)

Restores a *popitem()* operation.

### **Parameters**

- address  $(int)$  Address of the target item.
- item (int or byte) Item to restore.

[popitem\(\)](#page-201-2) [popitem\\_backup\(\)](#page-201-0)

abstract read(*address*, *size*)

Reads data.

Reads a chunk of data from an address, with a given size. Data within the range is required to be contiguous.

**Parameters**

- address  $(int)$  Start address of the chunk to read.
- size  $(int)$  Chunk size.

# **Returns**

memoryview – A view over the addressed chunk.

#### **Raises**

ValueError – Data not contiguous (see [contiguous](#page-174-0)).

### **Examples**

>>> from bytesparse import Memory

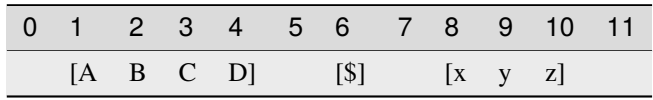

```
\gg memory = Memory.from_blocks([[1, b'ABCD'], [6, b'$'], [8, b'xyz']])
>>> bytes(memory.read(2, 3))
b'BCD'
>>> bytes(memory.read(9, 1))
b'y'
>>> memory.read(4, 3)
Traceback (most recent call last):
    ...
ValueError: non-contiguous data within range
>>> memory.read(0, 6)
Traceback (most recent call last):
    ...
ValueError: non-contiguous data within range
```
abstract readinto(*address*, *buffer*)

Reads data into a pre-allocated buffer.

Provided a pre-allocated writable buffer (*e.g.* a bytearray or a memoryview slice of it), this method reads a chunk of data from an address, with the size of the target buffer. Data within the range is required to be contiguous.

**Parameters**

• address  $(int)$  – Start address of the chunk to read.

• buffer  $(writable)$  – Pre-allocated buffer to fill with data.

#### **Returns**

*int* – Number of bytes read.

# **Raises**

ValueError – Data not contiguous (see [contiguous](#page-174-0)).

# **Examples**

>>> from bytesparse import Memory

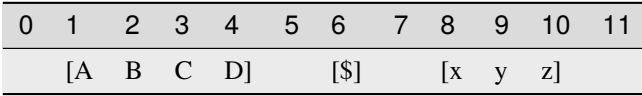

```
>>> memory = Memory.from_blocks([[1, b'ABCD'], [6, b'$'], [8, b'xyz']])
>>> buffer = bytearray(3)
>>> memory.readinto(2, buffer)
3
>>> buffer
bytearray(b'BCD')
>>> view = memoryview(buffer)
>>> memory.readinto(9, view[1:2])
1
>>> buffer
bytearray(b'ByD')
>>> memory.readinto(4, buffer)
Traceback (most recent call last):
    ...
ValueError: non-contiguous data within range
>>> memory.readinto(0, bytearray(6))
Traceback (most recent call last):
    ...
ValueError: non-contiguous data within range
```
<span id="page-203-0"></span>abstract remove(*item*, *start=None*, *endex=None*)

Removes an item.

Searches and deletes the first occurrence of an item.

#### **Parameters**

- item (items) Value to find. Can be either some byte string or an integer.
- [start](#page-211-0)  $(int)$  Inclusive start of the searched range. If None, start is considered.
- [endex](#page-179-0)  $(int)$  Exclusive end of the searched range. If None, endex is considered.

#### **Raises**

ValueError – Item not found.

# **See also:**

```
remove_backup() remove_restore()
```
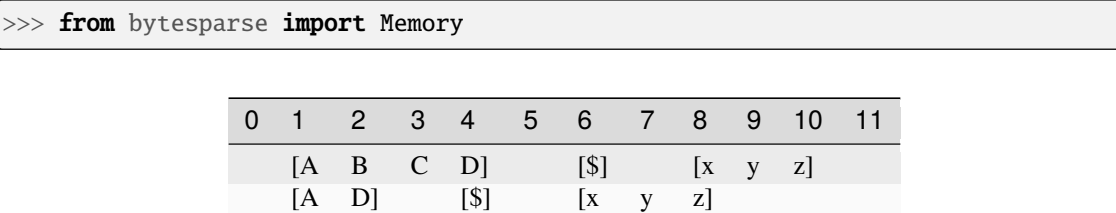

```
\gg memory = Memory.from_blocks([[1, b'ABCD'], [6, b'$'], [8, b'xyz']])
>>> memory.remove(b'BC')
>>> memory.to_blocks()
[[1, b'AD'], [4, b'$'], [6, b'xyz']]
>>> memory.remove(ord('$'))
>>> memory.to_blocks()
[[1, b'AD'], [5, b'xyz']]
>>> memory.remove(b'?')
Traceback (most recent call last):
    ...
ValueError: subsection not found
```
 $[A \quad D]$   $[x \quad y \quad z]$ 

<span id="page-204-0"></span>abstract remove\_backup(*item*, *start=None*, *endex=None*)

Backups a *remove()* operation.

### **Parameters**

- item (items) Value to find. Can be either some byte string or an integer.
- [start](#page-211-0)  $(int)$  Inclusive start of the searched range. If None, start is considered.
- [endex](#page-179-0)  $(int)$  Exclusive end of the searched range. If None, endex is considered.

#### **Returns**

Memory – Backup memory region.

### **See also:**

[remove\(\)](#page-203-0) [remove\\_restore\(\)](#page-204-1)

### <span id="page-204-1"></span>abstract remove\_restore(*backup*)

Restores a *remove()* operation.

# **Parameters**

backup (Memory) – Backup memory region.

**See also:**

[remove\(\)](#page-203-0) [remove\\_backup\(\)](#page-204-0)

### <span id="page-204-2"></span>abstract reserve(*address*, *size*)

Inserts emptiness.

Reserves emptiness at the provided address.

### **Parameters**

- address  $(int)$  Start address of the emptiness to insert.
- size  $(int)$  Size of the emptiness to insert.

[reserve\\_backup\(\)](#page-205-0) [reserve\\_restore\(\)](#page-205-1)

# **Examples**

>>> from bytesparse import Memory

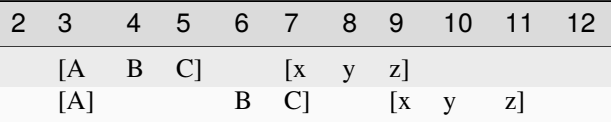

>>> memory = Memory.from\_blocks([[3, b'ABC'], [7, b'xyz']])  $\gg$  memory.reserve(4, 2) >>> memory.to\_blocks() [[3, b'A'], [6, b'BC'], [9, b'xyz']]

 $\sim\sim\sim$ 

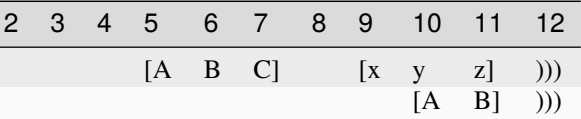

```
>>> memory = Memory.from_blocks([[5, b'ABC'], [9, b'xyz']], endex=12)
>>> memory.reserve(5, 5)
>>> memory.to_blocks()
[[10, b'AB']]
```
# <span id="page-205-0"></span>abstract reserve\_backup(*address*, *size*)

Backups a *reserve()* operation.

# **Parameters**

- address  $(int)$  Start address of the emptiness to insert.
- size  $(int)$  Size of the emptiness to insert.

#### **Returns**

(int, [ImmutableMemory](#page-16-0)) – Reservation address, backup memory region.

#### **See also:**

```
reserve() reserve_restore()
```
### <span id="page-205-1"></span>abstract reserve\_restore(*address*, *backup*)

Restores a *reserve()* operation.

### **Parameters**

- address  $(int)$  Address of the reservation point.
- backup ( $ImmutableMemory$ ) Backup memory region to restore.

[reserve\(\)](#page-204-2) [reserve\\_backup\(\)](#page-205-0)

# abstract reverse()

Reverses the memory in-place.

Data is reversed within the memory [span](#page-210-0).

#### **Examples**

>>> from bytesparse import Memory

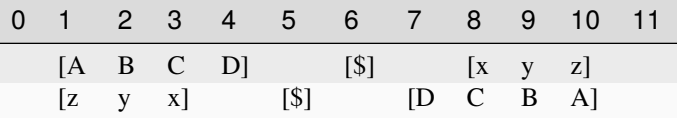

```
>>> memory = Memory.from_blocks([[1, b'ABCD'], [6, b'$'], [8, b'xyz']])
>>> memory.reverse()
>>> memory.to_blocks()
```

```
[[1, b'zyx'], [5, b'$'], [7, b'DCBA']]
```
~~~

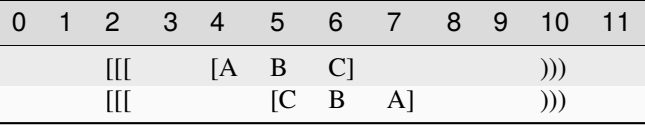

```
>>> memory = Memory.from_bytes(b'ABCD', 3, start=2, endex=10)
>>> memory.reverse()
>>> memory.to_blocks()
[[5, b'CBA']]
```
<span id="page-206-0"></span>abstract rfind(*item*, *start=None*, *endex=None*)

Index of an item, reversed search.

#### **Parameters**

- item (items) Value to find. Can be either some byte string or an integer.
- [start](#page-211-0) (int) Inclusive start of the searched range. If None, start is considered.
- $\bullet$  [endex](#page-179-0)  $(int)$  Exclusive end of the searched range. If None, endex is considered.

# **Returns**

*int* – The index of the last item equal to *value*, or -1.

**Warning:** If the memory allows negative addresses, *[rindex\(\)](#page-207-0)* is more appropriate, because it raises ValueError if the item is not found.

# [rindex\(\)](#page-207-0)

<span id="page-207-0"></span>abstract rindex(*item*, *start=None*, *endex=None*)

Index of an item, reversed search.

# **Parameters**

- item (items) Value to find. Can be either some byte string or an integer.
- [start](#page-211-0) (int) Inclusive start of the searched range. If None, start is considered.
- [endex](#page-179-0)  $(int)$  Exclusive end of the searched range. If None, endex is considered.

# **Returns**

*int* – The index of the last item equal to *value*.

### **Raises**

ValueError – Item not found.

**Warning:** If the memory allows negative addresses, [index\(\)](#page-194-0) is more appropriate, because it raises ValueError if the item is not found.

# **See also:**

#### [rfind\(\)](#page-206-0)

abstract rvalues(*start=None*, *endex=None*, *pattern=None*)

Iterates over values, reversed order.

Iterates over values, from *endex* to *start*.

#### **Parameters**

- start (int) Inclusive start address. If None, [start](#page-211-0) is considered. If Ellipsis, the iterator is infinite.
- [endex](#page-179-0)  $(int)$  Exclusive end address. If None, endex is considered.
- **pattern**  $(i$  tems) Pattern of values to fill emptiness.

# **Yields**

*int* – Range values.

# **Examples**

>>> from bytesparse import Memory

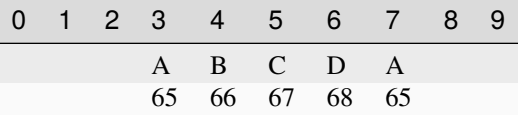

```
>>> from itertools import islice
```

```
>>> memory = Memory()
```

```
>>> list(memory.rvalues(endex=8))
```
(continues on next page)

(continued from previous page)

```
[None, None, None, None, None, None, None, None]
>>> list(memory.rvalues(3, 8))
[None, None, None, None, None]
>>> list(islice(memory.rvalues(..., 8), 7))
[None, None, None, None, None, None, None]
>>> list(memory.rvalues(3, 8, b'ABCD'))
[65, 68, 67, 66, 65]
```
~~~

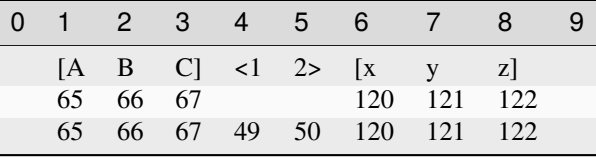

```
\gg memory = Memory.from_blocks([[1, b'ABC'], [6, b'xyz']])
>>> list(memory.rvalues())
[122, 121, 120, None, None, 67, 66, 65]
>>> list(memory.rvalues(3, 8))
[121, 120, None, None, 67]
>>> list(islice(memory.rvalues(..., 8), 7))
[121, 120, None, None, 67, 66, 65]
>>> list(memory.rvalues(3, 8, b'0123'))
[121, 120, 50, 49, 67]
```
<span id="page-208-0"></span>abstract setdefault(*address*, *default=None*)

Defaults a value.

**Parameters**

- **address**  $(int)$  Address of the byte to set.
- default (int) Value to set if *address* is within emptiness.

#### **Returns**

*int* – Value at *address*; *default* within emptiness.

# **See also:**

[setdefault\\_backup\(\)](#page-209-0) [setdefault\\_restore\(\)](#page-209-1)

# **Examples**

>>> from bytesparse import Memory

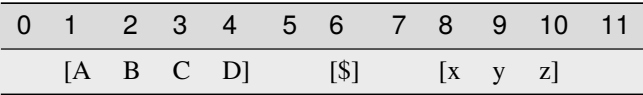

```
>>> memory = Memory.from_blocks([[1, b'ABCD'], [6, b'$'], [8, b'xyz']])
>>> memory.setdefault(3, b'@') # -> ord('C') = 6767
>>> memory.peek(3) # \rightarrow ord('C') = 6767
>>> memory.setdefault(5, 64) # -> ord('@') = 6464
>>> memory.peek(5) # -> ord("@") = 6464
>>> memory.setdefault(9) is None
False
>>> memory.peek(9) is None
False
>>> memory.setdefault(7) is None
True
>>> memory.peek(7) is None
True
```
# <span id="page-209-0"></span>abstract setdefault\_backup(*address*)

Backups a *setdefault()* operation.

**Parameters** address  $(int)$  – Address of the byte to set.

# **Returns**

*(int, int)* – *address*, item at *address* (None if empty).

# **See also:**

```
setdefault() setdefault_restore()
```
# <span id="page-209-1"></span>abstract setdefault\_restore(*address*, *item*)

Restores a *setdefault()* operation.

# **Parameters**

- address  $(int)$  Address of the target item.
- item (int or byte) Item to restore, None if empty.

**See also:**

[setdefault\(\)](#page-208-0) [setdefault\\_backup\(\)](#page-209-0)

# <span id="page-209-2"></span>abstract shift(*offset*)

Shifts the items.

#### **Parameters**

offset  $(int)$  – Signed amount of address shifting.

# **See also:**

[shift\\_backup\(\)](#page-210-1) [shift\\_restore\(\)](#page-210-2)

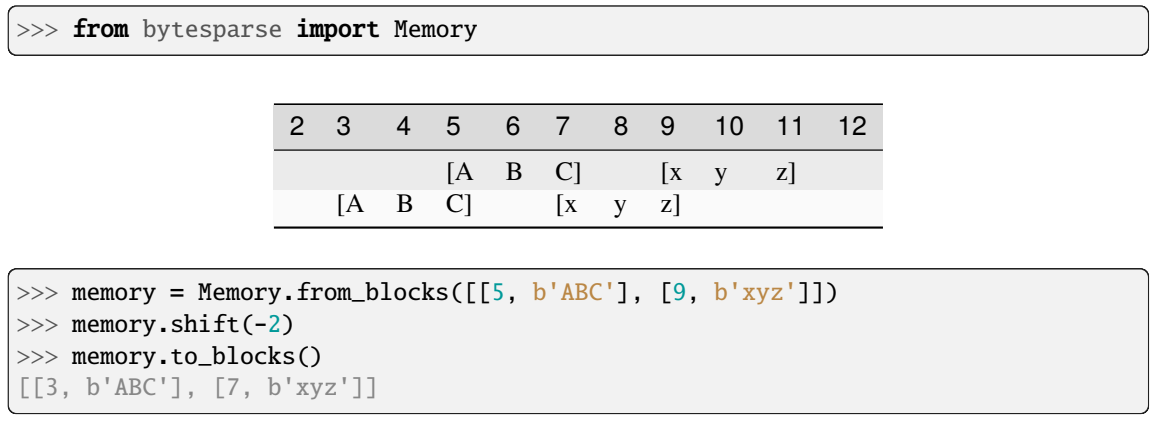

 $\sim\sim\sim$ 

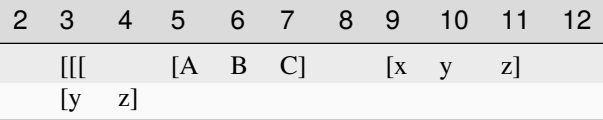

```
>>> memory = Memory.from_blocks([[5, b'ABC'], [9, b'xyz']], start=3)
>>> memory.shift(-8)
>>> memory.to_blocks()
[[2, b'yz']]
```
# <span id="page-210-1"></span>abstract shift\_backup(*offset*)

Backups a *shift()* operation.

# **Parameters**

offset  $(int)$  – Signed amount of address shifting.

#### **Returns**

(int, [ImmutableMemory](#page-16-0)) – Shifting, backup memory region.

# **See also:**

[shift\(\)](#page-209-2) [shift\\_restore\(\)](#page-210-2)

### <span id="page-210-2"></span>abstract shift\_restore(*offset*, *backup*)

Restores an *shift()* operation.

# **Parameters**

- offset  $(int)$  Signed amount of address shifting.
- backup ([ImmutableMemory](#page-16-0)) Backup memory region to restore.

**See also:**

# [shift\(\)](#page-209-2) [shift\\_backup\(\)](#page-210-1)

```
abstract property span: Tuple[int, int]
```
Memory address span.

A tuple holding both [start](#page-211-0) and [endex](#page-179-0).

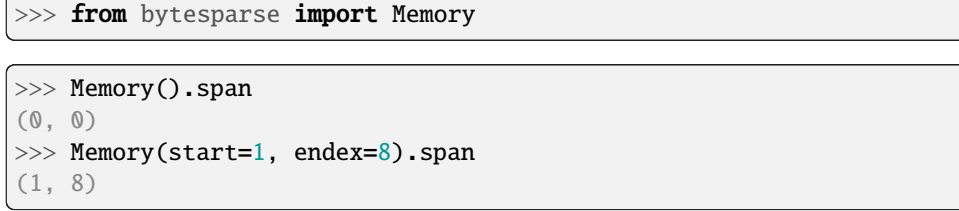

 $\sim\sim\sim$ 

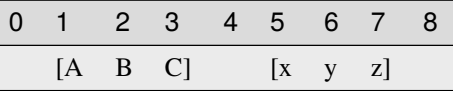

```
>>> memory = Memory.from_blocks([[1, b'ABC'], [5, b'xyz']])
>>> memory.span
(1, 8)
```
**Type**

tuple of int

# <span id="page-211-0"></span>abstract property start: int

Inclusive start address.

This property holds the inclusive start address of the virtual space. By default, it is the current minimum inclusive start address of the first stored block.

If [bound\\_start](#page-164-0) not None, that is returned.

If the memory has no data and no bounds, 0 is returned.

# **Examples**

```
>>> from bytesparse import Memory
```
>>> Memory().start 0

 $\sim\sim\sim$ 

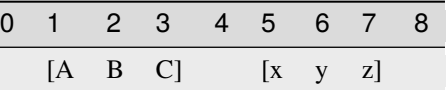

```
>>> memory = Memory.from_blocks([[1, b'ABC'], [5, b'xyz']])
>>> memory.start
1
```
 $\overline{\phantom{a}}$ 

~~~

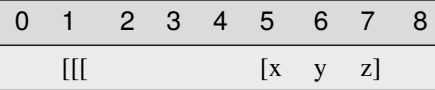

```
>>> memory = Memory.from_blocks([[5, b'xyz']], start=1)
>>> memory.start
1
```
**Type** int

<span id="page-212-0"></span>abstract to\_blocks(*start=None*, *endex=None*)

Exports into blocks.

Exports data blocks within an address range, converting them into standalone bytes objects.

#### **Parameters**

- [start](#page-211-0)  $(int)$  Inclusive start address. If None, start is considered.
- [endex](#page-179-0)  $(int)$  Exclusive end address. If None, endex is considered.

#### **Returns**

*list of blocks* – Exported data blocks.

# **See also:**

[blocks\(\)](#page-161-0) [from\\_blocks\(\)](#page-186-0)

# **Examples**

>>> from bytesparse import Memory

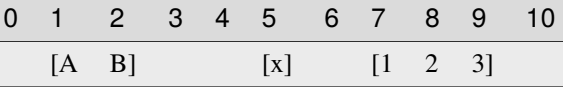

```
>>> memory = Memory.from_blocks([[1, b'AB'], [5, b'x'], [7, b'123']])>>> memory.to_blocks()
[[1, b'AB'], [5, b'x'], [7, b'123']]
>>> memory.to_blocks(2, 9)
[[2, b'B'], [5, b'x'], [7, b'12']]
>>> memory.to_blocks(3, 5)]
\Box
```
<span id="page-212-1"></span>abstract to\_bytes(*start=None*, *endex=None*)

Exports into bytes.

Exports data within an address range, converting into a standalone bytes object.

# **Parameters**

- [start](#page-211-0) (int) Inclusive start address. If None, start is considered.
- [endex](#page-179-0)  $(int)$  Exclusive end address. If None, endex is considered.

#### **Returns**

*bytes* – Exported data bytes.

# **See also:**

[from\\_bytes\(\)](#page-187-0) [view\(\)](#page-215-0)

# **Examples**

```
>>> from bytesparse import Memory
```

```
>>> memory = Memory.from_bytes(b'')
>>> memory.to_bytes()
b''
```
 $\sim\sim\sim$ 

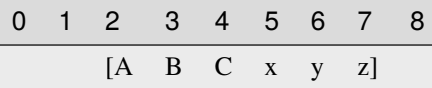

```
>>> memory = Memory.from_bytes(b'ABCxyz', 2)
>>> memory.to_bytes()
b'ABCxyz'
>>> memory.to_bytes(start=4)
b'Cxyz'
>>> memory.to_bytes(endex=6)
b'ABCx'
>>> memory.to_bytes(4, 6)
b'Cx'
```
<span id="page-213-0"></span>abstract update(*data*, *clear=False*, *\*\*kwargs*)

Updates data.

# **Parameters**

- data (iterable) Data to update with. Can be either another memory, an (address, value) mapping, or an iterable of (address, value) pairs.
- clear (bool) Clears the target range before writing data. Useful only if *data* is a Memory with empty spaces.

# **See also:**

[update\\_backup\(\)](#page-214-1) [update\\_restore\(\)](#page-214-2)

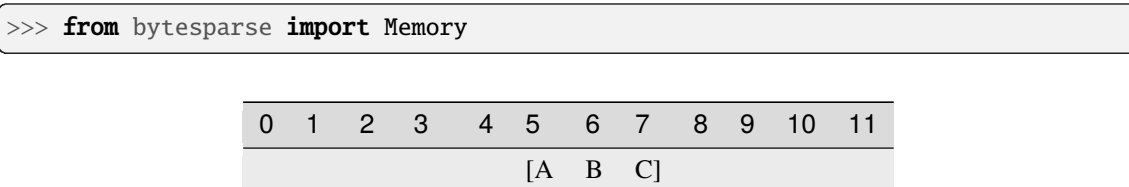

 $[x \ y]$   $[A \ B \ C]$  $[x \ y \ @$   $[A \ ? \ C]$ 

```
>>> memory = Memory()
>>> memory.update(Memory.from_bytes(b'ABC', 5))
>>> memory.to_blocks()
[[5, b'ABC']]
>>> memory.update({1: b'x', 2: ord('y')})
>>> memory.to_blocks()
[[1, b'xy'], [5, b'ABC']]
>>> memory.update([(6, b']'), (3, ord('@'))])>>> memory.to_blocks()
[[1, b'xy@'], [5, b'A?C']]
```
# <span id="page-214-1"></span>abstract update\_backup(*data*, *clear=False*, *\*\*kwargs*)

Backups an *update()* operation.

# **Parameters**

- data (iterable) Data to update with. Can be either another memory, an (address, value) mapping, or an iterable of (address, value) pairs.
- clear (bool) Clears the target range before writing data. Useful only if *data* is a Memory with empty spaces.

#### **Returns**

list of [ImmutableMemory](#page-16-0) – Backup memory regions.

# **See also:**

# [update\(\)](#page-213-0) [update\\_restore\(\)](#page-214-2)

# <span id="page-214-2"></span>abstract update\_restore(*backups*)

Restores an *update()* operation.

### **Parameters**

**backups** (list of *[ImmutableMemory](#page-16-0)*) – Backup memory regions to restore.

#### **See also:**

[update\(\)](#page-213-0) [update\\_backup\(\)](#page-214-1)

# abstract validate()

Validates internal structure.

It makes sure that all the allocated blocks are sorted by block start address, and that all the blocks are non-overlapping.

# <span id="page-214-0"></span>**Raises**

ValueError – Invalid data detected (see exception message).

#### abstract values(*start=None*, *endex=None*, *pattern=None*)

Iterates over values.

Iterates over values, from *start* to *endex*. Implemets the interface of dict.

# **Parameters**

- start (int) Inclusive start address. If None, [start](#page-211-0) is considered.
- endex (int) Exclusive end address. If None, [endex](#page-179-0) is considered. If Ellipsis, the iterator is infinite.
- pattern  $(i$  tems) Pattern of values to fill emptiness.

#### **Yields**

*int* – Range values.

# **Examples**

>>> from bytesparse import Memory

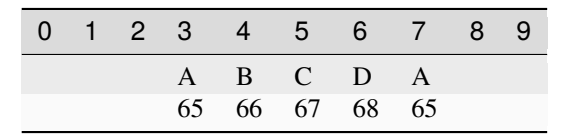

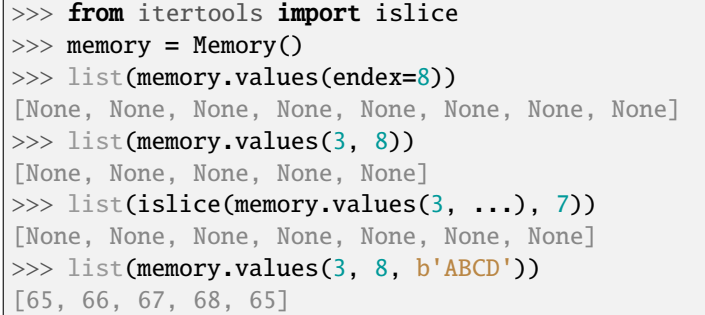

 $\sim$   $\sim$   $\sim$ 

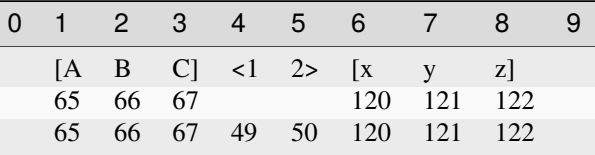

```
>>> memory = Memory.from_blocks([[1, b'ABC'], [6, b'xyz']])
>>> list(memory.values())
[65, 66, 67, None, None, 120, 121, 122]
>>> list(memory.values(3, 8))
[67, None, None, 120, 121]
>>> list(islice(memory.values(3, ...), 7))
[67, None, None, 120, 121, 122, None]
>>> list(memory.values(3, 8, b'0123'))
[67, 49, 50, 120, 121]
```
#### abstract view(*start=None*, *endex=None*)

Creates a view over a range.

Creates a memory view over the selected address range. Data within the range is required to be contiguous.

#### **Parameters**

- [start](#page-211-0) (int) Inclusive start of the viewed range. If None, start is considered.
- [endex](#page-179-0)  $(int)$  Exclusive end of the viewed range. If None, endex is considered.

#### **Returns**

memoryview – A view of the selected address range.

#### **Raises**

ValueError - Data not [contiguous](#page-174-0) (see contiguous).

#### **Examples**

>>> from bytesparse import Memory

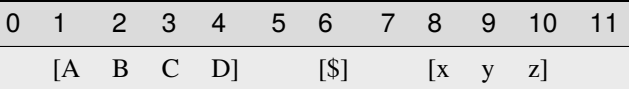

```
>>> memory = Memory.from_blocks([[1, b'ABCD'], [6, b'$'], [8, b'xyz']])
>>> bytes(memory.view(2, 5))
b'BCD'
>>> bytes(memory.view(9, 10))
b'y'
>>> memory.view()
Traceback (most recent call last):
    ...
ValueError: non-contiguous data within range
>>> memory.view(0, 6)
Traceback (most recent call last):
    ...
ValueError: non-contiguous data within range
```
## <span id="page-216-0"></span>abstract write(*address*, *data*, *clear=False*)

Writes data.

**Parameters**

- address  $(int)$  Address where to start writing data.
- data  $(bytes)$  Data to write.
- clear (bool) Clears the target range before writing data. Useful only if *data* is a [ImmutableMemory](#page-16-0) with empty spaces.

### **See also:**

```
write_backup() write_restore()
```
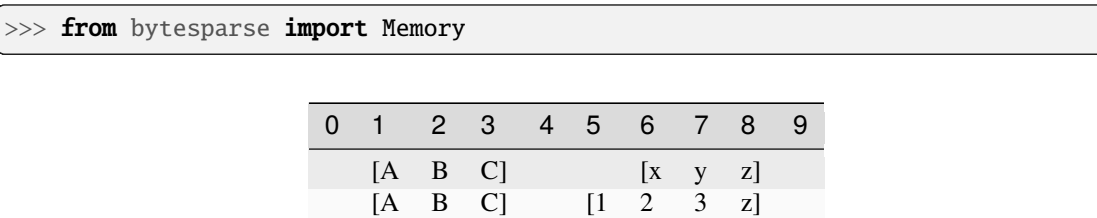

```
>>> memory = Memory.from_blocks([[1, b'ABC'], [6, b'xyz']])
>>> memory.write(5, b'123')
>>> memory.to_blocks()
[[1, b'ABC'], [5, b'123z']]
```
### <span id="page-217-0"></span>abstract write\_backup(*address*, *data*, *clear=False*)

Backups a *write()* operation.

#### **Parameters**

- address  $(int)$  Address where to start writing data.
- data  $(bytes)$  Data to write.
- clear (bool) Clears the target range before writing data. Useful only if *data* is a Memory with empty spaces.

#### **Returns**

list of [ImmutableMemory](#page-16-0) – Backup memory regions.

### **See also:**

[write\(\)](#page-216-0) [write\\_restore\(\)](#page-217-1)

### <span id="page-217-1"></span>abstract write\_restore(*backups*)

Restores a *write()* operation.

### **Parameters**

backups (list of [ImmutableMemory](#page-16-0)) – Backup memory regions to restore.

### **See also:**

[write\(\)](#page-216-0) [write\\_backup\(\)](#page-217-0)

# **3.3 bytesparse.inplace**

In-place implementation.

This implementation in pure Python uses the basic bytearray data type to hold block data, which allows mutable in-place operations.

### **Classes**

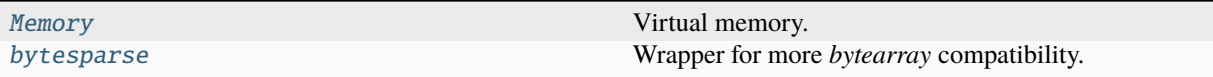

## **3.3.1 Memory**

<span id="page-218-0"></span>class bytesparse.inplace.Memory(*start=None*, *endex=None*)

Virtual memory.

This class is a handy wrapper around *blocks*, so that it can behave mostly like a bytearray, but on sparse chunks of data.

Please look at examples of each method to get a glimpse of the features of this class.

### **See also:**

ImmutableMemory MutableMemory

### **Variables**

- **\_blocks** (list of blocks) A sequence of spaced blocks, sorted by address.
- $\_bound\_start(int) Memory bounds start address. Any data before this address is auto$ matically discarded; disabled if None.
- **\_bound\_endex** (int) Memory bounds exclusive end address. Any data at or after this address is automatically discarded; disabled if None.

### **Parameters**

- start (int) Optional memory start address. Anything before will be deleted.
- endex  $(int)$  Optional memory exclusive end address. Anything at or after it will be deleted.

### **Examples**

```
\gg memory = Memory()
>>> memory.to_blocks()
[]
```

```
>>> memory = Memory(start=3, endex=10)
>>> memory.bound_span
(3, 10)
>>> memory.write(0, b'Hello, World!')
>>> memory.to_blocks()
[[3, b'lo, Wor']]
```

```
>>> memory = Memory.from_bytes(b'Hello, World!', offset=5)
>>> memory.to_blocks()
[[5, b'Hello, World!']]
```
## **Attributes**

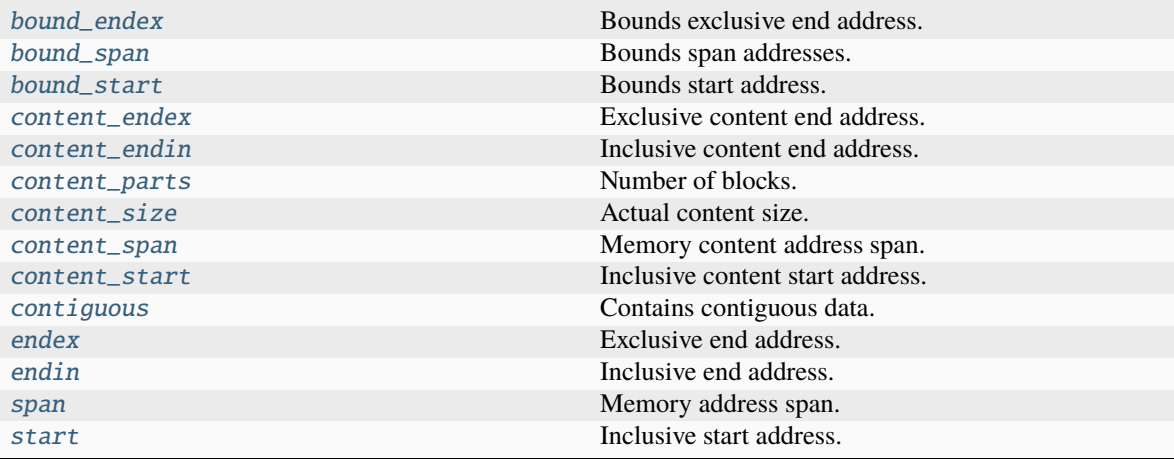

## **Methods**

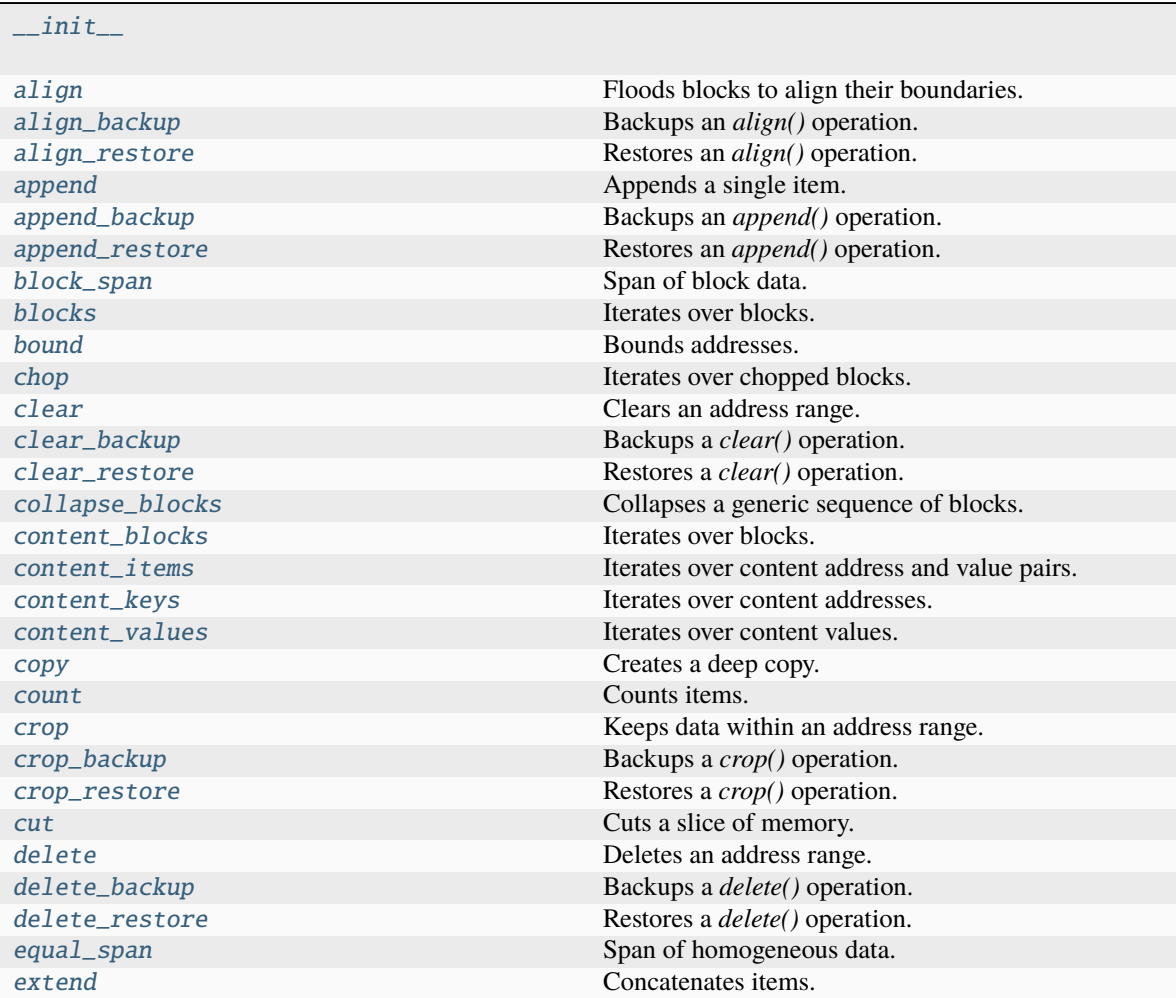

continues on next page

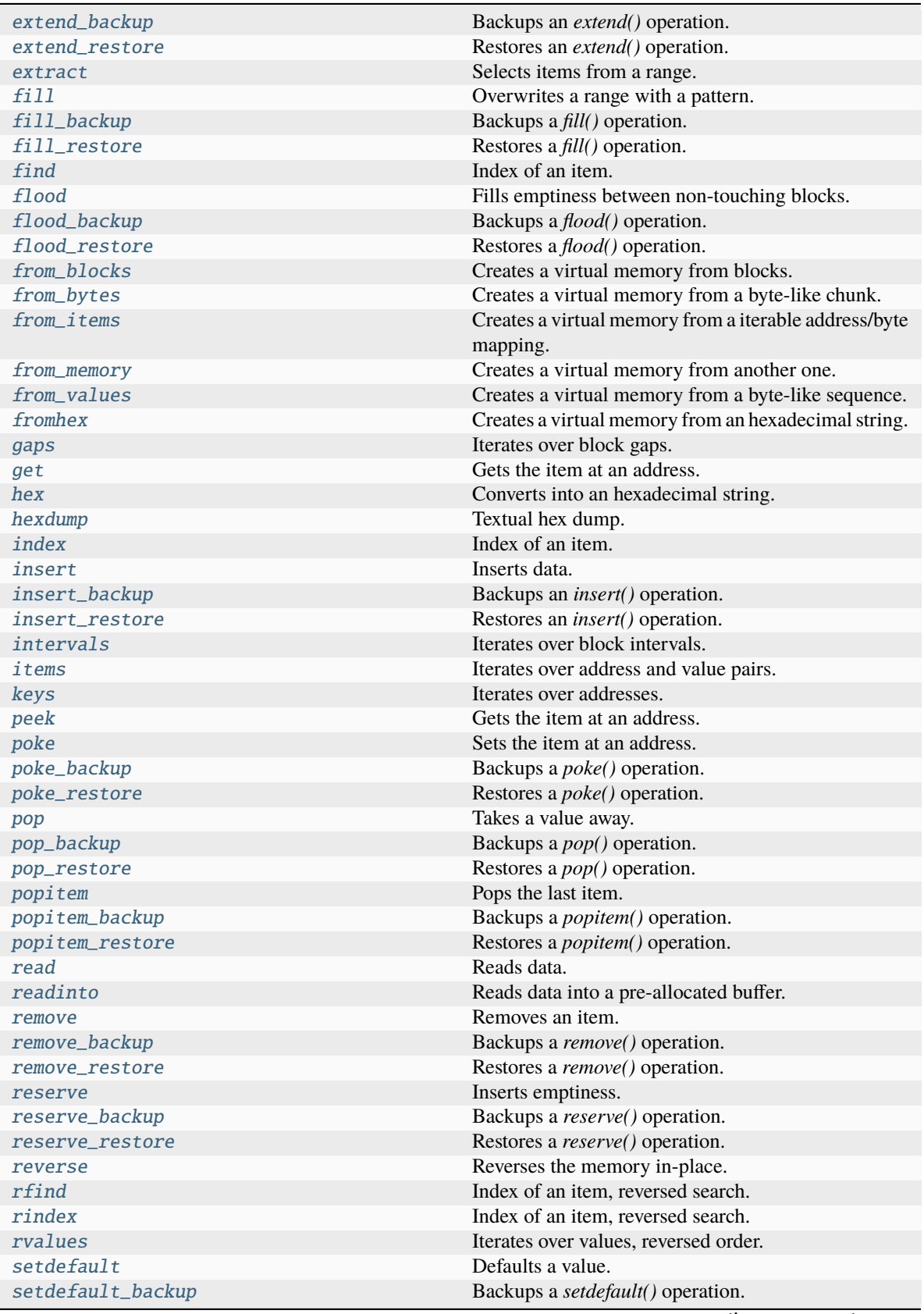

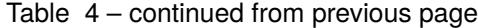

continues on next page

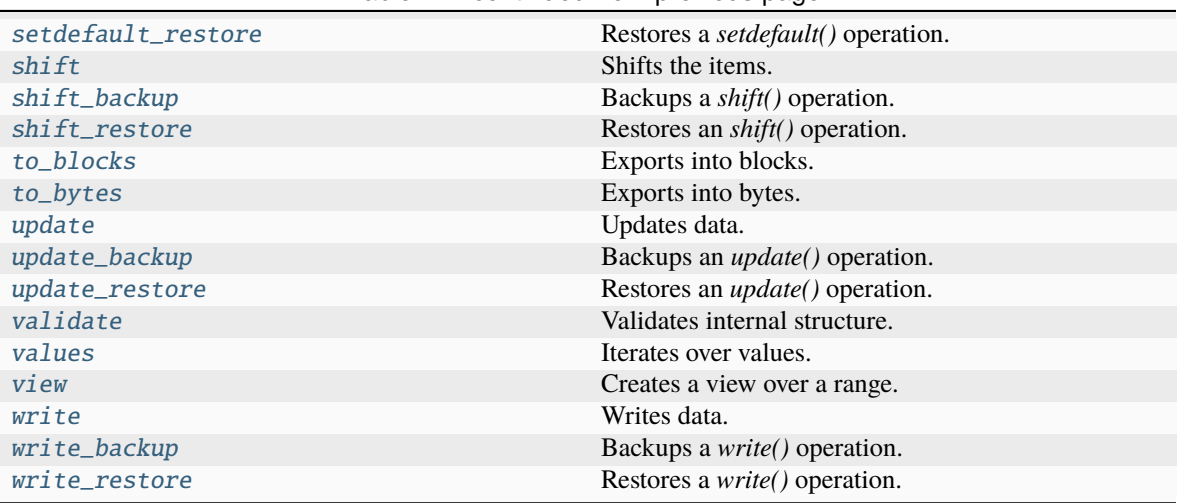

### Table 4 – continued from previous page

```
__add__(value)
```
Concatenates items.

Equivalent to  $self.copy() += items of a MutableMemory.$ 

**See also:**

MutableMemory.\_\_iadd\_\_()

### **Examples**

>>> from bytesparse import Memory

```
>>> memory1 = Memory.from_bytes(b'ABC')
\gg memory2 = memory1 + b'xyz'>>> memory2.to_blocks()
[[0, b'ABCxyz']]
```

```
>>> memory1 = Memory.from_blocks([[1, b'ABC']])
>>> memory2 = Memory.from_blocks([[5, b'xyz']])
>>> memory1.content_endex
4
>>> memory3 = memory1 + memory2
>>> memory3.to_blocks()
[[1, b'ABC'], [9, b'xyz']]
```
## $\_bool$   $_{-}($ )

Has any items.

**Returns**

*bool* – Has any items.

>>> from bytesparse import Memory

```
>>> memory = Memory()
>>> bool(memory)
False
```

```
>>> memory = Memory.from_bytes(b'Hello, World!', offset=5)
>>> bool(memory)
True
```
 $\_bytes$   $()$ 

Creates a bytes clone.

### **Returns**

bytes – Cloned data.

### **Raises**

ValueError – Data not contiguous (see [contiguous](#page-250-0)).

#### **Examples**

>>> from bytesparse import Memory

```
>>> memory = Memory()
>>> bytes(memory)
b''
```

```
>>> memory = Memory.from_bytes(b'Hello, World!', offset=5)
>>> bytes(memory)
b'Hello, World!'
```

```
>>> memory = Memory.from_bytes(b'Hello, World!', offset=5, start=1, endex=20)
>>> bytes(memory)
Traceback (most recent call last):
    ...
ValueError: non-contiguous data within range
```

```
\gg memory = Memory.from_blocks([[5, b'ABC'], [9, b'xyz']])
>>> bytes(memory)
Traceback (most recent call last):
    ...
```
ValueError: non-contiguous data within range

```
classmethod __class_getitem__()
```
Represent a PEP 585 generic type

E.g. for  $t = list(int]$ , t. \_\_origin\_\_ is list and t. \_\_args\_\_ is (int,).

### \_\_contains\_\_(*item*)

Checks if some items are contained.

**Parameters**

item (items) – Items to find. Can be either some byte string or an integer.

**Returns**

*bool* – Item is contained.

#### **Examples**

>>> from bytesparse import Memory

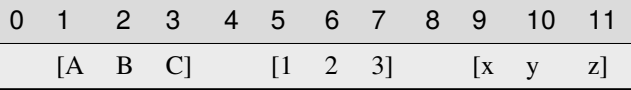

```
>>> memory = Memory.from_blocks([[1, b'ABC'], [5, b'123'], [9, b'xyz']])
>>> b'23' in memory
True
>>> ord('y') in memory
True
>>> b'$' in memory
False
```
### $\_\_copy\_\_()$

Creates a shallow copy.

**Returns** ImmutableMemory – Shallow copy.

#### $\_\_$ deepcopy $\_\_()$

Creates a deep copy.

**Returns** ImmutableMemory – Deep copy.

\_\_delitem\_\_(*key*)

Deletes data.

**Parameters** key (slice or int) – Deletion range or address.

**Note:** This method is typically not optimized for a slice where its *step* is an integer greater than 1.

#### **Examples**

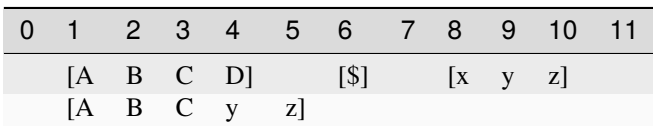

```
>>> memory = Memory.from_blocks([[1, b'ABCD'], [6, b'$'], [8, b'xyz']])
>>> del memory[4:9]
>>> memory.to_blocks()
[[1, b'ABCyz']]
```
#### $\sim\sim\sim$

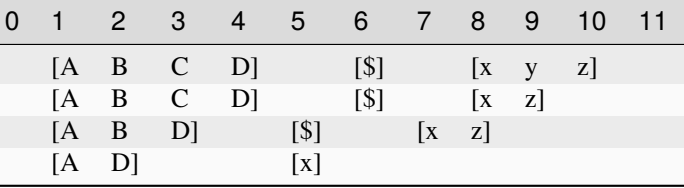

```
>>> memory = Memory.from_blocks([[1, b'ABCD'], [6, b'$'], [8, b'xyz']])
>>> del memory[9]
>>> memory.to_blocks()
[[1, b'ABCD'], [6, b'$'], [8, b'xz']]
>>> del memory[3]
>>> memory.to_blocks()
[[1, b'ABD'], [5, b'$'], [7, b'xz']]
>>> del memory[2:10:3]
>>> memory.to_blocks()
[[1, b'AD'], [5, b'x']]
```
#### \_\_eq\_\_(*other*)

Equality comparison.

#### **Parameters**

other ([Memory](#page-218-0)) – Data to compare with *self*.

If it is a ImmutableMemory, all of its blocks must match.

If it is a bytes, a bytearray, or a memoryview, it is expected to match the first and only stored block.

Otherwise, it must match the first and only stored block, via iteration over the stored values.

#### **Returns**

*bool* – *self* is equal to *other*.

### **Examples**

```
>>> data = b'Hello, World!'
>>> memory = Memory.from_bytes(data)
>>> memory == data
True
>>> memory.shift(1)
>>> memory == data
True
```

```
>>> data = b'Hello, World!'
>>> memory = Memory.from_bytes(data)
>>> memory == list(data)
True
>>> memory.shift(1)
\gg memory == list(data)
True
```
### \_\_getitem\_\_(*key*)

Gets data.

### **Parameters**

key (slice or int) – Selection range or address. If it is a slice with bytes-like *step*, the latter is interpreted as the filling pattern.

#### **Returns**

*items* – Items from the requested range.

**Note:** This method is typically not optimized for a slice where its *step* is an integer greater than 1.

### **Examples**

>>> from bytesparse import Memory

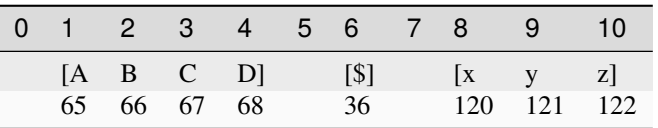

```
\gg memory = Memory.from_blocks([[1, b'ABCD'], [6, b'$'], [8, b'xyz']])
>>> memory[9] # -> ord(y') = 121121
>>> memory[:3]._blocks
[[1, b'AB']]
>>> memory[3:10]._blocks
[[3, b'CD'], [6, b'$'], [8, b'xy']]
>>> bytes(memory[3:10:b'.'])
b'CD.$.xy'
>>> memory[memory.endex]
None
>>> bytes(memory[3:10:3])
b'C$y'
>>> memory[3:10:2]._blocks
[[3, b'C'], [6, b'y']]
>>> bytes(memory[3:10:2])
Traceback (most recent call last):
    ...
ValueError: non-contiguous data within range
```
 $_{\rm \_}$ hash $_{\rm \_}$  = None

\_\_iadd\_\_(*value*)

Concatenates items.

Equivalent to self.extend(value).

**See also:**

[extend\(\)](#page-257-0)

#### **Examples**

>>> from bytesparse import Memory

```
>>> memory = Memory.from_bytes(b'ABC')
>>> memory += b'xyz'
>>> memory.to_blocks()
[[0, b'ABCxyz']]
```

```
>>> memory1 = Memory.from_blocks([[1, b'ABC']])
>>> memory2 = Memory.from_blocks([[5, b'xyz']])
>>> memory1.content_endex
4
>>> memory1 += memory2
>>> memory1.to_blocks()
[[1, b'ABC'], [9, b'xyz']]
```
#### \_\_imul\_\_(*times*)

Concatenates a repeated copy.

Equivalent to self.extend(items) repeated *times* times.

**See also:**

[extend\(\)](#page-257-0)

## **Examples**

>>> from bytesparse import Memory

```
>>> memory = Memory.from_bytes(b'ABC')
\gg memory *= 3>>> memory.to_blocks()
[[0, b'ABCABCABC']]
```

```
>>> memory = Memory.from_blocks([[1, b'ABC']])
\gg memory * = 3>>> memory.to_blocks()
[[1, b'ABCABCABC']]
```
<span id="page-226-0"></span>\_\_init\_\_(*start=None*, *endex=None*)

```
__ior__(value)
```
Merges memories.

Equivalent to self.write(0, value).

**See also:**

[extend\(\)](#page-257-0)

**See also:**

MutableMemory.\_\_ior\_\_()

### **Examples**

>>> from bytesparse import Memory

```
>>> memory1 = Memory.from_blocks([[1, b'ABC']])
>>> memory2 = Memory.from_blocks([[5, b'xyz']])
\gg memory1 | = memory2
>>> memory1.to_blocks()
[[1, b'ABC'], [5, b'xyz']]
```

```
>>> memory1 = Memory.from_bytes(b'ABC', offset=2)
>>> memory1 |= b'xyz'
>>> memory2.to_blocks()
[[0, b'xyzBC']]
```
## $\_iter_()$

Iterates over values.

Iterates over values between [start](#page-287-0) and [endex](#page-255-0).

**Yields**

*int* – Value as byte integer, or None.

## **Examples**

>>> from bytesparse import Memory

```
>>> memory = Memory.from_blocks([[5, b'ABC'], [9, b'xyz']])
>>> list(memory)
[65, 66, 67, None, 120, 121, 122]
```
### $\_len\_()$

Actual length.

Computes the actual length of the stored items, i.e. ([endex](#page-255-0) - [start](#page-287-0)). This will consider any bounds being active.

#### **Returns**

*int* – Memory length.

>>> from bytesparse import Memory

```
>>> memory = Memory()
>>> len(memory)
\Omega
```

```
>>> memory = Memory(start=3, endex=10)
>>> len(memory)
7
```

```
>>> memory = Memory.from_blocks([[1, b'ABC'], [9, b'xyz']])
>>> len(memory)
11
```

```
>>> memory = Memory.from_blocks([[3, b'ABC'], [9, b'xyz']], start=1, endex=15)
>>> len(memory)
14
```
#### \_\_mul\_\_(*times*)

Concatenates a repeated copy.

Equivalent to  $self.copy()$  \*= items of a MutableMemory.

**See also:**

MutableMemory.\_\_imul\_\_()

#### **Examples**

>>> from bytesparse import Memory

```
>>> memory1 = Memory.from_bytes(b'ABC', offset=2)
\gg memory2 = memory1 * 3
>>> memory2.to_blocks()
[[0, b'ABCABCABC']]
```

```
>>> memory1 = Memory.from_blocks([[1, b'ABC']])
\gg memory2 = memory1 * 3
>>> memory2.to_blocks()
[[1, b'ABCABCABC']]
```

```
__or__(value)
```
Merges memories.

Equivalent to self.copy() |= items of a MutableMemory.

**See also:**

```
MutableMemory.__ior__()
```
>>> from bytesparse import Memory

```
>>> memory1 = Memory.from_blocks([[1, b'ABC']])
>>> memory2 = Memory.from_blocks([[5, b'xyz']])
>>> memory3 = memory1 | memory2
>>> memory3.to_blocks()
[[1, b'ABC'], [5, b'xyz']]
```

```
>>> memory1 = Memory.from_bytes(b'ABC', offset=2)
\gg memory2 = memory1 | b'xyz'
>>> memory2.to_blocks()
[[0, b'xyzBC']]
```
### <span id="page-229-0"></span> $\_repr$  ()

Return repr(self).

### \_\_reversed\_\_()

Iterates over values, reversed order.

Iterates over values between [start](#page-287-0) and [endex](#page-255-0), in reversed order.

### **Yields**

*int* – Value as byte integer, or None.

### **Examples**

>>> from bytesparse import Memory

```
>>> memory = Memory.from_blocks([[5, b'ABC'], [9, b'xyz']])
>>> list(memory)
[65, 66, 67, None, 120, 121, 122]
>>> list(reversed(memory))
[122, 121, 120, None, 67, 66, 65]
```
### \_\_setitem\_\_(*key*, *value*)

Sets data.

## **Parameters**

- key (slice or  $int$ ) Selection range or address.
- value (items) Items to write at the selection address. If *value* is null, the range is cleared.

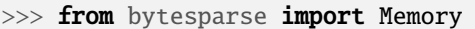

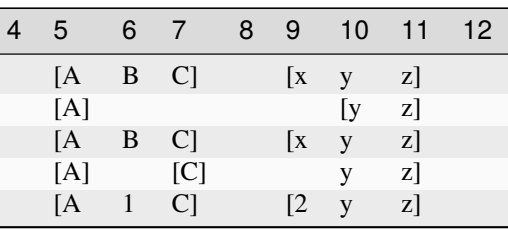

```
>>> memory = Memory.from_blocks([[5, b'ABC'], [9, b'xyz']])
>>> memory [7:10] = None
>>> memory.to_blocks()
[[5, b'AB'], [10, b'yz']]
\gg memory [7] = b'C'
\gg memory [9] = b'x'\gg memory.to_blocks() == [[5, b'ABC'], [9, b'xyz']]
True
>>> memory[6:12:3] = None
>>> memory.to_blocks()
[[5, b'A'], [7, b'C'], [10, b'yz']]
>>> memory[6:13:3] = b'123'
>>> memory.to_blocks()
[[5, b'A1C'], [9, b'2yz3']]
```
 $\sim\sim\sim$ 

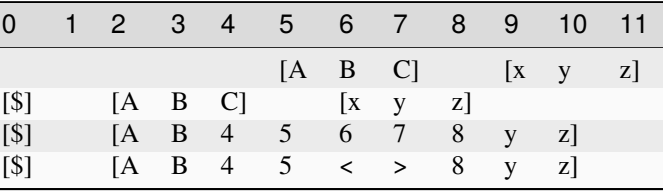

```
>>> memory = Memory.from_blocks([[5, b'ABC'], [9, b'xyz']])
>>> memory[0:4] = b's'>>> memory.to_blocks()
[[0, b'$'], [2, b'ABC'], [6, b'xyz']]
>>> memory[4:7] = b'45678'>>> memory.to_blocks()
[[0, b'$'], [2, b'AB45678yz']]
>>> memory[6:8] = b'>>> memory.to_blocks()
[0, b's'], [2, b'AB45 \ll 8yz']
```
## $\_str\_()$

String representation.

If [content\\_size](#page-247-1) is lesser than STR\_MAX\_CONTENT\_SIZE, then the memory is represented as a list of blocks.

If exceeding, it is equivalent to  $\_repr$  ().

**Returns**

*str* – String representation.

#### **Examples**

>>> from bytesparse import Memory

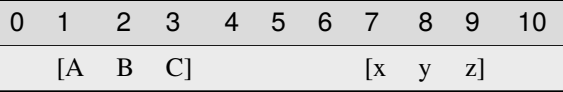

>>> memory = Memory.from\_blocks([[1, b'ABC'], [7, b'xyz']]) >>> str(memory) <[[1, b'ABC'], [7, b'xyz']]>

### classmethod \_\_subclasshook\_\_(*C*)

Abstract classes can override this to customize issubclass().

This is invoked early on by abc.ABCMeta.\_\_subclasscheck\_\_(). It should return True, False or NotImplemented. If it returns NotImplemented, the normal algorithm is used. Otherwise, it overrides the normal algorithm (and the outcome is cached).

### $\sf weakref$

list of weak references to the object (if defined)

#### \_block\_index\_at(*address*)

Locates the block enclosing an address.

Returns the index of the block enclosing the given address.

```
Parameters
```
address  $(int)$  – Address of the target item.

#### **Returns**

*int* – Block index if found, None otherwise.

### **Examples**

>>> from bytesparse import Memory

 $\overline{a}$ 

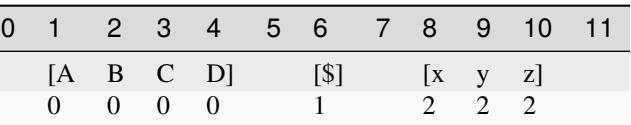

```
\gg memory = Memory.from_blocks([[1, b'ABCD'], [6, b'$'], [8, b'xyz']])
\gg [memory._block_index_at(i) for i in range(12)]
[None, 0, 0, 0, 0, None, 1, None, 2, 2, 2, None]
```
### \_block\_index\_endex(*address*)

Locates the last block before an address range.

Returns the index of the last block whose end address is lesser than or equal to *address*.

Useful to find the termination block index in a ranged search.

### **Parameters**

address (int) – Exclusive end address of the scanned range.

#### **Returns**

*int* – First block index before *address*.

### **Examples**

>>> from bytesparse import Memory

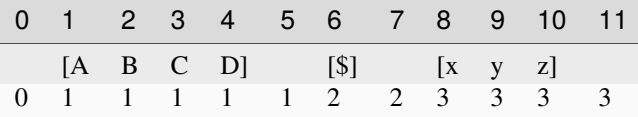

```
>>> memory = Memory.from_blocks([[1, b'ABCD'], [6, b'$'], [8, b'xyz']])
>>> [memory._block_index_endex(i) for i in range(12)]
[0, 1, 1, 1, 1, 1, 2, 2, 3, 3, 3, 3]
```
### \_block\_index\_start(*address*)

Locates the first block inside an address range.

Returns the index of the first block whose start address is greater than or equal to *address*.

Useful to find the initial block index in a ranged search.

### **Parameters**

address (int) – Inclusive start address of the scanned range.

#### **Returns**

*int* – First block index since *address*.

### **Examples**

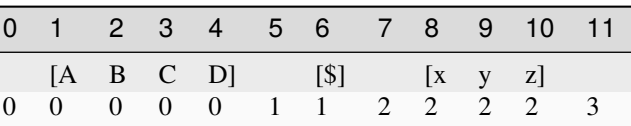

```
\gg memory = Memory.from_blocks([[1, b'ABCD'], [6, b'$'], [8, b'xyz']])
>>> [memory._block_index_start(i) for i in range(12)]
[0, 0, 0, 0, 0, 1, 1, 2, 2, 2, 2, 3]
```
### \_erase(*start*, *endex*, *shift\_after*)

Erases an address range.

Low-level method to erase data within the underlying data structure.

#### **Parameters**

- start  $(int)$  Start address of the erasure range.
- endex  $(int)$  Exclusive end address of the erasure range.
- shift\_after (bool) Shifts addresses of blocks after the end of the range, subtracting the size of the range itself. If data blocks before and after the address range are contiguous after erasure, merge the two blocks together.

### \_place(*address*, *data*, *shift\_after*)

Places data.

Low-level method to place data into the underlying data structure.

#### **Parameters**

- address  $(int)$  Address of the insertion point.
- data (bytearray) Data to insert.
- shift\_after (bool) Shifts the addresses of blocks after the insertion point, adding the size of the inserted data.

### <span id="page-233-1"></span>\_prebound\_endex(*start\_min*, *size*)

Bounds final data.

Low-level method to manage bounds of data starting from an address.

### **Parameters**

- start\_min (int) Starting address of the erasure range. If None, [bound\\_endex](#page-239-0) minus *size* is considered.
- size  $(int)$  Size of the erasure range.

#### **See also:**

[\\_prebound\\_endex\\_backup\(\)](#page-233-0)

#### <span id="page-233-0"></span>\_prebound\_endex\_backup(*start\_min*, *size*)

Backups a *\_prebound\_endex()* operation.

#### **Parameters**

- start\_min  $(int)$  Starting address of the erasure range. If None, [bound\\_endex](#page-239-0) minus *size* is considered.
- size  $(int)$  Size of the erasure range.

### **Returns**

ImmutableMemory – Backup memory region.

### **See also:**

[\\_prebound\\_endex\(\)](#page-233-1)

### <span id="page-233-2"></span>\_prebound\_start(*endex\_max*, *size*)

Bounds initial data.

Low-level method to manage bounds of data starting from an address.

#### **Parameters**

- endex\_max  $(int)$  Exclusive end address of the erasure range. If None, [bound\\_start](#page-240-0) plus *size* is considered.
- size  $(int)$  Size of the erasure range.

#### **See also:**

[\\_prebound\\_start\\_backup\(\)](#page-234-1)

### <span id="page-234-1"></span>\_prebound\_start\_backup(*endex\_max*, *size*)

Backups a *\_prebound\_start()* operation.

#### **Parameters**

- endex\_max  $(int)$  Exclusive end address of the erasure range. If None, [bound\\_start](#page-240-0) plus *size* is considered.
- size  $(int)$  Size of the erasure range.

#### **Returns**

ImmutableMemory – Backup memory region.

### **See also:**

[\\_prebound\\_start\(\)](#page-233-2)

#### <span id="page-234-0"></span>align(*modulo*, *start=None*, *endex=None*, *pattern=0*)

Floods blocks to align their boundaries.

#### **Parameters**

- modulo  $(int)$  Alignment modulo.
- start (int) Inclusive start address for flooding. If None, [start](#page-287-0) is considered.
- [endex](#page-255-0)  $(int)$  Exclusive end address for flooding. If None, endex is considered.
- pattern  $(i$  tems) Pattern of items to fill the range.

#### **See also:**

[align\\_backup\(\)](#page-235-0) [align\\_restore\(\)](#page-235-1) [flood\(\)](#page-260-3)

### **Examples**

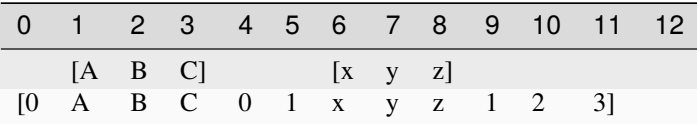

```
>>> memory = Memory.from_blocks([[1, b'ABC'], [6, b'xyz']])
>>> memory.align(4, pattern=b'0123')
```

```
>>> memory.to_blocks()
```

```
[[0, b'0ABC01xyz123']]
```
 $\sim\sim\sim$ 

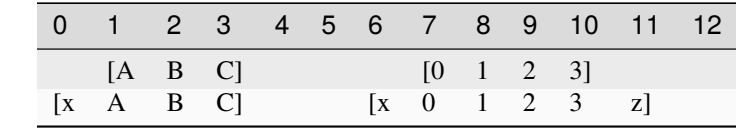

```
\gg memory = Memory.from_blocks([[1, b'ABC'], [7, b'0123']])
>>> memory.align(2, pattern=b'xyz')
>>> memory.to_blocks()
[[0, b'xABC'], [6, b'x0123z']]
```
 $\sim\sim\sim$ 

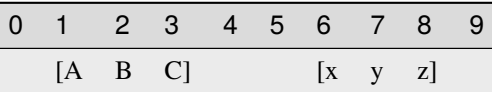

```
>>> memory = Memory.from_blocks([[1, b'ABC'], [6, b'xyz']])
>>> memory.align(2, start=3, endex=7, pattern=b'.@')
>>> memory.to_blocks()
[[1, b'ABC'], [6, b'xyz']]
```
#### <span id="page-235-0"></span>align\_backup(*modulo*, *start=None*, *endex=None*)

Backups an *align()* operation.

#### **Parameters**

- modulo  $(int)$  Alignment modulo.
- [start](#page-287-0) (int) Inclusive start address for filling. If None, start is considered.
- [endex](#page-255-0)  $(int)$  Exclusive end address for filling. If None, endex is considered.

### **Returns**

*list of open intervals* – Backup memory gaps.

#### **See also:**

#### [align\(\)](#page-234-0) [align\\_restore\(\)](#page-235-1)

### <span id="page-235-1"></span>align\_restore(*gaps*)

Restores an *align()* operation.

#### **Parameters**

gaps (list of open intervals) – Backup memory gaps to restore.

### **See also:**

[align\(\)](#page-234-0) [align\\_backup\(\)](#page-235-0)

### <span id="page-235-2"></span>append(*item*)

Appends a single item.

### **Parameters**

**item**  $(int)$  – Value to append. Can be a single byte string or integer.

#### **See also:**

[append\\_backup\(\)](#page-236-0) [append\\_restore\(\)](#page-236-1)

>>> from bytesparse import Memory

```
>>> memory = Memory()
>>> memory.append(b'$')
>>> memory.to_blocks()
[[0, b'$']]
```
 $\sim\sim\sim$ 

```
>>> memory = Memory()
>>> memory.append(3)
>>> memory.to_blocks()
[[0, b' \x03']]
```
### <span id="page-236-0"></span>append\_backup()

Backups an *append()* operation.

#### **Returns**

*None* – Nothing.

**See also:**

[append\(\)](#page-235-2) [append\\_restore\(\)](#page-236-1)

#### <span id="page-236-1"></span>append\_restore()

Restores an *append()* operation.

### **See also:**

[append\(\)](#page-235-2) [append\\_backup\(\)](#page-236-0)

#### <span id="page-236-2"></span>block\_span(*address*)

Span of block data.

It searches for the biggest chunk of data adjacent to the given address.

If the address is within a gap, its bounds are returned, and its value is None.

If the address is before or after any data, bounds are None.

### **Parameters**

address (int) – Reference address.

### **Returns**

*tuple* – Start bound, exclusive end bound, and reference value.

#### **Examples**

```
>>> memory = Memory()
>>> memory.block_span(0)
(None, None, None)
```
 $\sim\sim\sim$ 

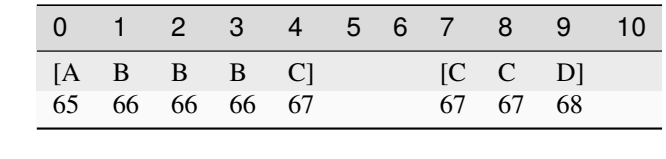

```
>>> memory = Memory.from_blocks([[0, b'ABBBC'], [7, b'CCD']])
>>> memory.block_span(2)
(0, 5, 66)
>>> memory.block_span(4)
(0, 5, 67)
>>> memory.block_span(5)
(5, 7, None)
>>> memory.block_span(10)
(10, None, None)
```
### <span id="page-237-0"></span>blocks(*start=None*, *endex=None*)

Iterates over blocks.

Iterates over data blocks within an address range.

#### **Parameters**

- start (int) Inclusive start address. If None, [start](#page-287-0) is considered.
- [endex](#page-255-0)  $(int)$  Exclusive end address. If None, endex is considered.

### **Yields**

*(start, memoryview)* – Start and data view of each block/slice.

### **See also:**

[intervals\(\)](#page-272-0) [to\\_blocks\(\)](#page-288-0)

#### **Examples**

>>> from bytesparse import Memory

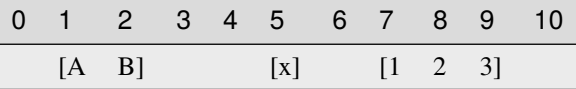

```
\gg memory = Memory.from_blocks([[1, b'AB'], [5, b'x'], [7, b'123']])
>>> [[s, bytes(d)] for s, d in memory.blocks()]
[[1, b'AB'], [5, b'x'], [7, b'123']]
\gg [[s, bytes(d)] for s, d in memory.blocks(2, 9)]
[[2, b'B'], [5, b'x'], [7, b'12']]
\gg [[s, bytes(d)] for s, d in memory.blocks(3, 5)]
[]
```
### <span id="page-237-1"></span>bound(*start*, *endex*)

Bounds addresses.

It bounds the given addresses to stay within memory limits. None is used to ignore a limit for the *start* or *endex* directions.

In case of stored data, [content\\_start](#page-249-0) and [content\\_endex](#page-244-0) are used as bounds.

In case of bounds limits, [bound\\_start](#page-240-0) or [bound\\_endex](#page-239-0) are used as bounds, when not None.

In case *start* and *endex* are in the wrong order, one clamps the other if present (see the Python implementation for details).

**Returns**

*tuple of int* – Bounded *start* and *endex*, closed interval.

### **Examples**

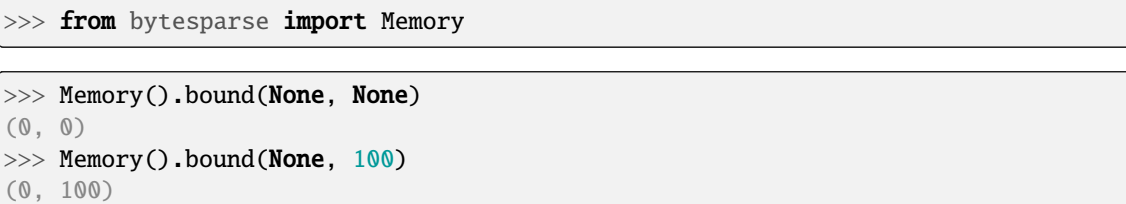

 $\sim\sim\sim$ 

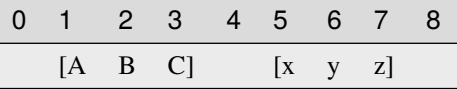

```
>>> memory = Memory.from_blocks([[1, b'ABC'], [5, b'xyz']])
>>> memory.bound(0, 30)
(0, 30)
>>> memory.bound(2, 6)
(2, 6)
>>> memory.bound(None, 6)
(1, 6)
>>> memory.bound(2, None)
(2, 8)
```
 $\sim\sim\sim$ 

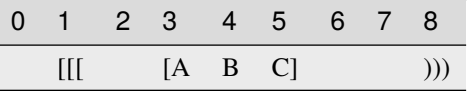

```
>>> memory = Memory.from_blocks([[3, b'ABC']], start=1, endex=8)
>>> memory.bound(None, None)
(1, 8)
>>> memory.bound(0, 30)
(1, 8)
>>> memory.bound(2, 6)
(2, 6)
>>> memory.bound(2, None)
```
(continues on next page)

(continued from previous page)

(2, 8) >>> memory.bound(None, 6) (1, 6)

### <span id="page-239-0"></span>property bound\_endex: int | None

Bounds exclusive end address.

Any data at or after this address is automatically discarded. Disabled if None.

### **Examples**

>>> from bytesparse import Memory

```
>>> memory = Memory.from_bytes(b'Hello, World!', offset=5)
>>> memory.bound_endex = 10
>>> memory.to_blocks()
[[5, b'Hello']]
```

```
>>> memory = Memory.from_bytes(b'Hello, World!', offset=5, endex=10)
>>> memory.to_blocks()
[[5, b'Hello']]
```
## **Type**

int

```
property bound_span: Tuple[int | None, int | None]
```
Bounds span addresses.

A tuple holding [bound\\_start](#page-240-0) and [bound\\_endex](#page-239-0).

### **Notes**

Assigning None to MutableMemory.bound\_span sets both [bound\\_start](#page-240-0) and [bound\\_endex](#page-239-0) to None (equivalent to (None, None)).

### **Examples**

```
>>> from bytesparse import Memory
```

```
>>> memory = Memory.from_bytes(b'Hello, World!', offset=5)
\gg memory.bound_span = (7, 13)>>> memory.to_blocks()
[[7, b'llo, W']]
>>> memory.bound_span = None
>>> memory.bound_span
(None, None)
```

```
>>> memory = Memory.from_bytes(b'Hello, World!', offset=5, start=7, endex=13)
>>> memory.to_blocks()
[[7, b'llo, W']]
```
**Type**

tuple of int

### <span id="page-240-0"></span>property bound\_start: int | None

Bounds start address.

Any data before this address is automatically discarded. Disabled if None.

#### **Examples**

>>> from bytesparse import Memory

```
>>> memory = Memory.from_bytes(b'Hello, World!', offset=5)
>>> memory.bound_start = 10
>>> memory.to_blocks()
[[10, b', World!']]
```

```
>>> memory = Memory.from_bytes(b'Hello, World!', offset=5, start=10)
>>> memory.to_blocks()
[[10, b', World!']]
```
### **Type**

int

#### <span id="page-240-1"></span>chop(*width*, *start=None*, *endex=None*, *align=False*)

Iterates over chopped blocks.

The provided range is split into sub-ranges of a fixed width. For each sub-range, it yields views of the contained block chunks.

### **Parameters**

- width  $(int)$  Sub-range width.
- start (int) Inclusive start address. If None, [start](#page-287-0) is considered.
- [endex](#page-255-0)  $(int)$  Exclusive end address. If None, endex is considered.
- align (bool) Sub-ranges are aligned to *width*.

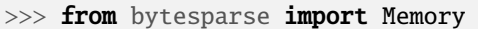

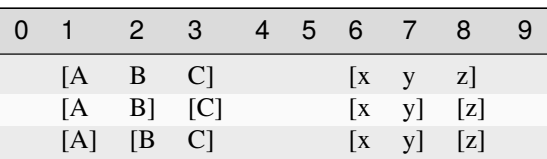

```
\gg memory = Memory.from_blocks([[1, b'ABC'], [6, b'xyz']])
\gg chopping = memory.chop(2, align=False)
>>> [(address, bytes(view)) for address, view in chopping]
[(1, b'AB'), (3, b'C'), (6, b'xy'), (8, b'z')]\gg chopping = memory.chop(2, align=True)
>>> [(address, bytes(view)) for address, view in chopping]
[(1, b'A'), (2, b'BC'), (6, b'xy'), (8, b'z')]
```
### <span id="page-241-0"></span>clear(*start=None*, *endex=None*)

Clears an address range.

**Parameters**

- start (int) Inclusive start address for clearing. If None, [start](#page-287-0) is considered.
- [endex](#page-255-0)  $(int)$  Exclusive end address for clearing. If None, endex is considered.

**See also:**

[clear\\_backup\(\)](#page-241-1) [clear\\_restore\(\)](#page-242-0)

#### **Examples**

>>> from bytesparse import Memory

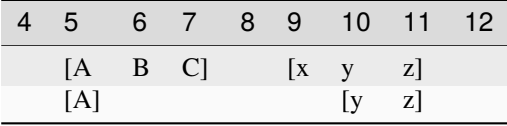

```
\gg memory = Memory.from_blocks([[5, b'ABC'], [9, b'xyz']])
>>> memory.clear(6, 10)
>>> memory.to_blocks()
[[5, b'A'], [10, b'yz']]
```
<span id="page-241-1"></span>clear\_backup(*start=None*, *endex=None*)

Backups a *clear()* operation.

#### **Parameters**

- start (int) Inclusive start address for clearing. If None, [start](#page-287-0) is considered.
- [endex](#page-255-0)  $(int)$  Exclusive end address for clearing. If None, endex is considered.

#### **Returns**

ImmutableMemory – Backup memory region.

**See also:**

[clear\(\)](#page-241-0) [clear\\_restore\(\)](#page-242-0)

#### <span id="page-242-0"></span>clear\_restore(*backup*)

Restores a *clear()* operation.

## **Parameters**

backup (ImmutableMemory) – Backup memory region to restore.

**See also:**

### [clear\(\)](#page-241-0) [clear\\_backup\(\)](#page-241-1)

#### <span id="page-242-1"></span>classmethod collapse\_blocks(*blocks*)

Collapses a generic sequence of blocks.

Given a generic sequence of blocks, writes them in the same order, generating a new sequence of noncontiguous blocks, sorted by address.

#### **Parameters**

blocks (sequence of blocks) – Sequence of blocks to collapse.

#### **Returns**

*list of blocks* – Collapsed block list.

### **Examples**

>>> from bytesparse import Memory

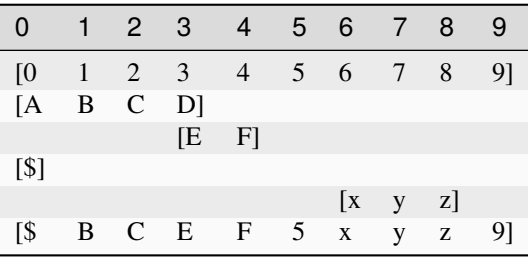

```
>>> blocks = [
... [0, b'0123456789'],
... [0, b'ABCD'],
... [3, b'EF'],
... [0, b'$'],
... [6, b'xyz'],
... ]
>>> Memory.collapse_blocks(blocks)
[[0, b'$BCEF5xyz9']]
```
 $\sim\sim\sim$ 

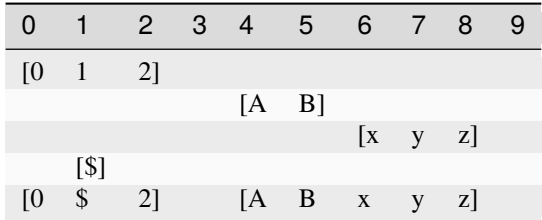

```
>>> blocks = [
... [0, b'012'],
... [4, b'AB'],
... [6, b'xyz'],
... [1, b'$'],
... ]
>>> Memory.collapse_blocks(blocks)
[[0, b'0$2'], [4, b'ABxyz']]
```
<span id="page-243-0"></span>content\_blocks(*block\_index\_start=None*, *block\_index\_endex=None*, *block\_index\_step=None*)

Iterates over blocks.

Iterates over data blocks within a block index range.

### **Parameters**

- block\_index\_start  $(int)$  Inclusive block start index. A negative index is referred to [content\\_parts](#page-247-0). If None, 0 is considered.
- block\_index\_endex  $(int)$  Exclusive block end index. A negative index is referred to [content\\_parts](#page-247-0). If None, [content\\_parts](#page-247-0) is considered.
- block\_index\_step  $(int)$  Block index step, which can be negative. If None, 1 is considered.

### **Yields**

*(start, memoryview)* – Start and data view of each block/slice.

#### **See also:**

[content\\_parts](#page-247-0)

### **Examples**

>>> from bytesparse import Memory

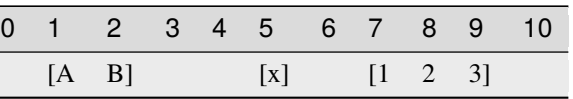

```
>>> memory = Memory.from_blocks([[1, b'AB'], [5, b'x'], [7, b'123']])
>>> [[s, bytes(d)] for s, d in memory.content_blocks()]
[[1, b'AB'], [5, b'x'], [7, b'123']]\gg [[s, bytes(d)] for s, d in memory.content_blocks(1, 2)]
[[5, b'x']]>>> [[s, bytes(d)] for s, d in memory.content_blocks(3, 5)]
```
(continues on next page)

(continued from previous page)

```
\lceil]
>>> [[s, bytes(d)] for s, d in memory.content_blocks(block_index_start=-2)]
[[5, b'x'], [7, b'123']]
>>> [[s, bytes(d)] for s, d in memory.content_blocks(block_index_endex=-1)]
[[1, b'AB'], [5, b'x']]
>>> [[s, bytes(d)] for s, d in memory.content_blocks(block_index_step=2)]
[[1, b'AB'], [7, b'123']]
```
### <span id="page-244-0"></span>property content\_endex: int

Exclusive content end address.

This property holds the exclusive end address of the memory content. By default, it is the current maximmum exclusive end address of the last stored block.

If the memory has no data and no bounds, [start](#page-287-0) is returned.

Bounds considered only for an empty memory.

#### **Examples**

>>> from bytesparse import Memory

```
>>> Memory().content_endex
```

```
>>> Memory(endex=8).content_endex
```

```
>>> Memory(start=1, endex=8).content_endex
```
 $\sim\sim\sim$ 

 $\Omega$ 

0

1

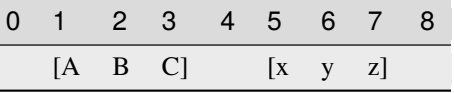

```
\gg memory = Memory.from_blocks([[1, b'ABC'], [5, b'xyz']])
>>> memory.content_endex
8
```
 $\sim\sim\sim$ 

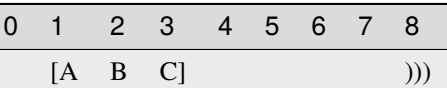

```
>>> memory = Memory.from_blocks([[1, b'ABC']], endex=8)
>>> memory.content_endex
4
```
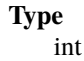

### <span id="page-245-0"></span>property content\_endin: int

Inclusive content end address.

This property holds the inclusive end address of the memory content. By default, it is the current maximmum inclusive end address of the last stored block.

If the memory has no data and no bounds, [start](#page-287-0) minus one is returned.

Bounds considered only for an empty memory.

#### **Examples**

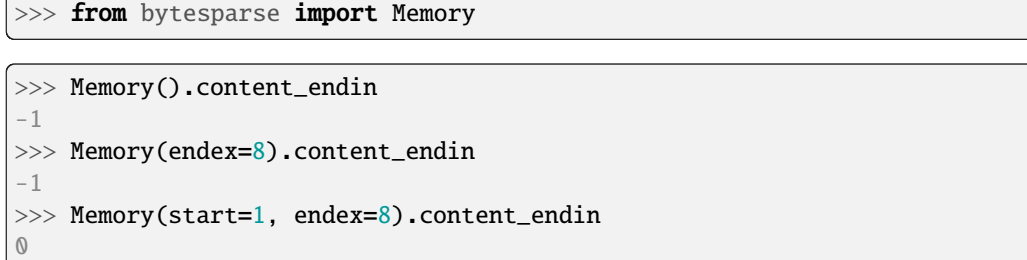

 $\sim\sim\sim$ 

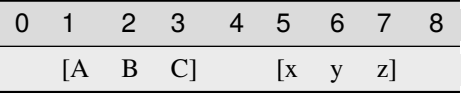

>>> memory = Memory.from\_blocks([[1, b'ABC'], [5, b'xyz']]) >>> memory.content\_endin 7

 $\sim$   $\sim$   $\sim$ 

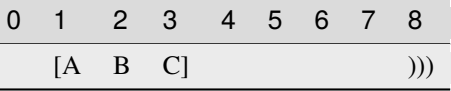

```
>>> memory = Memory.from_blocks([[1, b'ABC']], endex=8)
>>> memory.content_endin
3
```
# **Type**

int

#### <span id="page-245-1"></span>content\_items(*start=None*, *endex=None*)

Iterates over content address and value pairs.

#### **Parameters**

- [start](#page-287-0)  $(int)$  Inclusive start address. If None, start is considered.
- [endex](#page-255-0)  $(int)$  Exclusive end address. If None, endex is considered.

#### **Yields**

*int* – Content address and value pairs.

### **See also:**

meth:*content\_keys* meth:*content\_values*

### **Examples**

>>> from bytesparse import Memory

 $\overline{\phantom{a}}$ 

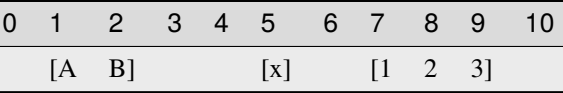

```
\gg memory = Memory.from_blocks([[1, b'AB'], [5, b'x'], [7, b'123']])
>>> dict(memory.content_items())
{1: 65, 2: 66, 5: 120, 7: 49, 8: 50, 9: 51}
>>> dict(memory.content_items(2, 9))
{2: 66, 5: 120, 7: 49, 8: 50}
>>> dict(memory.content_items(3, 5))
{}
```
<span id="page-246-0"></span>content\_keys(*start=None*, *endex=None*)

Iterates over content addresses.

### **Parameters**

- [start](#page-287-0) (int) Inclusive start address. If None, start is considered.
- [endex](#page-255-0)  $(int)$  Exclusive end address. If None, endex is considered.

### **Yields**

*int* – Content addresses.

#### **See also:**

meth:*content\_items* meth:*content\_values*

#### **Examples**

>>> from bytesparse import Memory

 $\overline{a}$  $\overline{\phantom{a}}$ 

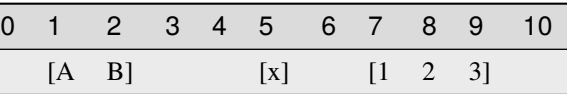

>>> memory = Memory.from\_blocks( $[[1, b'AB'], [5, b'x'], [7, b'123']])$ >>> list(memory.content\_keys()) [1, 2, 5, 7, 8, 9] >>> list(memory.content\_keys(2, 9)) [2, 5, 7, 8]

(continues on next page)

(continued from previous page)

```
>>> list(memory.content_keys(3, 5))
[]
```
### <span id="page-247-0"></span>property content\_parts: int

Number of blocks.

**Returns**

*int* – The number of blocks.

### **Examples**

>>> from bytesparse import Memory

>>> Memory().content\_parts 0

 $\sim\sim\sim$ 

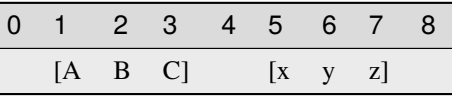

>>> memory = Memory.from\_blocks([[1, b'ABC'], [5, b'xyz']]) >>> memory.content\_parts

 $\sim$  ~~

2

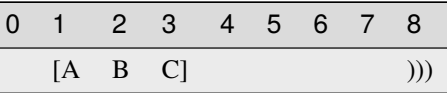

>>> memory = Memory.from\_blocks([[1, b'ABC']], endex=8) >>> memory.content\_parts 1

### <span id="page-247-1"></span>property content\_size: int

Actual content size.

**Returns**

*int* – The sum of all block lengths.

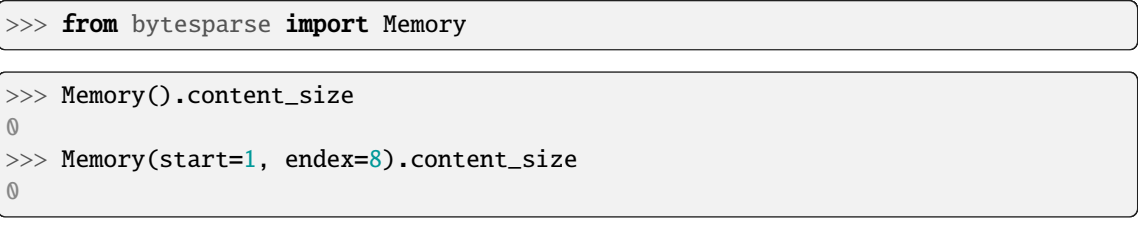

 $\sim$   $\sim$   $\sim$ 

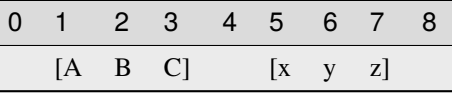

>>> memory = Memory.from\_blocks([[1, b'ABC'], [5, b'xyz']]) >>> memory.content\_size 6

~~~

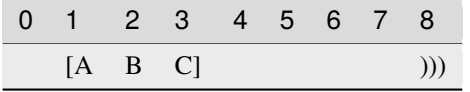

```
>>> memory = Memory.from_blocks([[1, b'ABC']], endex=8)
>>> memory.content_size
3
```
### <span id="page-248-0"></span>property content\_span: Tuple[int, int]

Memory content address span.

A tuple holding both [content\\_start](#page-249-0) and [content\\_endex](#page-244-0).

#### **Examples**

```
>>> from bytesparse import Memory
>>> Memory().content_span
(0, 0)
>>> Memory(start=1).content_span
(1, 1)
>>> Memory(endex=8).content_span
(0, 0)
>>> Memory(start=1, endex=8).content_span
(1, 1)
```
 $\sim\sim\sim$ 

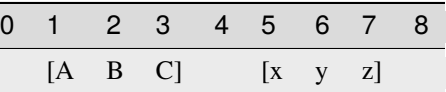

```
>>> memory = Memory.from_blocks([[1, b'ABC'], [5, b'xyz']])
>>> memory.content_span
(1, 8)
```
**Type**

tuple of int

### <span id="page-249-0"></span>property content\_start: int

Inclusive content start address.

This property holds the inclusive start address of the memory content. By default, it is the current minimum inclusive start address of the first stored block.

If the memory has no data and no bounds, 0 is returned.

Bounds considered only for an empty memory.

## **Examples**

>>> from bytesparse import Memory

```
>>> Memory().content_start
0
>>> Memory(start=1).content_start
1
>>> Memory(start=1, endex=8).content_start
```
 $\sim\sim\sim$ 

1

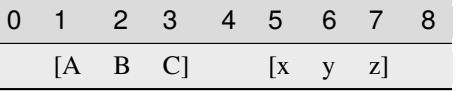

>>> memory = Memory.from\_blocks([[1, b'ABC'], [5, b'xyz']]) >>> memory.content\_start

 $\sim\sim\sim$ 

1

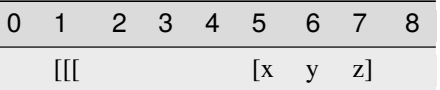

>>> memory = Memory.from\_blocks([[5, b'xyz']], start=1) >>> memory.content\_start 5

<span id="page-249-1"></span>**Type** int

#### content\_values(*start=None*, *endex=None*)

Iterates over content values.

#### **Parameters**

- [start](#page-287-0) (int) Inclusive start address. If None, start is considered.
- [endex](#page-255-0)  $(int)$  Exclusive end address. If None, endex is considered.

**Yields**

*int* – Content values.

### **See also:**

meth:*content\_items* meth:*content\_keys*

#### **Examples**

>>> from bytesparse import Memory

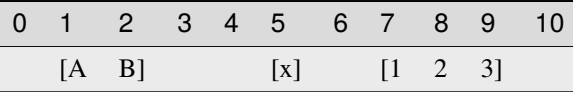

```
>>> memory = Memory.from_blocks([[1, b'AB'], [5, b'x'], [7, b'123']])>>> list(memory.content_values())
[65, 66, 120, 49, 50, 51]
>>> list(memory.content_values(2, 9))
[66, 120, 49, 50]
>>> list(memory.content_values(3, 5))
[]
```
#### <span id="page-250-0"></span>property contiguous: bool

Contains contiguous data.

The memory is considered to have contiguous data if there is no empty space between blocks.

If bounds are defined, there must be no empty space also towards them.

#### **Examples**

```
>>> memory = Memory()
>>> memory.contiguous
True
```

```
>>> memory = Memory.from_bytes(b'Hello, World!', offset=5)
>>> memory.contiguous
True
```

```
>>> memory = Memory.from_bytes(b'Hello, World!', offset=5, start=1, endex=20)
>>> memory.contiguous
False
```

```
>>> memory = Memory.from_blocks([[5, b'ABC'], [9, b'xyz']])
>>> memory.contiguous
False
```
#### **Type**

bool

### <span id="page-251-0"></span>copy()

Creates a deep copy.

#### **Returns** ImmutableMemory – Deep copy.

### **Examples**

```
\gg memory1 = Memory()
\gg memory2 = memory1.copy()
>>> memory2.bound_span
(None, None)
>>> memory2.to_blocks()
[]
```

```
>>> memory1 = Memory(start=1, endex=20)
>>> memory2 = memory1.copy()
>>> memory2.bound_span
(1, 20)
>>> memory2.to_blocks()
[]
```

```
>>> memory1 = Memory.from_bytes(b'Hello, World!', offset=5)
\gg memory2 = memory1.copy()
>>> memory2.to_blocks()
[[5, b'Hello, World!']]
```

```
>>> memory1 = Memory.from_bytes(b'Hello, World!', offset=5, start=1, endex=20)
\gg memory2 = memory1.copy()
>>> memory2.bound_span
(1, 20)
>>> memory2.to_blocks()
[[5, b'Hello, World!']]
\gg memory2.bound_span = (2, 19)>>> memory1 == memory2
True
```
```
>>> memory1 = Memory.from_blocks([[5, b'ABC'], [9, b'xyz']])
\gg memory2 = memory1.copy()
[[5, b'ABC'], [9, b'xyz']]
\gg memory1 = memory2
True
```
count(*item*, *start=None*, *endex=None*)

Counts items.

**Parameters**

- item  $(i$  tems) Reference value to count.
- [start](#page-287-0)  $(int)$  Inclusive start of the searched range. If None, start is considered.
- [endex](#page-255-0)  $(int)$  Exclusive end of the searched range. If None, endex is considered.

#### **Returns**

*int* – The number of items equal to *value*.

#### **Examples**

>>> from bytesparse import Memory

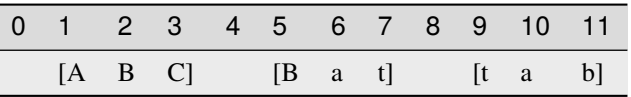

```
\gg memory = Memory.from_blocks([[1, b'ABC'], [5, b'Bat'], [9, b'tab']])>>> memory.count(b'a')
2
```
## <span id="page-252-0"></span>crop(*start=None*, *endex=None*)

Keeps data within an address range.

## **Parameters**

- start (int) Inclusive start address for cropping. If None, [start](#page-287-0) is considered.
- [endex](#page-255-0)  $(int)$  Exclusive end address for cropping. If None, endex is considered.

# **See also:**

[crop\\_backup\(\)](#page-253-0) [crop\\_restore\(\)](#page-253-1)

# **Examples**

>>> from bytesparse import Memory

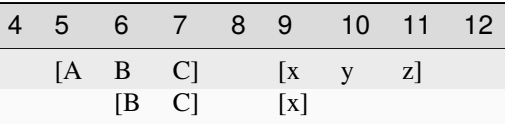

```
\gg memory = Memory.from_blocks([[5, b'ABC'], [9, b'xyz']])
>>> memory.crop(6, 10)
>>> memory.to_blocks()
[[6, b'BC'], [9, b'x']]
```
<span id="page-253-0"></span>crop\_backup(*start=None*, *endex=None*)

Backups a *crop()* operation.

#### **Parameters**

- start (int) Inclusive start address for cropping. If None, [start](#page-287-0) is considered.
- [endex](#page-255-0) (int) Exclusive end address for cropping. If None, endex is considered.

## **Returns**

ImmutableMemory pair – Backup memory regions.

# **See also:**

[crop\(\)](#page-252-0) [crop\\_restore\(\)](#page-253-1)

<span id="page-253-1"></span>crop\_restore(*backup\_start*, *backup\_endex*)

Restores a *crop()* operation.

# **Parameters**

- backup\_start (ImmutableMemory) Backup memory region to restore at the beginning.
- backup\_endex (ImmutableMemory) Backup memory region to restore at the end.

## **See also:**

[crop\(\)](#page-252-0) [crop\\_backup\(\)](#page-253-0)

cut(*start=None*, *endex=None*, *bound=True*)

Cuts a slice of memory.

# **Parameters**

- [start](#page-287-0) (int) Inclusive start address for cutting. If None, start is considered.
- [endex](#page-255-0)  $(int)$  Exclusive end address for cutting. If None, endex is considered.
- **bound** (*bool*) The selected address range is applied to the resulting memory as its bounds range. This retains information about any initial and final emptiness of that range, which would be lost otherwise.

#### **Returns**

 $Memory - A copy of the memory from the selected range.$  $Memory - A copy of the memory from the selected range.$ 

# **Examples**

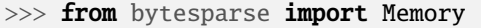

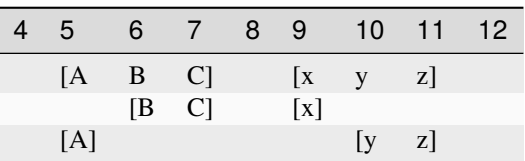

```
>>> memory = Memory.from_blocks([[5, b'ABC'], [9, b'xyz']])
\gg taken = memory.cut(6, 10)
>>> taken.to_blocks()
[[6, b'BC'], [9, b'x']]
>>> memory.to_blocks()
[[5, b'A'], [10, b'yz']]
```
<span id="page-254-2"></span>delete(*start=None*, *endex=None*)

Deletes an address range.

**Parameters**

- start (int) Inclusive start address for deletion. If None, [start](#page-287-0) is considered.
- [endex](#page-255-0)  $(int)$  Exclusive end address for deletion. If None, endex is considered.

### **See also:**

[delete\\_backup\(\)](#page-254-0) [delete\\_restore\(\)](#page-254-1)

## **Examples**

>>> from bytesparse import Memory

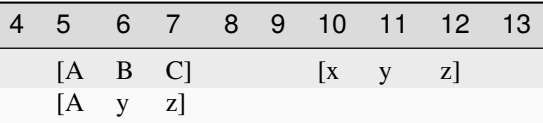

```
\gg memory = Memory.from_blocks([[5, b'ABC'], [9, b'xyz']])
\gg memory.delete(6, 10)
>>> memory.to_blocks()
[[5, b'Ayz']]
```
<span id="page-254-0"></span>delete\_backup(*start=None*, *endex=None*)

Backups a *delete()* operation.

#### **Parameters**

- start (int) Inclusive start address for deletion. If None, [start](#page-287-0) is considered.
- $\bullet$  [endex](#page-255-0)  $(int)$  Exclusive end address for deletion. If None, endex is considered.

# **Returns**

ImmutableMemory – Backup memory region.

# **See also:**

[delete\(\)](#page-254-2) [delete\\_restore\(\)](#page-254-1)

#### <span id="page-254-1"></span>delete\_restore(*backup*)

Restores a *delete()* operation.

# **Parameters**

backup (ImmutableMemory) – Backup memory region

[delete\(\)](#page-254-2) [delete\\_backup\(\)](#page-254-0)

# <span id="page-255-0"></span>property endex: int

Exclusive end address.

This property holds the exclusive end address of the virtual space. By default, it is the current maximmum exclusive end address of the last stored block.

If bound endex not None, that is returned.

If the memory has no data and no bounds, [start](#page-287-0) is returned.

# **Examples**

>>> from bytesparse import Memory

>>> Memory().endex 0

 $\sim\sim\sim$ 

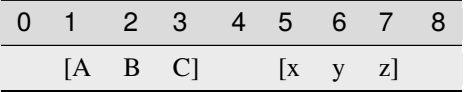

```
>>> memory = Memory.from_blocks([[1, b'ABC'], [5, b'xyz']])
>>> memory.endex
8
```
 $\sim\sim\sim$ 

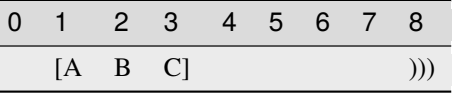

>>> memory = Memory.from\_blocks([[1, b'ABC']], endex=8) >>> memory.endex 8

**Type** int

# property endin: int

Inclusive end address.

This property holds the inclusive end address of the virtual space. By default, it is the current maximmum inclusive end address of the last stored block.

If [bound\\_endex](#page-239-0) not None, that minus one is returned.

If the memory has no data and no bounds, [start](#page-287-0) is returned.

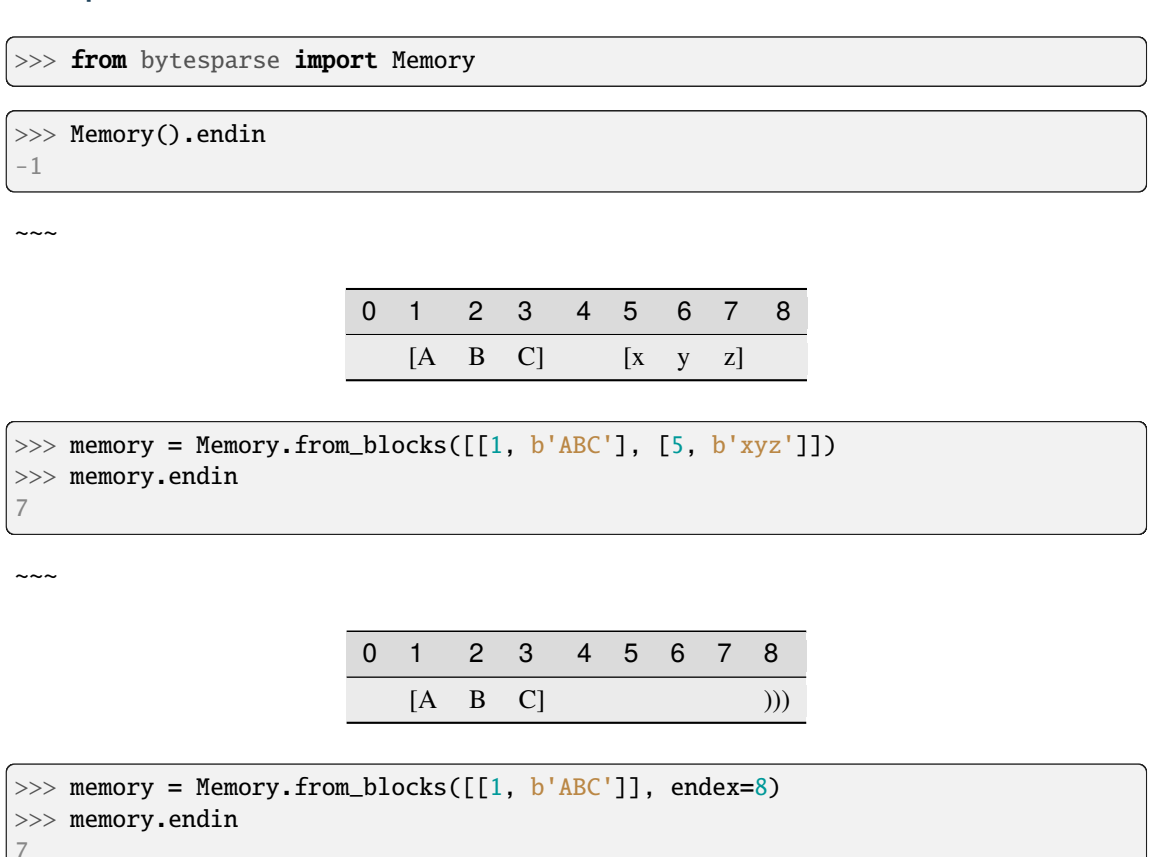

# **Type**

int

# equal\_span(*address*)

Span of homogeneous data.

It searches for the biggest chunk of data adjacent to the given address, with the same value at that address.

If the address is within a gap, its bounds are returned, and its value is None.

If the address is before or after any data, bounds are None.

# **Parameters**

 $address(int) - Reference address.$ 

#### **Returns**

*tuple* – Start bound, exclusive end bound, and reference value.

>>> from bytesparse import Memory

```
>>> memory = Memory()
>>> memory.equal_span(0)
(None, None, None)
```
~~~

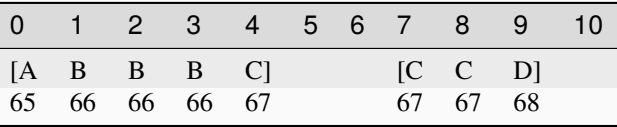

```
>>> memory = Memory.from_blocks([[0, b'ABBBC'], [7, b'CCD']])
>>> memory.equal_span(2)
(1, 4, 66)
>>> memory.equal_span(4)
(4, 5, 67)
>>> memory.equal_span(5)
(5, 7, None)
>>> memory.equal_span(10)
(10, None, None)
```
#### <span id="page-257-0"></span>extend(*items*, *offset=0*)

Concatenates items.

Appends *items* after [content\\_endex](#page-244-0). Equivalent to self += items.

# **Parameters**

- items (items) Items to append at the end of the current virtual space.
- offset (int) Optional offset w.r.t. [content\\_endex](#page-244-0).

## **See also:**

[\\_\\_iadd\\_\\_\(\)](#page-225-0) [extend\\_backup\(\)](#page-258-0) [extend\\_restore\(\)](#page-258-1)

## **Examples**

>>> from bytesparse import Memory

```
\gg memory = Memory.from_blocks([[1, b'ABC'], [5, b'xyz'])
>>> memory.extend(b'123')
>>> memory.to_blocks()
[[1, b'ABC'], [5, b'xyz123']]
```
~~~

```
\gg memory = Memory.from_blocks([[1, b'ABC'], [5, b'xyz'])
>>> memory.extend(range(49, 52), offset=4)
```
(continues on next page)

(continued from previous page)

```
>>> memory.to_blocks()
[[1, b'ABC'], [5, b'xyz'], [12, b'123']]
```
## $\sim\sim\sim$

```
\gg memory1 = Memory.from_blocks([1, b'ABC'])
>>> memory2 = Memory.from_blocks([[5, b'xyz']])
>>> memory1.extend(memory2)
>>> memory1.to_blocks()
[[1, b'ABC'], [9, b'xyz']]
```
## <span id="page-258-0"></span>extend\_backup(*offset=0*)

Backups an *extend()* operation.

#### **Parameters**

offset (int) – Optional offset w.r.t. [content\\_endex](#page-244-0).

## **Returns**

*int* – Content exclusive end address.

## **See also:**

[extend\(\)](#page-257-0) [extend\\_restore\(\)](#page-258-1)

#### <span id="page-258-1"></span>extend\_restore(*content\_endex*)

Restores an *extend()* operation.

# **Parameters**

content\_endex (int) – Content exclusive end address to restore.

#### **See also:**

[extend\(\)](#page-257-0) [extend\\_backup\(\)](#page-258-0)

extract(*start=None*, *endex=None*, *pattern=None*, *step=None*, *bound=True*)

Selects items from a range.

#### **Parameters**

- [start](#page-287-0)  $(int)$  Inclusive start of the extracted range. If None, start is considered.
- [endex](#page-255-0)  $(int)$  Exclusive end of the extracted range. If None, endex is considered.
- pattern  $(i$  tems) Optional pattern of items to fill the emptiness.
- step  $(int)$  Optional address stepping between bytes extracted from the range. It has the same meaning of Python's slice.step, but negative steps are ignored. Please note that a *step* greater than 1 could take much more time to process than the default unitary step.
- **bound**  $(boo1)$  The selected address range is applied to the resulting memory as its bounds range. This retains information about any initial and final emptiness of that range, which would be lost otherwise.

#### **Returns**

ImmutableMemory – A copy of the memory from the selected range.

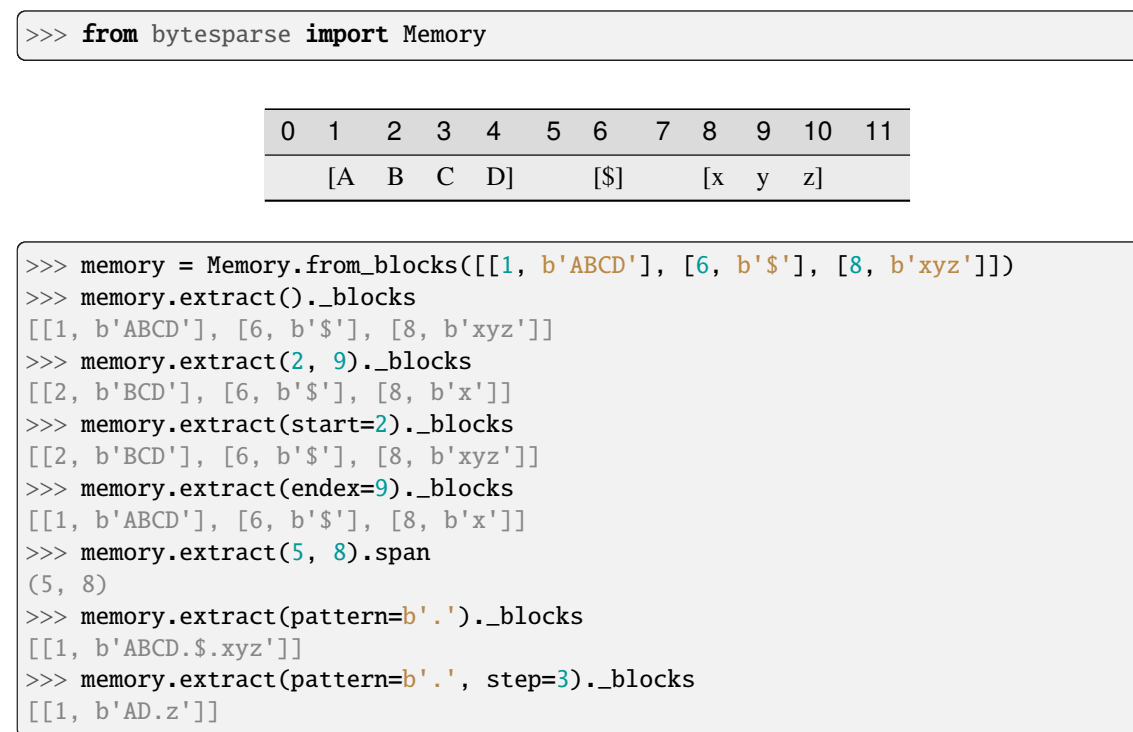

<span id="page-259-0"></span>fill(*start=None*, *endex=None*, *pattern=0*)

Overwrites a range with a pattern.

## **Parameters**

- start (int) Inclusive start address for filling. If None, [start](#page-287-0) is considered.
- [endex](#page-255-0)  $(int)$  Exclusive end address for filling. If None, endex is considered.
- pattern  $(items)$  Pattern of items to fill the range.

# **See also:**

[fill\\_backup\(\)](#page-260-0) [fill\\_restore\(\)](#page-260-1)

# **Examples**

>>> from bytesparse import Memory

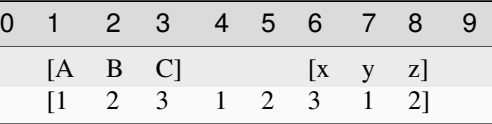

```
>>> memory = Memory.from_blocks([[1, b'ABC'], [6, b'xyz']])
```

```
>>> memory.fill(pattern=b'123')
```

```
>>> memory.to_blocks()
```

```
[[1, b'12312312']]
```
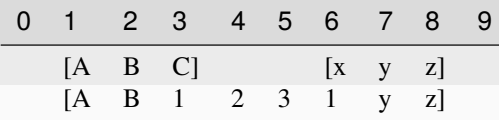

```
\gg memory = Memory.from_blocks([[1, b'ABC'], [6, b'xyz']])
\gg memory.fill(3, 7, b'123')
>>> memory.to_blocks()
[[1, b'AB1231yz']]
```
# <span id="page-260-0"></span>fill\_backup(*start=None*, *endex=None*)

Backups a *fill()* operation.

#### **Parameters**

- [start](#page-287-0)  $(int)$  Inclusive start address for filling. If None, start is considered.
- [endex](#page-255-0)  $(int)$  Exclusive end address for filling. If None, endex is considered.

#### **Returns**

ImmutableMemory – Backup memory region.

**See also:**

 $\sim\sim\sim$ 

[fill\(\)](#page-259-0) [fill\\_restore\(\)](#page-260-1)

## <span id="page-260-1"></span>fill\_restore(*backup*)

Restores a *fill()* operation.

#### **Parameters**

backup (ImmutableMemory) – Backup memory region to restore.

#### **See also:**

[fill\(\)](#page-259-0) [fill\\_backup\(\)](#page-260-0)

#### <span id="page-260-3"></span>find(*item*, *start=None*, *endex=None*)

Index of an item.

#### **Parameters**

- item (items) Value to find. Can be either some byte string or an integer.
- start (int) Inclusive start of the searched range. If None, [endex](#page-255-0) is considered.
- [endex](#page-255-0)  $(int)$  Exclusive end of the searched range. If None, endex is considered.

#### **Returns**

*int* – The index of the first item equal to *value*, or -1.

**Warning:** If the memory allows negative addresses, *[index\(\)](#page-270-0)* is more appropriate, because it raises ValueError if the item is not found.

## **See also:**

<span id="page-260-2"></span>[index\(\)](#page-270-0)

flood(*start=None*, *endex=None*, *pattern=0*)

Fills emptiness between non-touching blocks.

# **Parameters**

- start (int) Inclusive start address for flooding. If None, [start](#page-287-0) is considered.
- [endex](#page-255-0)  $(int)$  Exclusive end address for flooding. If None, endex is considered.
- pattern  $(items)$  Pattern of items to fill the range.

#### **See also:**

[flood\\_backup\(\)](#page-261-0) [flood\\_restore\(\)](#page-261-1)

# **Examples**

>>> from bytesparse import Memory

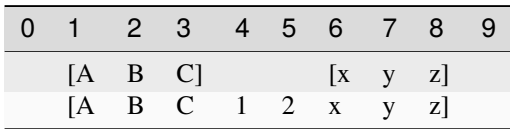

 $\gg$  memory = Memory.from\_blocks([[1, b'ABC'], [6, b'xyz']]) >>> memory.flood(pattern=b'123') >>> memory.to\_blocks() [[1, b'ABC12xyz']]

```
\sim\sim\sim
```
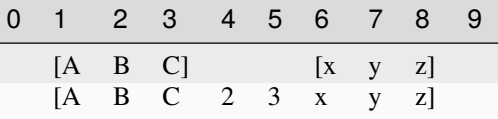

```
>>> memory = Memory.from_blocks([[1, b'ABC'], [6, b'xyz']])
```

```
>>> memory.flood(start=3, endex=7, pattern=b'123')
```

```
>>> memory.to_blocks()
```

```
[[1, b'ABC23xyz']]
```
# <span id="page-261-0"></span>flood\_backup(*start=None*, *endex=None*)

Backups a *flood()* operation.

# **Parameters**

- [start](#page-287-0) (int) Inclusive start address for filling. If None, start is considered.
- [endex](#page-255-0)  $(int)$  Exclusive end address for filling. If None, endex is considered.

#### **Returns**

*list of open intervals* – Backup memory gaps.

#### **See also:**

<span id="page-261-1"></span>[flood\(\)](#page-260-2) [flood\\_restore\(\)](#page-261-1)

# flood\_restore(*gaps*)

Restores a *flood()* operation.

## **Parameters**

gaps (list of open intervals) – Backup memory gaps to restore.

**See also:**

# [flood\(\)](#page-260-2) [flood\\_backup\(\)](#page-261-0)

classmethod from\_blocks(*blocks*, *offset=0*, *start=None*, *endex=None*, *copy=True*, *validate=True*) Creates a virtual memory from blocks.

## **Parameters**

- blocks (list of blocks) A sequence of non-overlapping blocks, sorted by address.
- **offset**  $(int)$  Some address offset applied to all the blocks.
- start (int) Optional memory start address. Anything before will be deleted.
- endex  $(int)$  Optional memory exclusive end address. Anything at or after it will be deleted.
- copy  $(bool)$  Forces copy of provided input data.
- validate (bool) Validates the resulting ImmutableMemory object.

#### **Returns**

ImmutableMemory – The resulting memory object.

# **Raises**

ValueError – Some requirements are not satisfied.

# **See also:**

[to\\_blocks\(\)](#page-288-0)

# **Examples**

>>> from bytesparse import Memory

0 1 2 3 4 5 6 7 8  $[A \ B \ C]$  $\begin{bmatrix} x & y & z \end{bmatrix}$ 

```
>>> blocks = [[1, b'ABC'], [5, b'xyz']]
>>> memory = Memory.from_blocks(blocks)
>>> memory.to_blocks()
[[1, b'ABC'], [5, b'xyz']]
>>> memory = Memory.from_blocks(blocks, offset=3)
>>> memory.to_blocks()
[[4, b'ABC'], [8, b'xyz']]
```
 $\sim\sim\sim$ 

```
>>> # Loads data from an Intel HEX record file
>>> # NOTE: Record files typically require collapsing!
>>> import hexrec.records as hr # noqa
>>> blocks = hr.load_blocks('records.hex')
>>> memory = Memory.from_blocks(Memory.collapse_blocks(blocks))
>>> memory
    ...
```
classmethod from\_bytes(*data*, *offset=0*, *start=None*, *endex=None*, *copy=True*, *validate=True*)

Creates a virtual memory from a byte-like chunk.

# **Parameters**

- data (byte-like data) A byte-like chunk of data (e.g. bytes, bytearray, memoryview).
- **offset**  $(int)$  Start address of the block of data.
- start (int) Optional memory start address. Anything before will be deleted.
- endex  $(int)$  Optional memory exclusive end address. Anything at or after it will be deleted.
- copy (bool) Forces copy of provided input data into the underlying data structure.
- validate (bool) Validates the resulting ImmutableMemory object.

## **Returns**

ImmutableMemory – The resulting memory object.

# **Raises**

ValueError – Some requirements are not satisfied.

# **See also:**

[to\\_bytes\(\)](#page-288-1)

# **Examples**

```
>>> from bytesparse import Memory
```

```
>>> memory = Memory.from_bytes(b'')
>>> memory.to_blocks()
[]
```
~~~

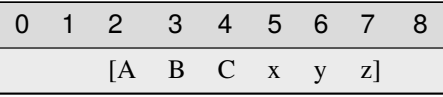

```
>>> memory = Memory.from_bytes(b'ABCxyz', 2)
>>> memory.to_blocks()
```

```
[[2, b'ABCxyz']]
```
classmethod from\_items(*items*, *offset=0*, *start=None*, *endex=None*, *validate=True*)

Creates a virtual memory from a iterable address/byte mapping.

## **Parameters**

- items (iterable address/byte mapping) An iterable mapping of address to byte values. Values of None are translated as gaps. When an address is stated multiple times, the last is kept.
- offset  $(int)$  An address offset applied to all the values.
- start (int) Optional memory start address. Anything before will be deleted.
- endex (int) Optional memory exclusive end address. Anything at or after it will be deleted.
- validate (bool) Validates the resulting ImmutableMemory object.

# **Returns**

ImmutableMemory – The resulting memory object.

#### **Raises**

ValueError – Some requirements are not satisfied.

#### **See also:**

[to\\_bytes\(\)](#page-288-1)

# **Examples**

>>> from bytesparse import Memory

```
>>> memory = Memory.from_values({})
>>> memory.to_blocks()
[]
```
 $\sim$   $\sim$   $\sim$ 

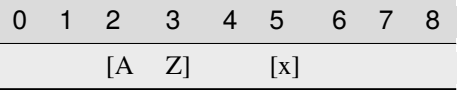

```
>>> items = [
\ldots (0, ord('A')),
\ldots (1, ord('B')),
... (3, ord('x')),
... (1, \text{ord}('Z')),
... ]
>>> memory = Memory.from_items(items, offset=2)
>>> memory.to_blocks()
[[2, b'AZ'], [5, b'x']]
```
classmethod from\_memory(*memory*, *offset=0*, *start=None*, *endex=None*, *copy=True*, *validate=True*) Creates a virtual memory from another one.

#### **Parameters**

• **memory** ([Memory](#page-218-0)) – A ImmutableMemory to copy data from.

- offset (int) Some address offset applied to all the blocks.
- start (int) Optional memory start address. Anything before will be deleted.
- endex (int) Optional memory exclusive end address. Anything at or after it will be deleted.
- **copy** (*bool*) Forces copy of provided input data into the underlying data structure.
- **validate** (*bool*) Validates the resulting MemorImmutableMemory object.

# **Returns**

ImmutableMemory – The resulting memory object.

#### **Raises**

ValueError – Some requirements are not satisfied.

#### **Examples**

>>> from bytesparse import Memory

```
\gg memory1 = Memory.from_bytes(b'ABC', 5)
>>> memory2 = Memory.from_memory(memory1)
>>> memory2._blocks
[[5, b'ABC']]
>>> memory1 == memory2
True
>>> memory1 is memory2
False
>>> memory1._blocks is memory2._blocks
False
```
 $\sim\sim\sim$ 

```
\gg memory1 = Memory.from_bytes(b'ABC', 10)
\gg memory2 = Memory.from_memory(memory1, -3)
>>> memory2._blocks
[[7, b'ABC']]
>>> memory1 == memory2
False
```

```
\sim\sim\sim
```

```
\gg memory1 = Memory.from_bytes(b'ABC', 10)
>>> memory2 = Memory.from_memory(memory1, copy=False)
\gg all((b1[1] is b2[1]) # compare block data
... for b1, b2 in zip(memory1._blocks, memory2._blocks))
True
```
classmethod from\_values(*values*, *offset=0*, *start=None*, *endex=None*, *validate=True*)

Creates a virtual memory from a byte-like sequence.

# **Parameters**

• values (iterable byte-like sequence) – An iterable sequence of byte values. Values of None are translated as gaps.

- offset  $(int)$  An address offset applied to all the values.
- start (int) Optional memory start address. Anything before will be deleted.
- endex (int) Optional memory exclusive end address. Anything at or after it will be deleted.
- validate (bool) Validates the resulting ImmutableMemory object.

#### **Returns**

ImmutableMemory – The resulting memory object.

#### **Raises**

ValueError – Some requirements are not satisfied.

#### **See also:**

[to\\_bytes\(\)](#page-288-1)

#### **Examples**

>>> from bytesparse import Memory

```
>>> memory = Memory.from_values(range(0))
>>> memory.to_blocks()
[]
```
 $\sim$   $\sim$   $\sim$ 

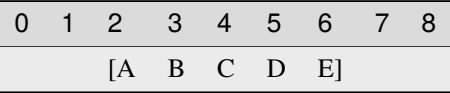

```
>>> memory = Memory.from_values(range(ord('A'), ord('F')), offset=2)
>>> memory.to_blocks()
[[2, b'ABCDE']]
```
## classmethod fromhex(*string*)

Creates a virtual memory from an hexadecimal string.

# **Parameters**

string  $(str)$  – Hexadecimal string.

## **Returns**

ImmutableMemory – The resulting memory object.

>>> from bytesparse import Memory >>> memory = Memory.fromhex('') >>> bytes(memory)  $b$ ''

 $\sim\sim\sim$ 

```
>>> memory = Memory.fromhex('48656C6C6F2C20576F726C6421')
>>> bytes(memory)
b'Hello, World!'
```
<span id="page-267-0"></span>gaps(*start=None*, *endex=None*)

Iterates over block gaps.

Iterates over gaps emptiness bounds within an address range. If a yielded bound is None, that direction is infinitely empty (valid before or after global data bounds).

#### **Parameters**

- [start](#page-287-0) (int) Inclusive start address. If None, start is considered.
- [endex](#page-255-0)  $(int)$  Exclusive end address. If None, endex is considered.

# **Yields**

*pair of addresses* – Block data interval boundaries.

# **See also:**

[intervals\(\)](#page-272-0)

### **Examples**

>>> from bytesparse import Memory

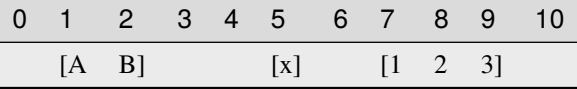

```
\gg memory = Memory.from_blocks([[1, b'AB'], [5, b'x'], [7, b'123']])
>>> list(memory.gaps())
[(None, 1), (3, 5), (6, 7), (10, None)]>>> list(memory.gaps(0, 11))
[(0, 1), (3, 5), (6, 7), (10, 11)]>>> list(memory.gaps(*memory.span))
[(3, 5), (6, 7)]>>> list(memory.gaps(2, 6))
[(3, 5)]
```
get(*address*, *default=None*)

Gets the item at an address.

### **Returns**

*int* – The item at *address*, *default* if empty.

# **Examples**

>>> from bytesparse import Memory

 $\overline{\phantom{0}}$ 

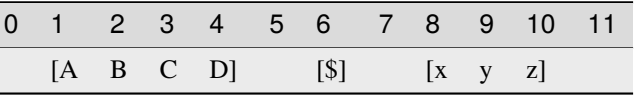

```
>>> memory = Memory.from_blocks([[1, b'ABCD'], [6, b'$'], [8, b'xyz']])
>>> memory.get(3) # -> ord('C') = 6767
>>> memory.get(6) # -> ord('$') = 3636
>>> memory.get(10) # -> ord('z') = 122122
>>> memory.get(0) # -> empty -> default = None
None
\gg memory.get(7) # -> empty -> default = None
None
>>> memory.get(11) # \rightarrow empty \rightarrow default = NoneNone
>>> memory.get(0, 123) # \rightarrow empty \rightarrow default = 123123
>>> memory.get(7, 123) # \rightarrow empty \rightarrow default = 123123
>>> memory.get(11, 123) # -> empty -> default = 123
123
```
# hex(*\*args*)

Converts into an hexadecimal string.

#### **Parameters**

- sep (str) Separator string between bytes. Defaults to an emoty string if not provided. Available since Python 3.8.
- bytes\_per\_sep  $(int)$  Number of bytes grouped between separators. Defaults to one byte per group. Available since Python 3.8.

## **Returns**

*str* – Hexadecimal string representation.

## **Raises**

ValueError – Data not [contiguous](#page-250-0) (see contiguous).

```
>>> from bytesparse import Memory
\gg Memory().hex() == ''
True
```
 $\sim$   $\sim$   $\sim$ 

```
>>> memory = Memory.from_bytes(b'Hello, World!')
>>> memory.hex()
48656c6c6f2c20576f726c6421
>>> memory.hex('.')
48.65.6c.6c.6f.2c.20.57.6f.72.6c.64.21
\gg memory.hex('.', 4)
48.656c6c6f.2c20576f.726c6421
```
hexdump(*start=None*, *endex=None*, *columns=16*, *addrfmt='{:08X} '*, *bytefmt=' {:02X}'*, *headfmt=None*, *charmap='................................ !"#\$%&\\'()\*+*, *-*

```
./0123456789:;<=>?@ABCDEFGHIJKLMNOPQRSTUVWXYZ[\\\\]^_`abcdefghijklmnopqrstuvwxyz{|}~.................................................................................................................................
><', emptystr=' --', beforestr=' >>', afterstr=' <<', charsep=' |', charend='|', stream=Ellipsis)
```
Textual hex dump.

This function generates a hex dump of the bytes within the specified range.

If *stream* is not None, the hex dump is written on it, otherwise it is returned as a str.

The default output is similar to that of hexdump or xxd commands, with some degree of tweaking. In case more customized formatting is desired, a dedicated custom function can be written by carefully looping over [values\(\)](#page-290-0).

# **Parameters**

- [start](#page-287-0) (int) Inclusive start of the searched range. If None, start is considered.
- [endex](#page-255-0)  $(int)$  Exclusive end of the searched range. If None, endex is considered.
- columns  $(int)$  Number of byte columns per row.
- addr $fmt$  (str) Address formatting string.
- bytefmt  $(str)$  Byte formatting string.
- headfmt (str) Header offset formatting string. If Ellipsis, it applies that of *bytefmt*. If None, no header row is generated.
- **charmap** (mapping) Mapping to convert a byte integer into a string character. If None, no character data are appended to each row.

The table is structured this way:

- **–** The initial 256 bytes map actual byte values.
- **–** Index 0x100 represents an empty byte (None).
- **–** Index 0x101 represents a byte before [start](#page-287-0).
- **–** Index 0x102 represents a byte after [endex](#page-255-0).
- emptystr  $(str)$  Placeholder for an empty byte (None value).
- beforestr  $(str)$  Placeholder for a byte before [bound\\_start](#page-240-0).
- $afterstr(str) Placeholder for a byte after bound_{endex.}$
- **charsep**  $(str)$  Separator between byte data and character data.
- charend  $(str)$  Separator after character data.
- stream (IO stream) Stream to write text onto. If Ellipsis, it uses sys.stdout. If not None, the function returns None.

#### **Returns**

*str* – Textual hex dump, if *stream* is None.

#### **Examples**

>>> from bytesparse import Memory

```
>>> memory = Memory.from_blocks([[1, b'ABC'], [6, b'xyz']], offset=0xDA7A)
>>> memory.hexdump()
0000DA7B 41 42 43 -- -- 78 79 7A -- -- -- -- -- -- -- -- -- | ABC xyz
>>> memory.hexdump(stream=None)
'0000DA7B 41 42 43 -- -- 78 79 7A -- -- -- -- -- -- -- -- |ABC xyz |'
>>> memory.hexdump(start=0xDA7A, charmap=None)
0000DA7A -- 41 42 43 -- -- 78 79 7A -- -- -- --
>>> memory.hexdump(start=0xDA7A)
0000DA7A -- 41 42 43 -- -- 78 79 7A -- -- -- -- -- -- -- | ABC xyz |
>>> memory.hexdump(start=0xDA70)
0000DA70 -- -- -- -- -- -- -- -- -- -- -- 41 42 43 -- -- | ABC
0000DA80 78 79 7A -- -- -- -- -- -- -- -- -- -- -- -- -- |xyz |
>>> memory.bound_span = (0xDA78, 0xDA88)
>>> memory.hexdump(start=0xDA70)
0000DA70 >> >> >> >> >> >> >> >> -- -- -- 41 42 43 -- -- |>>>>>>>> ABC |
0000DA80 78 79 7A -- -- -- -- -- << << << << << << << << |xyz <<<<<<<<|
>>> memory.hexdump(start=0xDA70, headfmt=...)
         00 01 02 03 04 05 06 07 08 09 0A 0B 0C 0D 0E 0F
0000DA70 >> >> >> >> >> >> >> >> -- -- -- 41 42 43 -- -- |>>>>>>>> ABC |
0000DA80 78 79 7A -- -- -- -- -- << << << << << << << << |xyz <<<<<<<<|
>>> memory.hexdump(start=0xDA78, endex=0xDA84, columns=4)
0000DA78 -- -- -- 41 | A|
0000DA7C 42 43 -- -- |BC |
0000DA80 78 79 7A -- |xyz |
```
<span id="page-270-0"></span>index(*item*, *start=None*, *endex=None*)

Index of an item.

#### **Parameters**

- **item** (*items*) Value to find. Can be either some byte string or an integer.
- [start](#page-287-0)  $(int)$  Inclusive start of the searched range. If None, start is considered.
- [endex](#page-255-0)  $(int)$  Exclusive end of the searched range. If None, endex is considered.

#### **Returns**

*int* – The index of the first item equal to *value*.

#### **Raises**

ValueError - Item not found.

[find\(\)](#page-260-3)

<span id="page-271-2"></span>insert(*address*, *data*)

Inserts data.

Inserts data, moving existing items after the insertion address by the size of the inserted data.

# **Arguments::**

**address (int):** Address of the insertion point.

**data (bytes):** Data to insert.

# **See also:**

[insert\\_backup\(\)](#page-271-0) [insert\\_restore\(\)](#page-271-1)

#### **Examples**

>>> from bytesparse import Memory

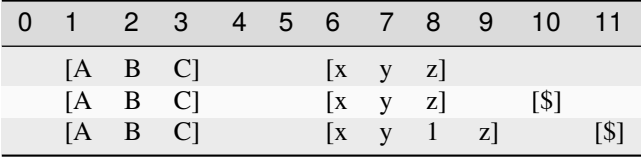

```
>>> memory = Memory.from_blocks([[1, b'ABC'], [6, b'xyz']])
>>> memory.insert(10, b'$')
>>> memory.to_blocks()
[[1, b'ABC'], [6, b'xyz'], [10, b'$']]
>>> memory.insert(8, b'1')
>>> memory.to_blocks()
[[1, b'ABC'], [6, b'xy1z'], [11, b'$']]
```
#### <span id="page-271-0"></span>insert\_backup(*address*, *data*)

Backups an *insert()* operation.

# **Parameters**

- address  $(int)$  Address of the insertion point.
- data  $(bytes)$  Data to insert.

# **Returns**

(int, ImmutableMemory) – Insertion address, backup memory region.

# **See also:**

[insert\(\)](#page-271-2) [insert\\_restore\(\)](#page-271-1)

#### <span id="page-271-1"></span>insert\_restore(*address*, *backup*)

Restores an *insert()* operation.

## **Parameters**

- address  $(int)$  Address of the insertion point.
- backup ([Memory](#page-218-0)) Backup memory region to restore.

[insert\(\)](#page-271-2) [insert\\_backup\(\)](#page-271-0)

<span id="page-272-0"></span>intervals(*start=None*, *endex=None*)

Iterates over block intervals.

Iterates over data boundaries within an address range.

### **Parameters**

- start (int) Inclusive start address. If None, [start](#page-287-0) is considered.
- [endex](#page-255-0)  $(int)$  Exclusive end address. If None, endex is considered.

#### **Yields**

*pair of addresses* – Block data interval boundaries.

#### **See also:**

[blocks\(\)](#page-237-0) [gaps\(\)](#page-267-0)

# **Examples**

>>> from bytesparse import Memory

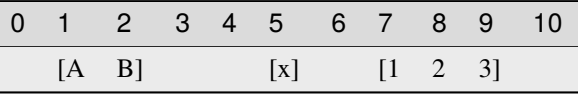

```
>>> memory = Memory.from_blocks([[1, b'AB'], [5, b'x'], [7, b'123']])>>> list(memory.intervals())
[(1, 3), (5, 6), (7, 10)]>>> list(memory.intervals(2, 9))
[(2, 3), (5, 6), (7, 9)]>>> list(memory.intervals(3, 5))
[]
```
items(*start=None*, *endex=None*, *pattern=None*)

Iterates over address and value pairs.

Iterates over address and value pairs, from *start* to *endex*. Implemets the interface of dict.

#### **Parameters**

- [start](#page-287-0) (int) Inclusive start address. If None, start is considered.
- endex (int) Exclusive end address. If None, [endex](#page-255-0) is considered. If Ellipsis, the iterator is infinite.
- **pattern**  $(i$  tems) Pattern of values to fill emptiness.

#### **Yields**

*int* – Range address and value pairs.

>>> from bytesparse import Memory

```
>>> from itertools import islice
>>> memory = Memory()
>>> list(memory.items(endex=8))
[(0, None), (1, None), (2, None), (3, None), (4, None), (5, None), (6, None),␣
\rightarrow(7, None)]
>>> list(memory.items(3, 8))
[(3, None), (4, None), (5, None), (6, None), (7, None)]
>>> list(islice(memory.items(3, ...), 7))
[(3, None), (4, None), (5, None), (6, None), (7, None), (8, None), (9, None)]
```
 $\sim\sim\sim$ 

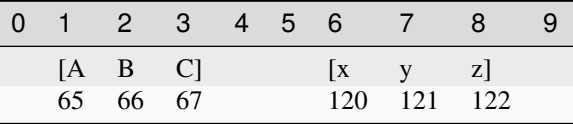

```
\gg memory = Memory.from_blocks([[1, b'ABC'], [6, b'xyz'])
>>> list(memory.items())
[(1, 65), (2, 66), (3, 67), (4, None), (5, None), (6, 120), (7, 121), (8, 122)]>>> list(memory.items(3, 8))
[(3, 67), (4, None), (5, None), (6, 120), (7, 121)]\gg list(islice(memory.items(3, ...), 7))
[(3, 67), (4, None), (5, None), (6, 120), (7, 121), (8, 122), (9, None)]
```
## keys(*start=None*, *endex=None*)

Iterates over addresses.

Iterates over addresses, from *start* to *endex*. Implemets the interface of dict.

#### **Parameters**

- [start](#page-287-0) (int) Inclusive start address. If None, start is considered.
- [endex](#page-255-0)  $(int)$  Exclusive end address. If None, endex is considered. If Ellipsis, the iterator is infinite.

**Yields**

*int* – Range address.

## **Examples**

```
>>> from bytesparse import Memory
>>> from itertools import islice
>>> memory = Memory()
>>> list(memory.keys())
[]
>>> list(memory.keys(endex=8))
```
(continues on next page)

(continued from previous page)

```
[0, 1, 2, 3, 4, 5, 6, 7]>>> list(memory.keys(3, 8))
[3, 4, 5, 6, 7]
>>> list(islice(memory.keys(3, ...), 7))
[3, 4, 5, 6, 7, 8, 9]
```
 $\sim\sim\sim$ 

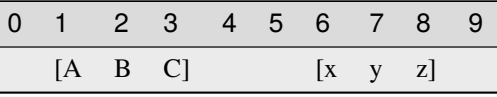

 $\gg$  memory = Memory.from\_blocks([[1, b'ABC'], [6, b'xyz']]) >>> list(memory.keys()) [1, 2, 3, 4, 5, 6, 7, 8] >>> list(memory.keys(endex=8)) [1, 2, 3, 4, 5, 6, 7] >>> list(memory.keys(3, 8)) [3, 4, 5, 6, 7] >>> list(islice(memory.keys(3, ...), 7)) [3, 4, 5, 6, 7, 8, 9]

## peek(*address*)

Gets the item at an address.

#### **Returns**

*int* – The item at *address*, None if empty.

## **Examples**

>>> from bytesparse import Memory

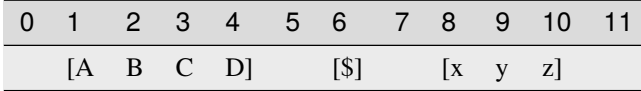

```
>>> memory = Memory.from_blocks([[1, b'ABCD'], [6, b'$'], [8, b'xyz']])
>>> memory.peek(3) # \rightarrow \text{ord}('C') = 6767
>>> memory.peek(6) # -> ord('$') = 3636
>>> memory.peek(10) # -> ord('z') = 122122
>>> memory.peek(0)
None
>>> memory.peek(7)
None
>>> memory.peek(11)
None
```
# poke(*address*, *item*)

Sets the item at an address.

# **Parameters**

- address  $(int)$  Address of the target item.
- item (int or byte) Item to set, None to clear the cell.

#### **See also:**

[poke\\_backup\(\)](#page-275-0) [poke\\_restore\(\)](#page-275-1)

# **Examples**

>>> from bytesparse import Memory

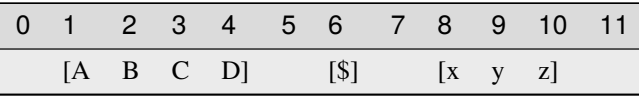

```
>>> memory = Memory.from_blocks([[1, b'ABCD'], [6, b'$'], [8, b'xyz']])
>>> memory.poke(3, b'@')
>>> memory.peek(3) # -> ord('@') = 6464
\gg memory = Memory.from_blocks([[1, b'ABCD'], [6, b'$'], [8, b'xyz']])
>>> memory.poke(5, b'@')
>>> memory.peek(5) # -> ord("@") = 6464
```
# <span id="page-275-0"></span>poke\_backup(*address*)

Backups a *poke()* operation.

# **Parameters**

address  $(int)$  – Address of the target item.

## **Returns**

*(int, int)* – *address*, item at *address* (None if empty).

#### **See also:**

[poke\(\)](#page-274-0) [poke\\_restore\(\)](#page-275-1)

# <span id="page-275-1"></span>poke\_restore(*address*, *item*)

Restores a *poke()* operation.

# **Parameters**

- address  $(int)$  Address of the target item.
- item (int or byte) Item to restore.

# **See also:**

<span id="page-275-2"></span>[poke\(\)](#page-274-0) [poke\\_backup\(\)](#page-275-0)

#### pop(*address=None*, *default=None*)

Takes a value away.

# **Parameters**

- address  $(int)$  Address of the byte to pop. If None, the very last byte is popped.
- default (int) Value to return if *address* is within emptiness.

# **Returns**

*int* – Value at *address*; *default* within emptiness.

# **See also:**

[pop\\_backup\(\)](#page-276-0) [pop\\_restore\(\)](#page-276-1)

## **Examples**

>>> from bytesparse import Memory

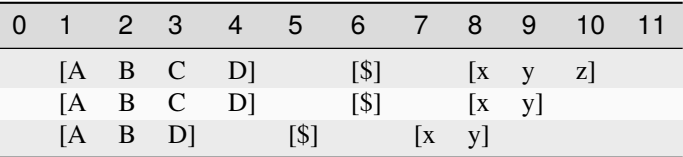

```
\gg memory = Memory.from_blocks([[1, b'ABCD'], [6, b'$'], [8, b'xyz']])
>>> memory.pop() # -> ord('z') = 122122
>>> memory.pop(3) # -> ord('C') = 6767
>>> memory.pop(6, 63) # -> ord('?) = 6763
```
#### <span id="page-276-0"></span>pop\_backup(*address=None*)

Backups a *pop()* operation.

#### **Parameters**

 $address(int) - Address of the byte to pop. If None, the very last byte is popped.$ 

# **Returns**

*(int, int)* – *address*, item at *address* (None if empty).

# **See also:**

[pop\(\)](#page-275-2) [pop\\_restore\(\)](#page-276-1)

```
pop_restore(address, item)
```
Restores a *pop()* operation.

**Parameters**

- address  $(int)$  Address of the target item.
- item (int or byte) Item to restore, None if empty.

#### **See also:**

<span id="page-276-2"></span>[pop\(\)](#page-275-2) [pop\\_backup\(\)](#page-276-0)

## popitem()

Pops the last item.

# **Returns**

*(int, int)* – Address and value of the last item.

# **See also:**

[popitem\\_backup\(\)](#page-277-0) [popitem\\_restore\(\)](#page-277-1)

#### **Examples**

>>> from bytesparse import Memory

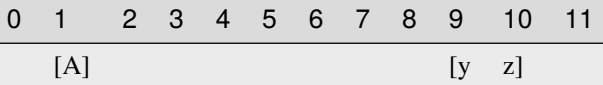

```
>>> memory = Memory.from_blocks([[1, b'A'], [9, b'yz']])
>>> memory.popitem() # \rightarrow ord('z') = 122(10, 122)
>>> memory.popitem() # \rightarrow ord('y') = 121(9, 121)
>>> memory.popitem() # \rightarrow ord('A') = 65(1, 65)
>>> memory.popitem()
Traceback (most recent call last):
    ...
KeyError: empty
```
# <span id="page-277-0"></span>popitem\_backup()

Backups a *popitem()* operation.

#### **Returns**

*(int, int)* – Address and value of the last item.

#### **See also:**

[popitem\(\)](#page-276-2) [popitem\\_restore\(\)](#page-277-1)

#### <span id="page-277-1"></span>popitem\_restore(*address*, *item*)

Restores a *popitem()* operation.

**Parameters**

- address  $(int)$  Address of the target item.
- item (int or byte) Item to restore.

### **See also:**

[popitem\(\)](#page-276-2) [popitem\\_backup\(\)](#page-277-0)

read(*address*, *size*)

Reads data.

Reads a chunk of data from an address, with a given size. Data within the range is required to be contiguous.

#### **Parameters**

- address  $(int)$  Start address of the chunk to read.
- size  $(int)$  Chunk size.

# **Returns**

memoryview  $- A$  view over the addressed chunk.

#### **Raises**

ValueError – Data not contiguous (see [contiguous](#page-250-0)).

## **Examples**

>>> from bytesparse import Memory

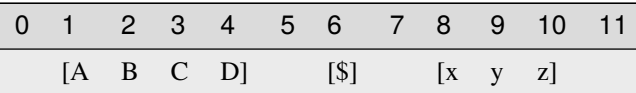

```
>>> memory = Memory.from_blocks([[1, b'ABCD'], [6, b'$'], [8, b'xyz']])
>>> bytes(memory.read(2, 3))
b'BCD'
>>> bytes(memory.read(9, 1))
b'y'
>>> memory.read(4, 3)
Traceback (most recent call last):
    ...
ValueError: non-contiguous data within range
>>> memory.read(0, 6)
Traceback (most recent call last):
    ...
ValueError: non-contiguous data within range
```
# readinto(*address*, *buffer*)

Reads data into a pre-allocated buffer.

Provided a pre-allocated writable buffer (*e.g.* a bytearray or a memoryview slice of it), this method reads a chunk of data from an address, with the size of the target buffer. Data within the range is required to be contiguous.

## **Parameters**

- address  $(int)$  Start address of the chunk to read.
- buffer  $(writable)$  Pre-allocated buffer to fill with data.

# **Returns**

*int* – Number of bytes read.

#### **Raises**

ValueError – Data not [contiguous](#page-250-0) (see contiguous).

>>> from bytesparse import Memory

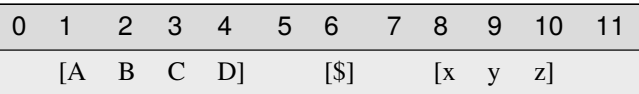

```
>>> memory = Memory.from_blocks([[1, b'ABCD'], [6, b'$'], [8, b'xyz']])
\gg buffer = bytearray(3)
>>> memory.readinto(2, buffer)
3
>>> buffer
bytearray(b'BCD')
>>> view = memoryview(buffer)
>>> memory.readinto(9, view[1:2])
1
>>> buffer
bytearray(b'ByD')
>>> memory.readinto(4, buffer)
Traceback (most recent call last):
    ...
ValueError: non-contiguous data within range
>>> memory.readinto(0, bytearray(6))
Traceback (most recent call last):
    ...
ValueError: non-contiguous data within range
```
<span id="page-279-0"></span>remove(*item*, *start=None*, *endex=None*)

Removes an item.

Searches and deletes the first occurrence of an item.

# **Parameters**

- item (items) Value to find. Can be either some byte string or an integer.
- [start](#page-287-0) (int) Inclusive start of the searched range. If None, start is considered.
- [endex](#page-255-0)  $(int)$  Exclusive end of the searched range. If None, endex is considered.

## **Raises**

ValueError – Item not found.

### **See also:**

[remove\\_backup\(\)](#page-280-0) [remove\\_restore\(\)](#page-280-1)

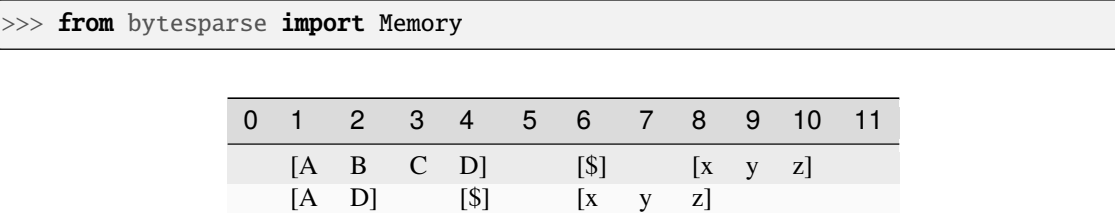

```
\gg memory = Memory.from_blocks([[1, b'ABCD'], [6, b'$'], [8, b'xyz']])
>>> memory.remove(b'BC')
>>> memory.to_blocks()
[[1, b'AD'], [4, b'$'], [6, b'xyz']]
>>> memory.remove(ord('$'))
>>> memory.to_blocks()
[[1, b'AD'], [5, b'xyz']]
>>> memory.remove(b'?')
Traceback (most recent call last):
    ...
ValueError: subsection not found
```
 $[A \quad D]$   $[x \quad y \quad z]$ 

<span id="page-280-0"></span>remove\_backup(*item*, *start=None*, *endex=None*)

Backups a *remove()* operation.

#### **Parameters**

- item (items) Value to find. Can be either some byte string or an integer.
- [start](#page-287-0)  $(int)$  Inclusive start of the searched range. If None, start is considered.
- [endex](#page-255-0)  $(int)$  Exclusive end of the searched range. If None, endex is considered.

#### **Returns**

[Memory](#page-218-0) – Backup memory region.

# **See also:**

[remove\(\)](#page-279-0) [remove\\_restore\(\)](#page-280-1)

# <span id="page-280-1"></span>remove\_restore(*backup*)

Restores a *remove()* operation.

## **Parameters**

backup ([Memory](#page-218-0)) – Backup memory region.

**See also:**

[remove\(\)](#page-279-0) [remove\\_backup\(\)](#page-280-0)

<span id="page-280-2"></span>reserve(*address*, *size*)

Inserts emptiness.

Reserves emptiness at the provided address.

# **Parameters**

- address  $(int)$  Start address of the emptiness to insert.
- size  $(int)$  Size of the emptiness to insert.

[reserve\\_backup\(\)](#page-281-0) [reserve\\_restore\(\)](#page-281-1)

# **Examples**

>>> from bytesparse import Memory

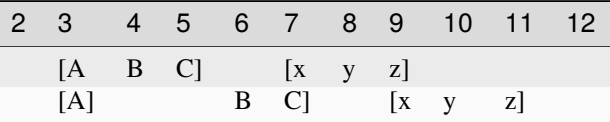

>>> memory = Memory.from\_blocks([[3, b'ABC'], [7, b'xyz']])  $\gg$  memory.reserve(4, 2) >>> memory.to\_blocks() [[3, b'A'], [6, b'BC'], [9, b'xyz']]

 $\sim\sim\sim$ 

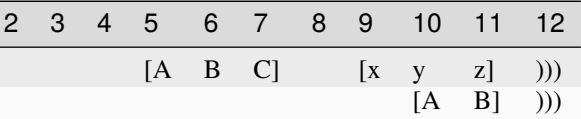

```
>>> memory = Memory.from_blocks([[5, b'ABC'], [9, b'xyz']], endex=12)
>>> memory.reserve(5, 5)
>>> memory.to_blocks()
[[10, b'AB']]
```
# <span id="page-281-0"></span>reserve\_backup(*address*, *size*)

Backups a *reserve()* operation.

# **Parameters**

- address  $(int)$  Start address of the emptiness to insert.
- size  $(int)$  Size of the emptiness to insert.

#### **Returns**

(int, ImmutableMemory) – Reservation address, backup memory region.

### **See also:**

[reserve\(\)](#page-280-2) [reserve\\_restore\(\)](#page-281-1)

# <span id="page-281-1"></span>reserve\_restore(*address*, *backup*)

Restores a *reserve()* operation.

## **Parameters**

- address  $(int)$  Address of the reservation point.
- backup (ImmutableMemory) Backup memory region to restore.

[reserve\(\)](#page-280-2) [reserve\\_backup\(\)](#page-281-0)

# reverse()

Reverses the memory in-place.

Data is reversed within the memory [span](#page-286-0).

#### **Examples**

>>> from bytesparse import Memory

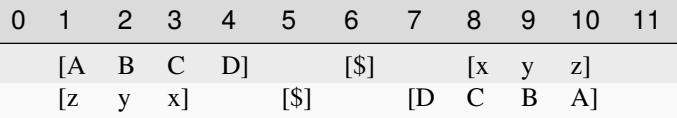

```
>>> memory = Memory.from_blocks([[1, b'ABCD'], [6, b'$'], [8, b'xyz']])
>>> memory.reverse()
>>> memory.to_blocks()
```

```
[[1, b'zyx'], [5, b'$'], [7, b'DCBA']]
```
~~~

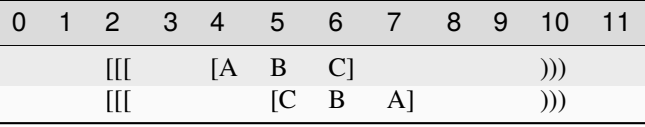

```
>>> memory = Memory.from_bytes(b'ABCD', 3, start=2, endex=10)
>>> memory.reverse()
>>> memory.to_blocks()
```

```
[[5, b'CBA']]
```
<span id="page-282-0"></span>rfind(*item*, *start=None*, *endex=None*)

Index of an item, reversed search.

#### **Parameters**

- item (items) Value to find. Can be either some byte string or an integer.
- [start](#page-287-0) (int) Inclusive start of the searched range. If None, start is considered.
- $\bullet$  [endex](#page-255-0)  $(int)$  Exclusive end of the searched range. If None, endex is considered.

## **Returns**

*int* – The index of the last item equal to *value*, or -1.

**Warning:** If the memory allows negative addresses, *[rindex\(\)](#page-283-0)* is more appropriate, because it raises ValueError if the item is not found.

[rindex\(\)](#page-283-0)

<span id="page-283-0"></span>rindex(*item*, *start=None*, *endex=None*)

Index of an item, reversed search.

#### **Parameters**

- item (items) Value to find. Can be either some byte string or an integer.
- [start](#page-287-0) (int) Inclusive start of the searched range. If None, start is considered.
- [endex](#page-255-0)  $(int)$  Exclusive end of the searched range. If None, endex is considered.

# **Returns**

*int* – The index of the last item equal to *value*.

## **Raises**

ValueError – Item not found.

**Warning:** If the memory allows negative addresses, [index\(\)](#page-270-0) is more appropriate, because it raises ValueError if the item is not found.

# **See also:**

#### [rfind\(\)](#page-282-0)

rvalues(*start=None*, *endex=None*, *pattern=None*)

Iterates over values, reversed order.

Iterates over values, from *endex* to *start*.

#### **Parameters**

- $\bullet$  [start](#page-287-0) (int) Inclusive start address. If None, start is considered. If Ellipsis, the iterator is infinite.
- [endex](#page-255-0)  $(int)$  Exclusive end address. If None, endex is considered.
- **pattern**  $(i$  tems) Pattern of values to fill emptiness.

# **Yields**

*int* – Range values.

# **Examples**

>>> from bytesparse import Memory

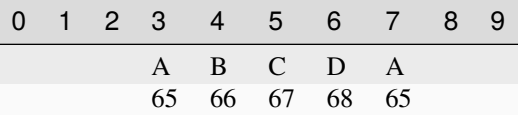

```
>>> from itertools import islice
```

```
>>> memory = Memory()
```

```
>>> list(memory.rvalues(endex=8))
```
(continues on next page)

(continued from previous page)

```
[None, None, None, None, None, None, None, None]
>>> list(memory.rvalues(3, 8))
[None, None, None, None, None]
>>> list(islice(memory.rvalues(..., 8), 7))
[None, None, None, None, None, None, None]
>>> list(memory.rvalues(3, 8, b'ABCD'))
[65, 68, 67, 66, 65]
```
~~~

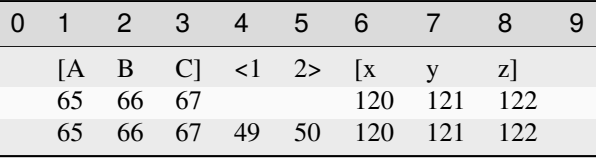

```
\gg memory = Memory.from_blocks([[1, b'ABC'], [6, b'xyz']])
>>> list(memory.rvalues())
[122, 121, 120, None, None, 67, 66, 65]
>>> list(memory.rvalues(3, 8))
[121, 120, None, None, 67]
>>> list(islice(memory.rvalues(..., 8), 7))
[121, 120, None, None, 67, 66, 65]
>>> list(memory.rvalues(3, 8, b'0123'))
[121, 120, 50, 49, 67]
```
<span id="page-284-0"></span>setdefault(*address*, *default=None*)

Defaults a value.

**Parameters**

- **address**  $(int)$  Address of the byte to set.
- default (int) Value to set if *address* is within emptiness.

#### **Returns**

*int* – Value at *address*; *default* within emptiness.

#### **See also:**

[setdefault\\_backup\(\)](#page-285-0) [setdefault\\_restore\(\)](#page-285-1)

# **Examples**

>>> from bytesparse import Memory

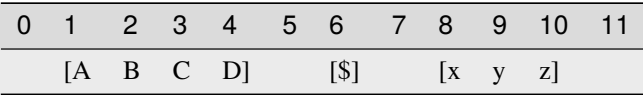

```
>>> memory = Memory.from_blocks([[1, b'ABCD'], [6, b'$'], [8, b'xyz']])
>>> memory.setdefault(3, b'@') # -> ord('C') = 6767
>>> memory.peek(3) # \rightarrow ord('C') = 6767
>>> memory.setdefault(5, 64) # -> ord('@') = 6464
>>> memory.peek(5) # -> ord("@") = 6464
>>> memory.setdefault(9) is None
False
>>> memory.peek(9) is None
False
>>> memory.setdefault(7) is None
True
>>> memory.peek(7) is None
True
```
## <span id="page-285-0"></span>setdefault\_backup(*address*)

Backups a *setdefault()* operation.

# **Parameters**

address  $(int)$  – Address of the byte to set.

## **Returns**

*(int, int)* – *address*, item at *address* (None if empty).

# **See also:**

# [setdefault\(\)](#page-284-0) [setdefault\\_restore\(\)](#page-285-1)

#### <span id="page-285-1"></span>setdefault\_restore(*address*, *item*)

Restores a *setdefault()* operation.

# **Parameters**

- address  $(int)$  Address of the target item.
- item (int or byte) Item to restore, None if empty.

**See also:**

# [setdefault\(\)](#page-284-0) [setdefault\\_backup\(\)](#page-285-0)

# <span id="page-285-2"></span>shift(*offset*)

Shifts the items.

### **Parameters**

offset  $(int)$  – Signed amount of address shifting.

# **See also:**

[shift\\_backup\(\)](#page-286-1) [shift\\_restore\(\)](#page-286-2)

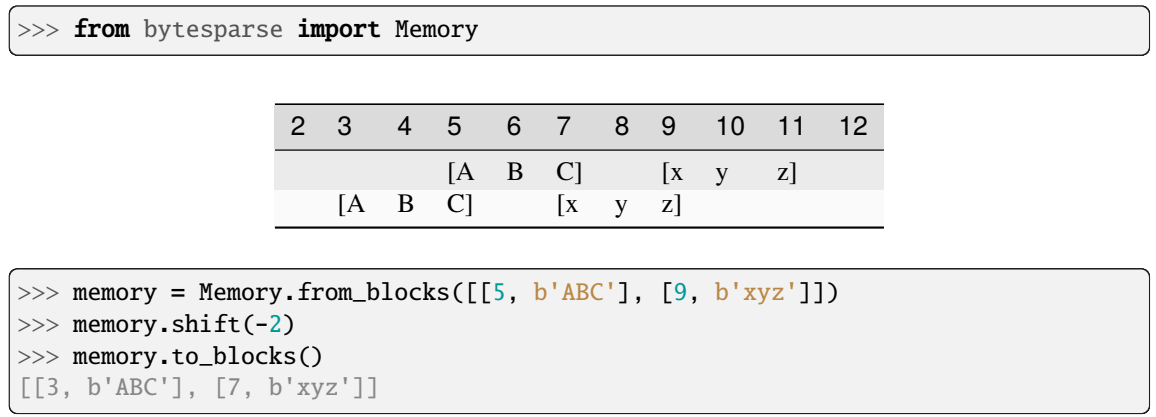

 $\sim\sim\sim$ 

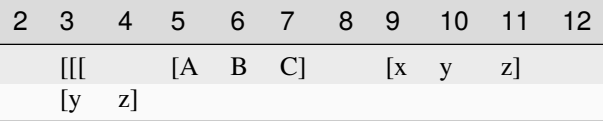

```
>>> memory = Memory.from_blocks([[5, b'ABC'], [9, b'xyz']], start=3)
>>> memory.shift(-8)
>>> memory.to_blocks()
[[2, b'yz']]
```
# <span id="page-286-1"></span>shift\_backup(*offset*)

Backups a *shift()* operation.

# **Parameters**

offset  $(int)$  – Signed amount of address shifting.

# **Returns**

(int, ImmutableMemory) – Shifting, backup memory region.

# **See also:**

```
shift() shift_restore()
```
# <span id="page-286-2"></span>shift\_restore(*offset*, *backup*)

Restores an *shift()* operation.

# **Parameters**

- offset  $(int)$  Signed amount of address shifting.
- backup (ImmutableMemory) Backup memory region to restore.

# **See also:**

[shift\(\)](#page-285-2) [shift\\_backup\(\)](#page-286-1)

# <span id="page-286-0"></span>property span: Tuple[int, int]

Memory address span.

A tuple holding both [start](#page-287-0) and [endex](#page-255-0).

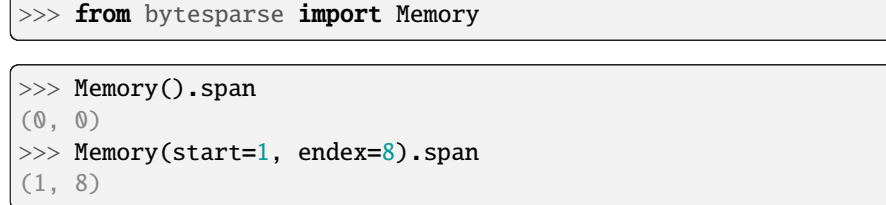

~~~

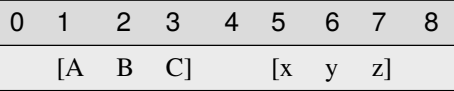

```
>>> memory = Memory.from_blocks([[1, b'ABC'], [5, b'xyz']])
>>> memory.span
(1, 8)
```
**Type**

tuple of int

# <span id="page-287-0"></span>property start: int

Inclusive start address.

This property holds the inclusive start address of the virtual space. By default, it is the current minimum inclusive start address of the first stored block.

If [bound\\_start](#page-240-0) not None, that is returned.

If the memory has no data and no bounds, 0 is returned.

# **Examples**

```
>>> from bytesparse import Memory
```
>>> Memory().start 0

 $\sim\sim\sim$ 

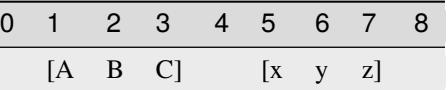

```
>>> memory = Memory.from_blocks([[1, b'ABC'], [5, b'xyz']])
>>> memory.start
1
```
 $\overline{\phantom{a}}$ 

~~~
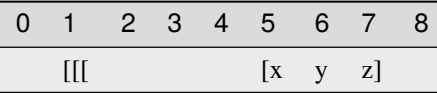

```
>>> memory = Memory.from_blocks([[5, b'xyz']], start=1)
>>> memory.start
1
```
#### **Type** int

to\_blocks(*start=None*, *endex=None*)

Exports into blocks.

Exports data blocks within an address range, converting them into standalone bytes objects.

#### **Parameters**

- start (int) Inclusive start address. If None, [start](#page-287-0) is considered.
- [endex](#page-255-0)  $(int)$  Exclusive end address. If None, endex is considered.

### **Returns**

*list of blocks* – Exported data blocks.

### **See also:**

[blocks\(\)](#page-237-0) [from\\_blocks\(\)](#page-262-0)

### **Examples**

>>> from bytesparse import Memory

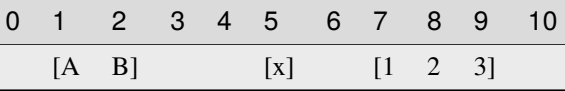

```
>>> memory = Memory.from_blocks([[1, b'AB'], [5, b'x'], [7, b'123']])>>> memory.to_blocks()
[[1, b'AB'], [5, b'x'], [7, b'123']]
>>> memory.to_blocks(2, 9)
[[2, b'B'], [5, b'x'], [7, b'12']]
>>> memory.to_blocks(3, 5)]
\Box
```
### to\_bytes(*start=None*, *endex=None*)

Exports into bytes.

Exports data within an address range, converting into a standalone bytes object.

### **Parameters**

- [start](#page-287-0) (int) Inclusive start address. If None, start is considered.
- [endex](#page-255-0)  $(int)$  Exclusive end address. If None, endex is considered.

#### **Returns**

*bytes* – Exported data bytes.

### **See also:**

[from\\_bytes\(\)](#page-263-0) [view\(\)](#page-291-0)

### **Examples**

```
>>> from bytesparse import Memory
```

```
>>> memory = Memory.from_bytes(b'')
>>> memory.to_bytes()
b''
```
 $\sim\sim\sim$ 

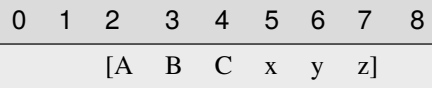

```
>>> memory = Memory.from_bytes(b'ABCxyz', 2)
>>> memory.to_bytes()
b'ABCxyz'
>>> memory.to_bytes(start=4)
b'Cxyz'
>>> memory.to_bytes(endex=6)
b'ABCx'
>>> memory.to_bytes(4, 6)
b'Cx'
```
### <span id="page-289-0"></span>update(*data*, *clear=False*, *\*\*kwargs*)

Updates data.

### **Parameters**

- data (iterable) Data to update with. Can be either another memory, an (address, value) mapping, or an iterable of (address, value) pairs.
- **clear** (bool) Clears the target range before writing data. Useful only if *data* is a [Memory](#page-218-0) with empty spaces.

### **See also:**

[update\\_backup\(\)](#page-290-0) [update\\_restore\(\)](#page-290-1)

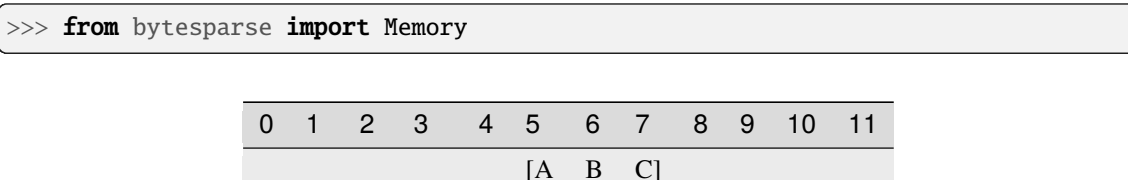

 $[x \ y]$   $[A \ B \ C]$  $[x \ y \ @$   $[A \ ? \ C]$ 

```
>>> memory = Memory()
>>> memory.update(Memory.from_bytes(b'ABC', 5))
>>> memory.to_blocks()
[[5, b'ABC']]
>>> memory.update({1: b'x', 2: ord('y')})
>>> memory.to_blocks()
[[1, b'xy'], [5, b'ABC']]
>>> memory.update([(6, b']'), (3, ord('@'))])>>> memory.to_blocks()
[[1, b'xy@'], [5, b'A?C']]
```
<span id="page-290-0"></span>update\_backup(*data*, *clear=False*, *\*\*kwargs*)

Backups an *update()* operation.

#### **Parameters**

- data (iterable) Data to update with. Can be either another memory, an (address, value) mapping, or an iterable of (address, value) pairs.
- **clear** (bool) Clears the target range before writing data. Useful only if *data* is a [Memory](#page-218-0) with empty spaces.

#### **Returns**

list of ImmutableMemory – Backup memory regions.

### **See also:**

#### [update\(\)](#page-289-0) [update\\_restore\(\)](#page-290-1)

#### <span id="page-290-1"></span>update\_restore(*backups*)

Restores an *update()* operation.

#### **Parameters**

backups (list of ImmutableMemory) – Backup memory regions to restore.

#### **See also:**

[update\(\)](#page-289-0) [update\\_backup\(\)](#page-290-0)

#### validate()

Validates internal structure.

It makes sure that all the allocated blocks are sorted by block start address, and that all the blocks are non-overlapping.

#### **Raises**

ValueError – Invalid data detected (see exception message).

#### values(*start=None*, *endex=None*, *pattern=None*)

Iterates over values.

Iterates over values, from *start* to *endex*. Implemets the interface of dict.

#### **Parameters**

- start (int) Inclusive start address. If None, [start](#page-287-0) is considered.
- [endex](#page-255-0)  $(int)$  Exclusive end address. If None, endex is considered. If Ellipsis, the iterator is infinite.
- **pattern**  $(i$  tems) Pattern of values to fill emptiness.

#### **Yields**

*int* – Range values.

#### **Examples**

>>> from bytesparse import Memory

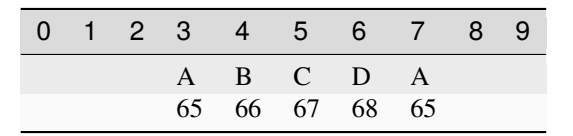

```
>>> from itertools import islice
>>> memory = Memory()
>>> list(memory.values(endex=8))
[None, None, None, None, None, None, None, None]
>>> list(memory.values(3, 8))
[None, None, None, None, None]
>>> list(islice(memory.values(3, ...), 7))
[None, None, None, None, None, None, None]
>>> list(memory.values(3, 8, b'ABCD'))
[65, 66, 67, 68, 65]
```
~~~

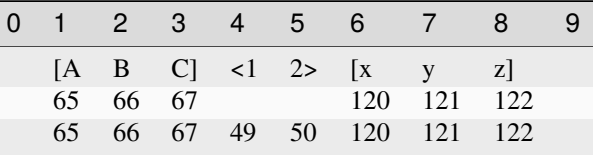

```
\gg memory = Memory.from_blocks([[1, b'ABC'], [6, b'xyz']])
>>> list(memory.values())
[65, 66, 67, None, None, 120, 121, 122]
>>> list(memory.values(3, 8))
[67, None, None, 120, 121]
>>> list(islice(memory.values(3, ...), 7))
[67, None, None, 120, 121, 122, None]
>>> list(memory.values(3, 8, b'0123'))
[67, 49, 50, 120, 121]
```
#### view(*start=None*, *endex=None*)

Creates a view over a range.

Creates a memory view over the selected address range. Data within the range is required to be contiguous.

#### **Parameters**

- [start](#page-287-0) (int) Inclusive start of the viewed range. If None, start is considered.
- [endex](#page-255-0)  $(int)$  Exclusive end of the viewed range. If None, endex is considered.

#### **Returns**

memoryview – A view of the selected address range.

#### **Raises**

ValueError - Data not [contiguous](#page-250-0) (see contiguous).

#### **Examples**

>>> from bytesparse import Memory

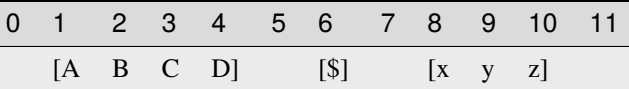

```
>>> memory = Memory.from_blocks([[1, b'ABCD'], [6, b'$'], [8, b'xyz']])
>>> bytes(memory.view(2, 5))
b'BCD'
>>> bytes(memory.view(9, 10))
b'y'
>>> memory.view()
Traceback (most recent call last):
    ...
ValueError: non-contiguous data within range
>>> memory.view(0, 6)
Traceback (most recent call last):
    ...
ValueError: non-contiguous data within range
```
### <span id="page-292-0"></span>write(*address*, *data*, *clear=False*)

Writes data.

**Parameters**

- address  $(int)$  Address where to start writing data.
- data  $(bytes)$  Data to write.
- clear (bool) Clears the target range before writing data. Useful only if *data* is a ImmutableMemory with empty spaces.

#### **See also:**

```
write_backup() write_restore()
```
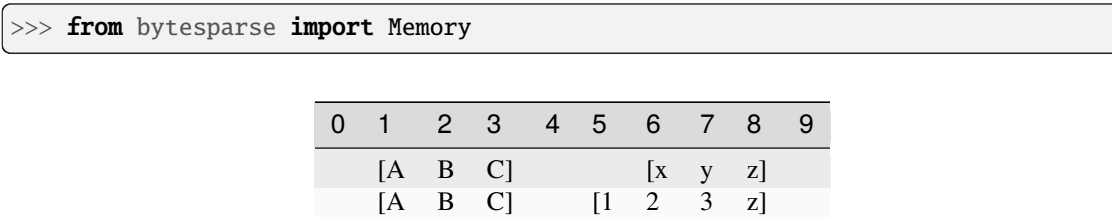

```
>>> memory = Memory.from_blocks([[1, b'ABC'], [6, b'xyz']])
\gg memory.write(5, b'123')
>>> memory.to_blocks()
[[1, b'ABC'], [5, b'123z']]
```
#### <span id="page-293-0"></span>write\_backup(*address*, *data*, *clear=False*)

Backups a *write()* operation.

#### **Parameters**

- address  $(int)$  Address where to start writing data.
- data  $(bytes)$  Data to write.
- **clear** (bool) Clears the target range before writing data. Useful only if *data* is a [Memory](#page-218-0) with empty spaces.

#### **Returns**

list of ImmutableMemory – Backup memory regions.

### **See also:**

#### [write\(\)](#page-292-0) [write\\_restore\(\)](#page-293-1)

#### <span id="page-293-1"></span>write\_restore(*backups*)

Restores a *write()* operation.

### **Parameters**

backups (list of ImmutableMemory) – Backup memory regions to restore.

### **See also:**

[write\(\)](#page-292-0) [write\\_backup\(\)](#page-293-0)

## **3.3.2 bytesparse**

#### class bytesparse.inplace.bytesparse(*\*args*, *start=None*, *endex=None*)

Wrapper for more *bytearray* compatibility.

This wrapper class can make [Memory](#page-218-0) closer to the actual bytearray API.

For instantiation, please refer to MutableBytesparse.\_\_init\_\_().

With respect to [Memory](#page-218-0), negative addresses are not allowed. Instead, negative addresses are to consider as referred to [endex](#page-332-0).

### **See also:**

ImmutableMemory MutableMemory

#### **Parameters**

- source The optional *source* parameter can be used to initialize the array in a few different ways:
	- **–** If it is a string, you must also give the *encoding* (and optionally, *errors*) parameters; it then converts the string to bytes using str.encode().
	- **–** If it is an integer, the array will have that size and will be initialized with null bytes.
	- **–** If it is an object conforming to the buffer interface, a read-only buffer of the object will be used to initialize the byte array.
	- If it is an iterable, it must be an iterable of integers in the range  $0 \le x \le 256$ , which are used as the initial contents of the array.
- encoding  $(str)$  Optional string encoding.
- errors  $(str)$  Optional string error management.
- start (int) Optional memory start address. Anything before will be deleted. If *source* is provided, its data start at this address (0 if *start* is None).
- endex  $(int)$  Optional memory exclusive end address. Anything at or after it will be deleted.

### **Examples**

>>> from bytesparse import bytesparse

```
>>> memory = bytesparse()
>>> memory.to_blocks()
[]
```

```
>>> memory = bytesparse(start=3, endex=10)
>>> memory.bound_span
(3, 10)
>>> memory.write(0, b'Hello, World!')
>>> memory.to_blocks()
[[3, b'lo, Wor']]
```

```
>>> memory = bytesparse.from_bytes(b'Hello, World!', offset=5)
>>> memory.to_blocks()
[[5, b'Hello, World!']]
```

```
>>> memory = bytesparse(b'Hello, World!')
>>> memory.to_blocks()
[[0, b'Hello, World!']]
```

```
\gg memory = bytesparse(3)
>>> memory.to_blocks()
[[0, b'\x00\x00\x00']]
```

```
\gg memory = bytesparse([65, 66, 67])
>>> memory.to_blocks()
[[0, b'ABC']]
```

```
>>> memory = bytesparse('ASCII string', 'ascii')
>>> memory.to_blocks()
[[0, b'ASCII string']]
```

```
>>> memory = bytesparse('Non-ASCII: \u2204', 'ascii', 'backslashreplace')
>>> memory.to_blocks()
[[0, b'Non-ASCII: \\u2204']]
```

```
>>> memory = bytesparse('Non-ASCII: \u2204', 'ascii', 'xmlcharrefreplace')
>>> memory.to_blocks()
[[0, b'Non-ASCII: ∄']]
```

```
>>> memory = bytesparse('Non-ASCII: \u2204', 'ascii', 'replace')
>>> memory.to_blocks()
[[0, b'Non-ASCII: ?']]
```

```
>>> memory = bytesparse('Non-ASCII: \u2204', 'ascii', 'ignore')
>>> memory.to_blocks()
[[0, b'Non-ASCII: ']]
```

```
>>> memory = bytesparse('Non-ASCII: \u2204', 'ascii', 'strict')
Traceback (most recent call last):
    ...
UnicodeEncodeError: 'ascii' codec can't encode character '\u2204' in position 11:␣
\rightarrowordinal not in range(128)
```

```
>>> memory = bytesparse('Missing encoding')
Traceback (most recent call last):
    ...
TypeError: string argument without an encoding
```
**Method Groups**

- $$
- **Addressing** [\\_rectify\\_address\(\)](#page-311-0) [\\_rectify\\_span\(\)](#page-311-1)

### **Attributes**

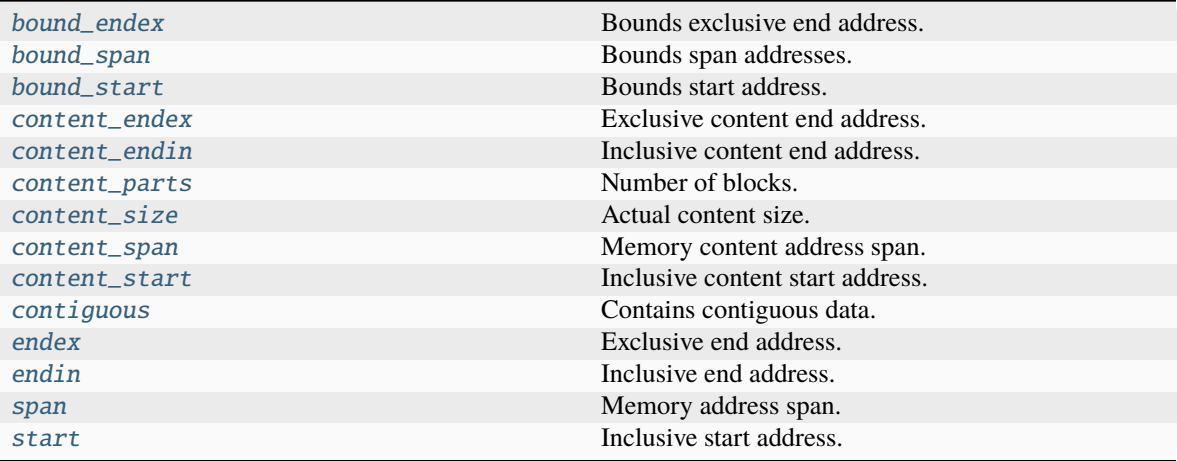

## **Methods**

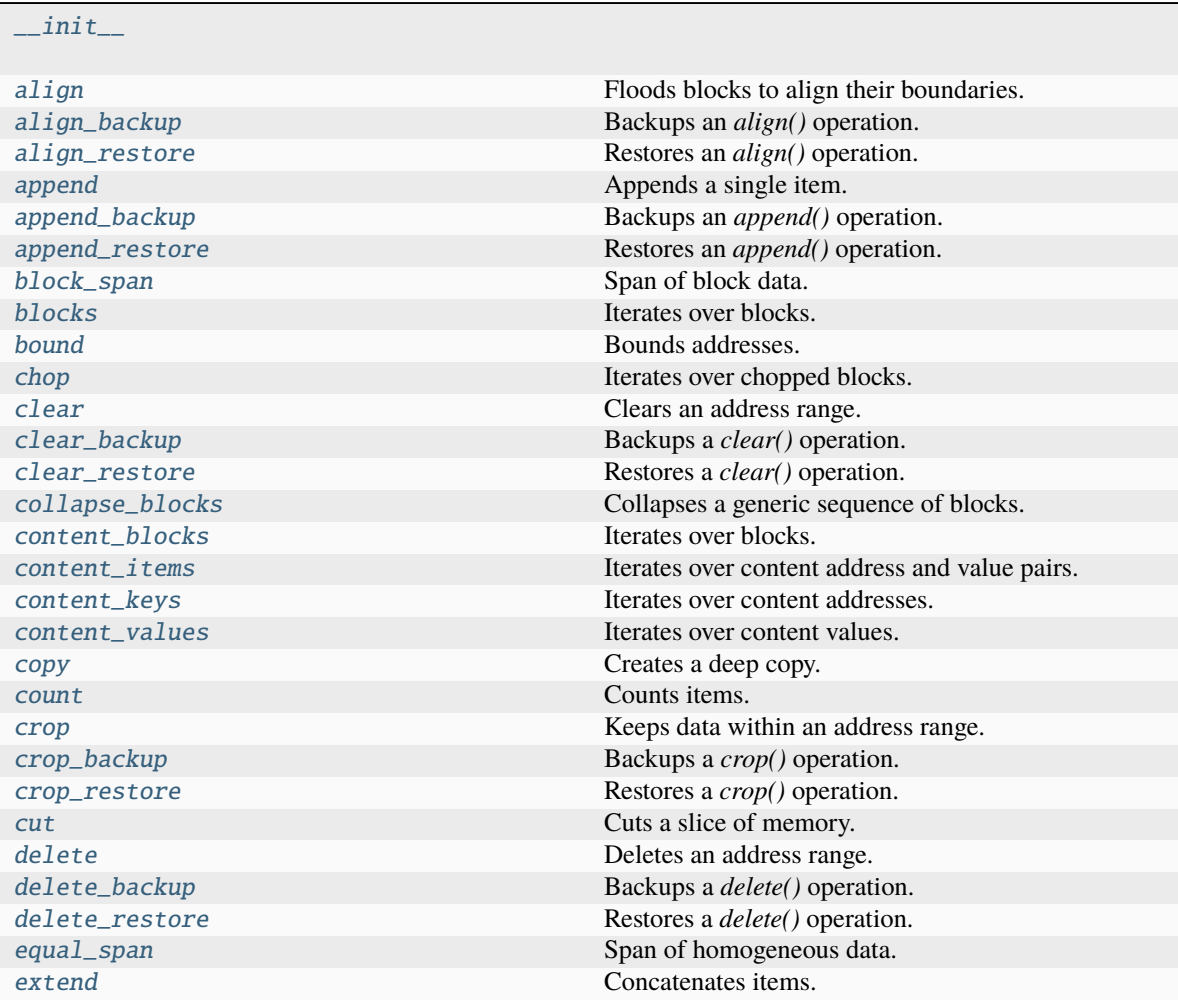

continues on next page

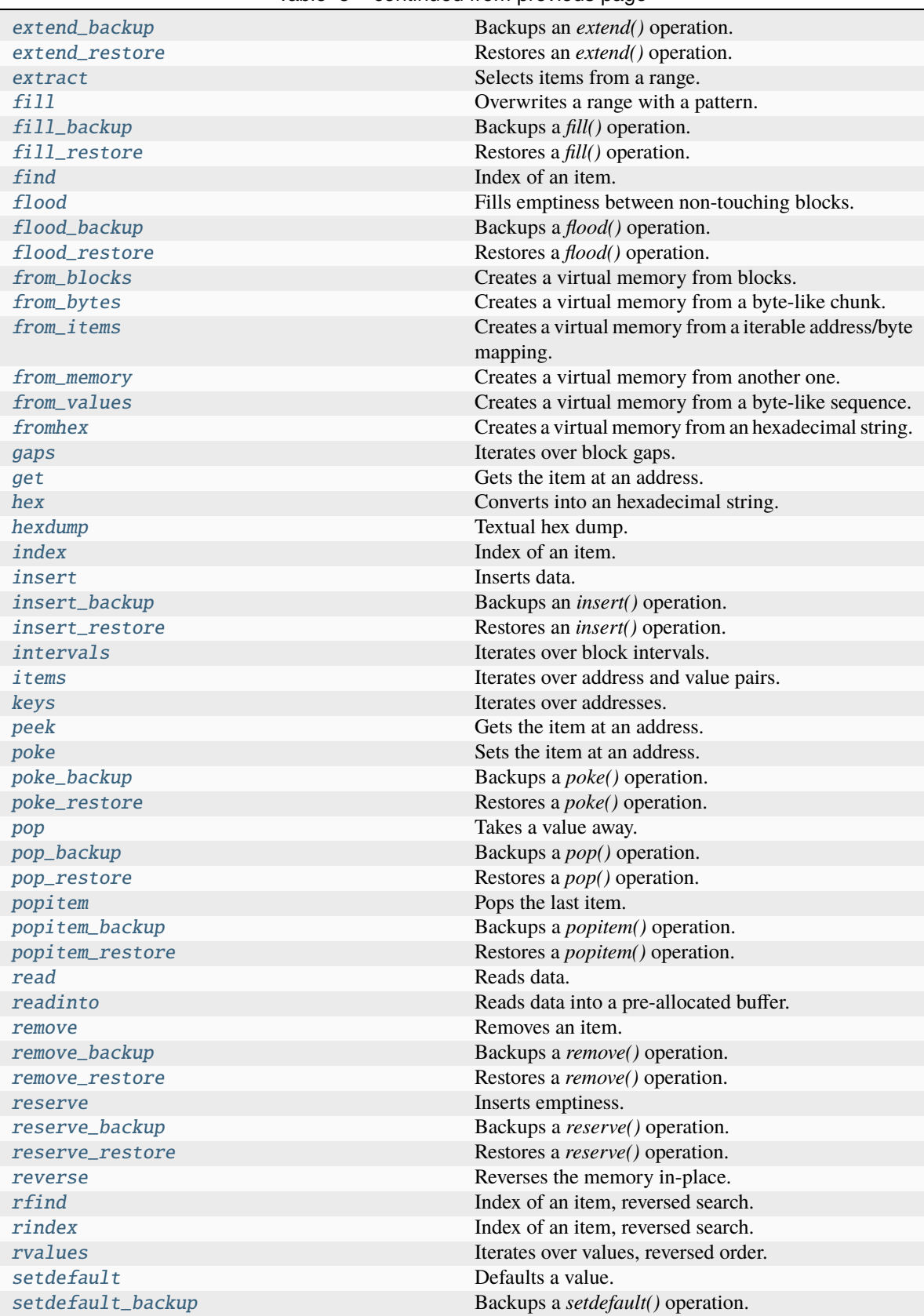

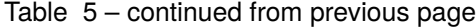

continues on next page

| setdefault_restore | Restores a <i>setdefault</i> () operation. |
|--------------------|--------------------------------------------|
| shift              | Shifts the items.                          |
| shift_backup       | Backups a <i>shift</i> () operation.       |
| shift_restore      | Restores an <i>shift</i> () operation.     |
| to_blocks          | Exports into blocks.                       |
| to_bytes           | Exports into bytes.                        |
| update             | Updates data.                              |
| update_backup      | Backups an <i>update</i> () operation.     |
| update_restore     | Restores an <i>update</i> () operation.    |
| validate           | Validates internal structure.              |
| values             | Iterates over values.                      |
| view               | Creates a view over a range.               |
| write              | Writes data.                               |
| write_backup       | Backups a <i>write</i> () operation.       |
| write_restore      | Restores a <i>write</i> () operation.      |

Table 5 – continued from previous page

```
__add__(value)
```
Concatenates items.

Equivalent to  $self.copy() += items of a MutableMemory.$ 

**See also:**

MutableMemory.\_\_iadd\_\_()

### **Examples**

>>> from bytesparse import Memory

```
>>> memory1 = Memory.from_bytes(b'ABC')
\gg memory2 = memory1 + b'xyz'>>> memory2.to_blocks()
[[0, b'ABCxyz']]
```

```
>>> memory1 = Memory.from_blocks([[1, b'ABC']])
>>> memory2 = Memory.from_blocks([[5, b'xyz']])
>>> memory1.content_endex
4
>>> memory3 = memory1 + memory2
>>> memory3.to_blocks()
[[1, b'ABC'], [9, b'xyz']]
```
### $\_bool$   $_{-}($ )

Has any items.

**Returns**

*bool* – Has any items.

>>> from bytesparse import Memory

```
>>> memory = Memory()
>>> bool(memory)
False
```

```
>>> memory = Memory.from_bytes(b'Hello, World!', offset=5)
>>> bool(memory)
True
```
#### $\_$ bytes $\_()$

Creates a bytes clone.

### **Returns**

bytes – Cloned data.

### **Raises**

ValueError – Data not contiguous (see [contiguous](#page-327-0)).

#### **Examples**

>>> from bytesparse import Memory

```
>>> memory = Memory()
>>> bytes(memory)
b<sup>''</sup>
```

```
>>> memory = Memory.from_bytes(b'Hello, World!', offset=5)
>>> bytes(memory)
b'Hello, World!'
```

```
>>> memory = Memory.from_bytes(b'Hello, World!', offset=5, start=1, endex=20)
>>> bytes(memory)
Traceback (most recent call last):
    ...
ValueError: non-contiguous data within range
```

```
\gg memory = Memory.from_blocks([[5, b'ABC'], [9, b'xyz']])
>>> bytes(memory)
Traceback (most recent call last):
    ...
```
ValueError: non-contiguous data within range

#### classmethod \_\_class\_getitem\_\_()

Represent a PEP 585 generic type

E.g. for  $t = list(int]$ , t. \_\_origin\_\_ is list and t. \_\_args\_\_ is (int,).

### \_\_contains\_\_(*item*)

Checks if some items are contained.

#### **Parameters**

 $item (items) - I$  Items to find. Can be either some byte string or an integer.

#### **Returns**

*bool* – Item is contained.

#### **Examples**

>>> from bytesparse import Memory

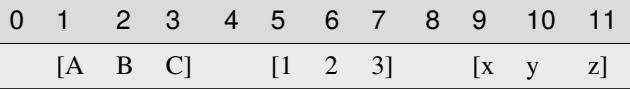

```
>>> memory = Memory.from_blocks([[1, b'ABC'], [5, b'123'], [9, b'xyz']])
>>> b'23' in memory
True
>>> ord('y') in memory
True
>>> b'$' in memory
False
```
### $\_\_copy\_\_()$

Creates a shallow copy.

**Returns** ImmutableMemory – Shallow copy.

#### $\_\_$ deepcopy $\_\_()$

Creates a deep copy.

### **Returns** ImmutableMemory – Deep copy.

\_\_delitem\_\_(*key*)

Deletes data.

**Parameters** key (slice or int) – Deletion range or address.

**Note:** This method is typically not optimized for a slice where its *step* is an integer greater than 1.

#### **Examples**

>>> from bytesparse import Memory

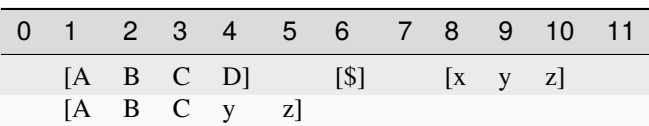

```
\gg memory = Memory.from_blocks([[1, b'ABCD'], [6, b'$'], [8, b'xyz']])
>>> del memory[4:9]
>>> memory.to_blocks()
[[1, b'ABCyz']]
```
#### $\sim\sim\sim$

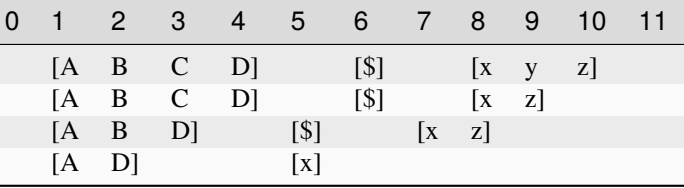

```
>>> memory = Memory.from_blocks([[1, b'ABCD'], [6, b'$'], [8, b'xyz']])
>>> del memory[9]
>>> memory.to_blocks()
[[1, b'ABCD'], [6, b'$'], [8, b'xz']]
>>> del memory[3]
>>> memory.to_blocks()
[[1, b'ABD'], [5, b'$'], [7, b'xz']]
>>> del memory[2:10:3]
>>> memory.to_blocks()
[[1, b'AD'], [5, b'x']]
```
### \_\_eq\_\_(*other*)

Equality comparison.

#### **Parameters**

other ([Memory](#page-218-0)) – Data to compare with *self*.

If it is a ImmutableMemory, all of its blocks must match.

If it is a bytes, a bytearray, or a memoryview, it is expected to match the first and only stored block.

Otherwise, it must match the first and only stored block, via iteration over the stored values.

#### **Returns**

*bool* – *self* is equal to *other*.

### **Examples**

>>> from bytesparse import Memory

```
>>> data = b'Hello, World!'
>>> memory = Memory.from_bytes(data)
>>> memory == data
True
>>> memory.shift(1)
>>> memory == data
True
```

```
>>> data = b'Hello, World!'
>>> memory = Memory.from_bytes(data)
>>> memory == list(data)
True
>>> memory.shift(1)
\gg memory == list(data)
True
```
### \_\_getitem\_\_(*key*)

Gets data.

#### **Parameters**

key (slice or int) – Selection range or address. If it is a slice with bytes-like *step*, the latter is interpreted as the filling pattern.

#### **Returns**

*items* – Items from the requested range.

**Note:** This method is typically not optimized for a slice where its *step* is an integer greater than 1.

### **Examples**

>>> from bytesparse import Memory

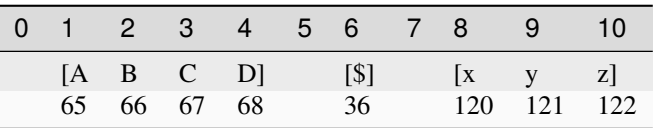

```
\gg memory = Memory.from_blocks([[1, b'ABCD'], [6, b'$'], [8, b'xyz']])
>>> memory[9] # -> ord(y') = 121121
>>> memory[:3]._blocks
[[1, b'AB']]
>>> memory[3:10]._blocks
[[3, b'CD'], [6, b'$'], [8, b'xy']]
>>> bytes(memory[3:10:b'.'])
b'CD.$.xy'
>>> memory[memory.endex]
None
>>> bytes(memory[3:10:3])
b'C$y'
>>> memory[3:10:2]._blocks
[[3, b'C'], [6, b'y']]
>>> bytes(memory[3:10:2])
Traceback (most recent call last):
    ...
ValueError: non-contiguous data within range
```
 $_$  hash  $_$  = None

\_\_iadd\_\_(*value*)

Concatenates items.

Equivalent to self.extend(value).

**See also:**

[extend\(\)](#page-334-0)

#### **Examples**

>>> from bytesparse import Memory

```
>>> memory = Memory.from_bytes(b'ABC')
>>> memory += b'xyz'
>>> memory.to_blocks()
[[0, b'ABCxyz']]
```

```
>>> memory1 = Memory.from_blocks([[1, b'ABC']])
>>> memory2 = Memory.from_blocks([[5, b'xyz']])
>>> memory1.content_endex
4
>>> memory1 += memory2
>>> memory1.to_blocks()
[[1, b'ABC'], [9, b'xyz']]
```
#### \_\_imul\_\_(*times*)

Concatenates a repeated copy.

Equivalent to self.extend(items) repeated *times* times.

#### **See also:**

[extend\(\)](#page-334-0)

### **Examples**

>>> from bytesparse import Memory

```
>>> memory = Memory.from_bytes(b'ABC')
\gg memory *= 3>>> memory.to_blocks()
[[0, b'ABCABCABC']]
```

```
>>> memory = Memory.from_blocks([[1, b'ABC']])
\gg memory * = 3>>> memory.to_blocks()
[[1, b'ABCABCABC']]
```
<span id="page-303-0"></span>\_\_init\_\_(*\*args*, *start=None*, *endex=None*)

\_\_ior\_\_(*value*)

Merges memories.

Equivalent to self.write(0, value).

**See also:**

[extend\(\)](#page-334-0)

**See also:**

MutableMemory.\_\_ior\_\_()

### **Examples**

>>> from bytesparse import Memory

```
>>> memory1 = Memory.from_blocks([[1, b'ABC']])
>>> memory2 = Memory.from_blocks([[5, b'xyz']])
\gg memory1 | = memory2
>>> memory1.to_blocks()
[[1, b'ABC'], [5, b'xyz']]
```

```
>>> memory1 = Memory.from_bytes(b'ABC', offset=2)
>>> memory1 |= b'xyz'
>>> memory2.to_blocks()
[[0, b'xyzBC']]
```
### $\_iter_()$

Iterates over values.

Iterates over values between [start](#page-364-0) and [endex](#page-332-0).

**Yields**

*int* – Value as byte integer, or None.

### **Examples**

>>> from bytesparse import Memory

```
>>> memory = Memory.from_blocks([[5, b'ABC'], [9, b'xyz']])
>>> list(memory)
[65, 66, 67, None, 120, 121, 122]
```
### $\_len\_()$

Actual length.

Computes the actual length of the stored items, i.e. ([endex](#page-332-0) - [start](#page-364-0)). This will consider any bounds being active.

#### **Returns**

*int* – Memory length.

>>> from bytesparse import Memory

```
>>> memory = Memory()
>>> len(memory)
0
```

```
>>> memory = Memory(start=3, endex=10)
>>> len(memory)
7
```

```
>>> memory = Memory.from_blocks([[1, b'ABC'], [9, b'xyz']])
>>> len(memory)
```

```
>>> memory = Memory.from_blocks([[3, b'ABC'], [9, b'xyz']], start=1, endex=15)
>>> len(memory)
14
```
#### \_\_mul\_\_(*times*)

11

Concatenates a repeated copy.

Equivalent to  $self.copy()$  \*= items of a MutableMemory.

**See also:**

MutableMemory.\_\_imul\_\_()

#### **Examples**

>>> from bytesparse import Memory

```
>>> memory1 = Memory.from_bytes(b'ABC', offset=2)
\gg memory2 = memory1 * 3
>>> memory2.to_blocks()
[[0, b'ABCABCABC']]
```

```
>>> memory1 = Memory.from_blocks([[1, b'ABC']])
\gg memory2 = memory1 * 3
>>> memory2.to_blocks()
[[1, b'ABCABCABC']]
```

```
__or__(value)
```
Merges memories.

Equivalent to self.copy() |= items of a MutableMemory.

**See also:**

MutableMemory.\_\_ior\_\_()

>>> from bytesparse import Memory

```
>>> memory1 = Memory.from_blocks([[1, b'ABC']])
>>> memory2 = Memory.from_blocks([[5, b'xyz']])
>>> memory3 = memory1 | memory2
>>> memory3.to_blocks()
[[1, b'ABC'], [5, b'xyz']]
```

```
>>> memory1 = Memory.from_bytes(b'ABC', offset=2)
\gg memory2 = memory1 | b'xyz'
>>> memory2.to_blocks()
[[0, b'xyzBC']]
```
### <span id="page-306-0"></span> $\_repr$  ()

Return repr(self).

### \_\_reversed\_\_()

Iterates over values, reversed order.

Iterates over values between [start](#page-364-0) and [endex](#page-332-0), in reversed order.

### **Yields**

*int* – Value as byte integer, or None.

### **Examples**

>>> from bytesparse import Memory

```
>>> memory = Memory.from_blocks([[5, b'ABC'], [9, b'xyz']])
>>> list(memory)
[65, 66, 67, None, 120, 121, 122]
>>> list(reversed(memory))
[122, 121, 120, None, 67, 66, 65]
```
### \_\_setitem\_\_(*key*, *value*)

Sets data.

### **Parameters**

- key (slice or  $int$ ) Selection range or address.
- value (items) Items to write at the selection address. If *value* is null, the range is cleared.

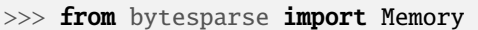

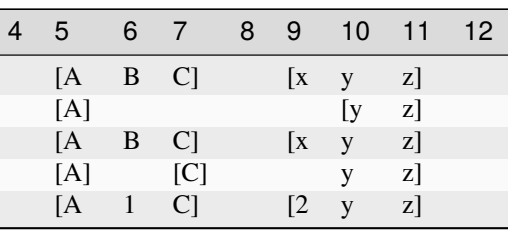

```
>>> memory = Memory.from_blocks([[5, b'ABC'], [9, b'xyz']])
>>> memory [7:10] = None
>>> memory.to_blocks()
[[5, b'AB'], [10, b'yz']]
\gg memory [7] = b'C'
\gg memory [9] = b'x'\gg memory.to_blocks() == [[5, b'ABC'], [9, b'xyz']]
True
>>> memory[6:12:3] = None
>>> memory.to_blocks()
[[5, b'A'], [7, b'C'], [10, b'yz']]
>>> memory[6:13:3] = b'123'
>>> memory.to_blocks()
[[5, b'A1C'], [9, b'2yz3']]
```
 $\sim\sim\sim$ 

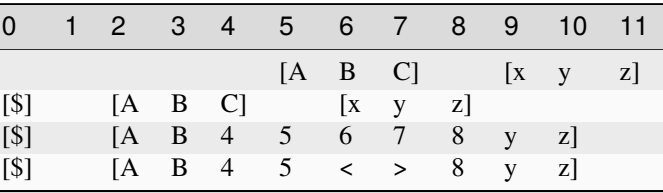

```
>>> memory = Memory.from_blocks([[5, b'ABC'], [9, b'xyz']])
>>> memory[0:4] = b's'>>> memory.to_blocks()
[[0, b'$'], [2, b'ABC'], [6, b'xyz']]
>>> memory[4:7] = b'45678'>>> memory.to_blocks()
[[0, b'$'], [2, b'AB45678yz']]
>>> memory[6:8] = b'>>> memory.to_blocks()
[0, b's'], [2, b'AB45 \ll 8yz']
```
 $\_str_()$ 

String representation.

If [content\\_size](#page-325-0) is lesser than STR\_MAX\_CONTENT\_SIZE, then the memory is represented as a list of blocks.

If exceeding, it is equivalent to  $\_repr$  ().

**Returns**

*str* – String representation.

#### **Examples**

>>> from bytesparse import Memory

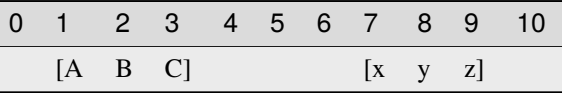

>>> memory = Memory.from\_blocks([[1, b'ABC'], [7, b'xyz']]) >>> str(memory) <[[1, b'ABC'], [7, b'xyz']]>

### classmethod \_\_subclasshook\_\_(*C*)

Abstract classes can override this to customize issubclass().

This is invoked early on by abc.ABCMeta.\_\_subclasscheck\_\_(). It should return True, False or NotImplemented. If it returns NotImplemented, the normal algorithm is used. Otherwise, it overrides the normal algorithm (and the outcome is cached).

### $\sf weakref$

list of weak references to the object (if defined)

#### \_block\_index\_at(*address*)

Locates the block enclosing an address.

Returns the index of the block enclosing the given address.

```
Parameters
```
address  $(int)$  – Address of the target item.

#### **Returns**

*int* – Block index if found, None otherwise.

#### **Examples**

>>> from bytesparse import Memory

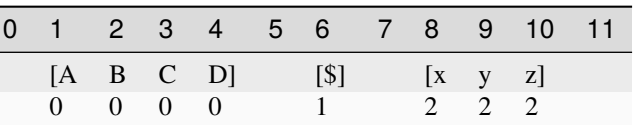

```
\gg memory = Memory.from_blocks([[1, b'ABCD'], [6, b'$'], [8, b'xyz']])
\gg [memory._block_index_at(i) for i in range(12)]
[None, 0, 0, 0, 0, None, 1, None, 2, 2, 2, None]
```
#### \_block\_index\_endex(*address*)

Locates the last block before an address range.

Returns the index of the last block whose end address is lesser than or equal to *address*.

Useful to find the termination block index in a ranged search.

### **Parameters**

address (int) – Exclusive end address of the scanned range.

#### **Returns**

*int* – First block index before *address*.

#### **Examples**

>>> from bytesparse import Memory

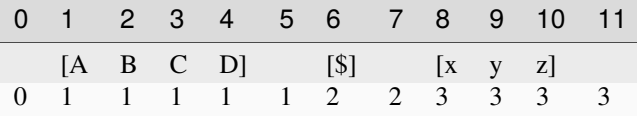

```
>>> memory = Memory.from_blocks([[1, b'ABCD'], [6, b'$'], [8, b'xyz']])
\gg [memory._block_index_endex(i) for i in range(12)]
[0, 1, 1, 1, 1, 1, 2, 2, 3, 3, 3, 3]
```
#### \_block\_index\_start(*address*)

Locates the first block inside an address range.

Returns the index of the first block whose start address is greater than or equal to *address*.

Useful to find the initial block index in a ranged search.

### **Parameters**

 $address(int)$  – Inclusive start address of the scanned range.

#### **Returns**

*int* – First block index since *address*.

#### **Examples**

>>> from bytesparse import Memory

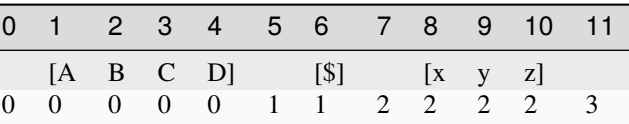

```
\gg memory = Memory.from_blocks([[1, b'ABCD'], [6, b'$'], [8, b'xyz']])
>>> [memory._block_index_start(i) for i in range(12)]
[0, 0, 0, 0, 0, 1, 1, 2, 2, 2, 2, 3]
```
### \_erase(*start*, *endex*, *shift\_after*)

Erases an address range.

Low-level method to erase data within the underlying data structure.

#### **Parameters**

- start  $(int)$  Start address of the erasure range.
- endex  $(int)$  Exclusive end address of the erasure range.
- shift\_after (bool) Shifts addresses of blocks after the end of the range, subtracting the size of the range itself. If data blocks before and after the address range are contiguous after erasure, merge the two blocks together.

### \_place(*address*, *data*, *shift\_after*)

Places data.

Low-level method to place data into the underlying data structure.

#### **Parameters**

- address  $(int)$  Address of the insertion point.
- data (bytearray) Data to insert.
- shift\_after (bool) Shifts the addresses of blocks after the insertion point, adding the size of the inserted data.

### <span id="page-310-1"></span>\_prebound\_endex(*start\_min*, *size*)

Bounds final data.

Low-level method to manage bounds of data starting from an address.

#### **Parameters**

- start\_min (int) Starting address of the erasure range. If None, [bound\\_endex](#page-316-0) minus *size* is considered.
- size  $(int)$  Size of the erasure range.

#### **See also:**

[\\_prebound\\_endex\\_backup\(\)](#page-310-0)

#### <span id="page-310-0"></span>\_prebound\_endex\_backup(*start\_min*, *size*)

Backups a *\_prebound\_endex()* operation.

#### **Parameters**

- start\_min  $(int)$  Starting address of the erasure range. If None, [bound\\_endex](#page-316-0) minus *size* is considered.
- size  $(int)$  Size of the erasure range.

#### **Returns**

ImmutableMemory – Backup memory region.

#### **See also:**

[\\_prebound\\_endex\(\)](#page-310-1)

### <span id="page-310-2"></span>\_prebound\_start(*endex\_max*, *size*)

Bounds initial data.

Low-level method to manage bounds of data starting from an address.

#### **Parameters**

- endex\_max  $(int)$  Exclusive end address of the erasure range. If None, [bound\\_start](#page-317-0) plus *size* is considered.
- size  $(int)$  Size of the erasure range.

#### **See also:**

#### [\\_prebound\\_start\\_backup\(\)](#page-311-3)

### <span id="page-311-3"></span>\_prebound\_start\_backup(*endex\_max*, *size*)

Backups a *\_prebound\_start()* operation.

#### **Parameters**

- endex\_max  $(int)$  Exclusive end address of the erasure range. If None, [bound\\_start](#page-317-0) plus *size* is considered.
- size  $(int)$  Size of the erasure range.

#### **Returns**

ImmutableMemory – Backup memory region.

### **See also:**

[\\_prebound\\_start\(\)](#page-310-2)

#### <span id="page-311-0"></span>\_rectify\_address(*address*)

Rectifies an address.

In case the provided *address* is negative, it is recomputed as referred to [endex](#page-332-0).

In case the rectified address would still be negative, an exception is raised.

**Parameters**  $address(int) - Address to be rectified.$ 

## **Returns**

*int* – Rectified address.

### **Raises**

IndexError – The rectified address would still be negative.

#### <span id="page-311-1"></span>\_rectify\_span(*start*, *endex*)

Rectifies an address span.

In case a provided address is negative, it is recomputed as referred to [endex](#page-332-0).

In case the rectified address would still be negative, it is clamped to address zero.

#### **Parameters**

- [start](#page-364-0)  $(int)$  Inclusive start address for rectification. If None, start is considered.
- [endex](#page-332-0)  $(int)$  Exclusive end address for rectification. If None, endex is considered.

### **Returns**

*pair of int* – Rectified address span.

#### <span id="page-311-2"></span>align(*modulo*, *start=None*, *endex=None*, *pattern=0*)

Floods blocks to align their boundaries.

#### **Parameters**

• modulo  $(int)$  – Alignment modulo.

- [start](#page-364-0)  $(int)$  Inclusive start address for flooding. If None, start is considered.
- [endex](#page-332-0)  $(int)$  Exclusive end address for flooding. If None, endex is considered.
- pattern  $(items)$  Pattern of items to fill the range.

### **See also:**

[align\\_backup\(\)](#page-312-0) [align\\_restore\(\)](#page-313-0) [flood\(\)](#page-337-3)

#### **Examples**

>>> from bytesparse import Memory

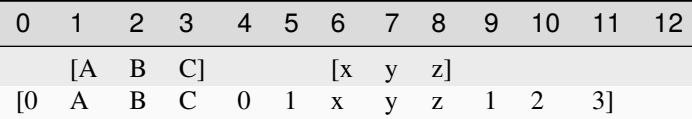

```
>>> memory = Memory.from_blocks([[1, b'ABC'], [6, b'xyz']])
>>> memory.align(4, pattern=b'0123')
>>> memory.to_blocks()
[[0, b'0ABC01xyz123']]
```
 $\sim$   $\sim$   $\sim$ 

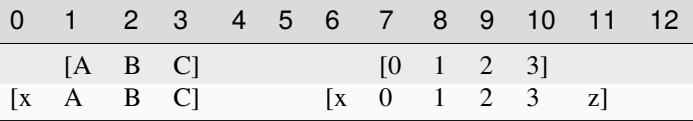

```
>>> memory = Memory.from_blocks([[1, b'ABC'], [7, b'0123']])
>>> memory.align(2, pattern=b'xyz')
>>> memory.to_blocks()
[[0, b'xABC'], [6, b'x0123z']]
```
 $\sim$  ~~

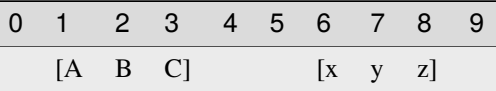

```
>>> memory = Memory.from_blocks([[1, b'ABC'], [6, b'xyz']])
>>> memory.align(2, start=3, endex=7, pattern=b'.@')
>>> memory.to_blocks()
[[1, b'ABC'], [6, b'xyz']]
```
<span id="page-312-0"></span>align\_backup(*modulo*, *start=None*, *endex=None*)

Backups an *align()* operation.

#### **Parameters**

• modulo  $(int)$  – Alignment modulo.

- start (int) Inclusive start address for filling. If None, [start](#page-364-0) is considered.
- [endex](#page-332-0)  $(int)$  Exclusive end address for filling. If None, endex is considered.

### **Returns**

*list of open intervals* – Backup memory gaps.

#### **See also:**

[align\(\)](#page-311-2) [align\\_restore\(\)](#page-313-0)

### <span id="page-313-0"></span>align\_restore(*gaps*)

Restores an *align()* operation.

#### **Parameters**

gaps (list of open intervals) - Backup memory gaps to restore.

### **See also:**

[align\(\)](#page-311-2) [align\\_backup\(\)](#page-312-0)

### <span id="page-313-1"></span>append(*item*)

Appends a single item.

**Parameters**

**item**  $(int)$  – Value to append. Can be a single byte string or integer.

### **See also:**

[append\\_backup\(\)](#page-313-2) [append\\_restore\(\)](#page-313-3)

### **Examples**

>>> from bytesparse import Memory

>>> memory = Memory() >>> memory.append(b'\$') >>> memory.to\_blocks() [[0, b'\$']]

 $\sim\sim\sim$ 

```
>>> memory = Memory()
>>> memory.append(3)
>>> memory.to_blocks()
[[0, b' \x03']]
```
#### <span id="page-313-2"></span>append\_backup()

Backups an *append()* operation.

### **Returns**

*None* – Nothing.

### **See also:**

<span id="page-313-3"></span>[append\(\)](#page-313-1) [append\\_restore\(\)](#page-313-3)

#### append\_restore()

Restores an *append()* operation.

**See also:**

[append\(\)](#page-313-1) [append\\_backup\(\)](#page-313-2)

<span id="page-314-0"></span>block\_span(*address*)

Span of block data.

It searches for the biggest chunk of data adjacent to the given address.

If the address is within a gap, its bounds are returned, and its value is None.

If the address is before or after any data, bounds are None.

## **Parameters**

 $address(int) - Reference address.$ 

#### **Returns**

*tuple* – Start bound, exclusive end bound, and reference value.

#### **Examples**

>>> from bytesparse import Memory

```
>>> memory = Memory()
>>> memory.block_span(0)
(None, None, None)
```
 $\sim\sim\sim$ 

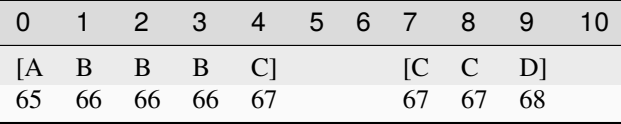

```
>>> memory = Memory.from_blocks([[0, b'ABBBC'], [7, b'CCD']])
>>> memory.block_span(2)
(0, 5, 66)
>>> memory.block_span(4)
(0, 5, 67)
>>> memory.block_span(5)
(5, 7, None)
>>> memory.block_span(10)
(10, None, None)
```
### <span id="page-314-1"></span>blocks(*start=None*, *endex=None*)

Iterates over blocks.

Iterates over data blocks within an address range.

### **Parameters**

- [start](#page-364-0) (int) Inclusive start address. If None, start is considered.
- [endex](#page-332-0)  $(int)$  Exclusive end address. If None, endex is considered.

**Yields**

*(start, memoryview)* – Start and data view of each block/slice.

**See also:**

[intervals\(\)](#page-349-0) [to\\_blocks\(\)](#page-365-0)

#### **Examples**

>>> from bytesparse import Memory

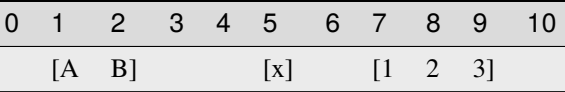

```
\gg memory = Memory.from_blocks([[1, b'AB'], [5, b'x'], [7, b'123']])
>>> [[s, bytes(d)] for s, d in memory.blocks()]
[[1, b'AB'], [5, b'x'], [7, b'123']]
\gg [[s, bytes(d)] for s, d in memory.blocks(2, 9)]
[[2, b'B'], [5, b'x'], [7, b'12']]
>>> [[s, bytes(d)] for s, d in memory.blocks(3, 5)]
[]
```
<span id="page-315-0"></span>bound(*start*, *endex*)

Bounds addresses.

It bounds the given addresses to stay within memory limits. None is used to ignore a limit for the *start* or *endex* directions.

In case of stored data, [content\\_start](#page-326-0) and [content\\_endex](#page-321-0) are used as bounds.

In case of bounds limits, [bound\\_start](#page-317-0) or [bound\\_endex](#page-316-0) are used as bounds, when not None.

In case *start* and *endex* are in the wrong order, one clamps the other if present (see the Python implementation for details).

#### **Returns**

*tuple of int* – Bounded *start* and *endex*, closed interval.

#### **Examples**

```
>>> from bytesparse import Memory
```

```
>>> Memory().bound(None, None)
(0, 0)
>>> Memory().bound(None, 100)
(0, 100)
```
 $\sim\sim\sim$ 

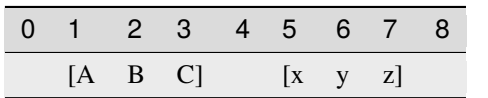

```
\gg memory = Memory.from_blocks([[1, b'ABC'], [5, b'xyz'])
>>> memory.bound(0, 30)
(0, 30)
>>> memory.bound(2, 6)
(2, 6)
>>> memory.bound(None, 6)
(1, 6)
>>> memory.bound(2, None)
(2, 8)
```
 $\sim$   $\sim$   $\sim$ 

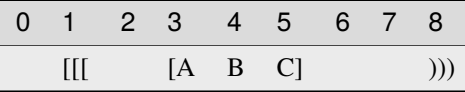

```
>>> memory = Memory.from_blocks([[3, b'ABC']], start=1, endex=8)
>>> memory.bound(None, None)
(1, 8)
>>> memory.bound(0, 30)
(1, 8)
>>> memory.bound(2, 6)
(2, 6)
>>> memory.bound(2, None)
(2, 8)
>>> memory.bound(None, 6)
(1, 6)
```
### <span id="page-316-0"></span>property bound\_endex: int | None

Bounds exclusive end address.

Any data at or after this address is automatically discarded. Disabled if None.

### **Examples**

>>> from bytesparse import Memory

```
>>> memory = Memory.from_bytes(b'Hello, World!', offset=5)
>>> memory.bound_endex = 10
>>> memory.to_blocks()
[[5, b'Hello']]
```

```
>>> memory = Memory.from_bytes(b'Hello, World!', offset=5, endex=10)
>>> memory.to_blocks()
[[5, b'Hello']]
```
<span id="page-316-1"></span>**Type** int

```
property bound_span: Tuple[int | None, int | None]
```
Bounds span addresses.

A tuple holding [bound\\_start](#page-317-0) and [bound\\_endex](#page-316-0).

### **Notes**

Assigning None to MutableMemory.bound\_span sets both [bound\\_start](#page-317-0) and [bound\\_endex](#page-316-0) to None (equivalent to (None, None)).

#### **Examples**

>>> from bytesparse import Memory

```
>>> memory = Memory.from_bytes(b'Hello, World!', offset=5)
\gg memory.bound_span = (7, 13)>>> memory.to_blocks()
[[7, b'llo, W']]
>>> memory.bound_span = None
>>> memory.bound_span
(None, None)
```

```
>>> memory = Memory.from_bytes(b'Hello, World!', offset=5, start=7, endex=13)
>>> memory.to_blocks()
[[7, b'llo, W']]
```
#### **Type**

tuple of int

#### <span id="page-317-0"></span>property bound\_start: int | None

Bounds start address.

Any data before this address is automatically discarded. Disabled if None.

#### **Examples**

```
>>> from bytesparse import Memory
```

```
>>> memory = Memory.from_bytes(b'Hello, World!', offset=5)
>>> memory.bound_start = 10
>>> memory.to_blocks()
[[10, b', World!']]
```

```
>>> memory = Memory.from_bytes(b'Hello, World!', offset=5, start=10)
>>> memory.to_blocks()
[[10, b', World!']]
```
#### <span id="page-317-1"></span>**Type**

int

#### chop(*width*, *start=None*, *endex=None*, *align=False*)

Iterates over chopped blocks.

The provided range is split into sub-ranges of a fixed width. For each sub-range, it yields views of the contained block chunks.

#### **Parameters**

- width  $(int)$  Sub-range width.
- [start](#page-364-0) (int) Inclusive start address. If None, start is considered.
- [endex](#page-332-0)  $(int)$  Exclusive end address. If None, endex is considered.
- align (bool) Sub-ranges are aligned to *width*.

#### **Examples**

>>> from bytesparse import Memory

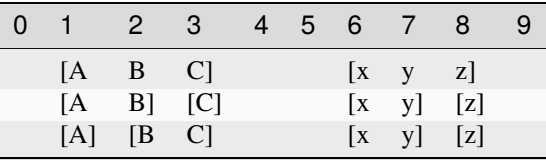

```
\gg memory = Memory.from_blocks([[1, b'ABC'], [6, b'xyz']])
\gg chopping = memory.chop(2, align=False)
>>> [(address, bytes(view)) for address, view in chopping]
[(1, b'AB'), (3, b'C'), (6, b'xy'), (8, b'z')]\gg chopping = memory.chop(2, align=True)
>>> [(address, bytes(view)) for address, view in chopping]
[(1, b'A'), (2, b'BC'), (6, b'xy'), (8, b'z')]
```
#### <span id="page-318-0"></span>clear(*start=None*, *endex=None*)

Clears an address range.

#### **Parameters**

- [start](#page-364-0)  $(int)$  Inclusive start address for clearing. If None, start is considered.
- [endex](#page-332-0)  $(int)$  Exclusive end address for clearing. If None, endex is considered.

**See also:**

[clear\\_backup\(\)](#page-319-0) [clear\\_restore\(\)](#page-319-1)

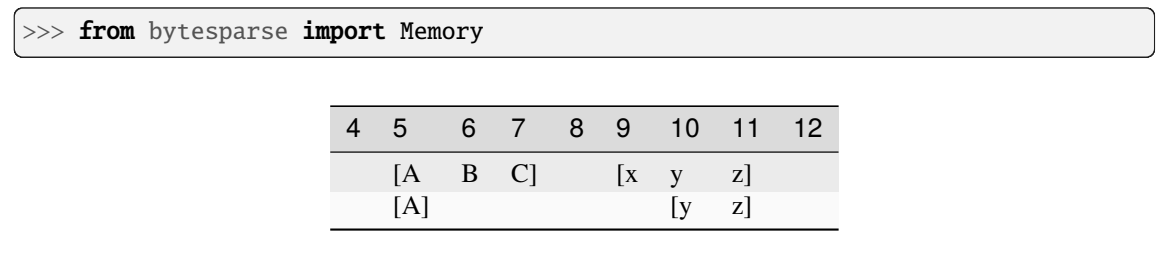

```
>>> memory = Memory.from_blocks([[5, b'ABC'], [9, b'xyz']])
>>> memory.clear(6, 10)
>>> memory.to_blocks()
[[5, b'A'], [10, b'yz']]
```
#### <span id="page-319-0"></span>clear\_backup(*start=None*, *endex=None*)

Backups a *clear()* operation.

#### **Parameters**

- start (int) Inclusive start address for clearing. If None, [start](#page-364-0) is considered.
- [endex](#page-332-0)  $(int)$  Exclusive end address for clearing. If None, endex is considered.

#### **Returns**

ImmutableMemory – Backup memory region.

#### **See also:**

#### [clear\(\)](#page-318-0) [clear\\_restore\(\)](#page-319-1)

### <span id="page-319-1"></span>clear\_restore(*backup*)

Restores a *clear()* operation.

#### **Parameters**

backup (ImmutableMemory) – Backup memory region to restore.

#### **See also:**

#### [clear\(\)](#page-318-0) [clear\\_backup\(\)](#page-319-0)

### <span id="page-319-2"></span>classmethod collapse\_blocks(*blocks*)

Collapses a generic sequence of blocks.

Given a generic sequence of blocks, writes them in the same order, generating a new sequence of noncontiguous blocks, sorted by address.

### **Parameters**

blocks (sequence of blocks) – Sequence of blocks to collapse.

#### **Returns**

*list of blocks* – Collapsed block list.

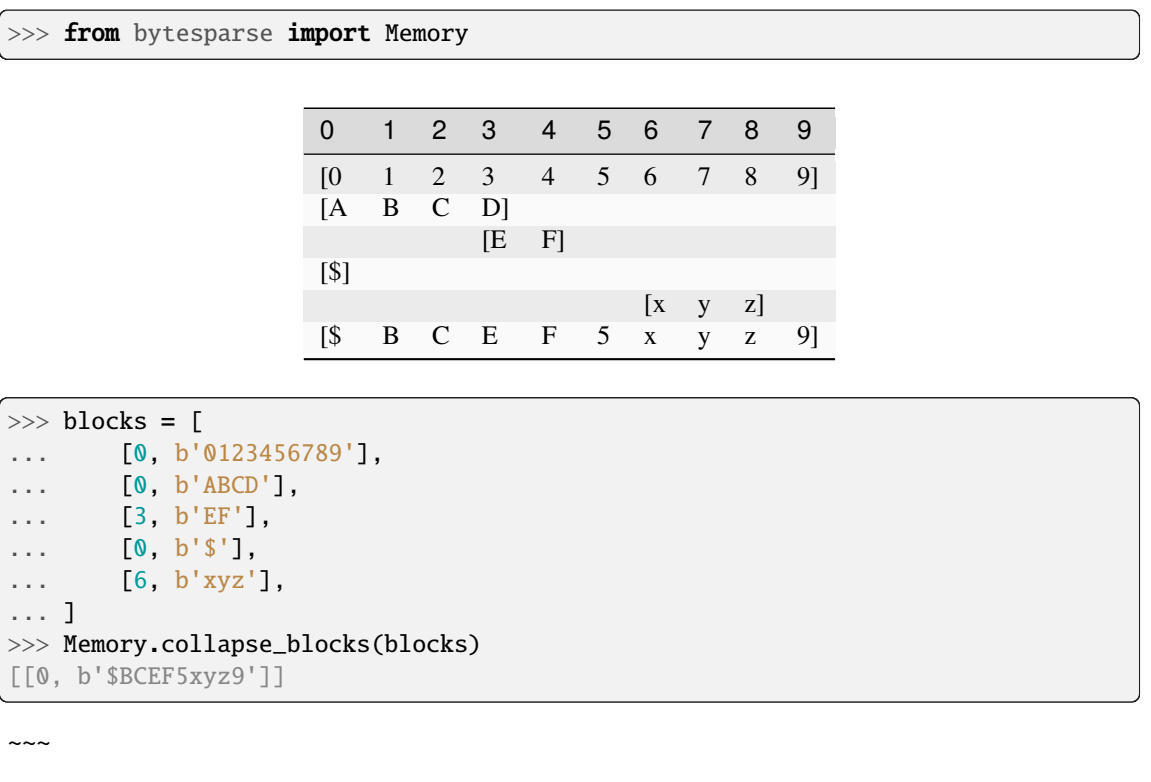

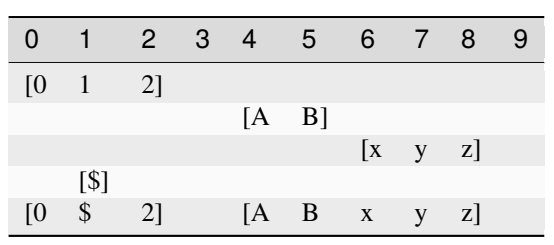

```
>>> blocks = [
... [0, b'012'],
... [4, b'AB'],
... [6, b'xyz'],
... [1, b'$'],
... ]
>>> Memory.collapse_blocks(blocks)
[[0, b'0$2'], [4, b'ABxyz']]
```
<span id="page-320-0"></span>content\_blocks(*block\_index\_start=None*, *block\_index\_endex=None*, *block\_index\_step=None*) Iterates over blocks.

Iterates over data blocks within a block index range.

#### **Parameters**

- block\_index\_start  $(int)$  Inclusive block start index. A negative index is referred to [content\\_parts](#page-324-0). If None, 0 is considered.
- block\_index\_endex  $(int)$  Exclusive block end index. A negative index is referred to [content\\_parts](#page-324-0). If None, [content\\_parts](#page-324-0) is considered.

• block\_index\_step  $(int)$  – Block index step, which can be negative. If None, 1 is considered.

#### **Yields**

*(start, memoryview)* – Start and data view of each block/slice.

#### **See also:**

[content\\_parts](#page-324-0)

### **Examples**

>>> from bytesparse import Memory

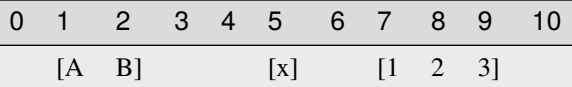

```
>>> memory = Memory.from_blocks([[1, b'AB'], [5, b'x'], [7, b'123']])>>> [[s, bytes(d)] for s, d in memory.content_blocks()]
[[1, b'AB'], [5, b'x'], [7, b'123']]
\gg [[s, bytes(d)] for s, d in memory.content_blocks(1, 2)]
[[5, b'x']]
\gg [[s, bytes(d)] for s, d in memory.content_blocks(3, 5)]
[]
>>> [[s, bytes(d)] for s, d in memory.content_blocks(block_index_start=-2)]
[5, b'x'], [7, b'123']>>> [[s, bytes(d)] for s, d in memory.content_blocks(block_index_endex=-1)]
[[1, b'AB'], [5, b'x']]
>>> [[s, bytes(d)] for s, d in memory.content_blocks(block_index_step=2)]
[[1, b'AB'], [7, b'123']]
```
#### <span id="page-321-0"></span>property content\_endex: int

Exclusive content end address.

This property holds the exclusive end address of the memory content. By default, it is the current maximmum exclusive end address of the last stored block.

If the memory has no data and no bounds, [start](#page-364-0) is returned.

Bounds considered only for an empty memory.

#### **Examples**

```
>>> from bytesparse import Memory
>>> Memory().content_endex
0
>>> Memory(endex=8).content_endex
0
>>> Memory(start=1, endex=8).content_endex
1
```
# 0 1 2 3 4 5 6 7 8 [A B C] [x y z]

>>> memory = Memory.from\_blocks([[1, b'ABC'], [5, b'xyz']]) >>> memory.content\_endex 8

 $\sim$   $\sim$   $\sim$ 

 $\sim\sim\sim$ 

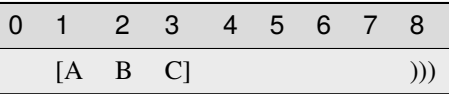

>>> memory = Memory.from\_blocks([[1, b'ABC']], endex=8) >>> memory.content\_endex 4

## **Type**

int

#### <span id="page-322-0"></span>property content\_endin: int

Inclusive content end address.

This property holds the inclusive end address of the memory content. By default, it is the current maximmum inclusive end address of the last stored block.

If the memory has no data and no bounds, [start](#page-364-0) minus one is returned.

Bounds considered only for an empty memory.

### **Examples**

>>> from bytesparse import Memory

```
>>> Memory().content_endin
-1
```

```
>>> Memory(endex=8).content_endin
```

```
>>> Memory(start=1, endex=8).content_endin
```
 $\sim\sim\sim$ 

-1

0

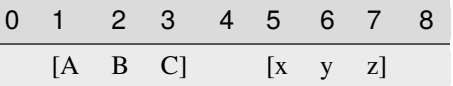

```
>>> memory = Memory.from_blocks([[1, b'ABC'], [5, b'xyz']])
>>> memory.content_endin
7
```
 $\sim$   $\sim$   $\sim$ 

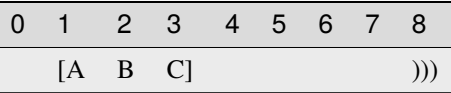

>>> memory = Memory.from\_blocks([[1, b'ABC']], endex=8) >>> memory.content\_endin 3

#### **Type**

int

#### <span id="page-323-0"></span>content\_items(*start=None*, *endex=None*)

Iterates over content address and value pairs.

#### **Parameters**

- start (int) Inclusive start address. If None, [start](#page-364-0) is considered.
- [endex](#page-332-0)  $(int)$  Exclusive end address. If None, endex is considered.

#### **Yields**

*int* – Content address and value pairs.

### **See also:**

meth:*content\_keys* meth:*content\_values*

#### **Examples**

>>> from bytesparse import Memory

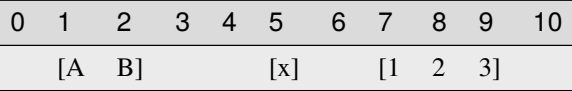

```
>>> memory = Memory.from_blocks([[1, b'AB'], [5, b'x'], [7, b'123']])>>> dict(memory.content_items())
{1: 65, 2: 66, 5: 120, 7: 49, 8: 50, 9: 51}
>>> dict(memory.content_items(2, 9))
{2: 66, 5: 120, 7: 49, 8: 50}
>>> dict(memory.content_items(3, 5))
{}
```
<span id="page-323-1"></span>content\_keys(*start=None*, *endex=None*)

Iterates over content addresses.

**Parameters**
- [start](#page-364-0) (int) Inclusive start address. If None, start is considered.
- [endex](#page-332-0)  $(int)$  Exclusive end address. If None, endex is considered.

#### **Yields**

*int* – Content addresses.

# **See also:**

meth:*content\_items* meth:*content\_values*

# **Examples**

>>> from bytesparse import Memory

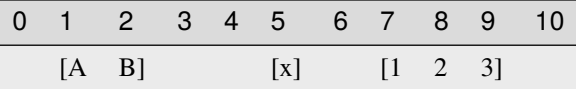

```
>>> memory = Memory.from_blocks([[1, b'AB'], [5, b'x'], [7, b'123']])>>> list(memory.content_keys())
[1, 2, 5, 7, 8, 9]
>>> list(memory.content_keys(2, 9))
[2, 5, 7, 8]
>>> list(memory.content_keys(3, 5))
[]
```
# property content\_parts: int

Number of blocks.

#### **Returns**

*int* – The number of blocks.

# **Examples**

>>> from bytesparse import Memory

>>> Memory().content\_parts 0

 $\sim\sim\sim$ 

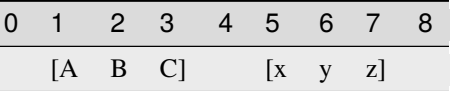

>>> memory = Memory.from\_blocks([[1, b'ABC'], [5, b'xyz']]) >>> memory.content\_parts 2

#### $\sim\sim\sim$

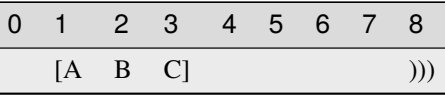

>>> memory = Memory.from\_blocks([[1, b'ABC']], endex=8) >>> memory.content\_parts 1

# property content\_size: int

Actual content size.

**Returns**

*int* – The sum of all block lengths.

# **Examples**

>>> from bytesparse import Memory

```
>>> Memory().content_size
0
>>> Memory(start=1, endex=8).content_size
0
```
 $\sim\sim\sim$ 

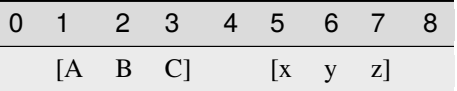

```
>>> memory = Memory.from_blocks([[1, b'ABC'], [5, b'xyz']])
>>> memory.content_size
6
```
~~~

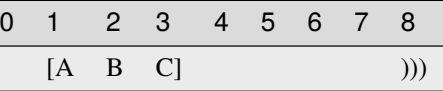

>>> memory = Memory.from\_blocks([[1, b'ABC']], endex=8) >>> memory.content\_size 3

# property content\_span: Tuple[int, int]

Memory content address span.

A tuple holding both [content\\_start](#page-326-0) and [content\\_endex](#page-321-0).

# **Examples**

```
>>> from bytesparse import Memory
>>> Memory().content_span
(0, 0)
>>> Memory(start=1).content_span
(1, 1)
>>> Memory(endex=8).content_span
(0, 0)
>>> Memory(start=1, endex=8).content_span
(1, 1)
```
 $\sim\sim\sim$ 

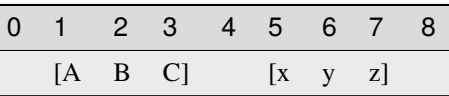

```
>>> memory = Memory.from_blocks([[1, b'ABC'], [5, b'xyz']])
>>> memory.content_span
(1, 8)
```
**Type**

tuple of int

#### <span id="page-326-0"></span>property content\_start: int

Inclusive content start address.

This property holds the inclusive start address of the memory content. By default, it is the current minimum inclusive start address of the first stored block.

If the memory has no data and no bounds, 0 is returned.

Bounds considered only for an empty memory.

#### **Examples**

>>> from bytesparse import Memory

```
>>> Memory().content_start
```

```
>>> Memory(start=1).content_start
```

```
>>> Memory(start=1, endex=8).content_start
```
 $\sim$  ~~

0

1

1

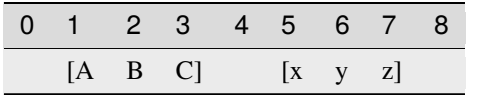

```
>>> memory = Memory.from_blocks([[1, b'ABC'], [5, b'xyz']])
>>> memory.content_start
1
```
 $\sim$   $\sim$   $\sim$ 

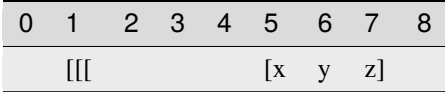

>>> memory = Memory.from\_blocks([[5, b'xyz']], start=1) >>> memory.content\_start 5

## **Type**

int

#### content\_values(*start=None*, *endex=None*)

Iterates over content values.

**Parameters**

- start (int) Inclusive start address. If None, [start](#page-364-0) is considered.
- [endex](#page-332-0)  $(int)$  Exclusive end address. If None, endex is considered.

# **Yields**

*int* – Content values.

# **See also:**

meth:*content\_items* meth:*content\_keys*

### **Examples**

>>> from bytesparse import Memory

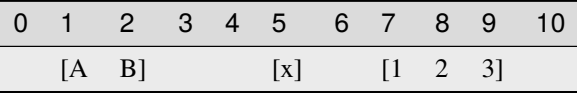

```
>>> memory = Memory.from_blocks([[1, b'AB'], [5, b'x'], [7, b'123']])>>> list(memory.content_values())
[65, 66, 120, 49, 50, 51]
>>> list(memory.content_values(2, 9))
[66, 120, 49, 50]
>>> list(memory.content_values(3, 5))
[]
```
# <span id="page-327-0"></span>property contiguous: bool

Contains contiguous data.

The memory is considered to have contiguous data if there is no empty space between blocks.

If bounds are defined, there must be no empty space also towards them.

# **Examples**

```
>>> from bytesparse import Memory
```
>>> memory = Memory() >>> memory.contiguous True

```
>>> memory = Memory.from_bytes(b'Hello, World!', offset=5)
>>> memory.contiguous
True
```
>>> memory = Memory.from\_bytes(b'Hello, World!', offset=5, start=1, endex=20) >>> memory.contiguous False

```
>>> memory = Memory.from_blocks([[5, b'ABC'], [9, b'xyz']])
>>> memory.contiguous
False
```
**Type**

bool

# copy()

Creates a deep copy.

**Returns**

ImmutableMemory – Deep copy.

## **Examples**

>>> from bytesparse import Memory

```
>>> memory1 = Memory()
>>> memory2 = memory1.copy()
>>> memory2.bound_span
(None, None)
>>> memory2.to_blocks()
[]
```

```
\gg memory1 = Memory(start=1, endex=20)
>>> memory2 = memory1.copy()
>>> memory2.bound_span
(1, 20)
>>> memory2.to_blocks()
[]
```

```
>>> memory1 = Memory.from_bytes(b'Hello, World!', offset=5)
\gg memory2 = memory1.copy()
>>> memory2.to_blocks()
[[5, b'Hello, World!']]
```

```
>>> memory1 = Memory.from_bytes(b'Hello, World!', offset=5, start=1, endex=20)
>>> memory2 = memory1.copy()
>>> memory2.bound_span
(1, 20)
>>> memory2.to_blocks()
[[5, b'Hello, World!']]
\gg memory2.bound_span = (2, 19)>>> memory1 == memory2
True
```

```
\gg memory1 = Memory.from_blocks([[5, b'ABC'], [9, b'xyz']])
\gg memory2 = memory1.copy()
[[5, b'ABC'], [9, b'xyz']]
\gg memory1 = memory2
True
```
count(*item*, *start=None*, *endex=None*)

Counts items.

#### **Parameters**

- item  $(i$  tems) Reference value to count.
- [start](#page-364-0)  $(int)$  Inclusive start of the searched range. If None, start is considered.
- [endex](#page-332-0)  $(int)$  Exclusive end of the searched range. If None, endex is considered.

## **Returns**

*int* – The number of items equal to *value*.

# **Examples**

>>> from bytesparse import Memory

0 1 2 3 4 5 6 7 8 9 10 11  $[A \ B \ C]$   $[B \ a \ t]$   $[t \ a \ b]$ 

```
>>> memory = Memory.from_blocks([[1, b'ABC'], [5, b'Bat'], [9, b'tab']])
>>> memory.count(b'a')
```
### <span id="page-329-0"></span>crop(*start=None*, *endex=None*)

2

Keeps data within an address range.

#### **Parameters**

• [start](#page-364-0)  $(int)$  – Inclusive start address for cropping. If None, start is considered.

• [endex](#page-332-0)  $(int)$  – Exclusive end address for cropping. If None, endex is considered.

# **See also:**

[crop\\_backup\(\)](#page-330-0) [crop\\_restore\(\)](#page-330-1)

# **Examples**

>>> from bytesparse import Memory

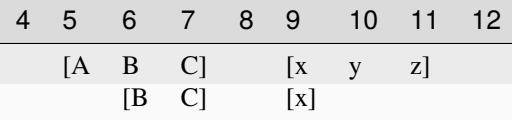

```
>>> memory = Memory.from_blocks([[5, b'ABC'], [9, b'xyz']])
>>> memory.crop(6, 10)
>>> memory.to_blocks()
[[6, b'BC'], [9, b'x']]
```
#### <span id="page-330-0"></span>crop\_backup(*start=None*, *endex=None*)

Backups a *crop()* operation.

### **Parameters**

- start (int) Inclusive start address for cropping. If None, [start](#page-364-0) is considered.
- [endex](#page-332-0)  $(int)$  Exclusive end address for cropping. If None, endex is considered.

# **Returns**

ImmutableMemory pair – Backup memory regions.

## **See also:**

# [crop\(\)](#page-329-0) [crop\\_restore\(\)](#page-330-1)

<span id="page-330-1"></span>crop\_restore(*backup\_start*, *backup\_endex*)

Restores a *crop()* operation.

#### **Parameters**

- backup\_start (ImmutableMemory) Backup memory region to restore at the beginning.
- backup\_endex (ImmutableMemory) Backup memory region to restore at the end.

# **See also:**

[crop\(\)](#page-329-0) [crop\\_backup\(\)](#page-330-0)

cut(*start=None*, *endex=None*, *bound=True*)

Cuts a slice of memory.

#### **Parameters**

- [start](#page-364-0)  $(int)$  Inclusive start address for cutting. If None, start is considered.
- [endex](#page-332-0)  $(int)$  Exclusive end address for cutting. If None, endex is considered.
- **bound** (*bool*) The selected address range is applied to the resulting memory as its bounds range. This retains information about any initial and final emptiness of that range, which would be lost otherwise.

### **Returns**

 $Memory - A copy of the memory from the selected range.$  $Memory - A copy of the memory from the selected range.$ 

# **Examples**

>>> from bytesparse import Memory

 $\overline{\phantom{a}}$ 

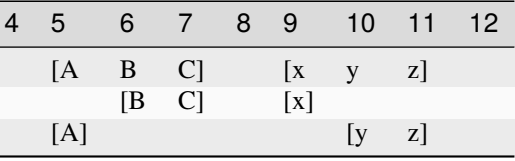

```
>>> memory = Memory.from_blocks([[5, b'ABC'], [9, b'xyz']])
\gg taken = memory.cut(6, 10)
>>> taken.to_blocks()
[[6, b'BC'], [9, b'x']]
>>> memory.to_blocks()
[[5, b'A'], [10, b'yz']]
```
## <span id="page-331-1"></span>delete(*start=None*, *endex=None*)

Deletes an address range.

#### **Parameters**

- start (int) Inclusive start address for deletion. If None, [start](#page-364-0) is considered.
- [endex](#page-332-0)  $(int)$  Exclusive end address for deletion. If None, endex is considered.

# **See also:**

```
delete_backup() delete_restore()
```
# **Examples**

>>> from bytesparse import Memory

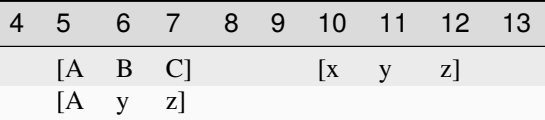

```
>>> memory = Memory.from_blocks([[5, b'ABC'], [9, b'xyz']])
>>> memory.delete(6, 10)
>>> memory.to_blocks()
[[5, b'Ayz']]
```
<span id="page-331-0"></span>delete\_backup(*start=None*, *endex=None*)

Backups a *delete()* operation.

## **Parameters**

• start (int) – Inclusive start address for deletion. If None, [start](#page-364-0) is considered.

• [endex](#page-332-0)  $(int)$  – Exclusive end address for deletion. If None, endex is considered.

## **Returns**

ImmutableMemory – Backup memory region.

#### **See also:**

[delete\(\)](#page-331-1) [delete\\_restore\(\)](#page-332-1)

### <span id="page-332-1"></span>delete\_restore(*backup*)

Restores a *delete()* operation.

**Parameters** backup (ImmutableMemory) – Backup memory region

# **See also:**

[delete\(\)](#page-331-1) [delete\\_backup\(\)](#page-331-0)

## <span id="page-332-0"></span>property endex: int

Exclusive end address.

This property holds the exclusive end address of the virtual space. By default, it is the current maximmum exclusive end address of the last stored block.

If [bound\\_endex](#page-316-0) not None, that is returned.

If the memory has no data and no bounds, [start](#page-364-0) is returned.

# **Examples**

>>> from bytesparse import Memory

>>> Memory().endex 0

~~~

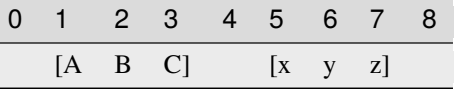

>>> memory = Memory.from\_blocks([[1, b'ABC'], [5, b'xyz']]) >>> memory.endex 8

 $\sim\sim\sim$ 

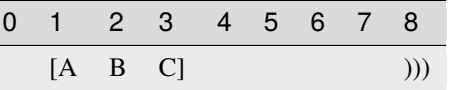

>>> memory = Memory.from\_blocks([[1, b'ABC']], endex=8) >>> memory.endex 8

**Type** int

# property endin: int

Inclusive end address.

This property holds the inclusive end address of the virtual space. By default, it is the current maximmum inclusive end address of the last stored block.

If bound endex not None, that minus one is returned.

If the memory has no data and no bounds, [start](#page-364-0) is returned.

# **Examples**

>>> from bytesparse import Memory

>>> Memory().endin -1

 $\sim\sim\sim$ 

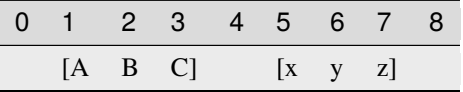

>>> memory = Memory.from\_blocks([[1, b'ABC'], [5, b'xyz']]) >>> memory.endin 7

 $\sim\sim\sim$ 

7

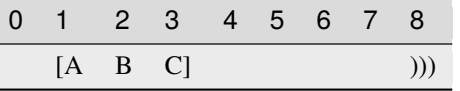

>>> memory = Memory.from\_blocks([[1, b'ABC']], endex=8) >>> memory.endin

## **Type** int

equal\_span(*address*)

Span of homogeneous data.

It searches for the biggest chunk of data adjacent to the given address, with the same value at that address.

If the address is within a gap, its bounds are returned, and its value is None.

If the address is before or after any data, bounds are None.

### **Parameters**

 $address(int) - Reference address.$ 

#### **Returns**

*tuple* – Start bound, exclusive end bound, and reference value.

# **Examples**

```
>>> from bytesparse import Memory
```

```
>>> memory = Memory()
>>> memory.equal_span(0)
(None, None, None)
```
 $\sim\sim\sim$ 

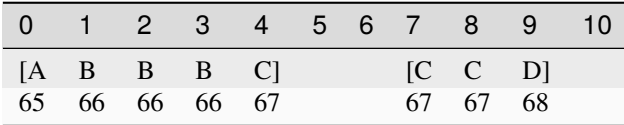

```
>>> memory = Memory.from_blocks([[0, b'ABBBC'], [7, b'CCD']])
>>> memory.equal_span(2)
(1, 4, 66)
>>> memory.equal_span(4)
(4, 5, 67)
>>> memory.equal_span(5)
(5, 7, None)
>>> memory.equal_span(10)
(10, None, None)
```
## <span id="page-334-0"></span>extend(*items*, *offset=0*)

Concatenates items.

Appends *items* after [content\\_endex](#page-321-0). Equivalent to self += items.

# **Parameters**

- items (*items*) Items to append at the end of the current virtual space.
- offset (int) Optional offset w.r.t. [content\\_endex](#page-321-0).

# **See also:**

[\\_\\_iadd\\_\\_\(\)](#page-302-0) [extend\\_backup\(\)](#page-335-0) [extend\\_restore\(\)](#page-335-1)

# **Examples**

>>> from bytesparse import Memory

```
>>> memory = Memory.from_blocks([[1, b'ABC'], [5, b'xyz']])
>>> memory.extend(b'123')
>>> memory.to_blocks()
[[1, b'ABC'], [5, b'xyz123']]
```
#### ~~~

```
\gg memory = Memory.from_blocks([[1, b'ABC'], [5, b'xyz']])
>>> memory.extend(range(49, 52), offset=4)
>>> memory.to_blocks()
[[1, b'ABC'], [5, b'xyz'], [12, b'123']]
```
## $\sim\sim\sim$

```
\gg memory1 = Memory.from_blocks([1, b'ABC'])
\gg memory2 = Memory.from_blocks([[5, b'xyz']])
>>> memory1.extend(memory2)
>>> memory1.to_blocks()
[[1, b'ABC'], [9, b'xyz']]
```
# <span id="page-335-0"></span>extend\_backup(*offset=0*)

Backups an *extend()* operation.

#### **Parameters**

offset (int) – Optional offset w.r.t. [content\\_endex](#page-321-0).

## **Returns**

*int* – Content exclusive end address.

**See also:**

# [extend\(\)](#page-334-0) [extend\\_restore\(\)](#page-335-1)

## <span id="page-335-1"></span>extend\_restore(*content\_endex*)

Restores an *extend()* operation.

## **Parameters**

content\_endex (int) – Content exclusive end address to restore.

#### **See also:**

[extend\(\)](#page-334-0) [extend\\_backup\(\)](#page-335-0)

extract(*start=None*, *endex=None*, *pattern=None*, *step=None*, *bound=True*)

Selects items from a range.

# **Parameters**

- [start](#page-364-0) (int) Inclusive start of the extracted range. If None, start is considered.
- [endex](#page-332-0)  $(int)$  Exclusive end of the extracted range. If None, endex is considered.
- **pattern**  $(i$  tems) Optional pattern of items to fill the emptiness.
- step  $(int)$  Optional address stepping between bytes extracted from the range. It has the same meaning of Python's slice.step, but negative steps are ignored. Please note that a *step* greater than 1 could take much more time to process than the default unitary step.
- **bound** (bool) The selected address range is applied to the resulting memory as its bounds range. This retains information about any initial and final emptiness of that range, which would be lost otherwise.

# **Returns**

ImmutableMemory – A copy of the memory from the selected range.

# **Examples**

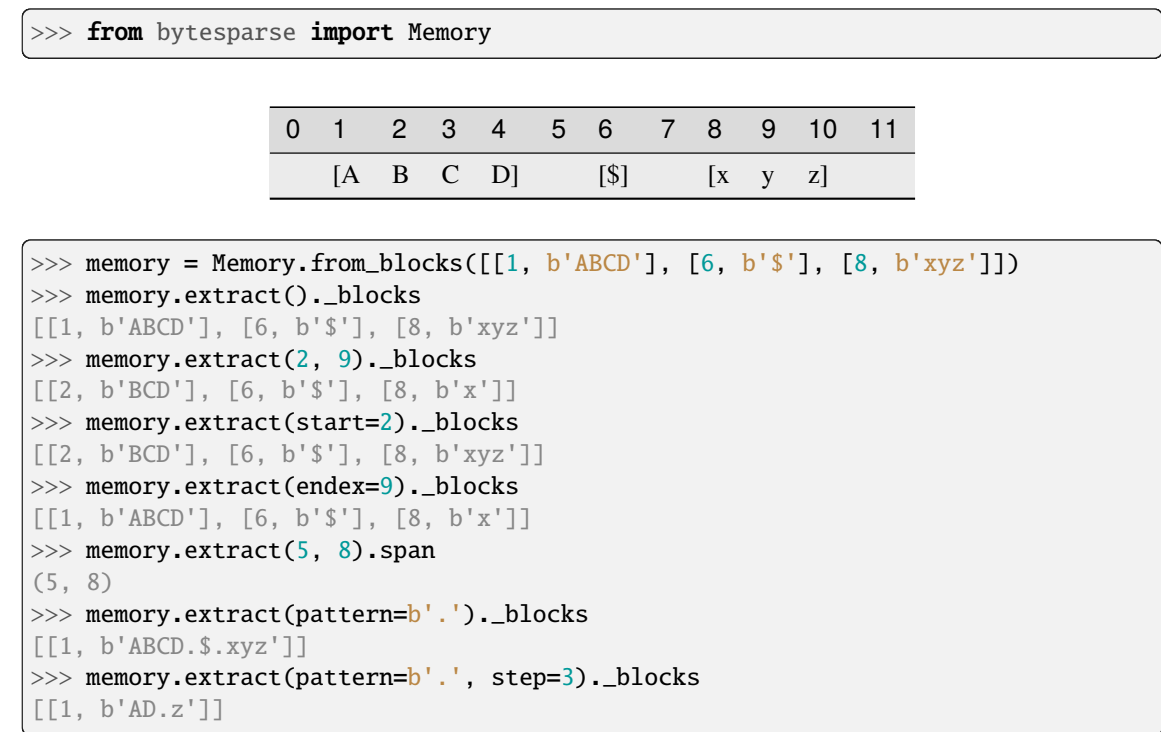

<span id="page-336-0"></span>fill(*start=None*, *endex=None*, *pattern=0*)

Overwrites a range with a pattern.

# **Parameters**

- start (int) Inclusive start address for filling. If None, [start](#page-364-0) is considered.
- [endex](#page-332-0)  $(int)$  Exclusive end address for filling. If None, endex is considered.
- pattern  $(items)$  Pattern of items to fill the range.

# **See also:**

[fill\\_backup\(\)](#page-337-0) [fill\\_restore\(\)](#page-337-1)

# **Examples**

>>> from bytesparse import Memory

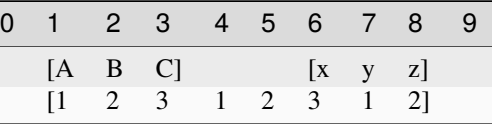

```
>>> memory = Memory.from_blocks([[1, b'ABC'], [6, b'xyz']])
>>> memory.fill(pattern=b'123')
```

```
>>> memory.to_blocks()
```

```
[[1, b'12312312']]
```
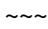

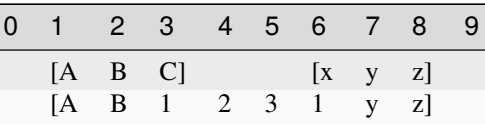

```
>>> memory = Memory.from_blocks([[1, b'ABC'], [6, b'xyz']])
\gg memory.fill(3, 7, b'123')
>>> memory.to_blocks()
[[1, b'AB1231yz']]
```
# <span id="page-337-0"></span>fill\_backup(*start=None*, *endex=None*)

Backups a *fill()* operation.

#### **Parameters**

- [start](#page-364-0)  $(int)$  Inclusive start address for filling. If None, start is considered.
- [endex](#page-332-0)  $(int)$  Exclusive end address for filling. If None, endex is considered.

#### **Returns**

ImmutableMemory – Backup memory region.

**See also:**

[fill\(\)](#page-336-0) [fill\\_restore\(\)](#page-337-1)

#### <span id="page-337-1"></span>fill\_restore(*backup*)

Restores a *fill()* operation.

#### **Parameters**

backup (ImmutableMemory) – Backup memory region to restore.

#### **See also:**

[fill\(\)](#page-336-0) [fill\\_backup\(\)](#page-337-0)

#### <span id="page-337-3"></span>find(*item*, *start=None*, *endex=None*)

Index of an item.

#### **Parameters**

- item (items) Value to find. Can be either some byte string or an integer.
- start (int) Inclusive start of the searched range. If None, [endex](#page-332-0) is considered.
- [endex](#page-332-0)  $(int)$  Exclusive end of the searched range. If None, endex is considered.

#### **Returns**

*int* – The index of the first item equal to *value*, or -1.

**Warning:** If the memory allows negative addresses, *[index\(\)](#page-347-0)* is more appropriate, because it raises ValueError if the item is not found.

# **See also:**

<span id="page-337-2"></span>[index\(\)](#page-347-0)

flood(*start=None*, *endex=None*, *pattern=0*)

Fills emptiness between non-touching blocks.

# **Parameters**

- start (int) Inclusive start address for flooding. If None, [start](#page-364-0) is considered.
- [endex](#page-332-0)  $(int)$  Exclusive end address for flooding. If None, endex is considered.
- pattern  $(items)$  Pattern of items to fill the range.

# **See also:**

[flood\\_backup\(\)](#page-338-0) [flood\\_restore\(\)](#page-338-1)

# **Examples**

>>> from bytesparse import Memory

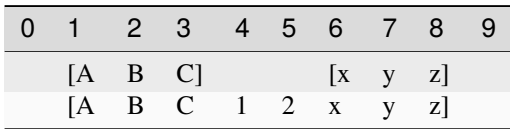

 $\gg$  memory = Memory.from\_blocks([[1, b'ABC'], [6, b'xyz']]) >>> memory.flood(pattern=b'123') >>> memory.to\_blocks() [[1, b'ABC12xyz']]

```
\sim\sim\sim
```
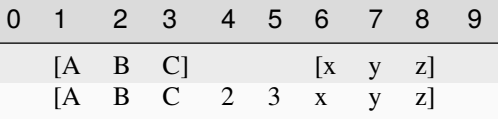

```
>>> memory = Memory.from_blocks([[1, b'ABC'], [6, b'xyz']])
```

```
>>> memory.flood(start=3, endex=7, pattern=b'123')
```

```
>>> memory.to_blocks()
```

```
[[1, b'ABC23xyz']]
```
# <span id="page-338-0"></span>flood\_backup(*start=None*, *endex=None*)

Backups a *flood()* operation.

# **Parameters**

- [start](#page-364-0) (int) Inclusive start address for filling. If None, start is considered.
- [endex](#page-332-0)  $(int)$  Exclusive end address for filling. If None, endex is considered.

#### **Returns**

*list of open intervals* – Backup memory gaps.

# **See also:**

<span id="page-338-1"></span>[flood\(\)](#page-337-2) [flood\\_restore\(\)](#page-338-1)

# flood\_restore(*gaps*)

Restores a *flood()* operation.

# **Parameters**

gaps (list of open intervals) – Backup memory gaps to restore.

**See also:**

[flood\(\)](#page-337-2) [flood\\_backup\(\)](#page-338-0)

classmethod from\_blocks(*blocks*, *offset=0*, *start=None*, *endex=None*, *copy=True*, *validate=True*) Creates a virtual memory from blocks.

## **Parameters**

- blocks (list of blocks) A sequence of non-overlapping blocks, sorted by address.
- **offset**  $(int)$  Some address offset applied to all the blocks.
- start (int) Optional memory start address. Anything before will be deleted.
- endex  $(int)$  Optional memory exclusive end address. Anything at or after it will be deleted.
- copy  $(bool)$  Forces copy of provided input data.
- validate (bool) Validates the resulting ImmutableMemory object.

#### **Returns**

ImmutableMemory – The resulting memory object.

# **Raises**

ValueError – Some requirements are not satisfied.

# **See also:**

[to\\_blocks\(\)](#page-365-0)

# **Examples**

>>> from bytesparse import Memory

0 1 2 3 4 5 6 7 8  $[A \ B \ C]$  $\begin{bmatrix} x & y & z \end{bmatrix}$ 

```
>>> blocks = [[1, b'ABC'], [5, b'xyz']]
>>> memory = Memory.from_blocks(blocks)
>>> memory.to_blocks()
[[1, b'ABC'], [5, b'xyz']]
>>> memory = Memory.from_blocks(blocks, offset=3)
>>> memory.to_blocks()
[[4, b'ABC'], [8, b'xyz']]
```
 $\sim\sim\sim$ 

```
>>> # Loads data from an Intel HEX record file
>>> # NOTE: Record files typically require collapsing!
>>> import hexrec.records as hr # noqa
>>> blocks = hr.load_blocks('records.hex')
>>> memory = Memory.from_blocks(Memory.collapse_blocks(blocks))
>>> memory
    ...
```
classmethod from\_bytes(*data*, *offset=0*, *start=None*, *endex=None*, *copy=True*, *validate=True*)

Creates a virtual memory from a byte-like chunk.

# **Parameters**

- data (byte-like data) A byte-like chunk of data (e.g. bytes, bytearray, memoryview).
- **offset**  $(int)$  Start address of the block of data.
- start (int) Optional memory start address. Anything before will be deleted.
- endex  $(int)$  Optional memory exclusive end address. Anything at or after it will be deleted.
- copy (bool) Forces copy of provided input data into the underlying data structure.
- validate (bool) Validates the resulting ImmutableMemory object.

## **Returns**

ImmutableMemory – The resulting memory object.

# **Raises**

ValueError – Some requirements are not satisfied.

# **See also:**

[to\\_bytes\(\)](#page-365-1)

# **Examples**

```
>>> from bytesparse import Memory
```

```
>>> memory = Memory.from_bytes(b'')
>>> memory.to_blocks()
[]
```
~~~

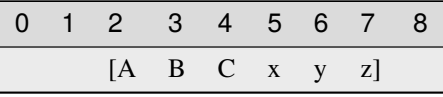

```
>>> memory = Memory.from_bytes(b'ABCxyz', 2)
>>> memory.to_blocks()
```
classmethod from\_items(*items*, *offset=0*, *start=None*, *endex=None*, *validate=True*)

Creates a virtual memory from a iterable address/byte mapping.

### **Parameters**

- items (iterable address/byte mapping) An iterable mapping of address to byte values. Values of None are translated as gaps. When an address is stated multiple times, the last is kept.
- offset  $(int)$  An address offset applied to all the values.
- start (int) Optional memory start address. Anything before will be deleted.
- endex (int) Optional memory exclusive end address. Anything at or after it will be deleted.
- validate (bool) Validates the resulting ImmutableMemory object.

#### **Returns**

ImmutableMemory – The resulting memory object.

### **Raises**

ValueError – Some requirements are not satisfied.

### **See also:**

[to\\_bytes\(\)](#page-365-1)

# **Examples**

```
>>> from bytesparse import Memory
```

```
>>> memory = Memory.from_values({})
>>> memory.to_blocks()
[]
```
 $\sim$   $\sim$   $\sim$ 

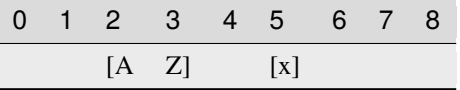

```
>>> items = [
\ldots (0, ord('A')),
\ldots (1, ord('B')),
... (3, ord('x')),
... (1, \text{ord}('Z')),
... ]
>>> memory = Memory.from_items(items, offset=2)
>>> memory.to_blocks()
[[2, b'AZ'], [5, b'x']]
```
classmethod from\_memory(*memory*, *offset=0*, *start=None*, *endex=None*, *copy=True*, *validate=True*) Creates a virtual memory from another one.

#### **Parameters**

• **memory** ([Memory](#page-218-0)) – A ImmutableMemory to copy data from.

- **offset**  $(int)$  Some address offset applied to all the blocks.
- start (int) Optional memory start address. Anything before will be deleted.
- endex (int) Optional memory exclusive end address. Anything at or after it will be deleted.
- **copy** (*bool*) Forces copy of provided input data into the underlying data structure.
- **validate** (*bool*) Validates the resulting MemorImmutableMemory object.

# **Returns**

ImmutableMemory – The resulting memory object.

#### **Raises**

ValueError – Some requirements are not satisfied.

#### **Examples**

>>> from bytesparse import Memory

```
\gg memory1 = Memory.from_bytes(b'ABC', 5)
>>> memory2 = Memory.from_memory(memory1)
>>> memory2._blocks
[[5, b'ABC']]
>>> memory1 == memory2
True
>>> memory1 is memory2
False
>>> memory1._blocks is memory2._blocks
False
```
 $\sim\sim\sim$ 

```
\gg memory1 = Memory.from_bytes(b'ABC', 10)
\gg memory2 = Memory.from_memory(memory1, -3)
>>> memory2._blocks
[[7, b'ABC']]
>>> memory1 == memory2
False
```

```
\sim\sim\sim
```

```
\gg memory1 = Memory.from_bytes(b'ABC', 10)
>>> memory2 = Memory.from_memory(memory1, copy=False)
\gg all((b1[1] is b2[1]) # compare block data
... for b1, b2 in zip(memory1._blocks, memory2._blocks))
True
```
classmethod from\_values(*values*, *offset=0*, *start=None*, *endex=None*, *validate=True*)

Creates a virtual memory from a byte-like sequence.

# **Parameters**

• values (iterable byte-like sequence) – An iterable sequence of byte values. Values of None are translated as gaps.

- offset  $(int)$  An address offset applied to all the values.
- start  $(int)$  Optional memory start address. Anything before will be deleted.
- endex (int) Optional memory exclusive end address. Anything at or after it will be deleted.
- validate (bool) Validates the resulting ImmutableMemory object.

#### **Returns**

ImmutableMemory – The resulting memory object.

#### **Raises**

ValueError – Some requirements are not satisfied.

## **See also:**

[to\\_bytes\(\)](#page-365-1)

#### **Examples**

>>> from bytesparse import Memory

```
>>> memory = Memory.from_values(range(0))
>>> memory.to_blocks()
[]
```
 $\sim$   $\sim$   $\sim$ 

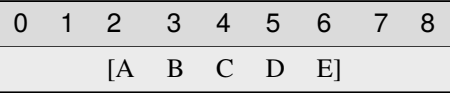

```
>>> memory = Memory.from_values(range(ord('A'), ord('F')), offset=2)
>>> memory.to_blocks()
[[2, b'ABCDE']]
```
#### classmethod fromhex(*string*)

Creates a virtual memory from an hexadecimal string.

# **Parameters**

string  $(str)$  – Hexadecimal string.

# **Returns**

ImmutableMemory – The resulting memory object.

# **Examples**

```
>>> memory = Memory.fromhex('')
>>> bytes(memory)
b''
```
>>> from bytesparse import Memory

 $\sim\sim\sim$ 

```
>>> memory = Memory.fromhex('48656C6C6F2C20576F726C6421')
>>> bytes(memory)
b'Hello, World!'
```
<span id="page-344-0"></span>gaps(*start=None*, *endex=None*)

Iterates over block gaps.

Iterates over gaps emptiness bounds within an address range. If a yielded bound is None, that direction is infinitely empty (valid before or after global data bounds).

## **Parameters**

- [start](#page-364-0) (int) Inclusive start address. If None, start is considered.
- [endex](#page-332-0)  $(int)$  Exclusive end address. If None, endex is considered.

# **Yields**

*pair of addresses* – Block data interval boundaries.

# **See also:**

[intervals\(\)](#page-349-0)

# **Examples**

>>> from bytesparse import Memory

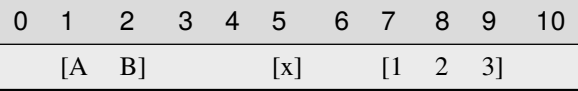

```
\gg memory = Memory.from_blocks([[1, b'AB'], [5, b'x'], [7, b'123']])
>>> list(memory.gaps())
[(None, 1), (3, 5), (6, 7), (10, None)]>>> list(memory.gaps(0, 11))
[(0, 1), (3, 5), (6, 7), (10, 11)]>>> list(memory.gaps(*memory.span))
[(3, 5), (6, 7)]>>> list(memory.gaps(2, 6))
[(3, 5)]
```
get(*address*, *default=None*)

Gets the item at an address.

### **Returns**

*int* – The item at *address*, *default* if empty.

# **Examples**

>>> from bytesparse import Memory

 $\overline{\phantom{a}}$ 

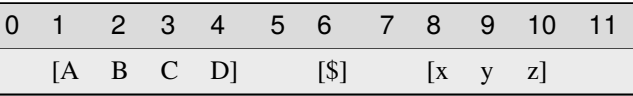

```
>>> memory = Memory.from_blocks([[1, b'ABCD'], [6, b'$'], [8, b'xyz']])
>>> memory.get(3) # -> ord('C') = 6767
>>> memory.get(6) # -> ord('$') = 3636
>>> memory.get(10) # -> ord('z') = 122122
>>> memory.get(0) # -> empty -> default = None
None
\gg memory.get(7) # -> empty -> default = None
None
>>> memory.get(11) # \rightarrow empty \rightarrow default = NoneNone
>>> memory.get(0, 123) # \rightarrow empty \rightarrow default = 123123
>>> memory.get(7, 123) # \rightarrow empty \rightarrow default = 123123
>>> memory.get(11, 123) # -> empty -> default = 123
123
```
# hex(*\*args*)

Converts into an hexadecimal string.

# **Parameters**

- sep (str) Separator string between bytes. Defaults to an emoty string if not provided. Available since Python 3.8.
- bytes\_per\_sep  $(int)$  Number of bytes grouped between separators. Defaults to one byte per group. Available since Python 3.8.

## **Returns**

*str* – Hexadecimal string representation.

# **Raises**

ValueError – Data not contiguous (see [contiguous](#page-327-0)).

# **Examples**

```
>>> from bytesparse import Memory
\gg Memory().hex() == ''
True
```
 $\sim$   $\sim$   $\sim$ 

```
>>> memory = Memory.from_bytes(b'Hello, World!')
>>> memory.hex()
48656c6c6f2c20576f726c6421
>>> memory.hex('.')
48.65.6c.6c.6f.2c.20.57.6f.72.6c.64.21
\gg memory.hex('.', 4)
48.656c6c6f.2c20576f.726c6421
```
hexdump(*start=None*, *endex=None*, *columns=16*, *addrfmt='{:08X} '*, *bytefmt=' {:02X}'*, *headfmt=None*, *charmap='................................ !"#\$%&\\'()\*+*, *-*

```
./0123456789:;<=>?@ABCDEFGHIJKLMNOPQRSTUVWXYZ[\\\\]^_`abcdefghijklmnopqrstuvwxyz{|}~.................................................................................................................................
><', emptystr=' --', beforestr=' >>', afterstr=' <<', charsep=' |', charend='|', stream=Ellipsis)
```
Textual hex dump.

This function generates a hex dump of the bytes within the specified range.

If *stream* is not None, the hex dump is written on it, otherwise it is returned as a str.

The default output is similar to that of hexdump or xxd commands, with some degree of tweaking. In case more customized formatting is desired, a dedicated custom function can be written by carefully looping over [values\(\)](#page-367-0).

### **Parameters**

- [start](#page-364-0) (int) Inclusive start of the searched range. If None, start is considered.
- [endex](#page-332-0)  $(int)$  Exclusive end of the searched range. If None, endex is considered.
- columns  $(int)$  Number of byte columns per row.
- addr $fmt$  (str) Address formatting string.
- bytefmt  $(str)$  Byte formatting string.
- headfmt (str) Header offset formatting string. If Ellipsis, it applies that of *bytefmt*. If None, no header row is generated.
- **charmap** (mapping) Mapping to convert a byte integer into a string character. If None, no character data are appended to each row.

The table is structured this way:

- **–** The initial 256 bytes map actual byte values.
- **–** Index 0x100 represents an empty byte (None).
- **–** Index 0x101 represents a byte before [start](#page-364-0).
- **–** Index 0x102 represents a byte after [endex](#page-332-0).
- emptystr  $(str)$  Placeholder for an empty byte (None value).
- beforestr  $(str)$  Placeholder for a byte before [bound\\_start](#page-317-0).
- $afterstr(str) Placeholder for a byte after bound_{endex.}$
- **charsep**  $(str)$  Separator between byte data and character data.
- charend  $(str)$  Separator after character data.
- stream (IO stream) Stream to write text onto. If Ellipsis, it uses sys.stdout. If not None, the function returns None.

#### **Returns**

*str* – Textual hex dump, if *stream* is None.

#### **Examples**

>>> from bytesparse import Memory

```
>>> memory = Memory.from_blocks([[1, b'ABC'], [6, b'xyz']], offset=0xDA7A)
>>> memory.hexdump()
0000DA7B 41 42 43 -- -- 78 79 7A -- -- -- -- -- -- -- -- -- | ABC xyz
>>> memory.hexdump(stream=None)
'0000DA7B 41 42 43 -- -- 78 79 7A -- -- -- -- -- -- -- -- |ABC xyz |'
>>> memory.hexdump(start=0xDA7A, charmap=None)
0000DA7A -- 41 42 43 -- -- 78 79 7A -- -- -- --
>>> memory.hexdump(start=0xDA7A)
0000DA7A -- 41 42 43 -- -- 78 79 7A -- -- -- -- -- -- -- | ABC xyz |
>>> memory.hexdump(start=0xDA70)
0000DA70 -- -- -- -- -- -- -- -- -- -- -- 41 42 43 -- -- | ABC
0000DA80 78 79 7A -- -- -- -- -- -- -- -- -- -- -- -- -- |xyz |
>>> memory.bound_span = (0xDA78, 0xDA88)
>>> memory.hexdump(start=0xDA70)
0000DA70 >> >> >> >> >> >> >> >> -- -- -- 41 42 43 -- -- |>>>>>>>> ABC |
0000DA80 78 79 7A -- -- -- -- -- << << << << << << << << |xyz <<<<<<<<|
>>> memory.hexdump(start=0xDA70, headfmt=...)
         00 01 02 03 04 05 06 07 08 09 0A 0B 0C 0D 0E 0F
0000DA70 >> >> >> >> >> >> >> >> -- -- -- 41 42 43 -- -- |>>>>>>>> ABC |
0000DA80 78 79 7A -- -- -- -- -- << << << << << << << << |xyz <<<<<<<<|
>>> memory.hexdump(start=0xDA78, endex=0xDA84, columns=4)
0000DA78 -- -- -- 41 | A
0000DA7C 42 43 -- -- |BC |
0000DA80 78 79 7A -- |xyz |
```
<span id="page-347-0"></span>index(*item*, *start=None*, *endex=None*)

Index of an item.

# **Parameters**

- **item** (*items*) Value to find. Can be either some byte string or an integer.
- [start](#page-364-0)  $(int)$  Inclusive start of the searched range. If None, start is considered.
- [endex](#page-332-0)  $(int)$  Exclusive end of the searched range. If None, endex is considered.

#### **Returns**

*int* – The index of the first item equal to *value*.

#### **Raises**

ValueError - Item not found.

**See also:**

[find\(\)](#page-337-3)

<span id="page-348-2"></span>insert(*address*, *data*)

Inserts data.

Inserts data, moving existing items after the insertion address by the size of the inserted data.

# **Arguments::**

**address (int):** Address of the insertion point.

**data (bytes):** Data to insert.

# **See also:**

[insert\\_backup\(\)](#page-348-0) [insert\\_restore\(\)](#page-348-1)

### **Examples**

>>> from bytesparse import Memory

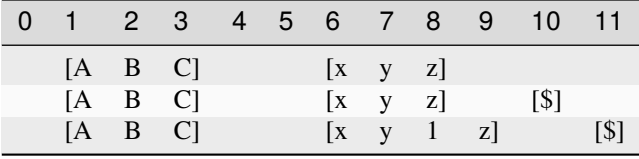

```
>>> memory = Memory.from_blocks([[1, b'ABC'], [6, b'xyz']])
>>> memory.insert(10, b'$')
>>> memory.to_blocks()
[[1, b'ABC'], [6, b'xyz'], [10, b'$']]
>>> memory.insert(8, b'1')
>>> memory.to_blocks()
[[1, b'ABC'], [6, b'xy1z'], [11, b'$']]
```
#### <span id="page-348-0"></span>insert\_backup(*address*, *data*)

Backups an *insert()* operation.

# **Parameters**

- address  $(int)$  Address of the insertion point.
- data  $(bytes)$  Data to insert.

# **Returns**

(int, ImmutableMemory) – Insertion address, backup memory region.

### **See also:**

[insert\(\)](#page-348-2) [insert\\_restore\(\)](#page-348-1)

### <span id="page-348-1"></span>insert\_restore(*address*, *backup*)

Restores an *insert()* operation.

**Parameters**

- $\bullet$  address  $(int)$  Address of the insertion point.
- backup ([Memory](#page-218-0)) Backup memory region to restore.

# **See also:**

[insert\(\)](#page-348-2) [insert\\_backup\(\)](#page-348-0)

#### <span id="page-349-0"></span>intervals(*start=None*, *endex=None*)

Iterates over block intervals.

Iterates over data boundaries within an address range.

## **Parameters**

- start (int) Inclusive start address. If None, [start](#page-364-0) is considered.
- [endex](#page-332-0)  $(int)$  Exclusive end address. If None, endex is considered.

#### **Yields**

*pair of addresses* – Block data interval boundaries.

### **See also:**

[blocks\(\)](#page-314-0) [gaps\(\)](#page-344-0)

# **Examples**

>>> from bytesparse import Memory

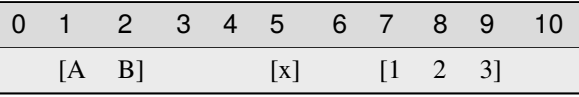

```
\gg memory = Memory.from_blocks([[1, b'AB'], [5, b'x'], [7, b'123']])
>>> list(memory.intervals())
[(1, 3), (5, 6), (7, 10)]>>> list(memory.intervals(2, 9))
[(2, 3), (5, 6), (7, 9)]>>> list(memory.intervals(3, 5))
[]
```
items(*start=None*, *endex=None*, *pattern=None*)

Iterates over address and value pairs.

Iterates over address and value pairs, from *start* to *endex*. Implemets the interface of dict.

#### **Parameters**

- [start](#page-364-0) (int) Inclusive start address. If None, start is considered.
- endex (int) Exclusive end address. If None, [endex](#page-332-0) is considered. If Ellipsis, the iterator is infinite.
- **pattern**  $(i$  tems) Pattern of values to fill emptiness.

### **Yields**

*int* – Range address and value pairs.

# **Examples**

```
>>> from bytesparse import Memory
```

```
>>> from itertools import islice
>>> memory = Memory()
>>> list(memory.items(endex=8))
[(0, None), (1, None), (2, None), (3, None), (4, None), (5, None), (6, None),␣
\rightarrow(7, None)]
>>> list(memory.items(3, 8))
[(3, None), (4, None), (5, None), (6, None), (7, None)]
\gg list(islice(memory.items(3, ...), 7))
[(3, None), (4, None), (5, None), (6, None), (7, None), (8, None), (9, None)]
```
 $\sim\sim\sim$ 

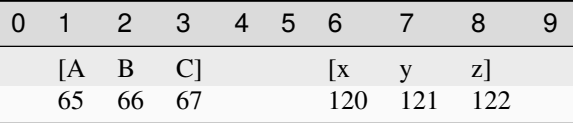

```
\gg memory = Memory.from_blocks([[1, b'ABC'], [6, b'xyz'])
>>> list(memory.items())
[(1, 65), (2, 66), (3, 67), (4, None), (5, None), (6, 120), (7, 121), (8, 122)]>>> list(memory.items(3, 8))
[(3, 67), (4, None), (5, None), (6, 120), (7, 121)]\gg list(islice(memory.items(3, ...), 7))
[(3, 67), (4, None), (5, None), (6, 120), (7, 121), (8, 122), (9, None)]
```
# keys(*start=None*, *endex=None*)

Iterates over addresses.

Iterates over addresses, from *start* to *endex*. Implemets the interface of dict.

#### **Parameters**

- [start](#page-364-0) (int) Inclusive start address. If None, start is considered.
- [endex](#page-332-0)  $(int)$  Exclusive end address. If None, endex is considered. If Ellipsis, the iterator is infinite.

**Yields**

*int* – Range address.

#### **Examples**

```
>>> from bytesparse import Memory
>>> from itertools import islice
>>> memory = Memory()
>>> list(memory.keys())
[]
>>> list(memory.keys(endex=8))
```
(continues on next page)

(continued from previous page)

```
[0, 1, 2, 3, 4, 5, 6, 7]>>> list(memory.keys(3, 8))
[3, 4, 5, 6, 7]
>>> list(islice(memory.keys(3, ...), 7))
[3, 4, 5, 6, 7, 8, 9]
```
 $\sim\sim\sim$ 

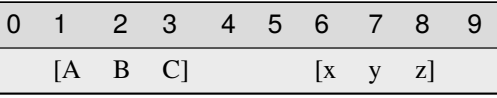

>>> memory = Memory.from\_blocks([[1, b'ABC'], [6, b'xyz']]) >>> list(memory.keys()) [1, 2, 3, 4, 5, 6, 7, 8] >>> list(memory.keys(endex=8)) [1, 2, 3, 4, 5, 6, 7] >>> list(memory.keys(3, 8)) [3, 4, 5, 6, 7] >>> list(islice(memory.keys(3, ...), 7)) [3, 4, 5, 6, 7, 8, 9]

## peek(*address*)

Gets the item at an address.

#### **Returns**

*int* – The item at *address*, None if empty.

# **Examples**

>>> from bytesparse import Memory

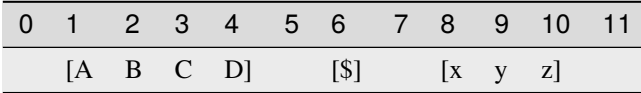

```
>>> memory = Memory.from_blocks([[1, b'ABCD'], [6, b'$'], [8, b'xyz']])
>>> memory.peek(3) # \rightarrow \text{ord}('C') = 6767
>>> memory.peek(6) # -> ord('$') = 3636
>>> memory.peek(10) # -> ord('z') = 122122
>>> memory.peek(0)
None
>>> memory.peek(7)
None
>>> memory.peek(11)
None
```
## poke(*address*, *item*)

Sets the item at an address.

# **Parameters**

- address  $(int)$  Address of the target item.
- item (int or byte) Item to set, None to clear the cell.

### **See also:**

[poke\\_backup\(\)](#page-352-0) [poke\\_restore\(\)](#page-352-1)

# **Examples**

>>> from bytesparse import Memory

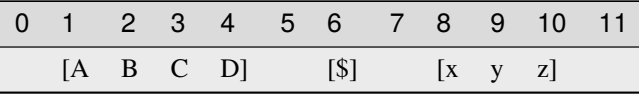

```
>>> memory = Memory.from_blocks([[1, b'ABCD'], [6, b'$'], [8, b'xyz']])
>>> memory.poke(3, b'@')
>>> memory.peek(3) # -> ord('@') = 6464
\gg memory = Memory.from_blocks([[1, b'ABCD'], [6, b'$'], [8, b'xyz']])
>>> memory.poke(5, b'@')
>>> memory.peek(5) # -> ord("@") = 6464
```
# <span id="page-352-0"></span>poke\_backup(*address*)

Backups a *poke()* operation.

### **Parameters**

address  $(int)$  – Address of the target item.

#### **Returns**

*(int, int)* – *address*, item at *address* (None if empty).

#### **See also:**

[poke\(\)](#page-351-0) [poke\\_restore\(\)](#page-352-1)

# <span id="page-352-1"></span>poke\_restore(*address*, *item*)

Restores a *poke()* operation.

# **Parameters**

- address  $(int)$  Address of the target item.
- item (int or byte) Item to restore.

# **See also:**

<span id="page-352-2"></span>[poke\(\)](#page-351-0) [poke\\_backup\(\)](#page-352-0)

## pop(*address=None*, *default=None*)

Takes a value away.

# **Parameters**

- address  $(int)$  Address of the byte to pop. If None, the very last byte is popped.
- default (int) Value to return if *address* is within emptiness.

# **Returns**

*int* – Value at *address*; *default* within emptiness.

# **See also:**

[pop\\_backup\(\)](#page-353-0) [pop\\_restore\(\)](#page-353-1)

## **Examples**

>>> from bytesparse import Memory

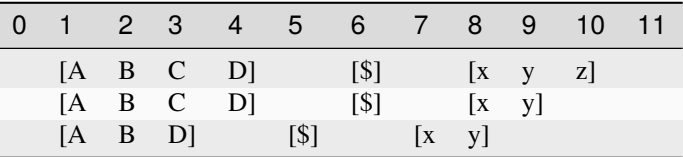

```
\gg memory = Memory.from_blocks([[1, b'ABCD'], [6, b'$'], [8, b'xyz']])
>>> memory.pop() # -> ord('z') = 122122
>>> memory.pop(3) # -> ord('C') = 6767
>>> memory.pop(6, 63) # -> ord('?) = 6763
```
#### <span id="page-353-0"></span>pop\_backup(*address=None*)

Backups a *pop()* operation.

#### **Parameters**

 $address(int) - Address of the byte to pop. If None, the very last byte is popped.$ 

# **Returns**

*(int, int)* – *address*, item at *address* (None if empty).

# **See also:**

[pop\(\)](#page-352-2) [pop\\_restore\(\)](#page-353-1)

```
pop_restore(address, item)
```
Restores a *pop()* operation.

**Parameters**

- address  $(int)$  Address of the target item.
- item (int or byte) Item to restore, None if empty.

### **See also:**

<span id="page-353-2"></span>[pop\(\)](#page-352-2) [pop\\_backup\(\)](#page-353-0)

## popitem()

Pops the last item.

# **Returns**

*(int, int)* – Address and value of the last item.

# **See also:**

[popitem\\_backup\(\)](#page-354-0) [popitem\\_restore\(\)](#page-354-1)

#### **Examples**

>>> from bytesparse import Memory

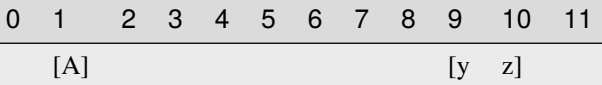

```
>>> memory = Memory.from_blocks([[1, b'A'], [9, b'yz']])
>>> memory.popitem() # \rightarrow ord('z') = 122(10, 122)
>>> memory.popitem() # \rightarrow ord('y') = 121(9, 121)
>>> memory.popitem() # \rightarrow ord('A') = 65(1, 65)
>>> memory.popitem()
Traceback (most recent call last):
    ...
KeyError: empty
```
## <span id="page-354-0"></span>popitem\_backup()

Backups a *popitem()* operation.

#### **Returns**

*(int, int)* – Address and value of the last item.

## **See also:**

[popitem\(\)](#page-353-2) [popitem\\_restore\(\)](#page-354-1)

#### <span id="page-354-1"></span>popitem\_restore(*address*, *item*)

Restores a *popitem()* operation.

**Parameters**

- address  $(int)$  Address of the target item.
- item (int or byte) Item to restore.

# **See also:**

[popitem\(\)](#page-353-2) [popitem\\_backup\(\)](#page-354-0)

read(*address*, *size*)

Reads data.

Reads a chunk of data from an address, with a given size. Data within the range is required to be contiguous.

**Parameters**

- address  $(int)$  Start address of the chunk to read.
- size  $(int)$  Chunk size.

# **Returns**

memoryview  $- A$  view over the addressed chunk.

#### **Raises**

ValueError – Data not [contiguous](#page-327-0) (see contiguous).

### **Examples**

>>> from bytesparse import Memory

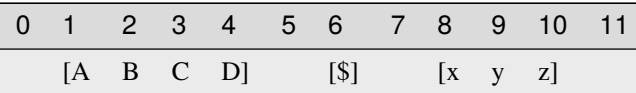

```
>>> memory = Memory.from_blocks([[1, b'ABCD'], [6, b'$'], [8, b'xyz']])
>>> bytes(memory.read(2, 3))
b'BCD'
>>> bytes(memory.read(9, 1))
b'y'
>>> memory.read(4, 3)
Traceback (most recent call last):
    ...
ValueError: non-contiguous data within range
>>> memory.read(0, 6)
Traceback (most recent call last):
    ...
ValueError: non-contiguous data within range
```
# readinto(*address*, *buffer*)

Reads data into a pre-allocated buffer.

Provided a pre-allocated writable buffer (*e.g.* a bytearray or a memoryview slice of it), this method reads a chunk of data from an address, with the size of the target buffer. Data within the range is required to be contiguous.

## **Parameters**

- address  $(int)$  Start address of the chunk to read.
- buffer  $(writable)$  Pre-allocated buffer to fill with data.

# **Returns**

*int* – Number of bytes read.

#### **Raises**

ValueError – Data not [contiguous](#page-327-0) (see contiguous).

# **Examples**

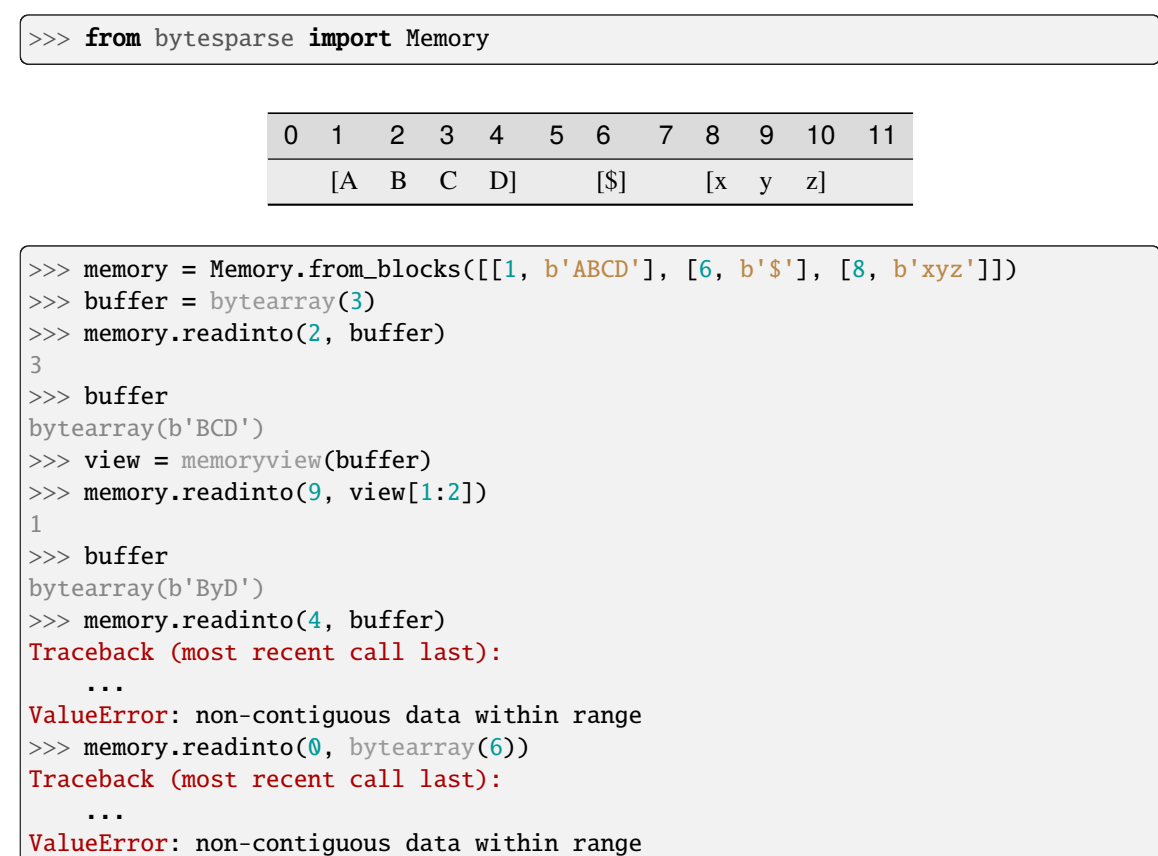

<span id="page-356-0"></span>remove(*item*, *start=None*, *endex=None*)

Removes an item.

Searches and deletes the first occurrence of an item.

# **Parameters**

- item (items) Value to find. Can be either some byte string or an integer.
- start (int) Inclusive start of the searched range. If None, [start](#page-364-0) is considered.
- [endex](#page-332-0) (int) Exclusive end of the searched range. If None, endex is considered.

# **Raises**

ValueError - Item not found.

# **See also:**

[remove\\_backup\(\)](#page-357-0) [remove\\_restore\(\)](#page-357-1)

## **Examples**

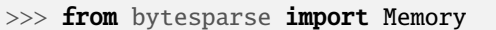

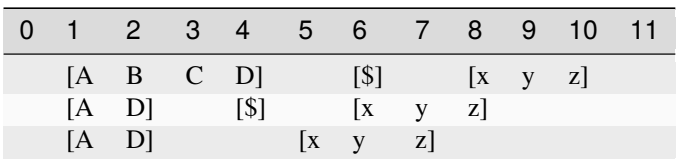

```
>>> memory = Memory.from_blocks([[1, b'ABCD'], [6, b'$'], [8, b'xyz']])
>>> memory.remove(b'BC')
>>> memory.to_blocks()
[[1, b'AD'], [4, b'$'], [6, b'xyz']]
>>> memory.remove(ord('$'))
>>> memory.to_blocks()
[[1, b'AD'], [5, b'xyz']]
>>> memory.remove(b'?')
Traceback (most recent call last):
    ...
ValueError: subsection not found
```
<span id="page-357-0"></span>remove\_backup(*item*, *start=None*, *endex=None*)

Backups a *remove()* operation.

#### **Parameters**

- item (items) Value to find. Can be either some byte string or an integer.
- [start](#page-364-0)  $(int)$  Inclusive start of the searched range. If None, start is considered.
- [endex](#page-332-0)  $(int)$  Exclusive end of the searched range. If None, endex is considered.

#### **Returns**

[Memory](#page-218-0) – Backup memory region.

### **See also:**

[remove\(\)](#page-356-0) [remove\\_restore\(\)](#page-357-1)

#### <span id="page-357-1"></span>remove\_restore(*backup*)

Restores a *remove()* operation.

# **Parameters**

backup ([Memory](#page-218-0)) – Backup memory region.

**See also:**

[remove\(\)](#page-356-0) [remove\\_backup\(\)](#page-357-0)

<span id="page-357-2"></span>reserve(*address*, *size*)

Inserts emptiness.

Reserves emptiness at the provided address.

### **Parameters**

- address  $(int)$  Start address of the emptiness to insert.
- size  $(int)$  Size of the emptiness to insert.

# **See also:**

[reserve\\_backup\(\)](#page-358-0) [reserve\\_restore\(\)](#page-358-1)

# **Examples**

>>> from bytesparse import Memory

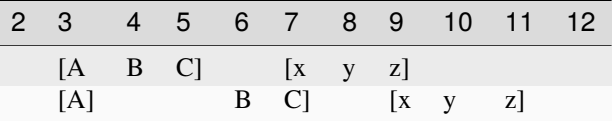

>>> memory = Memory.from\_blocks([[3, b'ABC'], [7, b'xyz']])  $\gg$  memory.reserve(4, 2) >>> memory.to\_blocks() [[3, b'A'], [6, b'BC'], [9, b'xyz']]

 $\sim\sim\sim$ 

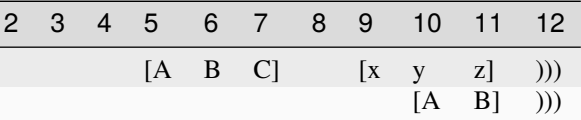

```
>>> memory = Memory.from_blocks([[5, b'ABC'], [9, b'xyz']], endex=12)
>>> memory.reserve(5, 5)
>>> memory.to_blocks()
[[10, b'AB']]
```
# <span id="page-358-0"></span>reserve\_backup(*address*, *size*)

Backups a *reserve()* operation.

# **Parameters**

- address  $(int)$  Start address of the emptiness to insert.
- size  $(int)$  Size of the emptiness to insert.

#### **Returns**

(int, ImmutableMemory) – Reservation address, backup memory region.

# **See also:**

[reserve\(\)](#page-357-2) [reserve\\_restore\(\)](#page-358-1)

# <span id="page-358-1"></span>reserve\_restore(*address*, *backup*)

Restores a *reserve()* operation.

#### **Parameters**

- address  $(int)$  Address of the reservation point.
- backup (ImmutableMemory) Backup memory region to restore.

**See also:**

[reserve\(\)](#page-357-2) [reserve\\_backup\(\)](#page-358-0)

### reverse()

Reverses the memory in-place.

Data is reversed within the memory [span](#page-363-0).

# **Examples**

>>> from bytesparse import Memory

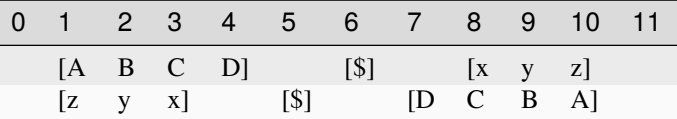

```
>>> memory = Memory.from_blocks([[1, b'ABCD'], [6, b'$'], [8, b'xyz']])
>>> memory.reverse()
>>> memory.to_blocks()
```

```
[[1, b'zyx'], [5, b'$'], [7, b'DCBA']]
```
~~~

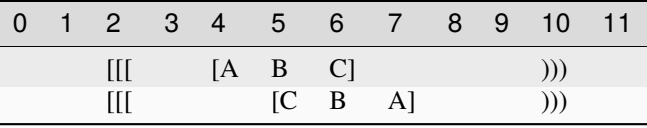

```
>>> memory = Memory.from_bytes(b'ABCD', 3, start=2, endex=10)
>>> memory.reverse()
>>> memory.to_blocks()
```

```
[[5, b'CBA']]
```
rfind(*item*, *start=None*, *endex=None*)

Index of an item, reversed search.

#### **Parameters**

- item (items) Value to find. Can be either some byte string or an integer.
- [start](#page-364-0) (int) Inclusive start of the searched range. If None, start is considered.
- [endex](#page-332-0)  $(int)$  Exclusive end of the searched range. If None, endex is considered.

## **Returns**

*int* – The index of the last item equal to *value*, or -1.

**Warning:** If the memory allows negative addresses, *[rindex\(\)](#page-360-0)* is more appropriate, because it raises ValueError if the item is not found.
## **See also:**

#### [rindex\(\)](#page-360-0)

<span id="page-360-0"></span>rindex(*item*, *start=None*, *endex=None*)

Index of an item, reversed search.

## **Parameters**

- item (items) Value to find. Can be either some byte string or an integer.
- [start](#page-364-0) (int) Inclusive start of the searched range. If None, start is considered.
- [endex](#page-332-0)  $(int)$  Exclusive end of the searched range. If None, endex is considered.

## **Returns**

*int* – The index of the last item equal to *value*.

### **Raises**

ValueError – Item not found.

**Warning:** If the memory allows negative addresses, [index\(\)](#page-347-0) is more appropriate, because it raises ValueError if the item is not found.

## **See also:**

#### [rfind\(\)](#page-359-0)

rvalues(*start=None*, *endex=None*, *pattern=None*)

Iterates over values, reversed order.

Iterates over values, from *endex* to *start*.

#### **Parameters**

- $\bullet$  [start](#page-364-0) (int) Inclusive start address. If None, start is considered. If Ellipsis, the iterator is infinite.
- [endex](#page-332-0)  $(int)$  Exclusive end address. If None, endex is considered.
- **pattern**  $(i$  tems) Pattern of values to fill emptiness.

## **Yields**

*int* – Range values.

#### **Examples**

>>> from bytesparse import Memory

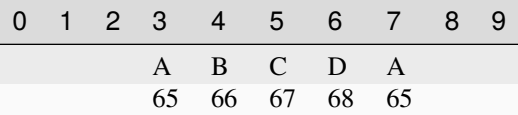

```
>>> from itertools import islice
```

```
>>> memory = Memory()
```

```
>>> list(memory.rvalues(endex=8))
```

```
[None, None, None, None, None, None, None, None]
>>> list(memory.rvalues(3, 8))
[None, None, None, None, None]
>>> list(islice(memory.rvalues(..., 8), 7))
[None, None, None, None, None, None, None]
>>> list(memory.rvalues(3, 8, b'ABCD'))
[65, 68, 67, 66, 65]
```
~~~

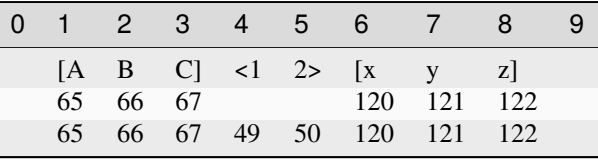

```
\gg memory = Memory.from_blocks([[1, b'ABC'], [6, b'xyz']])
>>> list(memory.rvalues())
[122, 121, 120, None, None, 67, 66, 65]
>>> list(memory.rvalues(3, 8))
[121, 120, None, None, 67]
>>> list(islice(memory.rvalues(..., 8), 7))
[121, 120, None, None, 67, 66, 65]
>>> list(memory.rvalues(3, 8, b'0123'))
[121, 120, 50, 49, 67]
```
<span id="page-361-0"></span>setdefault(*address*, *default=None*)

Defaults a value.

**Parameters**

- **address**  $(int)$  Address of the byte to set.
- default (int) Value to set if *address* is within emptiness.

#### **Returns**

*int* – Value at *address*; *default* within emptiness.

#### **See also:**

[setdefault\\_backup\(\)](#page-362-0) [setdefault\\_restore\(\)](#page-362-1)

## **Examples**

>>> from bytesparse import Memory

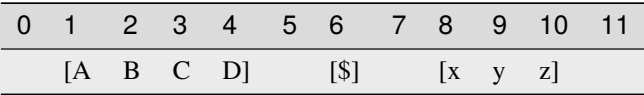

```
>>> memory = Memory.from_blocks([[1, b'ABCD'], [6, b'$'], [8, b'xyz']])
>>> memory.setdefault(3, b'@') # -> ord('C') = 6767
>>> memory.peek(3) # \rightarrow ord('C') = 6767
>>> memory.setdefault(5, 64) # -> ord('@') = 6464
>>> memory.peek(5) # -> ord("@") = 6464
>>> memory.setdefault(9) is None
False
>>> memory.peek(9) is None
False
>>> memory.setdefault(7) is None
True
>>> memory.peek(7) is None
True
```
## <span id="page-362-0"></span>setdefault\_backup(*address*)

Backups a *setdefault()* operation.

# **Parameters**

 $address(int) - Address of the byte to set.$ 

#### **Returns**

*(int, int)* – *address*, item at *address* (None if empty).

## **See also:**

[setdefault\(\)](#page-361-0) [setdefault\\_restore\(\)](#page-362-1)

### <span id="page-362-1"></span>setdefault\_restore(*address*, *item*)

Restores a *setdefault()* operation.

## **Parameters**

- address  $(int)$  Address of the target item.
- item (int or byte) Item to restore, None if empty.

#### **See also:**

[setdefault\(\)](#page-361-0) [setdefault\\_backup\(\)](#page-362-0)

## <span id="page-362-2"></span>shift(*offset*)

Shifts the items.

#### **Parameters**

offset  $(int)$  – Signed amount of address shifting.

### **See also:**

[shift\\_backup\(\)](#page-363-0) [shift\\_restore\(\)](#page-363-1)

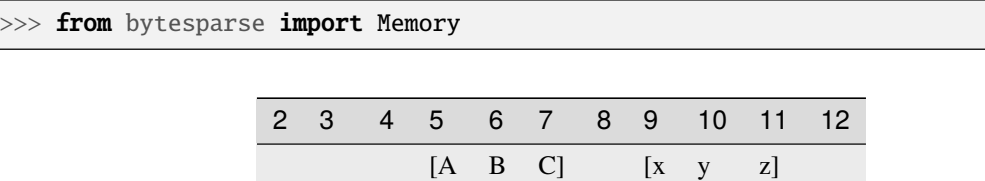

[A B C] [x y z]

```
>>> memory = Memory.from_blocks([[5, b'ABC'], [9, b'xyz']])
>>> memory.shift(-2)
>>> memory.to_blocks()
[[3, b'ABC'], [7, b'xyz']]
```
 $\sim\sim\sim$ 

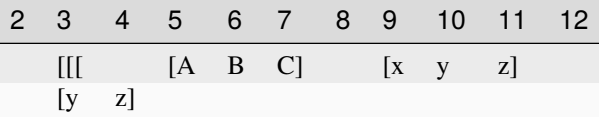

```
>>> memory = Memory.from_blocks([[5, b'ABC'], [9, b'xyz']], start=3)
>>> memory.shift(-8)
>>> memory.to_blocks()
[[2, b'yz']]
```
## <span id="page-363-0"></span>shift\_backup(*offset*)

Backups a *shift()* operation.

#### **Parameters**

offset  $(int)$  – Signed amount of address shifting.

#### **Returns**

(int, ImmutableMemory) – Shifting, backup memory region.

## **See also:**

```
shift() shift_restore()
```
#### <span id="page-363-1"></span>shift\_restore(*offset*, *backup*)

Restores an *shift()* operation.

# **Parameters**

- offset  $(int)$  Signed amount of address shifting.
- backup (ImmutableMemory) Backup memory region to restore.

**See also:**

### [shift\(\)](#page-362-2) [shift\\_backup\(\)](#page-363-0)

## property span: Tuple[int, int]

Memory address span.

A tuple holding both [start](#page-364-0) and [endex](#page-332-0).

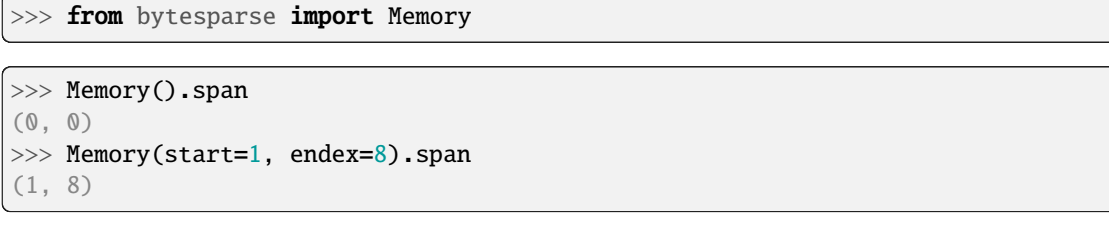

 $\sim\sim\sim$ 

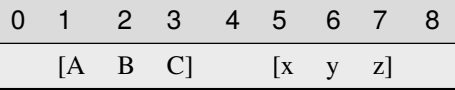

```
>>> memory = Memory.from_blocks([[1, b'ABC'], [5, b'xyz']])
>>> memory.span
(1, 8)
```
**Type**

tuple of int

# <span id="page-364-0"></span>property start: int

Inclusive start address.

This property holds the inclusive start address of the virtual space. By default, it is the current minimum inclusive start address of the first stored block.

If [bound\\_start](#page-317-0) not None, that is returned.

If the memory has no data and no bounds, 0 is returned.

## **Examples**

```
>>> from bytesparse import Memory
```
>>> Memory().start 0

 $\sim\sim\sim$ 

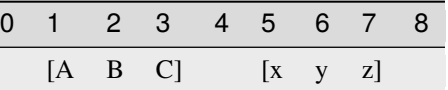

>>> memory = Memory.from\_blocks([[1, b'ABC'], [5, b'xyz']]) >>> memory.start 1

~~~

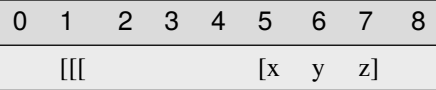

```
>>> memory = Memory.from_blocks([[5, b'xyz']], start=1)
>>> memory.start
1
```
# **Type**

int

## to\_blocks(*start=None*, *endex=None*)

Exports into blocks.

Exports data blocks within an address range, converting them into standalone bytes objects.

#### **Parameters**

- [start](#page-364-0)  $(int)$  Inclusive start address. If None, start is considered.
- [endex](#page-332-0)  $(int)$  Exclusive end address. If None, endex is considered.

#### **Returns**

*list of blocks* – Exported data blocks.

## **See also:**

[blocks\(\)](#page-314-0) [from\\_blocks\(\)](#page-339-0)

# **Examples**

>>> from bytesparse import Memory

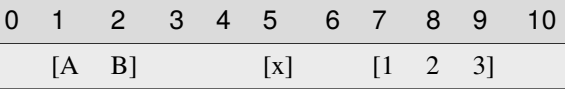

```
>>> memory = Memory.from_blocks([[1, b'AB'], [5, b'x'], [7, b'123']])>>> memory.to_blocks()
[[1, b'AB'], [5, b'x'], [7, b'123']]
>>> memory.to_blocks(2, 9)
[[2, b'B'], [5, b'x'], [7, b'12']]
>>> memory.to_blocks(3, 5)]
\Box
```
## to\_bytes(*start=None*, *endex=None*)

Exports into bytes.

Exports data within an address range, converting into a standalone bytes object.

## **Parameters**

- [start](#page-364-0) (int) Inclusive start address. If None, start is considered.
- [endex](#page-332-0)  $(int)$  Exclusive end address. If None, endex is considered.

#### **Returns**

*bytes* – Exported data bytes.

## **See also:**

[from\\_bytes\(\)](#page-340-0) [view\(\)](#page-368-0)

## **Examples**

```
>>> from bytesparse import Memory
```

```
>>> memory = Memory.from_bytes(b'')
>>> memory.to_bytes()
b''
```
 $\sim\sim\sim$ 

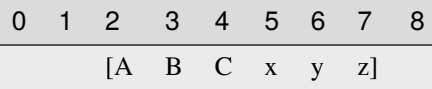

```
>>> memory = Memory.from_bytes(b'ABCxyz', 2)
>>> memory.to_bytes()
b'ABCxyz'
>>> memory.to_bytes(start=4)
b'Cxyz'
>>> memory.to_bytes(endex=6)
b'ABCx'
>>> memory.to_bytes(4, 6)
b'Cx'
```
# <span id="page-366-0"></span>update(*data*, *clear=False*, *\*\*kwargs*)

Updates data.

# **Parameters**

- data (iterable) Data to update with. Can be either another memory, an (address, value) mapping, or an iterable of (address, value) pairs.
- **clear** (bool) Clears the target range before writing data. Useful only if *data* is a [Memory](#page-218-0) with empty spaces.

# **See also:**

[update\\_backup\(\)](#page-367-0) [update\\_restore\(\)](#page-367-1)

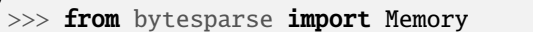

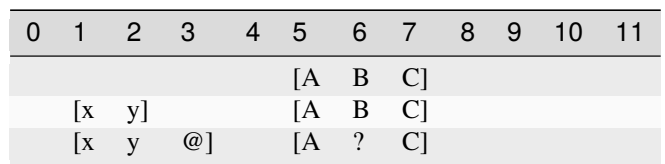

```
>>> memory = Memory()
>>> memory.update(Memory.from_bytes(b'ABC', 5))
>>> memory.to_blocks()
[[5, b'ABC']]
>>> memory.update(\{1: b'x', 2: ord('y')\})>>> memory.to_blocks()
[[1, b'xy'], [5, b'ABC']]
>>> memory.update([(6, b']'), (3, ord('@'))])>>> memory.to_blocks()
[[1, b'xy@'], [5, b'A?C']]
```
<span id="page-367-0"></span>update\_backup(*data*, *clear=False*, *\*\*kwargs*)

Backups an *update()* operation.

## **Parameters**

- data (iterable) Data to update with. Can be either another memory, an (address, value) mapping, or an iterable of (address, value) pairs.
- **clear** (bool) Clears the target range before writing data. Useful only if *data* is a [Memory](#page-218-0) with empty spaces.

#### **Returns**

list of ImmutableMemory – Backup memory regions.

## **See also:**

[update\(\)](#page-366-0) [update\\_restore\(\)](#page-367-1)

## <span id="page-367-1"></span>update\_restore(*backups*)

Restores an *update()* operation.

#### **Parameters**

backups (list of ImmutableMemory) – Backup memory regions to restore.

#### **See also:**

[update\(\)](#page-366-0) [update\\_backup\(\)](#page-367-0)

## validate()

Validates internal structure.

It makes sure that all the allocated blocks are sorted by block start address, and that all the blocks are non-overlapping.

## **Raises**

ValueError – Invalid data detected (see exception message).

#### values(*start=None*, *endex=None*, *pattern=None*)

Iterates over values.

Iterates over values, from *start* to *endex*. Implemets the interface of dict.

#### **Parameters**

- start (int) Inclusive start address. If None, [start](#page-364-0) is considered.
- endex (int) Exclusive end address. If None, [endex](#page-332-0) is considered. If Ellipsis, the iterator is infinite.
- pattern  $(i$  tems) Pattern of values to fill emptiness.

#### **Yields**

*int* – Range values.

## **Examples**

>>> from bytesparse import Memory

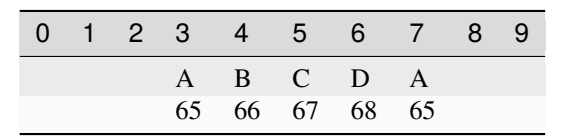

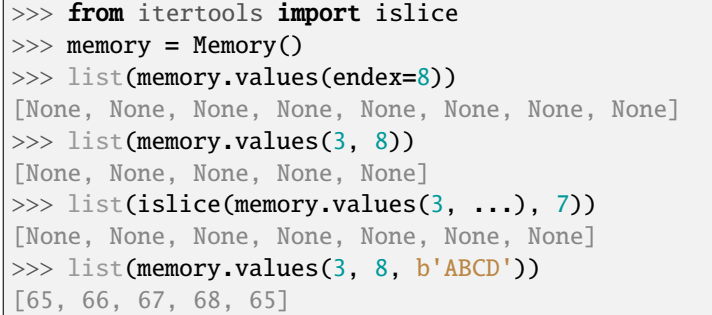

 $\sim$   $\sim$   $\sim$ 

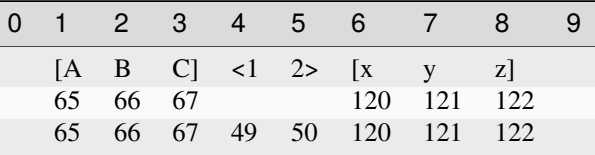

```
>>> memory = Memory.from_blocks([[1, b'ABC'], [6, b'xyz']])
>>> list(memory.values())
[65, 66, 67, None, None, 120, 121, 122]
>>> list(memory.values(3, 8))
[67, None, None, 120, 121]
>>> list(islice(memory.values(3, ...), 7))
[67, None, None, 120, 121, 122, None]
>>> list(memory.values(3, 8, b'0123'))
[67, 49, 50, 120, 121]
```
## view(*start=None*, *endex=None*)

Creates a view over a range.

Creates a memory view over the selected address range. Data within the range is required to be contiguous.

#### **Parameters**

- [start](#page-364-0) (int) Inclusive start of the viewed range. If None, start is considered.
- [endex](#page-332-0)  $(int)$  Exclusive end of the viewed range. If None, endex is considered.

#### **Returns**

memoryview – A view of the selected address range.

#### **Raises**

ValueError - Data not [contiguous](#page-327-0) (see contiguous).

#### **Examples**

>>> from bytesparse import Memory

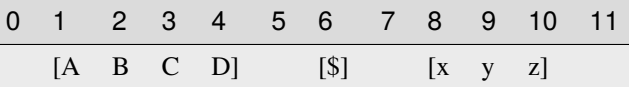

```
\gg memory = Memory.from_blocks([[1, b'ABCD'], [6, b'$'], [8, b'xyz']])
>>> bytes(memory.view(2, 5))
b'BCD'
>>> bytes(memory.view(9, 10))
b'y'
>>> memory.view()
Traceback (most recent call last):
    ...
ValueError: non-contiguous data within range
>>> memory.view(0, 6)
Traceback (most recent call last):
    ...
ValueError: non-contiguous data within range
```
## <span id="page-369-0"></span>write(*address*, *data*, *clear=False*)

Writes data.

**Parameters**

- address  $(int)$  Address where to start writing data.
- data  $(bytes)$  Data to write.
- clear (bool) Clears the target range before writing data. Useful only if *data* is a ImmutableMemory with empty spaces.

#### **See also:**

```
write_backup() write_restore()
```
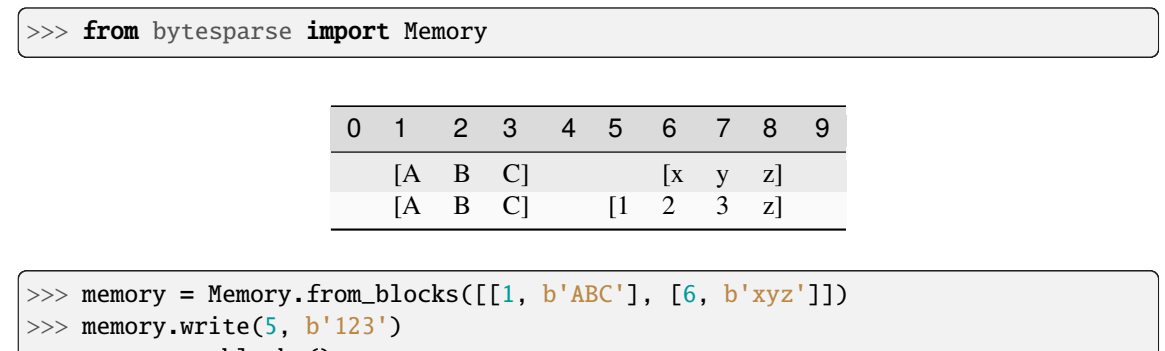

>>> memory.to\_blocks() [[1, b'ABC'], [5, b'123z']]

## <span id="page-370-0"></span>write\_backup(*address*, *data*, *clear=False*)

Backups a *write()* operation.

### **Parameters**

- address  $(int)$  Address where to start writing data.
- data  $(bytes)$  Data to write.
- clear (bool) Clears the target range before writing data. Useful only if *data* is a [Memory](#page-218-0) with empty spaces.

# **Returns**

list of ImmutableMemory – Backup memory regions.

## **See also:**

## [write\(\)](#page-369-0) [write\\_restore\(\)](#page-370-1)

## <span id="page-370-1"></span>write\_restore(*backups*)

Restores a *write()* operation.

## **Parameters**

backups (list of ImmutableMemory) – Backup memory regions to restore.

## **See also:**

[write\(\)](#page-369-0) [write\\_backup\(\)](#page-370-0)

# **3.4 bytesparse.io**

Streaming utilities.

# **Attributes**

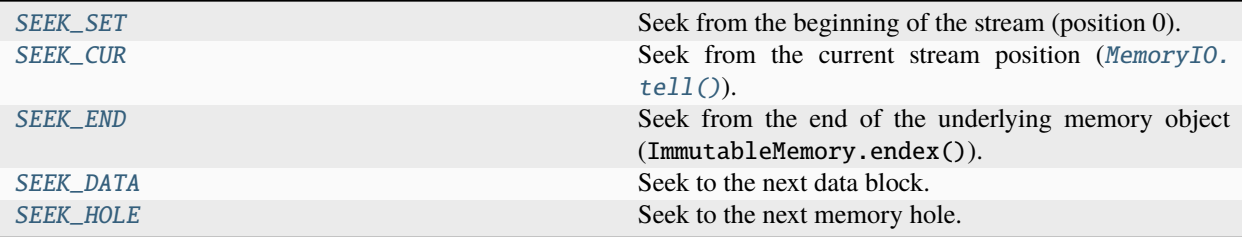

# **3.4.1 SEEK\_SET**

## <span id="page-371-0"></span>bytesparse.io.SEEK\_SET: int = 0

Seek from the beginning of the stream (position 0).

# **3.4.2 SEEK\_CUR**

<span id="page-371-1"></span>bytesparse.io.SEEK\_CUR: int = 1

Seek from the current stream position ([MemoryIO.tell\(\)](#page-391-0)).

# **3.4.3 SEEK\_END**

## <span id="page-371-2"></span>bytesparse.io.SEEK\_END: int = 2

Seek from the end of the underlying memory object (ImmutableMemory.endex()).

# **3.4.4 SEEK\_DATA**

<span id="page-371-3"></span>bytesparse.io.SEEK\_DATA: int = 3

Seek to the next data block.

# **3.4.5 SEEK\_HOLE**

<span id="page-371-4"></span>bytesparse.io.SEEK\_HOLE: int = 4

Seek to the next memory hole.

# **Classes**

Memory IO 800 and 200 and 200 and 200 and 200 and 200 and 200 and 200 and 200 and 200 and 200 and 200 and 200 and 200 and 200 and 200 and 200 and 200 and 200 and 200 and 200 and 200 and 200 and 200 and 200 and 200 and 200

# **3.4.6 MemoryIO**

<span id="page-372-0"></span>class bytesparse.io.MemoryIO(*memory=None*, *seek=None*)

Buffered I/O wrapper.

This class wraps an ImmutableMemory object so that the latter can be accessed like a typical Python I/O readonly stream.

A memory stream is writable if, on its creation  $(\_init\_\_))$ , its underlying memory object can be written an empty byte string at its start address, without raising any exceptions.

Any operations executed on a closed stream may fail, raising an exception.

The stream position (the result of  $tel1()$ ) indicates the address currently pointed by the stream. It is just a number, and as such it is allowed to fall outside the actual memory bounds.

The stream position always refers to absolute address 0; in no way it ever refers to the ImmutableMemory.start of the underlying wrapped memory object.

## **Parameters**

- **memory** (ImmutableMemory) The memory object to wrap. If None, it assigns a new empty bytesparse.Memory.
- seek  $(int)$  If Ellipsis, [seek\(\)](#page-388-0) to memory. start. If not None, seek() to the absolute address *seek*.

## **Variables**

- **\_memory** (ImmutableMemory) The underlying wrapped memory object. It is set to None when [closed](#page-377-0).
- $\_position(int)$  The current stream position. It always refers to absolute address 0.
- \_writable (bool) The stream is writable on creation.

#### **See also:**

[bytesparse.base.ImmutableMemory](#page-16-0) [bytesparse.base.MutableMemory](#page-142-0) [seek\(\)](#page-388-0) [writable\(\)](#page-393-0)

# **Examples**

>>> from bytesparse import Memory, MemoryIO

```
>>> stream = MemoryIO(seek=3)
>>> stream.write(b'Hello')
5
>>> str(stream.memory)
"<[[3, b'Hello']]>"
>>> stream.seek(10)
10
>>> stream.write(b'World!')
6
>>> str(stream.memory)
"<[[3, b'Hello'], [10, b'World!']]>"
```

```
>>> memory = Memory.from_bytes(b'Hello, World!')
>>> stream = MemoryIO(memory, seek=7)
>>> stream.read()
b'World!'
>>> stream.tell()
13
>>> stream.seek(-6, SEEK_END)
7
>>> stream.write(b'Human')
5
>>> bytes(memory)
b'Hello, Human!'
>>> stream.truncate(5)
5
>>> stream.seek(3, SEEK_CUR)
8
>>> stream.write(b'World')
5
>>> memory.to_blocks()
[[0, b'Hello'], [8, b'World']]
>>> stream.close()
```

```
>>> blocks = [[3, b'Hello'], [10, b'World!']]
>>> memory = Memory.from_blocks(blocks)
>>> stream = MemoryIO(memory, seek=...)
>>> stream.tell()
3
>>> stream.read()
b'Hello'
```

```
>>> blocks = [3, b'Hello\nWorld''], [20, b'Bye\n'], [28, b'Bye']]
>>> with MemoryIO(Memory.from_blocks(blocks)) as stream:
... lines = stream.readlines()
>>> lines
[b'Hello\n', b'World!', b'Bye\n', b'Bye!']
>>> stream.seek(0)
Traceback (most recent call last):
    ...
ValueError: I/O operation on closed stream.
```
# **Attributes**

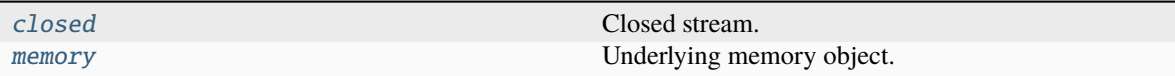

# **Methods**

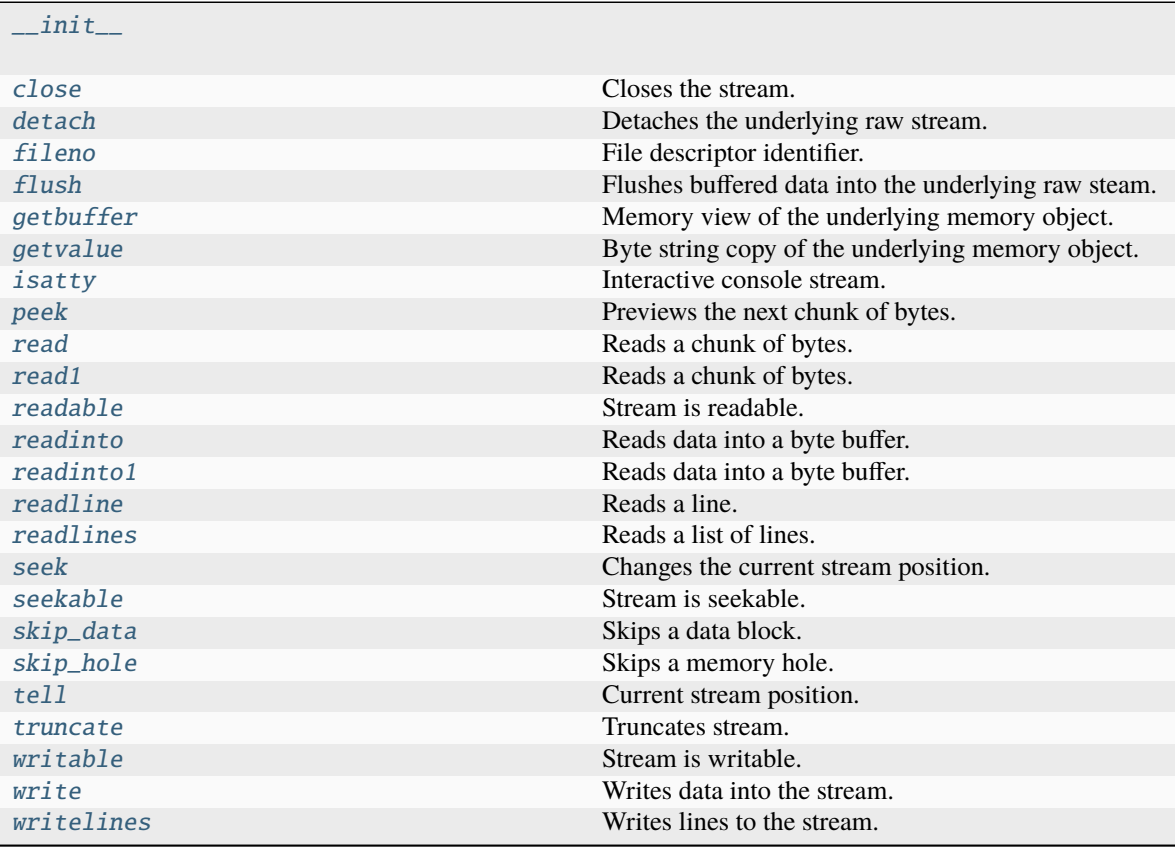

# $\_del\_()$

Prepares the object for destruction.

It makes sure the stream is closed upon object destruction.

# $_{_{-}}$ enter $_{_{-}}$ ()

Context manager enter function.

## **Returns**

[MemoryIO](#page-372-0) – The stream object itself.

```
>>> from bytesparse import Memory, MemoryIO
>>> with MemoryIO(Memory.from_bytes(b'Hello, World!')) as stream:
... data = stream.read()
>>> data
b'Hello, World!'
```
\_\_exit\_\_(*exc\_type*, *exc\_val*, *exc\_tb*)

Context manager exit function.

It makes sure the stream is closed upon context exit.

# **Examples**

>>> from bytesparse import Memory, MemoryIO

```
>>> with MemoryIO(Memory.from_bytes(b'Hello, World!')) as stream:
... print(stream.closed)
False
>>> print(stream.closed)
True
```
<span id="page-375-0"></span>\_\_init\_\_(*memory=None*, *seek=None*)

## <span id="page-375-1"></span> $\_iter_()$

Iterates over lines.

Repeatedly calls [readline\(\)](#page-386-0), as long as it returns byte strings. Yields the values returned by such calls.

## **Yields**

*bytes* – Single line; terminator included.

#### **See also:**

[readline\(\)](#page-386-0)

## **Examples**

>>> from bytesparse import Memory, MemoryIO

```
>>> blocks = [[3, b'Hello\nWorld!'], [20, b'Bye\n'], [28, b'Bye!']]
>>> with MemoryIO(Memory.from_blocks(blocks)) as stream:
... lines = [line for line in stream]
>>> lines
[b'Hello\n', b'World!', b'Bye\n', b'Bye!']
```
\_\_new\_\_(*\*\*kwargs*)

## $\_next$  ()

Next iterated line.

Calls [readline\(\)](#page-386-0) once, returning the value.

#### **Returns**

*bytes or int* – Line read from the stream, or the negative gap size.

**See also:**

[readline\(\)](#page-386-0)

## **Examples**

>>> from bytesparse import Memory, MemoryIO

```
>>> blocks = [[3, b'Hello\nWorld!'], [20, b'Bye\n'], [28, b'Bye!']]
>>> with MemoryIO(Memory.from_blocks(blocks), seek=9) as stream:
... print(next(stream))
b'World!'
```
## \_check\_closed()

Checks if the stream is closed.

In case the stream is [closed](#page-377-0), it raises ValueError.

### **Raises**

ValueError – The stream is closed.

# **Examples**

>>> from bytesparse import Memory, MemoryIO

```
>>> with MemoryIO(Memory.from_bytes(b'ABC')) as stream:
... stream._check_closed()
>>> stream._check_closed()
Traceback (most recent call last):
    ...
ValueError: I/O operation on closed stream.
```
## <span id="page-376-0"></span>close()

Closes the stream.

Any subsequent operations on the closed stream may fail, and some properties may change state.

The stream no more links to an underlying memory object.

#### **See also:**

[closed](#page-377-0)

>>> from bytesparse import Memory, MemoryIO

```
>>> stream = MemoryIO(Memory.from_bytes(b'ABC'))
>>> stream.closed
False
>>> stream.memory is None
False
>>> stream.readable()
True
>>> stream.close()
>>> stream.closed
True
>>> stream.memory is None
True
>>> stream.readable()
Traceback (most recent call last):
    ...
ValueError: I/O operation on closed stream.
```
#### <span id="page-377-0"></span>property closed: bool

Closed stream.

**Returns**

*bool* – Closed stream.

**See also:**

[close\(\)](#page-376-0)

## **Examples**

>>> from bytesparse import Memory, MemoryIO

```
>>> stream = MemoryIO(Memory.from_bytes(b'ABC'))
>>> stream.closed
False
>>> stream.close()
>>> stream.closed
True
```

```
>>> with MemoryIO(Memory.from_bytes(b'ABC')) as stream:
... print(stream.closed)
False
>>> print(stream.closed)
True
```
# <span id="page-377-1"></span>detach()

Detaches the underlying raw stream.

**Warning:** It always raises io.UnsupportedOperation. This method is present only for API compatibility. No actual underlying stream is present for this object.

## **Raises**

io.UnsupportedOperation – No underlying raw stream.

### <span id="page-378-0"></span>fileno()

File descriptor identifier.

**Warning:** It always raises io.UnsupportedOperation. This method is present only for API compatibility. No actual file descriptor is associated to this object.

**Raises**

OSError – Not a file stream.

# <span id="page-378-1"></span>flush()

Flushes buffered data into the underlying raw steam.

## **Notes**

Since no underlying stream is associated, this method does nothing.

#### <span id="page-378-2"></span>getbuffer()

Memory view of the underlying memory object.

**Warning:** This method may fail when the underlying memory object has gaps within data.

#### **Returns**

*memoryview* – Memory view over the underlying memory object.

## **See also:**

ImmutableMemory.view()

## **Examples**

>>> from bytesparse import Memory, MemoryIO

```
>>> with MemoryIO(Memory.from_bytes(b'Hello, World!')) as stream:
... with stream.getbuffer() as buffer:
... print(type(buffer), '=', bytes(buffer))
<class 'memoryview'> = b'Hello, World!'
```

```
>>> blocks = [[3, b'Hello'], [10, b'World!']]
>>> with MemoryIO(Memory.from_blocks(blocks)) as stream:
... stream.getbuffer()
Traceback (most recent call last):
```
...

(continued from previous page)

```
ValueError: non-contiguous data within range
```
## <span id="page-379-1"></span>getvalue()

Byte string copy of the underlying memory object.

**Warning:** This method may fail when the underlying memory object has gaps within data.

#### **Returns**

*bytes* – Byte string copy of the underlying memory object.

#### **See also:**

ImmutableMemory.to\_bytes()

## **Examples**

>>> from bytesparse import Memory, MemoryIO

```
>>> with MemoryIO(Memory.from_bytes(b'Hello, World!')) as stream:
... value = stream.getvalue()
... print(type(value), '=', bytes(value))
<class 'bytes'> = b'Hello, World!'
```

```
\gg blocks = [[3, b'Hello'], [10, b'World!']]
>>> with MemoryIO(Memory.from_blocks(blocks)) as stream:
... stream.getvalue()
Traceback (most recent call last):
    ...
ValueError: non-contiguous data within range
```
## <span id="page-379-2"></span>isatty()

Interactive console stream.

#### **Returns**

*bool* – False, not an interactive console stream.

## <span id="page-379-0"></span>property memory: [ImmutableMemory](#page-16-0) | None

Underlying memory object.

None when [closed](#page-377-0).

```
>>> from bytesparse import Memory, MemoryIO
```

```
>>> memory = Memory.from_bytes(b'Hello, World!')
>>> with MemoryIO(memory) as stream:
... print(stream.memory is memory)
True
>>> print(stream.memory is memory)
False
>>> print(stream.memory is None)
True
```
### **Type**

ImmutableMemory

#### <span id="page-380-0"></span>peek(*size=0*, *asmemview=False*)

Previews the next chunk of bytes.

Similar to  $read()$ , without moving the stream position instead. This method can be used to preview the next chunk of bytes, without affecting the stream itself.

The number of returned bytes may be different from *size*, which acts as a mere hint.

If the current stream position lies within a memory gap, this method returns the negative amount of bytes to reach the next data block.

If the current stream position is after the end of memory data, this method returns an empty byte string.

#### **Parameters**

- size  $(int)$  Number of bytes to read. If negative or None, read as many bytes as possible.
- asmemview  $(bool)$  Return a memoryview instead of bytes.

#### **Returns**

*bytes* – Chunk of bytes.

## **See also:**

[read\(\)](#page-381-0)

#### **Examples**

```
>>> from bytesparse import Memory, MemoryIO
```

```
>>> blocks = [[3, b'Hello'], [10, b'World!']]
>>> memory = Memory.from_blocks(blocks)
>>> stream = MemoryIO(memory, seek=4)
>>> stream.peek()
b^{\tau}>>> stream.peek(1)
b'e'
>>> stream.peek(11)
b'ello'
```

```
>>> stream.peek(None)
b'ello'
>>> stream.tell()
4
>>> memview = stream.peek(-1, asmemview=True)
>>> type(memview)
<class 'memoryview'>
>>> bytes(memview)
b'ello'
>>> stream.seek(8)
8
>>> stream.peek()
-2
```
<span id="page-381-0"></span>read(*size=-1*, *asmemview=False*)

Reads a chunk of bytes.

Starting from the current stream position, this method tries to read up to *size* bytes (or as much as possible if negative or None).

The number of bytes can be less than *size* in the case a memory hole or the end are encountered.

If the current stream position lies within a memory gap, this method returns the negative amount of bytes to reach the next data block.

If the current stream position is after the end of memory data, this method returns an empty byte string.

#### **Parameters**

- size (int) Number of bytes to read. If negative or None, read as many bytes as possible.
- **asmemview** (bool) Return a memoryview instead of bytes.

#### **Returns**

*bytes* – Chunk of up to *size* bytes.

## **Examples**

>>> from bytesparse import Memory, MemoryIO

```
>>> blocks = [[3, b'Hello'], [10, b'World!']]
>>> memory = Memory.from_blocks(blocks)
>>> stream = MemoryIO(memory, seek=4)
>>> stream.read(1)
b'e'
>>> stream.tell()
5
>>> stream.read(99)
b'llo'
>>> stream.tell()
8
>>> stream.read()
-2
>>> stream.tell()
```

```
10
>>> memview = stream.read(None, asmemview=True)
>>> type(memview)
<class 'memoryview'>
>>> bytes(memview)
b'World!'
>>> stream.tell()
16
>>> stream.read()
b^{\tau}>>> stream.tell()
16
```
<span id="page-382-0"></span>read1(*size=-1*, *asmemview=False*)

Reads a chunk of bytes.

Starting from the current stream position, this method tries to read up to *size* bytes (or as much as possible if negative or None).

The number of bytes can be less than *size* in the case a memory hole or the end are encountered.

If the current stream position lies within a memory gap, this method returns the negative amount of bytes to reach the next data block.

If the current stream position is after the end of memory data, this method returns an empty byte string.

#### **Parameters**

- size  $(int)$  Number of bytes to read. If negative or None, read as many bytes as possible.
- asmemview  $(bool)$  Return a memoryview instead of bytes.

**Returns**

*bytes* – Chunk of up to *size* bytes.

#### **Examples**

>>> from bytesparse import Memory, MemoryIO

```
>>> blocks = [[3, b'Hello'], [10, b'World!']]
>>> memory = Memory.from_blocks(blocks)
>>> stream = MemoryIO(memory, seek=4)
>>> stream.read(1)
b'e'
>>> stream.tell()
5
>>> stream.read(99)
b'llo'
>>> stream.tell()
8
>>> stream.read()
-2
>>> stream.tell()
10
```

```
>>> memview = stream.read(None, asmemview=True)
>>> type(memview)
<class 'memoryview'>
>>> bytes(memview)
b'World!'
>>> stream.tell()
16
>>> stream.read()
b<sup>''</sup>
>>> stream.tell()
16
```
#### <span id="page-383-0"></span>readable()

Stream is readable.

#### **Returns**

*bool* – True, stream is always readable.

<span id="page-383-1"></span>readinto(*buffer*, *skipgaps=True*)

Reads data into a byte buffer.

If the stream is pointing after the memory end, no bytes are read.

If pointing within a memory hole (gap), the negative number of bytes until the next data block is returned. The stream is always positioned after the gap.

If a memory hole (gap) is encountered after reading some bytes, the reading stops there, and the number of bytes read is returned. The stream is always positioned after the gap.

Standard operation reads data until *buffer* is full, or encountering the memory end. It returns the number of bytes read.

#### **Parameters**

- buffer (bytearray) A pre-allocated byte array to fill with bytes read from the stream.
- **skipgaps** (*bool*) If false, it stops reading when a memory hole (gap) is encountered.

## **Returns**

*int* – Number of bytes read, or the negative gap size.

#### **Examples**

```
>>> from bytesparse import Memory, MemoryIO
>>> blocks = [[3, b'Hello'], [10, b'World!']]
>>> memory = Memory.from_blocks(blocks)
```

```
>>> stream = MemoryIO(memory, seek=4)
>>> buffer = bytearray(b'. ' * 8)>>> stream.readinto(buffer, skipgaps=True)
8
>>> buffer
bytearray(b'elloWorl')
>>> stream.tell()
14
```

```
>>> stream.readinto(buffer, skipgaps=True)
\mathcal{L}>>> buffer
bytearray(b'd!loWorl')
>>> stream.tell()
16
>>> stream.readinto(buffer, skipgaps=True)
0
>>> buffer
bytearray(b'd!loWorl')
>>> stream.tell()
16
```

```
>>> stream = MemoryIO(memory, seek=4)
>>> buffer = bytearray(b'. ' * 8)>>> stream.readinto(buffer, skipgaps=False)
4
>>> buffer
bytearray(b'ello....')
>>> stream.tell()
8
>>> stream.readinto(buffer, skipgaps=False)
-2
>>> stream.tell()
10
>>> stream.readinto(buffer, skipgaps=False)
6
>>> buffer
bytearray(b'World!..')
>>> stream.tell()
16
>>> stream.readinto(buffer, skipgaps=False)
\Omega>>> buffer
bytearray(b'World!..')
>>> stream.tell()
16
```
<span id="page-384-0"></span>readinto1(*buffer*, *skipgaps=True*)

Reads data into a byte buffer.

If the stream is pointing after the memory end, no bytes are read.

If pointing within a memory hole (gap), the negative number of bytes until the next data block is returned. The stream is always positioned after the gap.

If a memory hole (gap) is encountered after reading some bytes, the reading stops there, and the number of bytes read is returned. The stream is always positioned after the gap.

Standard operation reads data until *buffer* is full, or encountering the memory end. It returns the number of bytes read.

**Parameters**

• buffer (bytearray) – A pre-allocated byte array to fill with bytes read from the stream.

• **skipgaps**  $(boo1)$  – If false, it stops reading when a memory hole (gap) is encountered.

#### **Returns**

*int* – Number of bytes read, or the negative gap size.

#### **Examples**

```
>>> from bytesparse import Memory, MemoryIO
>>> blocks = [[3, b'Hello'], [10, b'World!']]
>>> memory = Memory.from_blocks(blocks)
```

```
>>> stream = MemoryIO(memory, seek=4)
>>> buffer = bytearray(b'. ' * 8)>>> stream.readinto(buffer, skipgaps=True)
8
>>> buffer
bytearray(b'elloWorl')
>>> stream.tell()
14
>>> stream.readinto(buffer, skipgaps=True)
2
>>> buffer
bytearray(b'd!loWorl')
>>> stream.tell()
16
>>> stream.readinto(buffer, skipgaps=True)
0
>>> buffer
bytearray(b'd!loWorl')
>>> stream.tell()
16
```

```
>>> stream = MemoryIO(memory, seek=4)
>>> buffer = bytearray(b'. ' * 8)>>> stream.readinto(buffer, skipgaps=False)
4
>>> buffer
bytearray(b'ello....')
>>> stream.tell()
8
>>> stream.readinto(buffer, skipgaps=False)
-2>>> stream.tell()
10
>>> stream.readinto(buffer, skipgaps=False)
6
>>> buffer
bytearray(b'World!..')
>>> stream.tell()
16
>>> stream.readinto(buffer, skipgaps=False)
0
```

```
>>> buffer
bytearray(b'World!..')
>>> stream.tell()
16
```
<span id="page-386-0"></span>readline(*size=-1*, *skipgaps=True*, *asmemview=False*)

Reads a line.

A standard line is a sequence of bytes terminating with a  $b' \n\cdot b'$  newline character.

If *size* is provided (not None nor negative), the current line ends there, without a trailing newline character.

If the stream is pointing after the memory end, an empty byte string is returned.

If a memory hole (gap) is encountered, the current line ends there without a trailing newline character. The stream is always positioned after the gap.

If the stream points within a memory hole, it returns the negative number of bytes until the next data block. The stream is always positioned after the gap.

#### **Parameters**

- size  $(int)$  Maximum number of bytes for the line to read. If None or negative, no limit is set.
- skipgaps  $(boo1)$  If false, the negative size of the pointed memory hole.
- asmemview  $(boo1)$  If true, the returned object is a memoryview instead of bytes.

#### **Returns**

*bytes or int* – Line read from the stream, or the negative gap size.

#### **See also:**

[read\(\)](#page-381-0) [readlines\(\)](#page-387-0)

## **Examples**

```
>>> from bytesparse import Memory, MemoryIO
>>> blocks = [[3, b'Hello\nWorld!'], [20, b'Bye\n'], [28, b'Bye!']]
```

```
>>> stream = MemoryIO(Memory.from_blocks(blocks))
>>> stream.readline()
b'Hello\n'
>>> stream.tell()
9
>>> stream.readline(None)
b'World!'
>>> stream.tell()
15
>>> stream.readline(99)
b'Bye\n'
>>> stream.tell()
24
>>> stream.readline(99)
b'Bye!'
```

```
>>> stream.tell()
32
>>> stream.readline()
b''
>>> stream.tell()
32
```

```
>>> stream = MemoryIO(Memory.from_blocks(blocks))
>>> stream.readline(4)
b'Hell'
>>> stream.tell()
7
>>> stream.readline(4)
b'o\n'
>>> stream.tell()
9
```

```
>>> stream = MemoryIO(Memory.from_blocks(blocks))
>>> view = stream.readline(asmemview=True)
>>> type(view) is memoryview
True
>>> bytes(view)
b'Hello\n'
```

```
>>> stream = MemoryIO(Memory.from_blocks(blocks))
>>> # Emulating stream.readlines(skipgaps=False)
\gg lines = [1]\gg line = True
\gg> while line:
... line = stream.readline(skipgaps=False)
... lines.append(line)
>>> lines
[-3, b'Hello\n', b'World!', -5, b'Bye\n', -4, b'Bye!']
>>> stream.tell()
32
>>> stream.readline(skipgaps=False)
b^{\dagger}>>> stream.tell()
32
```
<span id="page-387-0"></span>readlines(*hint=-1*, *skipgaps=True*, *asmemview=False*)

Reads a list of lines.

It repeatedly calls [readline\(\)](#page-386-0), collecting the returned values into a list, until the total number of bytes read reaches *hint*.

If a memory hole (gap) is encountered, the current line ends there without a trailing newline character, and the stream is positioned after the gap.

If *skipgaps* is false, the list is appended the negative size of each encountered memory hole.

## **Parameters**

• hint (int) – Number of bytes after which line reading stops. If None or negative, no limit

is set.

- skipgaps  $(boo1)$  If false, the list hosts the negative size of each memory hole.
- **asmemview** (bool) If true, the returned objects are memory views instead of byte strings.

### **Returns**

*list of bytes or int* – List of lines and gaps read from the stream.

**See also:**

[\\_\\_iter\\_\\_\(\)](#page-375-1) [read\(\)](#page-381-0) [readline\(\)](#page-386-0)

#### **Examples**

```
>>> from bytesparse import Memory, MemoryIO
>>> blocks = [[3, b'Hello\nWorld!'], [20, b'Bye\n'], [28, b'Bye!']]
```

```
>>> stream = MemoryIO(Memory.from_blocks(blocks))
>>> stream.readlines()
[b'Hello\n', b'World!', b'Bye\n', b'Bye!']
>>> stream.tell()
32
>>> stream.readlines()
[]
>>> stream.tell()
32
```

```
>>> stream = MemoryIO(Memory.from_blocks(blocks))
>>> stream.readlines(hint=10)
[b'Hello\n', b'World!']
>>> stream.tell()
15
```

```
>>> stream = MemoryIO(Memory.from_blocks(blocks))
>>> views = stream.readlines(asmemview=True)
>>> all(type(view) is memoryview for view in views)
True
>>> [bytes(view) for view in views]
[b'Hello\n', b'World!', b'Bye\n', b'Bye!']
```

```
>>> stream = MemoryIO(Memory.from_blocks(blocks))
>>> stream.readlines(skipgaps=False)
[-3, b'Hello\n', b'World!', -5, b'Bye\n', -4, b'Bye!']
>>> stream.tell()
32
>>> stream.readlines(skipgaps=False)
\Box>>> stream.tell()
32
```
<span id="page-388-0"></span>seek(*offset*, *whence=0*)

Changes the current stream position.

It performs the classic seek() I/O operation.

The *whence* can be any of:

- [SEEK\\_SET](#page-371-0) **(**0 **or** None**):** referring to the absolute address 0.
- [SEEK\\_CUR](#page-371-1) **(**1**):**

referring to the current stream position  $(tell())$  $(tell())$  $(tell())$ .

• [SEEK\\_END](#page-371-2) **(**2**):**

referring to the memory end (ImmutableMemory.endex).

• [SEEK\\_DATA](#page-371-3) **(**3**):**

if the current stream position lies within a memory hole, it moves to the beginning of the next data block; no operation is performed otherwise.

• [SEEK\\_HOLE](#page-371-4) **(**4**):**

if the current stream position lies within a data block, it moves to the beginning of the next memory hole (note: the end of the stream is considered as a memory hole); no operation is performed otherwise.

#### **Parameters**

- **offset**  $(int)$  Position offset to apply.
- whence  $(int)$  Where the offset is referred. It can be any of the standard SEEK\_\* values. By default, it refers to the beginning of the stream.

#### **Returns**

*int* – The updated stream position.

# **Notes**

Stream position is just a number, not related to memory ranges.

## **Examples**

>>> from bytesparse import \*

```
>>> blocks = [[3, b'Hello'], [12, b'World!']]
>>> stream = MemoryIO(Memory.from_blocks(blocks))
>>> stream.seek(5)
5
>>> stream.seek(-3, SEEK_END)
15
>>> stream.seek(2, SEEK_CUR)
17
>>> stream.seek(1, SEEK_SET)
1
>>> stream.seek(stream.tell(), SEEK_HOLE)
1
>>> stream.seek(stream.tell(), SEEK_DATA)
3
>>> stream.seek(stream.tell(), SEEK_HOLE)
8
>>> stream.seek(stream.tell(), SEEK_DATA)
```

```
12
>>> stream.seek(stream.tell(), SEEK_HOLE) # EOF
18
>>> stream.seek(stream.tell(), SEEK_DATA) # EOF
18
\gg stream.seek(22) # after
22
>>> stream.seek(0) # before
0
```
### <span id="page-390-0"></span>seekable()

Stream is seekable.

#### **Returns**

*bool* – True, stream is always seekable.

## <span id="page-390-1"></span>skip\_data()

Skips a data block.

It moves the current stream position after the end of the currently pointed data block.

No action is performed if the current stream position lies within a memory hole (gap).

#### **Returns**

*int* – Updated stream position.

# **See also:**

[seek\(\)](#page-388-0)

## **Examples**

>>> from bytesparse import Memory, MemoryIO

```
>>> blocks = [[3, b'Hello'], [12, b'World!']]
>>> stream = MemoryIO(Memory.from_blocks(blocks))
>>> stream.skip_data()
0
>>> stream.seek(6)
6
>>> stream.skip_data()
8
>>> stream.skip_data()
8
>>> stream.seek(12)
12
>>> stream.skip_data()
18
>>> stream.skip_data()
18
>>> stream.seek(20)
20
>>> stream.skip_data()
20
```
## skip\_hole()

Skips a memory hole.

It moves the current stream position after the end of the currently pointed memory hole (gap).

No action is performed if the current stream position lies within a data block.

**Returns**

*int* – Updated stream position.

**See also:**

[seek\(\)](#page-388-0)

## **Examples**

>>> from bytesparse import Memory, MemoryIO

```
>>> blocks = [[3, b'Hello'], [12, b'World!']]
>>> stream = MemoryIO(Memory.from_blocks(blocks))
>>> stream.skip_hole()
3
>>> stream.skip_hole()
3
>>> stream.seek(9)
9
>>> stream.skip_hole()
12
>>> stream.skip_hole()
12
>>> stream.seek(20)
20
>>> stream.skip_hole()
20
```
#### <span id="page-391-0"></span>tell()

Current stream position.

#### **Returns**

*int* – Current stream position.

#### **Examples**

```
>>> from bytesparse import Memory, MemoryIO
>>> blocks = [[3, b'Hello'], [12, b'World!']]
>>> stream = MemoryIO(Memory.from_blocks(blocks))
>>> stream.tell()
0
>>> stream.skip_hole()
3
>>> stream.tell()
3
```

```
>>> stream.read(5)
b'Hello'
>>> stream.tell()
8
>>> stream.skip_hole()
12
>>> stream.read()
b'World!'
>>> stream.tell()
18
>>> stream.seek(20)
20
>>> stream.tell()
20
```
<span id="page-392-0"></span>truncate(*size=None*)

Truncates stream.

If *size* is provided, it moves the current stream position to it.

Any data after the updated stream position are deleted from the underlying memory object.

The updated stream position can lie outside the actual memory bounds (i.e. extending after the memory). No filling is performed, only the stream position is moved there.

#### **Parameters**

size  $(int)$  – If not None, the stream is positioned there.

#### **Returns**

*int* – Updated stream position.

## **Raises**

io. UnsupportedOperation – Stream not writable.

#### **Examples**

>>> from bytesparse import Memory, MemoryIO

```
\gg blocks = [3, b'Hello'], [12, b'World']>>> stream = MemoryIO(Memory.from_blocks(blocks))
>>> stream.seek(7)
7
>>> stream.truncate()
7
>>> stream.tell()
7
>>> stream.memory.to_blocks()
[[3, b'Hell']]
>>> stream.truncate(10)
10
>>> stream.tell()
10
```

```
>>> memory = Memory.from_bytes(b'Hello, World!')
>>> setattr(memory, 'write', None) # exception on write()
>>> stream = MemoryIO(memory)
>>> stream.seek(7)
7
>>> stream.truncate()
Traceback (most recent call last):
    ...
io.UnsupportedOperation: truncate
```
# <span id="page-393-0"></span>writable()

Stream is writable.

**Returns**

*bool* – Stream is writable.

# **Examples**

>>> from bytesparse import Memory, MemoryIO

```
>>> memory = Memory.from_bytes(b'Hello, World!')
>>> with MemoryIO(memory) as stream:
... print(stream.writable())
True
>>> setattr(memory, 'write', None) # exception on write()
>>> with MemoryIO(memory) as stream:
... print(stream.writable())
False
```
# <span id="page-393-1"></span>write(*buffer*)

Writes data into the stream.

The behaviour depends on the nature of *buffer*: byte-like or integer.

Byte-like data are written into the underlying memory object via its [bytesparse.base.MutableMemory.](#page-216-0)  $write()$  method, at the current stream position (i.e.  $tell()$ ). The stream position is always incremented by the size of *buffer*, regardless of the actual number of bytes written into the underlying memory object (e.g. when cropped by existing bytesparse.base.MutableMemory.bounds\_span settings).

If *buffer* is a positive integer, that is the amount of bytes to *[bytesparse.base.MutableMemory.clear\(\)](#page-165-0)* from the current stream position onwards. The stream position is incremented by *buffer* bytes. It returns *buffer* as a positive number.

If *buffer* is a negative integer, that is the amount of bytes to *bytesparse.base.MutableMemory*. [delete\(\)](#page-178-0) from the current stream position onwards. The stream position is not changed. It returns *buffer* as a positive number.

## **Notes**

*buffer* is considered an integer if the execution of buffer.\_\_index\_\_() does not raise an Exception.

**Parameters**

buffer (bytes) – Byte data to write at the current stream position.

**Returns** *int* – Size of the written *buffer*.

**Raises**

io.UnsupportedOperation – Stream not writable.

**See also:**

```
bytesparse.base.MutableMemory.write()
```
[bytesparse.base.MutableMemory.clear\(\)](#page-165-0) [bytesparse.base.MutableMemory.delete\(\)](#page-178-0)

#### **Examples**

>>> from bytesparse import Memory, MemoryIO

```
>>> blocks = [[3, b'Hello'], [10, b'World!']]
>>> memory = Memory.from_blocks(blocks)
>>> stream = MemoryIO(memory, seek=10)
>>> stream.write(b'Human')
5
>>> memory.to_blocks()
[[3, b'Hello'], [10, b'Human!']]
>>> stream.tell()
15
>>> stream.seek(7)
7
\gg stream.write(5) # clear 5 bytes
5
>>> memory.to_blocks()
[[3, b'Hell'], [12, b'man!']]
>>> stream.tell()
12
>>> stream.seek(7)
7
\gg> stream.write(-5) # delete 5 bytes
5
>>> memory.to_blocks()
[[3, b'Hellman!']]
>>> stream.tell()
7
```

```
>>> memory = Memory.from_bytes(b'Hello, World!')
>>> setattr(memory, 'write', None) # exception on write()
>>> stream = MemoryIO(memory, seek=7)
>>> stream.write(b'Human')
Traceback (most recent call last):
```
io.UnsupportedOperation: not writable

## <span id="page-395-0"></span>writelines(*lines*)

...

Writes lines to the stream.

Line separators are not added, so it is usual for each of the lines provided to have a line separator at the end.

If a *line* is an integer, its behavior is as per  $write()$  (positive: clear, negative: delete).

# **Parameters**

**lines** (list of bytes) – List of byte strings to write.

# **See also:**

[bytesparse.base.MutableMemory.clear\(\)](#page-165-0) [bytesparse.base.MutableMemory.delete\(\)](#page-178-0) [write\(\)](#page-393-1)

# **Examples**

```
>>> from bytesparse import Memory, MemoryIO
>>> lines = [3, b'Hello\n', b'World!', 5, b'Bye\n', 4, b'Bye!']
>>> stream = MemoryIO()
>>> stream.writelines(lines)
>>> stream.memory.to_blocks()
[[3, b'Hello\nWorld!'], [20, b'Bye\n'], [28, b'Bye!']]
```
**FOUR**

# **CONTRIBUTING**

Contributions are welcome, and they are greatly appreciated! Every little bit helps, and credit will always be given.

# **4.1 Bug reports**

When [reporting a bug](https://github.com/TexZK/bytesparse/issues) please include:

- Your operating system name and version.
- Any details about your local setup that might be helpful in troubleshooting.
- Detailed steps to reproduce the bug.

# **4.2 Documentation improvements**

bytesparse could always use more documentation, whether as part of the official bytesparse docs, in docstrings, or even on the web in blog posts, articles, and such.

## **4.3 Feature requests and feedback**

The best way to send feedback is to file an issue at [https://github.com/TexZK/bytesparse/issues.](https://github.com/TexZK/bytesparse/issues)

If you are proposing a feature:

- Explain in detail how it would work.
- Keep the scope as narrow as possible, to make it easier to implement.
- Remember that this is a volunteer-driven project, and that code contributions are welcome :)

# **4.4 Development**

To set up *bytesparse* for local development:

- 1. Fork [bytesparse](https://github.com/TexZK/bytesparse) (look for the "Fork" button).
- 2. Clone your fork locally:

git clone git@github.com:your\_name\_here/bytesparse.git

3. Create a branch for local development:

```
git checkout -b name-of-your-bugfix-or-feature
```
Now you can make your changes locally.

4. When you're done making changes, run all the checks, doc builder and spell checker with [tox](https://tox.wiki/en/latest/installation.html) one command:

```
tox
```
5. Commit your changes and push your branch to GitHub:

```
git add .
git commit -m "Your detailed description of your changes."
git push origin name-of-your-bugfix-or-feature
```
6. Submit a pull request through the GitHub website.

#### **4.4.1 Pull Request Guidelines**

If you need some code review or feedback while you're developing the code just make the pull request.

For merging, you should:

- 1. Include passing tests (run tox).
- 2. Update documentation when there's new API, functionality etc.
- 3. Add a note to CHANGELOG.rst about the changes.
- 4. Add yourself to AUTHORS.rst.

#### **4.4.2 Tips**

To run a subset of tests:

tox -e envname -- pytest -k test\_myfeature

To run all the test environments in *parallel* (you need to pip install detox):

detox

# **FIVE**

# **AUTHORS**

• Andrea Zoppi - main developer - <https://github.com/TexZK>

## **SIX**

# **CHANGELOG**

# **6.1 1.0.0 (2024-03-07)**

- Following the major.minor.patch semantic versioning.
- Added align methods.

# **6.2 0.1.0 (2024-02-22)**

- Improved documentation.
- Version number deserved something more stable.

# **6.3 0.0.8 (2024-01-21)**

- Added chop method.
- Minor fixes.

# **6.4 0.0.7 (2023-12-10)**

- Added support for Python 3.12.
- Added hexdump method.
- Added bytesparse.io package.
- Added bytesparse. Memory IO as a stream wrapper for bytesparse. Memory.

## **6.5 0.0.6 (2023-02-18)**

- Added support to Python 3.11, removed 3.6.
- Added some minor features.
- Improved documentation.
- Improved testing.
- Improved repository layout (pyproject.toml).
- Minor fixes.

## **6.6 0.0.5 (2022-02-22)**

- Added bytesparse class, closer to bytearray than Memory.
- Added missing abstract and ported methods.
- Added cut feature.
- Added more helper methods.
- Fixed values iteration.
- Improved extraction performance.
- Improved testing.

## **6.7 0.0.4 (2022-01-09)**

- Refactored current implementation as the inplace sub-module.
- Added abstract base classes and base types into the base sub-module.
- Removed experimental backup feature.
- Added dedicated methods to backup/restore mutated state.
- Fixed some write/insert bugs.
- Fixed some trim/bound bugs.
- Methods sorted by name.
- Removed useless functions.

# **6.8 0.0.3 (2022-01-03)**

- Using explicit factory methods instead of constructor arguments.
- Added block collapsing helper function.
- Minor fixes.
- Improved test suite.

# **6.9 0.0.2 (2021-12-27)**

- Cython implementation moved to its own cbytesparse Python package.
- Remote testing moved to GitHub Actions.

# **6.10 0.0.1 (2021-04-04)**

• First release on PyPI.

# **SEVEN**

# **INDICES AND TABLES**

- genindex
- modindex
- search

# **PYTHON MODULE INDEX**

b

bytesparse, [11](#page-14-0) bytesparse.base, [12](#page-15-0) bytesparse.inplace, [214](#page-217-0) bytesparse.io, [367](#page-370-0)

## **INDEX**

## Symbols

\_\_add\_\_() (*bytesparse.base.ImmutableMemory method*), [15](#page-18-0) \_\_add\_\_() (*bytesparse.base.MutableBytesparse method*), [66](#page-69-0) \_\_add\_\_() (*bytesparse.base.MutableMemory method*), [143](#page-146-0) \_\_add\_\_() (*bytesparse.inplace.Memory method*), [218](#page-221-0) \_\_add\_\_() (*bytesparse.inplace.bytesparse method*), [295](#page-298-0) \_\_bool\_\_() (*bytesparse.base.ImmutableMemory method*), [16](#page-19-0) \_\_bool\_\_() (*bytesparse.base.MutableBytesparse method*), [67](#page-70-0) \_\_bool\_\_() (*bytesparse.base.MutableMemory method*), [143](#page-146-0) \_\_bool\_\_() (*bytesparse.inplace.Memory method*), [218](#page-221-0) \_\_bool\_\_() (*bytesparse.inplace.bytesparse method*), [295](#page-298-0) \_\_bytes\_\_() (*bytesparse.base.ImmutableMemory method*), [16](#page-19-0) \_\_bytes\_\_() (*bytesparse.base.MutableBytesparse method*), [67](#page-70-0) \_\_bytes\_\_() (*bytesparse.base.MutableMemory method*), [144](#page-147-0) \_\_bytes\_\_() (*bytesparse.inplace.Memory method*), [219](#page-222-0) \_\_bytes\_\_() (*bytesparse.inplace.bytesparse method*), [296](#page-299-0) \_\_class\_getitem\_\_() (*bytesparse.base.ImmutableMemory class method*), [17](#page-20-0) \_\_class\_getitem\_\_() (*bytesparse.base.MutableBytesparse class method*), [68](#page-71-0) \_\_class\_getitem\_\_() (*bytesparse.base.MutableMemory class method*), [144](#page-147-0) \_\_class\_getitem\_\_() (*bytesparse.inplace.Memory class method*), [219](#page-222-0) \_\_class\_getitem\_\_() (*bytesparse.inplace.bytesparse class method*), [296](#page-299-0) \_\_contains\_\_() (*bytesparse.base.ImmutableMemory*

*method*), [17](#page-20-0)

- \_\_contains\_\_() (*bytesparse.base.MutableBytesparse method*), [68](#page-71-0)
- \_\_contains\_\_() (*bytesparse.base.MutableMemory method*), [144](#page-147-0)
- \_\_contains\_\_() (*bytesparse.inplace.Memory method*), [219](#page-222-0)
- \_\_contains\_\_() (*bytesparse.inplace.bytesparse method*), [296](#page-299-0)
- \_\_copy\_\_() (*bytesparse.base.ImmutableMemory method*), [18](#page-21-0)
- \_\_copy\_\_() (*bytesparse.base.MutableBytesparse method*), [69](#page-72-0)
- \_\_copy\_\_() (*bytesparse.base.MutableMemory method*), [145](#page-148-0)
- \_\_copy\_\_() (*bytesparse.inplace.Memory method*), [220](#page-223-0)
- \_\_copy\_\_() (*bytesparse.inplace.bytesparse method*), [297](#page-300-0)
- \_\_deepcopy\_\_() (*bytesparse.base.ImmutableMemory method*), [18](#page-21-0)
- \_\_deepcopy\_\_() (*bytesparse.base.MutableBytesparse method*), [69](#page-72-0)
- \_\_deepcopy\_\_() (*bytesparse.base.MutableMemory method*), [145](#page-148-0)
- \_\_deepcopy\_\_() (*bytesparse.inplace.Memory method*), [220](#page-223-0)
- \_\_deepcopy\_\_() (*bytesparse.inplace.bytesparse method*), [297](#page-300-0)
- \_\_del\_\_() (*bytesparse.io.MemoryIO method*), [371](#page-374-0)
- \_\_delitem\_\_() (*bytesparse.base.MutableBytesparse method*), [69](#page-72-0)
- \_\_delitem\_\_() (*bytesparse.base.MutableMemory method*), [145](#page-148-0)
- \_\_delitem\_\_() (*bytesparse.inplace.Memory method*), [220](#page-223-0)
- \_\_delitem\_\_() (*bytesparse.inplace.bytesparse method*), [297](#page-300-0)
- \_\_enter\_\_() (*bytesparse.io.MemoryIO method*), [371](#page-374-0)
- \_\_eq\_\_() (*bytesparse.base.ImmutableMemory method*), [18](#page-21-0)
- \_\_eq\_\_() (*bytesparse.base.MutableBytesparse method*), [70](#page-73-0)
- \_\_eq\_\_() (*bytesparse.base.MutableMemory method*),

[146](#page-149-0)

- \_\_eq\_\_() (*bytesparse.inplace.Memory method*), [221](#page-224-0)
- \_\_eq\_\_() (*bytesparse.inplace.bytesparse method*), [298](#page-301-0)
- \_\_exit\_\_() (*bytesparse.io.MemoryIO method*), [372](#page-375-0)
- \_\_getitem\_\_() (*bytesparse.base.ImmutableMemory method*), [18](#page-21-0)
- \_\_getitem\_\_() (*bytesparse.base.MutableBytesparse method*), [70](#page-73-0)
- \_\_getitem\_\_() (*bytesparse.base.MutableMemory method*), [147](#page-150-0)
- \_\_getitem\_\_() (*bytesparse.inplace.Memory method*), [222](#page-225-0)
- \_\_getitem\_\_() (*bytesparse.inplace.bytesparse method*), [299](#page-302-0)
- \_\_hash\_\_ (*bytesparse.base.ImmutableMemory attribute*), [19](#page-22-0)
- \_\_hash\_\_ (*bytesparse.base.MutableBytesparse attribute*), [71](#page-74-0)
- \_\_hash\_\_ (*bytesparse.base.MutableMemory attribute*), [147](#page-150-0)
- \_\_hash\_\_ (*bytesparse.inplace.Memory attribute*), [222](#page-225-0)
- \_\_hash\_\_ (*bytesparse.inplace.bytesparse attribute*), [299](#page-302-0)
- \_\_iadd\_\_() (*bytesparse.base.MutableBytesparse method*), [71](#page-74-0)
- \_\_iadd\_\_() (*bytesparse.base.MutableMemory method*), [147](#page-150-0)
- \_\_iadd\_\_() (*bytesparse.inplace.Memory method*), [222](#page-225-0)
- \_\_iadd\_\_() (*bytesparse.inplace.bytesparse method*), [299](#page-302-0)
- \_\_imul\_\_() (*bytesparse.base.MutableBytesparse method*), [72](#page-75-0)
- \_\_imul\_\_() (*bytesparse.base.MutableMemory method*), [148](#page-151-0)
- \_\_imul\_\_() (*bytesparse.inplace.Memory method*), [223](#page-226-0)
- \_\_imul\_\_() (*bytesparse.inplace.bytesparse method*), [300](#page-303-0)
- \_\_init\_\_() (*bytesparse.base.ImmutableMemory method*), [19](#page-22-0)
- \_\_init\_\_() (*bytesparse.base.MutableBytesparse method*), [72](#page-75-0)
- \_\_init\_\_() (*bytesparse.base.MutableMemory method*), [148](#page-151-0)
- \_\_init\_\_() (*bytesparse.inplace.Memory method*), [223](#page-226-0)
- \_\_init\_\_() (*bytesparse.inplace.bytesparse method*), [300](#page-303-0)
- \_\_init\_\_() (*bytesparse.io.MemoryIO method*), [372](#page-375-0)
- \_\_ior\_\_() (*bytesparse.base.MutableBytesparse method*), [72](#page-75-0)
- \_\_ior\_\_() (*bytesparse.base.MutableMemory method*), [148](#page-151-0)
- \_\_ior\_\_() (*bytesparse.inplace.Memory method*), [223](#page-226-0)
- \_\_ior\_\_() (*bytesparse.inplace.bytesparse method*), [300](#page-303-0) \_\_iter\_\_() (*bytesparse.base.ImmutableMemory*
	- *method*), [19](#page-22-0)
- \_\_iter\_\_() (*bytesparse.base.MutableBytesparse method*), [73](#page-76-0) \_\_iter\_\_() (*bytesparse.base.MutableMemory method*), [149](#page-152-0) \_\_iter\_\_() (*bytesparse.inplace.Memory method*), [224](#page-227-0) \_\_iter\_\_() (*bytesparse.inplace.bytesparse method*), [301](#page-304-0) \_\_iter\_\_() (*bytesparse.io.MemoryIO method*), [372](#page-375-0) \_\_len\_\_() (*bytesparse.base.ImmutableMemory method*), [20](#page-23-0) \_\_len\_\_() (*bytesparse.base.MutableBytesparse method*), [73](#page-76-0) \_\_len\_\_() (*bytesparse.base.MutableMemory method*), [149](#page-152-0) \_\_len\_\_() (*bytesparse.inplace.Memory method*), [224](#page-227-0) \_\_len\_\_() (*bytesparse.inplace.bytesparse method*), [301](#page-304-0) \_\_mul\_\_() (*bytesparse.base.ImmutableMemory method*), [20](#page-23-0) \_\_mul\_\_() (*bytesparse.base.MutableBytesparse method*), [74](#page-77-0) \_\_mul\_\_() (*bytesparse.base.MutableMemory method*), [150](#page-153-0) \_\_mul\_\_() (*bytesparse.inplace.Memory method*), [225](#page-228-0) \_\_mul\_\_() (*bytesparse.inplace.bytesparse method*), [302](#page-305-0) \_\_new\_\_() (*bytesparse.io.MemoryIO method*), [372](#page-375-0) \_\_next\_\_() (*bytesparse.io.MemoryIO method*), [372](#page-375-0) \_\_or\_\_() (*bytesparse.base.ImmutableMemory method*), [21](#page-24-0) \_\_or\_\_() (*bytesparse.base.MutableBytesparse method*), [74](#page-77-0) \_\_or\_\_() (*bytesparse.base.MutableMemory method*), [150](#page-153-0) \_\_or\_\_() (*bytesparse.inplace.Memory method*), [225](#page-228-0) \_\_or\_\_() (*bytesparse.inplace.bytesparse method*), [302](#page-305-0) \_\_repr\_\_() (*bytesparse.base.ImmutableMemory method*), [21](#page-24-0) \_\_repr\_\_() (*bytesparse.base.MutableBytesparse method*), [75](#page-78-0) \_\_repr\_\_() (*bytesparse.base.MutableMemory method*), [151](#page-154-0) \_\_repr\_\_() (*bytesparse.inplace.Memory method*), [226](#page-229-0) \_\_repr\_\_() (*bytesparse.inplace.bytesparse method*), [303](#page-306-0) \_\_reversed\_\_() (*bytesparse.base.ImmutableMemory method*), [21](#page-24-0) \_\_reversed\_\_() (*bytesparse.base.MutableBytesparse method*), [75](#page-78-0)
- \_\_reversed\_\_() (*bytesparse.base.MutableMemory method*), [151](#page-154-0)
- \_\_reversed\_\_() (*bytesparse.inplace.Memory method*), [226](#page-229-0)
- \_\_reversed\_\_() (*bytesparse.inplace.bytesparse method*), [303](#page-306-0)
- \_\_setitem\_\_() (*bytesparse.base.MutableBytesparse*

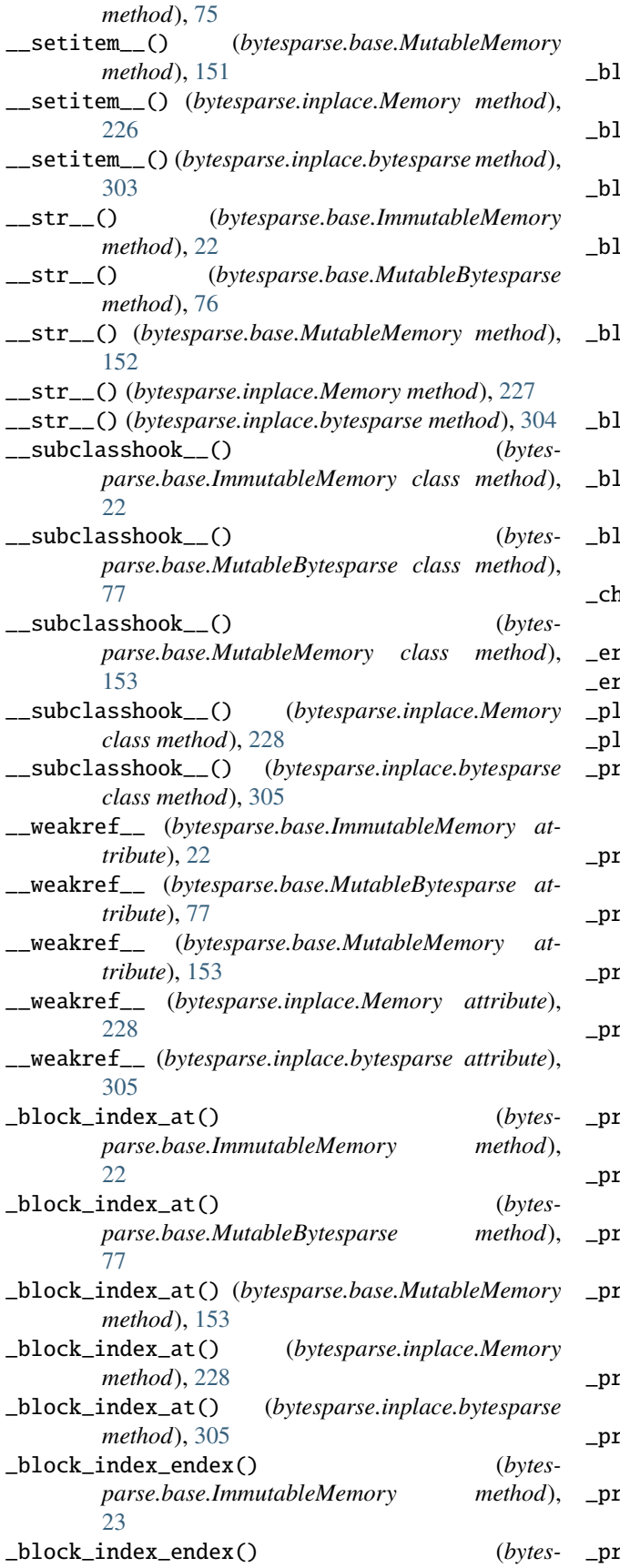

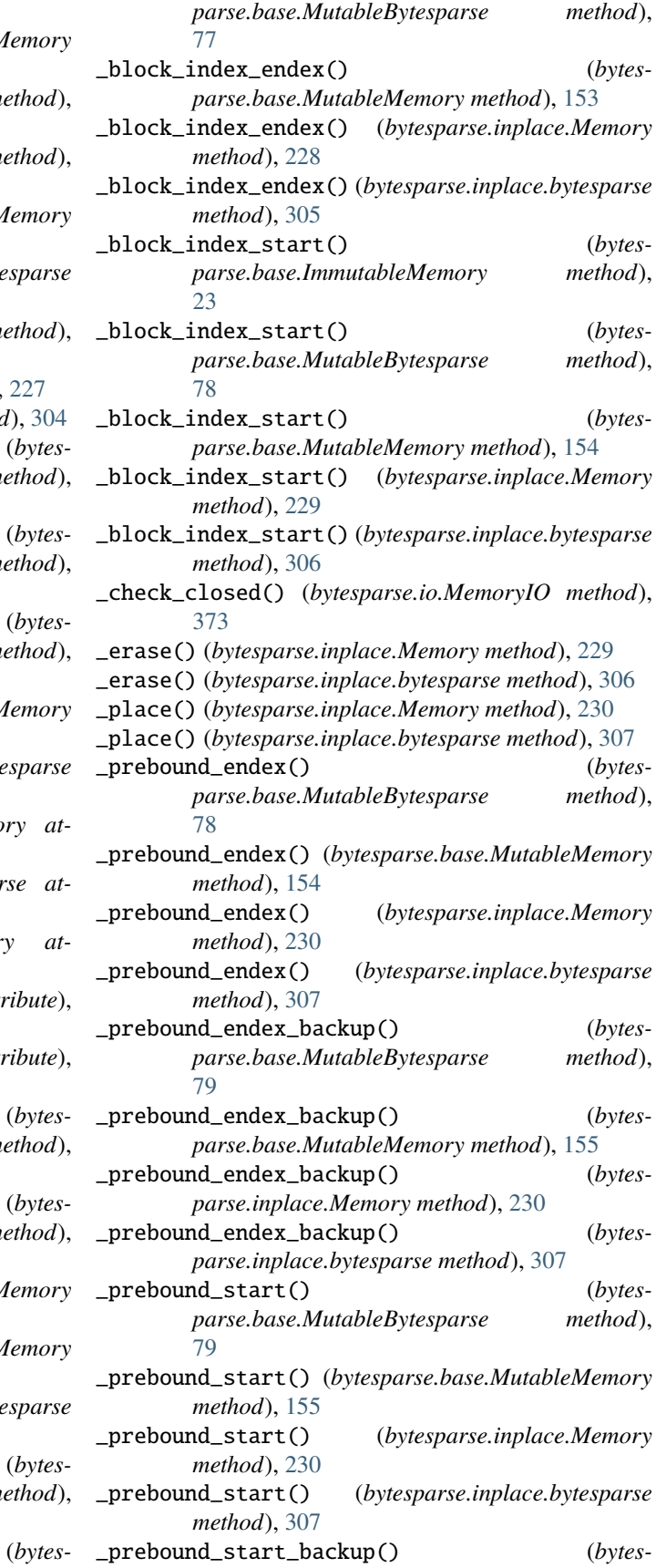

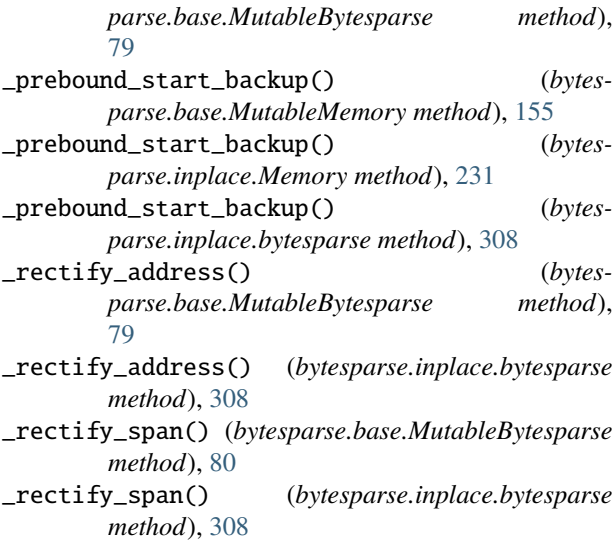

# A

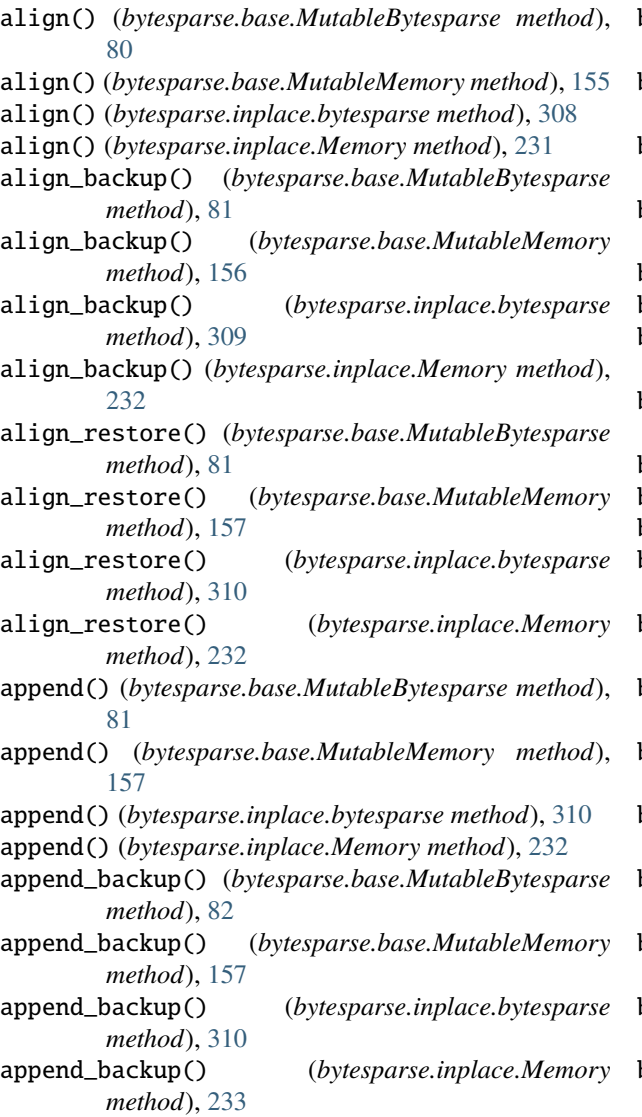

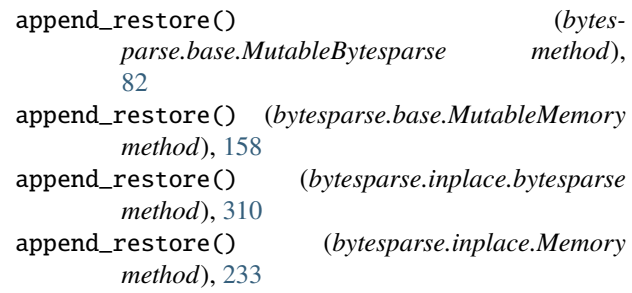

## B

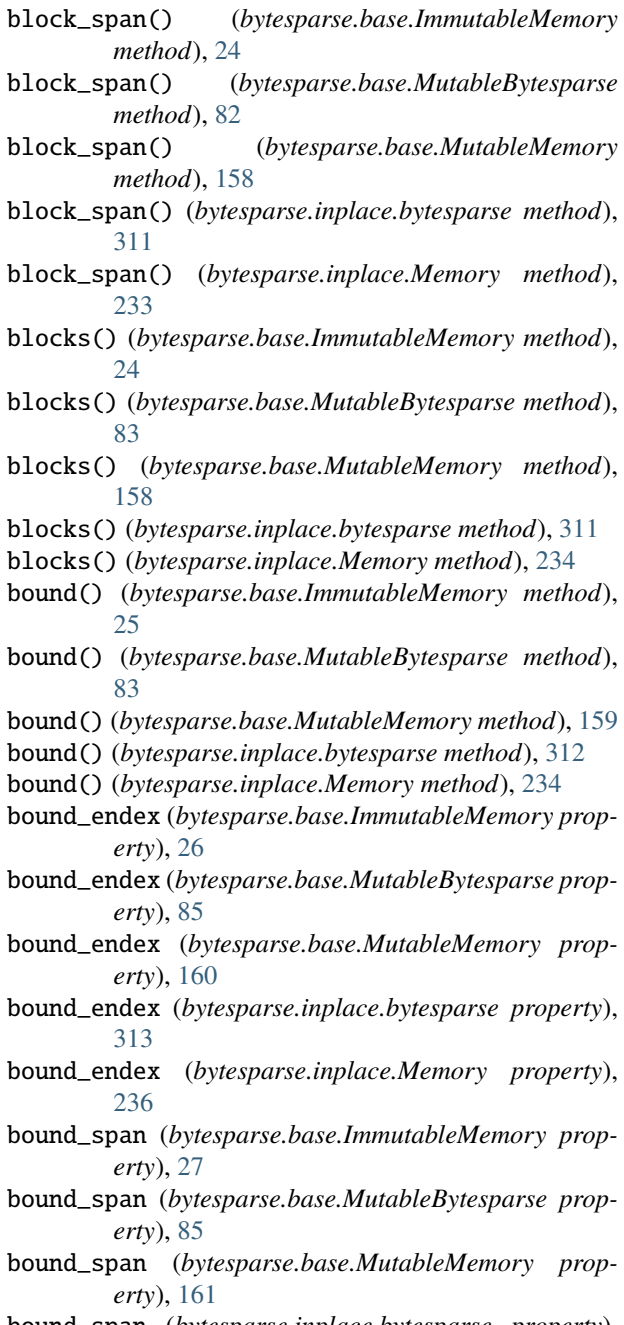

bound\_span (*bytesparse.inplace.Memory property*), [236](#page-239-0) bound\_start (*bytesparse.base.ImmutableMemory property*), [27](#page-30-0)

- bound\_start (*bytesparse.base.MutableBytesparse property*), [86](#page-89-0)
- bound\_start (*bytesparse.base.MutableMemory property*), [161](#page-164-0)
- bound\_start (*bytesparse.inplace.bytesparse property*), [314](#page-317-0)
- bound\_start (*bytesparse.inplace.Memory property*), [237](#page-240-0)

bytesparse module, [11](#page-14-1) bytesparse (*class in bytesparse.inplace*), [290](#page-293-0) bytesparse.base module, [12](#page-15-1) bytesparse.inplace module, [214](#page-217-1) bytesparse.io module, [367](#page-370-1)

# C

chop() (*bytesparse.base.ImmutableMemory method*), [28](#page-31-0) chop() (*bytesparse.base.MutableBytesparse method*), [86](#page-89-0) chop() (*bytesparse.base.MutableMemory method*), [162](#page-165-0) chop() (*bytesparse.inplace.bytesparse method*), [314](#page-317-0) chop() (*bytesparse.inplace.Memory method*), [237](#page-240-0) clear() (*bytesparse.base.MutableBytesparse method*), [87](#page-90-0) clear() (*bytesparse.base.MutableMemory method*), [162](#page-165-0) clear() (*bytesparse.inplace.bytesparse method*), [315](#page-318-0) clear() (*bytesparse.inplace.Memory method*), [238](#page-241-0) clear\_backup() (*bytesparse.base.MutableBytesparse method*), [87](#page-90-0) clear\_backup() (*bytesparse.base.MutableMemory method*), [163](#page-166-0) clear\_backup() (*bytesparse.inplace.bytesparse method*), [316](#page-319-0) clear\_backup() (*bytesparse.inplace.Memory method*), [238](#page-241-0) clear\_restore() (*bytesparse.base.MutableBytesparse method*), [88](#page-91-0) clear\_restore() (*bytesparse.base.MutableMemory method*), [163](#page-166-0) clear\_restore() (*bytesparse.inplace.bytesparse method*), [316](#page-319-0) clear\_restore() (*bytesparse.inplace.Memory method*), [239](#page-242-0) close() (*bytesparse.io.MemoryIO method*), [373](#page-376-0) closed (*bytesparse.io.MemoryIO property*), [374](#page-377-0) collapse\_blocks() (*bytesparse.base.ImmutableMemory class method*), [28](#page-31-0)

collapse\_blocks() (*bytesparse.base.MutableBytesparse class method*), [88](#page-91-0) collapse\_blocks() (*bytesparse.base.MutableMemory class method*), [163](#page-166-0) collapse\_blocks() (*bytesparse.inplace.bytesparse class method*), [316](#page-319-0) collapse\_blocks() (*bytesparse.inplace.Memory class method*), [239](#page-242-0) content\_blocks() (*bytesparse.base.ImmutableMemory method*), [30](#page-33-0) content\_blocks() (*bytesparse.base.MutableBytesparse method*), [89](#page-92-0) content\_blocks() (*bytesparse.base.MutableMemory method*), [164](#page-167-0) content\_blocks() (*bytesparse.inplace.bytesparse method*), [317](#page-320-0) content\_blocks() (*bytesparse.inplace.Memory method*), [240](#page-243-0) content\_endex (*bytesparse.base.ImmutableMemory property*), [30](#page-33-0) content\_endex (*bytesparse.base.MutableBytesparse property*), [90](#page-93-0) content\_endex (*bytesparse.base.MutableMemory property*), [165](#page-168-0) content\_endex (*bytesparse.inplace.bytesparse property*), [318](#page-321-0) content\_endex (*bytesparse.inplace.Memory property*), [241](#page-244-0) content\_endin (*bytesparse.base.ImmutableMemory property*), [31](#page-34-0) content\_endin (*bytesparse.base.MutableBytesparse property*), [91](#page-94-0) content\_endin (*bytesparse.base.MutableMemory property*), [166](#page-169-0) content\_endin (*bytesparse.inplace.bytesparse property*), [319](#page-322-0) content\_endin (*bytesparse.inplace.Memory property*), [242](#page-245-0) content\_items() (*bytesparse.base.ImmutableMemory method*), [32](#page-35-0) content\_items() (*bytesparse.base.MutableBytesparse method*), [91](#page-94-0) content\_items() (*bytesparse.base.MutableMemory method*), [167](#page-170-0) content\_items() (*bytesparse.inplace.bytesparse method*), [320](#page-323-0) content\_items() (*bytesparse.inplace.Memory method*), [242](#page-245-0) content\_keys() (*bytesparse.base.ImmutableMemory method*), [33](#page-36-0) content\_keys() (*bytesparse.base.MutableBytesparse*

- *method*), [92](#page-95-0) content\_keys() (*bytesparse.base.MutableMemory method*), [167](#page-170-0)
- content\_keys() (*bytesparse.inplace.bytesparse method*), [320](#page-323-0)
- content\_keys() (*bytesparse.inplace.Memory method*), [243](#page-246-0)
- content\_parts (*bytesparse.base.ImmutableMemory property*), [33](#page-36-0)
- content\_parts (*bytesparse.base.MutableBytesparse property*), [93](#page-96-0)
- content\_parts (*bytesparse.base.MutableMemory property*), [168](#page-171-0)
- content\_parts (*bytesparse.inplace.bytesparse property*), [321](#page-324-0)
- content\_parts (*bytesparse.inplace.Memory property*), [244](#page-247-0)
- content\_size (*bytesparse.base.ImmutableMemory property*), [34](#page-37-0)
- content\_size (*bytesparse.base.MutableBytesparse property*), [93](#page-96-0)
- content\_size (*bytesparse.base.MutableMemory property*), [169](#page-172-0)
- content\_size (*bytesparse.inplace.bytesparse property*), [322](#page-325-0)
- content\_size (*bytesparse.inplace.Memory property*), [244](#page-247-0)
- content\_span (*bytesparse.base.ImmutableMemory property*), [35](#page-38-0)
- content\_span (*bytesparse.base.MutableBytesparse property*), [94](#page-97-0)
- content\_span (*bytesparse.base.MutableMemory property*), [169](#page-172-0)
- content\_span (*bytesparse.inplace.bytesparse property*), [322](#page-325-0)
- content\_span (*bytesparse.inplace.Memory property*), [245](#page-248-0)
- content\_start (*bytesparse.base.ImmutableMemory property*), [35](#page-38-0)
- content\_start (*bytesparse.base.MutableBytesparse property*), [95](#page-98-0)
- content\_start (*bytesparse.base.MutableMemory property*), [170](#page-173-0)
- content\_start (*bytesparse.inplace.bytesparse property*), [323](#page-326-0)
- content\_start (*bytesparse.inplace.Memory property*), [246](#page-249-0)
- content\_values() (*bytesparse.base.ImmutableMemory method*), [36](#page-39-0) content\_values() (*bytesparse.base.MutableBytesparse method*),
- content\_values() (*bytesparse.base.MutableMemory*

*method*), [171](#page-174-0)

- content\_values() (*bytesparse.inplace.bytesparse method*), [324](#page-327-0)
- content\_values() (*bytesparse.inplace.Memory method*), [246](#page-249-0)
- contiguous (*bytesparse.base.ImmutableMemory property*), [37](#page-40-0)
- contiguous (*bytesparse.base.MutableBytesparse property*), [96](#page-99-0)
- contiguous (*bytesparse.base.MutableMemory property*), [171](#page-174-0)
- contiguous (*bytesparse.inplace.bytesparse property*), [324](#page-327-0)
- contiguous (*bytesparse.inplace.Memory property*), [247](#page-250-0)
- copy() (*bytesparse.base.ImmutableMemory method*), [37](#page-40-0)
- copy() (*bytesparse.base.MutableBytesparse method*), [97](#page-100-0)
- copy() (*bytesparse.base.MutableMemory method*), [172](#page-175-0)
- copy() (*bytesparse.inplace.bytesparse method*), [325](#page-328-0)
- copy() (*bytesparse.inplace.Memory method*), [248](#page-251-0)
- count() (*bytesparse.base.ImmutableMemory method*), [38](#page-41-0)
- count() (*bytesparse.base.MutableBytesparse method*), [98](#page-101-0)
- count() (*bytesparse.base.MutableMemory method*), [173](#page-176-0)
- count() (*bytesparse.inplace.bytesparse method*), [326](#page-329-0)
- count() (*bytesparse.inplace.Memory method*), [249](#page-252-0)
- crop() (*bytesparse.base.MutableBytesparse method*), [98](#page-101-0)
- crop() (*bytesparse.base.MutableMemory method*), [173](#page-176-0)
- crop() (*bytesparse.inplace.bytesparse method*), [326](#page-329-0)
- crop() (*bytesparse.inplace.Memory method*), [249](#page-252-0)
- crop\_backup() (*bytesparse.base.MutableBytesparse method*), [99](#page-102-0)
- crop\_backup() (*bytesparse.base.MutableMemory method*), [174](#page-177-0)
- crop\_backup() (*bytesparse.inplace.bytesparse method*), [327](#page-330-0)
- crop\_backup() (*bytesparse.inplace.Memory method*), [250](#page-253-0)
- crop\_restore() (*bytesparse.base.MutableBytesparse method*), [99](#page-102-0)
- crop\_restore() (*bytesparse.base.MutableMemory method*), [174](#page-177-0)
- crop\_restore() (*bytesparse.inplace.bytesparse method*), [327](#page-330-0)
- crop\_restore() (*bytesparse.inplace.Memory method*), [250](#page-253-0)
- cut() (*bytesparse.base.MutableBytesparse method*), [99](#page-102-0)
- cut() (*bytesparse.base.MutableMemory method*), [174](#page-177-0)
- cut() (*bytesparse.inplace.bytesparse method*), [327](#page-330-0)
- cut() (*bytesparse.inplace.Memory method*), [250](#page-253-0)

#### D

delete() (*bytesparse.base.MutableBytesparse method*), [100](#page-103-0)

[95](#page-98-0)

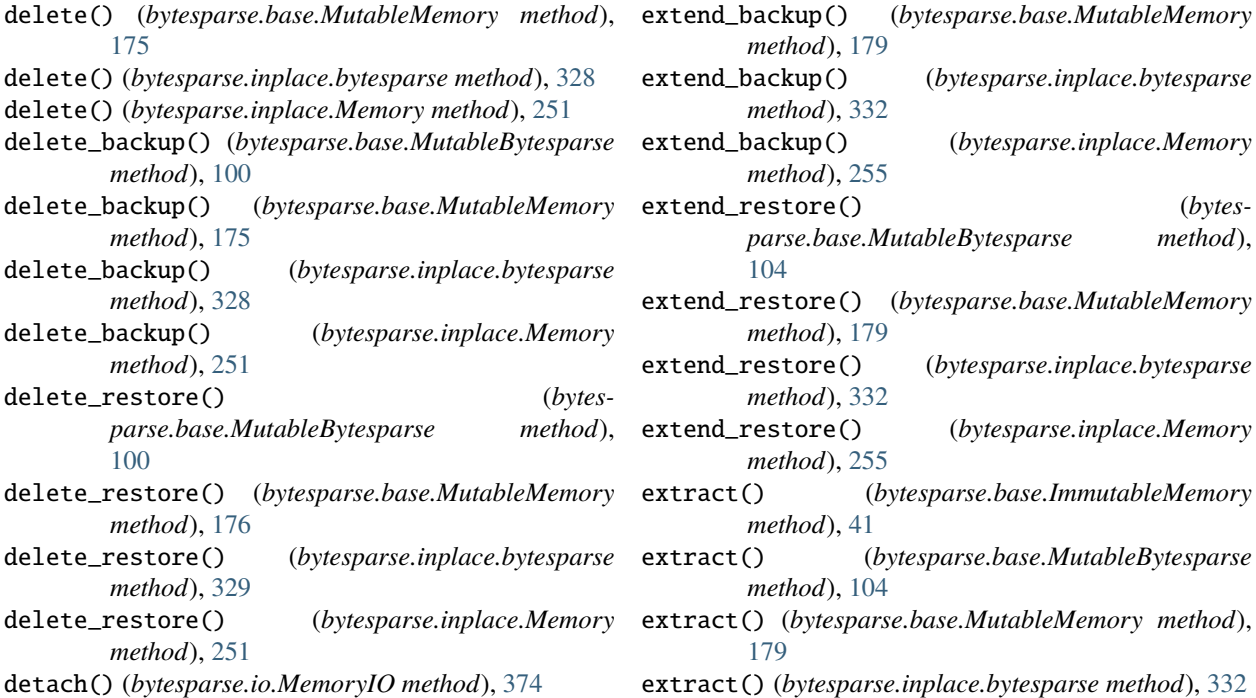

## E

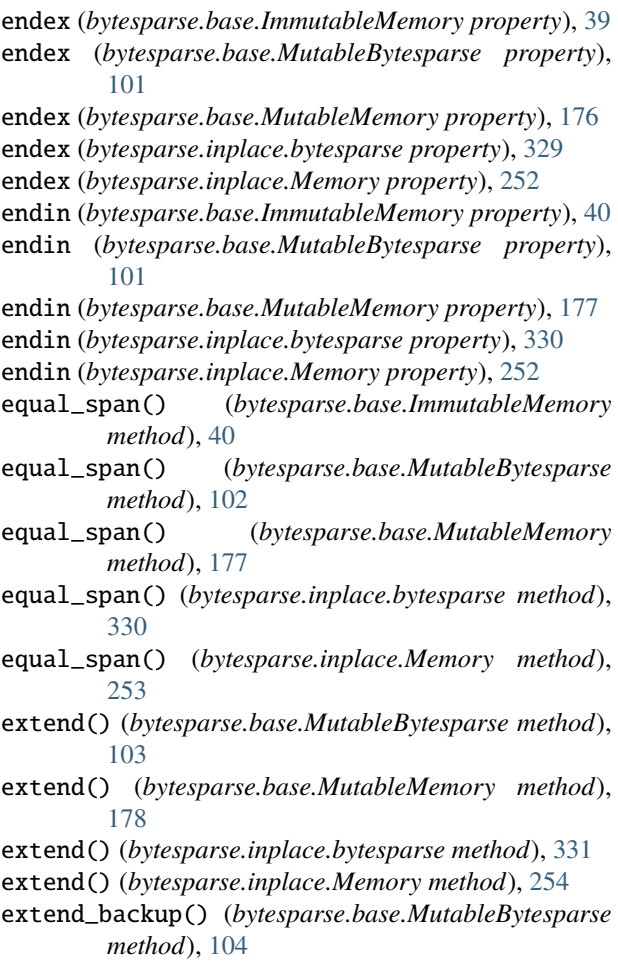

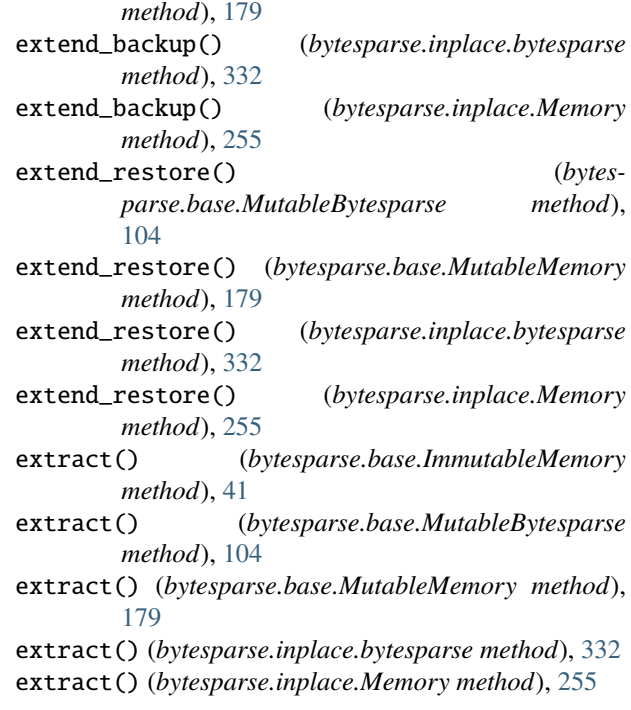

## F

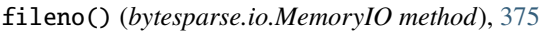

- fill() (*bytesparse.base.MutableBytesparse method*), [105](#page-108-0)
- fill() (*bytesparse.base.MutableMemory method*), [180](#page-183-0)
- fill() (*bytesparse.inplace.bytesparse method*), [333](#page-336-0)
- fill() (*bytesparse.inplace.Memory method*), [256](#page-259-0)
- fill\_backup() (*bytesparse.base.MutableBytesparse method*), [106](#page-109-0)
- fill\_backup() (*bytesparse.base.MutableMemory method*), [181](#page-184-0)
- fill\_backup() (*bytesparse.inplace.bytesparse method*), [334](#page-337-0)
- fill\_backup() (*bytesparse.inplace.Memory method*), [257](#page-260-0)
- fill\_restore() (*bytesparse.base.MutableBytesparse method*), [106](#page-109-0)
- fill\_restore() (*bytesparse.base.MutableMemory method*), [181](#page-184-0)
- fill\_restore() (*bytesparse.inplace.bytesparse method*), [334](#page-337-0)
- fill\_restore() (*bytesparse.inplace.Memory method*), [257](#page-260-0)
- find() (*bytesparse.base.ImmutableMemory method*), [42](#page-45-0)
- find() (*bytesparse.base.MutableBytesparse method*), [106](#page-109-0)
- find() (*bytesparse.base.MutableMemory method*), [181](#page-184-0)
- find() (*bytesparse.inplace.bytesparse method*), [334](#page-337-0)
- find() (*bytesparse.inplace.Memory method*), [257](#page-260-0)
- flood() (*bytesparse.base.MutableBytesparse method*), [106](#page-109-0)
- flood() (*bytesparse.base.MutableMemory method*), [181](#page-184-0)
- flood() (*bytesparse.inplace.bytesparse method*), [334](#page-337-0)
- flood() (*bytesparse.inplace.Memory method*), [257](#page-260-0)
- flood\_backup() (*bytesparse.base.MutableBytesparse method*), [107](#page-110-0)
- flood\_backup() (*bytesparse.base.MutableMemory method*), [182](#page-185-0)
- flood\_backup() (*bytesparse.inplace.bytesparse method*), [335](#page-338-0)
- flood\_backup() (*bytesparse.inplace.Memory method*), [258](#page-261-0)
- flood\_restore() (*bytesparse.base.MutableBytesparse method*), [107](#page-110-0)
- flood\_restore() (*bytesparse.base.MutableMemory method*), [182](#page-185-0)
- flood\_restore() (*bytesparse.inplace.bytesparse method*), [335](#page-338-0)
- flood\_restore() (*bytesparse.inplace.Memory method*), [258](#page-261-0)
- flush() (*bytesparse.io.MemoryIO method*), [375](#page-378-0)
- from\_blocks() (*bytesparse.base.ImmutableMemory class method*), [42](#page-45-0)
- from\_blocks() (*bytesparse.base.MutableBytesparse class method*), [108](#page-111-0)
- from\_blocks() (*bytesparse.base.MutableMemory class method*), [183](#page-186-0)
- from\_blocks() (*bytesparse.inplace.bytesparse class method*), [336](#page-339-0)
- from\_blocks() (*bytesparse.inplace.Memory class method*), [259](#page-262-0)
- from\_bytes() (*bytesparse.base.ImmutableMemory class method*), [43](#page-46-0)
- from\_bytes() (*bytesparse.base.MutableBytesparse class method*), [109](#page-112-0)
- from\_bytes() (*bytesparse.base.MutableMemory class method*), [184](#page-187-0)
- from\_bytes() (*bytesparse.inplace.bytesparse class method*), [337](#page-340-0)
- from\_bytes() (*bytesparse.inplace.Memory class method*), [260](#page-263-0)
- from\_items() (*bytesparse.base.ImmutableMemory class method*), [44](#page-47-0)
- from\_items() (*bytesparse.base.MutableBytesparse class method*), [109](#page-112-0)
- from\_items() (*bytesparse.base.MutableMemory class method*), [184](#page-187-0)
- from\_items() (*bytesparse.inplace.bytesparse class method*), [337](#page-340-0)
- from\_items() (*bytesparse.inplace.Memory class method*), [260](#page-263-0)
- from\_memory() (*bytesparse.base.ImmutableMemory class method*), [45](#page-48-0)
- from\_memory() (*bytesparse.base.MutableBytesparse class method*), [110](#page-113-0)
- from\_memory() (*bytesparse.base.MutableMemory class method*), [185](#page-188-0)
- from\_memory() (*bytesparse.inplace.bytesparse class method*), [338](#page-341-0)
- from\_memory() (*bytesparse.inplace.Memory class method*), [261](#page-264-0)
- from\_values() (*bytesparse.base.ImmutableMemory class method*), [46](#page-49-0)
- from\_values() (*bytesparse.base.MutableBytesparse class method*), [111](#page-114-0)
- from\_values() (*bytesparse.base.MutableMemory class method*), [186](#page-189-0)
- from\_values() (*bytesparse.inplace.bytesparse class method*), [339](#page-342-0)
- from\_values() (*bytesparse.inplace.Memory class method*), [262](#page-265-0)
- fromhex() (*bytesparse.base.ImmutableMemory class method*), [47](#page-50-0)
- fromhex() (*bytesparse.base.MutableBytesparse class method*), [112](#page-115-0)
- fromhex() (*bytesparse.base.MutableMemory class method*), [187](#page-190-0)
- fromhex() (*bytesparse.inplace.bytesparse class method*), [340](#page-343-0)
- fromhex() (*bytesparse.inplace.Memory class method*), [263](#page-266-0)

## G

- gaps() (*bytesparse.base.ImmutableMemory method*), [47](#page-50-0)
- gaps() (*bytesparse.base.MutableBytesparse method*), [113](#page-116-0)
- gaps() (*bytesparse.base.MutableMemory method*), [188](#page-191-0)
- gaps() (*bytesparse.inplace.bytesparse method*), [341](#page-344-0)
- gaps() (*bytesparse.inplace.Memory method*), [264](#page-267-0)
- get() (*bytesparse.base.ImmutableMemory method*), [48](#page-51-0)
- get() (*bytesparse.base.MutableBytesparse method*), [113](#page-116-0)
- get() (*bytesparse.base.MutableMemory method*), [188](#page-191-0)
- get() (*bytesparse.inplace.bytesparse method*), [341](#page-344-0)
- get() (*bytesparse.inplace.Memory method*), [264](#page-267-0)
- getbuffer() (*bytesparse.io.MemoryIO method*), [375](#page-378-0)
- getvalue() (*bytesparse.io.MemoryIO method*), [376](#page-379-0)

#### H

- hex() (*bytesparse.base.ImmutableMemory method*), [49](#page-52-0)
- hex() (*bytesparse.base.MutableBytesparse method*), [114](#page-117-0)
- hex() (*bytesparse.base.MutableMemory method*), [189](#page-192-0)
- hex() (*bytesparse.inplace.bytesparse method*), [342](#page-345-0)
- hex() (*bytesparse.inplace.Memory method*), [265](#page-268-0)
- hexdump() (*bytesparse.base.ImmutableMemory method*), [49](#page-52-0)
- hexdump() (*bytesparse.base.MutableBytesparse method*), [115](#page-118-0)

hexdump() (*bytesparse.base.MutableMemory method*), items() (*bytesparse.inplace.Memory method*), [269](#page-272-0) [190](#page-193-0) hexdump() (*bytesparse.inplace.bytesparse method*), [343](#page-346-0) hexdump() (*bytesparse.inplace.Memory method*), [266](#page-269-0) HUMAN\_ASCII (*in module bytesparse.base*), [13](#page-16-0) I ImmutableMemory (*class in bytesparse.base*), [13](#page-16-0) index() (*bytesparse.base.ImmutableMemory method*), [51](#page-54-0) index() (*bytesparse.base.MutableBytesparse method*), [116](#page-119-0) index() (*bytesparse.base.MutableMemory method*), [191](#page-194-0) index() (*bytesparse.inplace.bytesparse method*), [344](#page-347-0) index() (*bytesparse.inplace.Memory method*), [267](#page-270-0) insert() (*bytesparse.base.MutableBytesparse method*), [117](#page-120-0) insert() (*bytesparse.base.MutableMemory method*), [192](#page-195-0) insert() (*bytesparse.inplace.bytesparse method*), [345](#page-348-0) insert() (*bytesparse.inplace.Memory method*), [268](#page-271-0) insert\_backup() (*bytesparse.base.MutableBytesparse method*), [117](#page-120-0) insert\_backup() (*bytesparse.base.MutableMemory method*), [192](#page-195-0) insert\_backup() (*bytesparse.inplace.bytesparse method*), [345](#page-348-0) insert\_backup() (*bytesparse.inplace.Memory method*), [268](#page-271-0) insert\_restore() (*bytesparse.base.MutableBytesparse method*), [117](#page-120-0) insert\_restore() (*bytesparse.base.MutableMemory method*), [192](#page-195-0) insert\_restore() (*bytesparse.inplace.bytesparse method*), [345](#page-348-0) insert\_restore() (*bytesparse.inplace.Memory method*), [268](#page-271-0) intervals() (*bytesparse.base.ImmutableMemory method*), [51](#page-54-0) intervals() (*bytesparse.base.MutableBytesparse method*), [118](#page-121-0) intervals() (*bytesparse.base.MutableMemory method*), [193](#page-196-0) intervals() (*bytesparse.inplace.bytesparse method*), [346](#page-349-0) intervals() (*bytesparse.inplace.Memory method*), [269](#page-272-0) isatty() (*bytesparse.io.MemoryIO method*), [376](#page-379-0) items() (*bytesparse.base.ImmutableMemory method*), [52](#page-55-0) items() (*bytesparse.base.MutableBytesparse method*), [118](#page-121-0) items() (*bytesparse.base.MutableMemory method*), [193](#page-196-0) items() (*bytesparse.inplace.bytesparse method*), [346](#page-349-0) M P

#### K

- keys() (*bytesparse.base.ImmutableMemory method*), [52](#page-55-0)
- keys() (*bytesparse.base.MutableBytesparse method*), [119](#page-122-0)
- keys() (*bytesparse.base.MutableMemory method*), [194](#page-197-0)
- keys() (*bytesparse.inplace.bytesparse method*), [347](#page-350-0)
- keys() (*bytesparse.inplace.Memory method*), [270](#page-273-0)

memory (*bytesparse.io.MemoryIO property*), [376](#page-379-0) Memory (*class in bytesparse.inplace*), [215](#page-218-0) MemoryIO (*class in bytesparse.io*), [369](#page-372-0) module bytesparse, [11](#page-14-1) bytesparse.base, [12](#page-15-1) bytesparse.inplace, [214](#page-217-1) bytesparse.io, [367](#page-370-1) MutableBytesparse (*class in bytesparse.base*), [62](#page-65-0) MutableMemory (*class in bytesparse.base*), [139](#page-142-0)

- peek() (*bytesparse.base.ImmutableMemory method*), [53](#page-56-0) peek() (*bytesparse.base.MutableBytesparse method*),
	- [120](#page-123-0)
- peek() (*bytesparse.base.MutableMemory method*), [195](#page-198-0)
- peek() (*bytesparse.inplace.bytesparse method*), [348](#page-351-0)
- peek() (*bytesparse.inplace.Memory method*), [271](#page-274-0)
- peek() (*bytesparse.io.MemoryIO method*), [377](#page-380-0)
- poke() (*bytesparse.base.MutableBytesparse method*), [121](#page-124-0)
- poke() (*bytesparse.base.MutableMemory method*), [196](#page-199-0)
- poke() (*bytesparse.inplace.bytesparse method*), [348](#page-351-0)
- poke() (*bytesparse.inplace.Memory method*), [271](#page-274-0)
- poke\_backup() (*bytesparse.base.MutableBytesparse method*), [121](#page-124-0)
- poke\_backup() (*bytesparse.base.MutableMemory method*), [196](#page-199-0)
- poke\_backup() (*bytesparse.inplace.bytesparse method*), [349](#page-352-0)
- poke\_backup() (*bytesparse.inplace.Memory method*), [272](#page-275-0)
- poke\_restore() (*bytesparse.base.MutableBytesparse method*), [121](#page-124-0)
- poke\_restore() (*bytesparse.base.MutableMemory method*), [196](#page-199-0)
- poke\_restore() (*bytesparse.inplace.bytesparse method*), [349](#page-352-0)
- poke\_restore() (*bytesparse.inplace.Memory method*), [272](#page-275-0)
- pop() (*bytesparse.base.MutableBytesparse method*), [122](#page-125-0)
- pop() (*bytesparse.base.MutableMemory method*), [197](#page-200-0)

pop() (*bytesparse.inplace.bytesparse method*), [349](#page-352-0) pop() (*bytesparse.inplace.Memory method*), [272](#page-275-0)

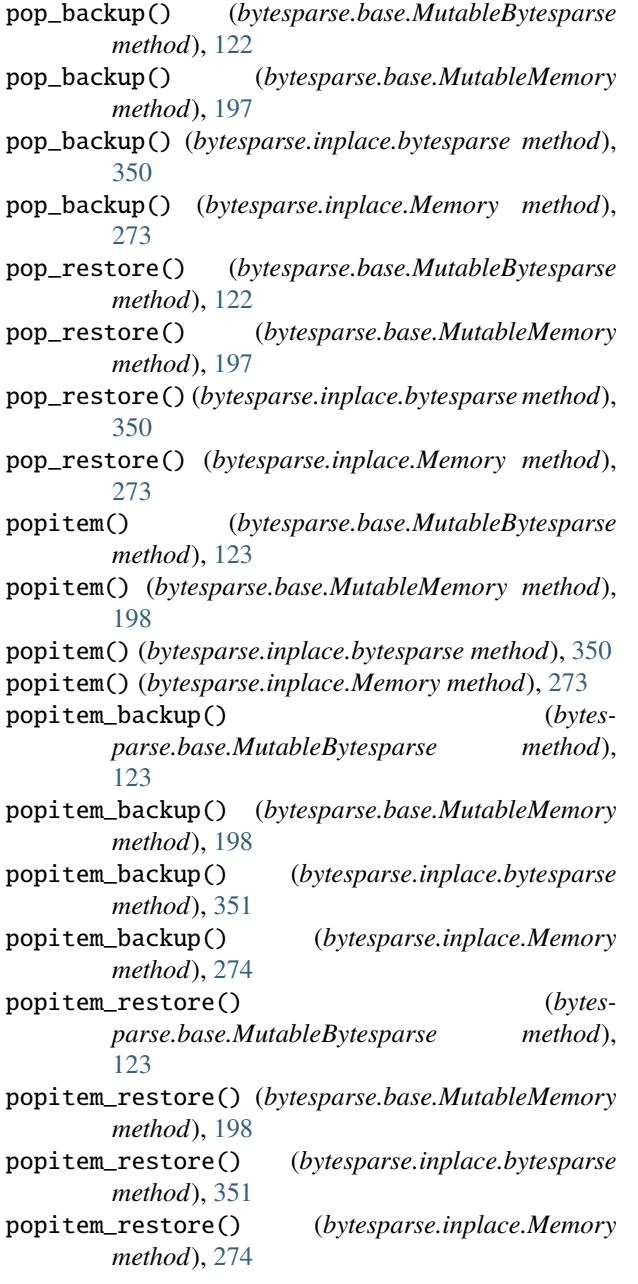

## R

read() (*bytesparse.base.ImmutableMemory method*), [54](#page-57-0) read() (*bytesparse.base.MutableBytesparse method*), [124](#page-127-0) read() (*bytesparse.base.MutableMemory method*), [199](#page-202-0) read() (*bytesparse.inplace.bytesparse method*), [351](#page-354-0) read() (*bytesparse.inplace.Memory method*), [274](#page-277-0) read() (*bytesparse.io.MemoryIO method*), [378](#page-381-0) read1() (*bytesparse.io.MemoryIO method*), [379](#page-382-0) readable() (*bytesparse.io.MemoryIO method*), [380](#page-383-0)

*method*), [55](#page-58-0) readinto() (*bytesparse.base.MutableBytesparse method*), [124](#page-127-0) readinto() (*bytesparse.base.MutableMemory method*), [199](#page-202-0) readinto() (*bytesparse.inplace.bytesparse method*), [352](#page-355-0) readinto() (*bytesparse.inplace.Memory method*), [275](#page-278-0) readinto() (*bytesparse.io.MemoryIO method*), [380](#page-383-0) readinto1() (*bytesparse.io.MemoryIO method*), [381](#page-384-0) readline() (*bytesparse.io.MemoryIO method*), [383](#page-386-0) readlines() (*bytesparse.io.MemoryIO method*), [384](#page-387-0) remove() (*bytesparse.base.MutableBytesparse method*), [125](#page-128-0) remove() (*bytesparse.base.MutableMemory method*), [200](#page-203-0) remove() (*bytesparse.inplace.bytesparse method*), [353](#page-356-0) remove() (*bytesparse.inplace.Memory method*), [276](#page-279-0) remove\_backup() (*bytesparse.base.MutableBytesparse method*), [126](#page-129-0) remove\_backup() (*bytesparse.base.MutableMemory method*), [201](#page-204-0) remove\_backup() (*bytesparse.inplace.bytesparse method*), [354](#page-357-0) remove\_backup() (*bytesparse.inplace.Memory method*), [277](#page-280-0) remove\_restore() (*bytesparse.base.MutableBytesparse method*), [126](#page-129-0) remove\_restore() (*bytesparse.base.MutableMemory method*), [201](#page-204-0) remove\_restore() (*bytesparse.inplace.bytesparse method*), [354](#page-357-0) remove\_restore() (*bytesparse.inplace.Memory method*), [277](#page-280-0) reserve() (*bytesparse.base.MutableBytesparse method*), [126](#page-129-0) reserve() (*bytesparse.base.MutableMemory method*), [201](#page-204-0) reserve() (*bytesparse.inplace.bytesparse method*), [354](#page-357-0) reserve() (*bytesparse.inplace.Memory method*), [277](#page-280-0) reserve\_backup() (*bytesparse.base.MutableBytesparse method*), [127](#page-130-0) reserve\_backup() (*bytesparse.base.MutableMemory method*), [202](#page-205-0) reserve\_backup() (*bytesparse.inplace.bytesparse method*), [355](#page-358-0) reserve\_backup() (*bytesparse.inplace.Memory method*), [278](#page-281-0) reserve\_restore() (*bytesparse.base.MutableBytesparse method*),

[127](#page-130-0)

readinto() (*bytesparse.base.ImmutableMemory*

- reserve\_restore() (*bytesparse.base.MutableMemory method*), [202](#page-205-0)
- reserve\_restore() (*bytesparse.inplace.bytesparse method*), [355](#page-358-0)
- reserve\_restore() (*bytesparse.inplace.Memory method*), [278](#page-281-0)
- reverse() (*bytesparse.base.MutableBytesparse method*), [128](#page-131-0)
- reverse() (*bytesparse.base.MutableMemory method*), [203](#page-206-0)
- reverse() (*bytesparse.inplace.bytesparse method*), [356](#page-359-0)
- reverse() (*bytesparse.inplace.Memory method*), [279](#page-282-0)
- rfind() (*bytesparse.base.ImmutableMemory method*), [56](#page-59-0)
- rfind() (*bytesparse.base.MutableBytesparse method*), [128](#page-131-0)
- rfind() (*bytesparse.base.MutableMemory method*), [203](#page-206-0)
- rfind() (*bytesparse.inplace.bytesparse method*), [356](#page-359-0)
- rfind() (*bytesparse.inplace.Memory method*), [279](#page-282-0)
- rindex() (*bytesparse.base.ImmutableMemory method*), [56](#page-59-0)
- rindex() (*bytesparse.base.MutableBytesparse method*), [129](#page-132-0)
- rindex() (*bytesparse.base.MutableMemory method*), [204](#page-207-0)
- rindex() (*bytesparse.inplace.bytesparse method*), [357](#page-360-0)
- rindex() (*bytesparse.inplace.Memory method*), [280](#page-283-0)
- rvalues() (*bytesparse.base.ImmutableMemory method*), [56](#page-59-0)
- rvalues() (*bytesparse.base.MutableBytesparse method*), [129](#page-132-0)
- rvalues() (*bytesparse.base.MutableMemory method*), [204](#page-207-0)
- rvalues() (*bytesparse.inplace.bytesparse method*), [357](#page-360-0)
- rvalues() (*bytesparse.inplace.Memory method*), [280](#page-283-0)

## S

seek() (*bytesparse.io.MemoryIO method*), [385](#page-388-0) SEEK\_CUR (*in module bytesparse.io*), [368](#page-371-0) SEEK\_DATA (*in module bytesparse.io*), [368](#page-371-0) SEEK\_END (*in module bytesparse.io*), [368](#page-371-0) SEEK\_HOLE (*in module bytesparse.io*), [368](#page-371-0) SEEK\_SET (*in module bytesparse.io*), [368](#page-371-0) seekable() (*bytesparse.io.MemoryIO method*), [387](#page-390-0) setdefault() (*bytesparse.base.MutableBytesparse method*), [130](#page-133-0) setdefault() (*bytesparse.base.MutableMemory method*), [205](#page-208-0) setdefault() (*bytesparse.inplace.bytesparse method*), [358](#page-361-0) setdefault() (*bytesparse.inplace.Memory method*), [281](#page-284-0)

setdefault\_backup() (*bytesparse.base.MutableBytesparse method*),

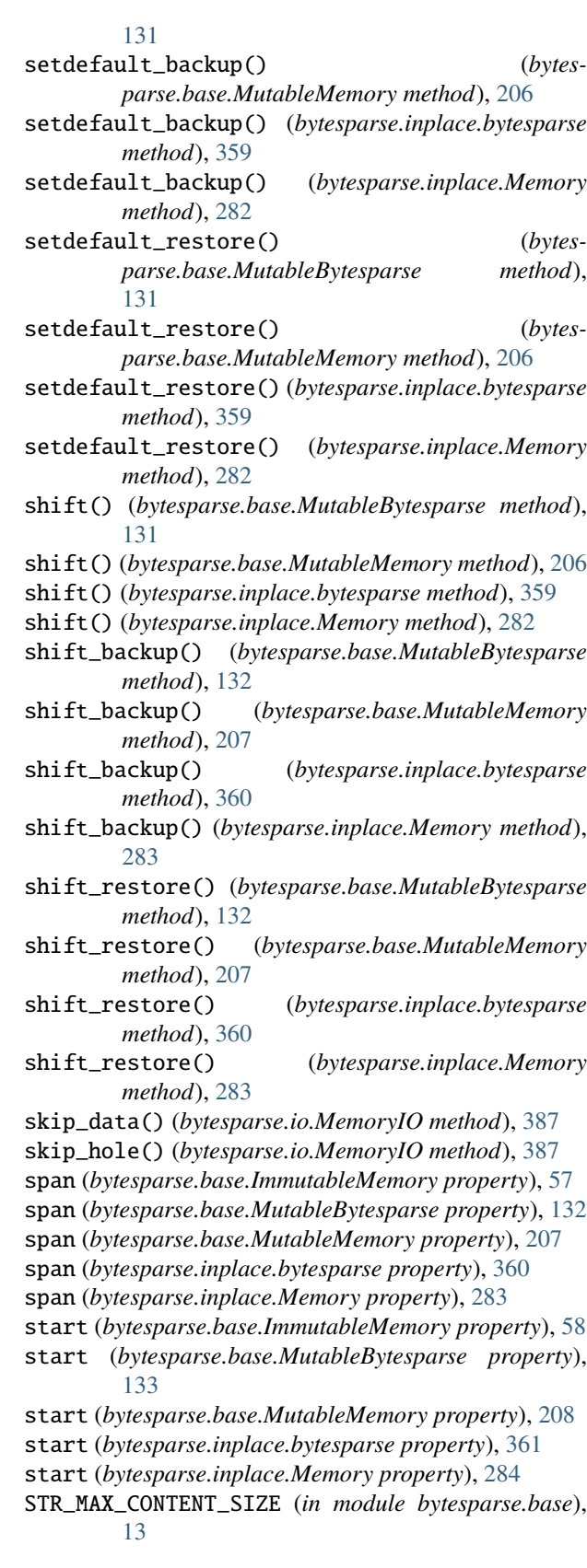

### T

- tell() (*bytesparse.io.MemoryIO method*), [388](#page-391-0)
- to\_blocks() (*bytesparse.base.ImmutableMemory method*), [59](#page-62-0)
- to\_blocks() (*bytesparse.base.MutableBytesparse method*), [134](#page-137-0)
- to\_blocks() (*bytesparse.base.MutableMemory method*), [209](#page-212-0)
- to\_blocks() (*bytesparse.inplace.bytesparse method*), [362](#page-365-0)
- to\_blocks() (*bytesparse.inplace.Memory method*), [285](#page-288-0)
- to\_bytes() (*bytesparse.base.ImmutableMemory method*), [59](#page-62-0)
- to\_bytes() (*bytesparse.base.MutableBytesparse method*), [134](#page-137-0)
- to\_bytes() (*bytesparse.base.MutableMemory method*), [209](#page-212-0)
- to\_bytes() (*bytesparse.inplace.bytesparse method*), [362](#page-365-0)
- to\_bytes() (*bytesparse.inplace.Memory method*), [285](#page-288-0)
- truncate() (*bytesparse.io.MemoryIO method*), [389](#page-392-0)

## U

update() (*bytesparse.base.MutableBytesparse method*), [135](#page-138-0) update() (*bytesparse.base.MutableMemory method*), [210](#page-213-0) update() (*bytesparse.inplace.bytesparse method*), [363](#page-366-0) update() (*bytesparse.inplace.Memory method*), [286](#page-289-0) update\_backup() (*bytesparse.base.MutableBytesparse method*), [136](#page-139-0) update\_backup() (*bytesparse.base.MutableMemory method*), [211](#page-214-0) update\_backup() (*bytesparse.inplace.bytesparse method*), [364](#page-367-0) update\_backup() (*bytesparse.inplace.Memory method*), [287](#page-290-0) update\_restore() (*bytesparse.base.MutableBytesparse method*), [136](#page-139-0) update\_restore() (*bytesparse.base.MutableMemory method*), [211](#page-214-0) update\_restore() (*bytesparse.inplace.bytesparse method*), [364](#page-367-0) update\_restore() (*bytesparse.inplace.Memory method*), [287](#page-290-0)

## V

validate() (*bytesparse.base.ImmutableMemory method*), [60](#page-63-0) validate() (*bytesparse.base.MutableBytesparse method*), [136](#page-139-0) validate() (*bytesparse.base.MutableMemory method*), [211](#page-214-0)

- validate() (*bytesparse.inplace.bytesparse method*), [364](#page-367-0)
- validate() (*bytesparse.inplace.Memory method*), [287](#page-290-0)

values() (*bytesparse.base.ImmutableMemory method*), [60](#page-63-0)

- values() (*bytesparse.base.MutableBytesparse method*), [136](#page-139-0)
- values() (*bytesparse.base.MutableMemory method*), [211](#page-214-0)
- values() (*bytesparse.inplace.bytesparse method*), [364](#page-367-0)
- values() (*bytesparse.inplace.Memory method*), [287](#page-290-0)
- view() (*bytesparse.base.ImmutableMemory method*), [61](#page-64-0)
- view() (*bytesparse.base.MutableBytesparse method*), [137](#page-140-0)
- view() (*bytesparse.base.MutableMemory method*), [212](#page-215-0)
- view() (*bytesparse.inplace.bytesparse method*), [365](#page-368-0)
- view() (*bytesparse.inplace.Memory method*), [288](#page-291-0)

## W

- writable() (*bytesparse.io.MemoryIO method*), [390](#page-393-0)
- write() (*bytesparse.base.MutableBytesparse method*), [138](#page-141-0)
- write() (*bytesparse.base.MutableMemory method*), [213](#page-216-0)
- write() (*bytesparse.inplace.bytesparse method*), [366](#page-369-0)
- write() (*bytesparse.inplace.Memory method*), [289](#page-292-0)
- write() (*bytesparse.io.MemoryIO method*), [390](#page-393-0)
- write\_backup() (*bytesparse.base.MutableBytesparse method*), [139](#page-142-0)
- write\_backup() (*bytesparse.base.MutableMemory method*), [214](#page-217-1)
- write\_backup() (*bytesparse.inplace.bytesparse method*), [367](#page-370-1)
- write\_backup() (*bytesparse.inplace.Memory method*), [290](#page-293-0)
- write\_restore() (*bytesparse.base.MutableBytesparse method*), [139](#page-142-0)
- write\_restore() (*bytesparse.base.MutableMemory method*), [214](#page-217-1)
- write\_restore() (*bytesparse.inplace.bytesparse method*), [367](#page-370-1)
- write\_restore() (*bytesparse.inplace.Memory method*), [290](#page-293-0)

writelines() (*bytesparse.io.MemoryIO method*), [392](#page-395-0)